# న్నృతి న్యరూతం యొక్క ఆధారం న్నృతి మలయు సేవ ...... 18-1-81

ఈరోజు బాప్దాదా తన యొక్క అమూల్య మణులను చూస్తున్నారు. (పతి ఒక మణి తమ తమ స్థితి రూపి స్దానంలో మెరుస్తూ ఉందే మణుల స్వరూపంలో బాప్దాదా యొక్క శృంగారంగా ఉన్నారు. ఈరోజు బాప్దాదా అమృతవేళ నుండి తన యొక్క అలంకారస్వరూపులను (మణులను) చూస్తున్నారు. మీరందరు సాకారసృష్టిలో (పతి స్థానాన్ని అలంకరిస్తున్నారు, రకరకాల పుష్పాలతో అలంకరిస్తున్నారు. ఇలా పిల్లల యొక్క క్రమను బాప్దాదాపై నుండి చూస్తున్నారు.  $\check{\mathbf{e}}$ లా మీరు ఎలా అయితే మధువనం యొక్క (పతి స్థానం తిరుగుతున్నారో అదేవిధంగా బావ్దాదా కూడా పిల్లలతో పాటు ఈరోజు తిరుగుతున్నారు. మధువనంలో కూడా నాలుగుధామాలు విశేషంగా తయారుచేసారు. వాటి యొక్క పర్వకమణ చేస్తున్నారు. భక్తులు కూడా నాలుగుధామాల యొక్క గొప్పతనం చెప్తారు. ఈరోజు మీరు ఎలా అయితే పరిక్రమణ చేస్తున్నారో అలాగే భక్తులు దానిని కాపీ చేసారు. మీరు కూడా క్యూలో వెళ్తున్నారు అదేవిధంగా భక్తులు కూడా క్యూల్ దర్శనం కోసం ఎదురుచూస్తున్నారు. ఎలా అయితే భక్తిలో సత్యవచన మహారాజు అంటారో అదేవిధంగా సంగమయుగంలో మీ సతృవచనంతో పాటు సతృకర్మ కూడా మహాన్ అయినది అంటే స్మృతిచిహ్నం తయారవుతుంది. ఇదే సంగమయుగం యొక్క విశేషత. భక్తులు భగవంతుడు ముందు వ్రదక్షేణ చేస్తారు ఇప్పుడు భగవంతుడు ఏమి చేస్తున్నారు? .<br>భగవంతుడు పిల్లల వెనుక వ్రదక్షిణ చేస్తున్నారు. ముందు పిల్లలను పెదుతున్నారు, తను వెనుక ఉంటున్నారు. అన్ని కర్మలలో నడవండి పిల్లలూ ..... నడవండి పిల్లలూ ...... అంటున్నారు. .<br>ఇది విశేషతే కదా! పిల్లలను యజమానిగా చేస్తున్నారు, స్వయం పిల్లవాడిగా అవుతున్నారు. అందువలనే రోజూ యజమానులకు నమస్తే అని చెప్తున్నారు.

భగవంతుడు మిమ్మల్ని తనవారిగా చేసుకున్నారా లేక మీరు భగవంతుడిని తనవారిగా  $\tilde{a}$ సుకున్నారా? ఏమంటారు? ఎవరు ఎవరిని చేసుకున్నారు? బాప్దాదా అయితే, పిల్లలే భగవంతుడిని తనవారిగా చేసుకున్నారు అని భావిస్తున్నారు. పిల్లలు చతురులు అయితే బాబా కూడా చతురమైనవాడే. ఆర్గర్ చేసిన వెంటనే ఆ సమయంలో హాజరు అయిపోతున్నారు. ఈరోజు కలయిక యొక్క రోజు కనుక ఈరోజు యొక్క వరదానం – సదా స్మృతిభవ. కనుక ఈరోజు స్మృతిభవ అనే వరదానం యొక్క అనుభవం చేసుకున్నారా?

ఈరోజు సృృతిభవగా అయిన దానికి జవాబుగా బాబా పిల్లలని కలుసుకోవడానికి వచ్చారు. స్మృతి మరియు సేవ యొక్క సమానత స్వతహాగా స్మృతిస్వరూపంగా చేస్తుంది. బుద్ధిలో కూడా బాబా, నోటి ద్వారా కూడా బాబా అని రావాలి. వ్రతి అదుగు విశ్వకళ్యాణం యొక్క సేవ వట్ల ఉండాలి. సంకల్పంలో స్మృతి మరియు కర్మలో సేవ ఇదే బ్రాహ్మణజేవితం. స్మృతి మరియు .<br>సేవ లేకపోతే (బాహ్మణజీవితమే లేదు.

సర్వ అమూల్య మణులకు, స్మృతి స్వరూప వరదాని పిల్లలకు, (పతి కర్మ సత్యకర్మగా చేసే మహాన్ మరియు మహారాజ్ ఆత్మలకు, నదా బాబా యొక్క స్నేహంలో మరియు సహయోగంలో ఉండేవారికి ఈవిధమైన విశేష ఆత్మలకు బావ్దాదా యొక్క (పియస్మృతులు మరియు నమస్తే.

## మనస్కు బుద్ధి, సంస్కారాల యొక్క అథికాలయే సరదానిమూర్తి....... 20-1-81

ఈరోజు వరదాత మరియు విధాత బాబా తన యొక్క మహాదాని మరియు వరదాని <u> పిల్లలను చూస్తున్నారు. వర్త</u>మాన సమయంలో మహాదాని యొక్క పాత్ర అందరు శక్తిననుసరించి వ అభినయిన్నున్నారు. కానీ ఇవ్వుడు అంతిమ సమయం సమీపంగా వస్తుంది కనుక వరదాని. యొక్క పాత్ర చేత్యక్షంలో అభినయించవలసి వస్తుంది. మహాదాని విశేషంగా వాణీ ద్వారా సేవ చేస్తారు కానీ వెనువెంట మనస్సు యొక్క శాతం తక్కువగా ఉంటుంది. వాణీ యొక్క శాతం $\,$ ఎక్కువగా ఉంటుంది మరియు మనస్సు యొక్క శాతం దాని కంటే తక్కువగా ఉంటుంది. కానీ $\frac{1}{2}$ వరదాని రూపంలో వాణీ తక్కువగా, మనస్సు యొక్క శాతం ఎక్కువగా ఉంటుంది అంటే సంకల్పం $\frac{1}{2}$ ద్వారా శుభ భావన మరియు కామన ద్వారా కొద్ది సమయంలో ఎక్కువ సేవ యొక్క ప్రత్యక్షఫలం శ చూస్తారు.

వరదాని రూపం ద్వారా సేవ చేయడానికి మొదట స్వయంలో శుద్ధ సంకల్పం కావాలి $\frac{1}{2}$ మరియు ఇతర సంకల్పాలను సెకనులో కంట్రోల్ చేసే విశేష అభ్యాసం ఉండాలి. మొత్త $\frac{1}{2}$ రోజంతా శుద్ధ సంకల్పాల యొక్క సాగరంలో తేలుతూ ఉండాలి మరియు ఏ సమయంలో కావాలంటే ఆ సమయంలో శుద్ద సంకల్పాల సాగరం యొక్క లోతులకి వెళ్ళి శాంతి స్వరూపం అయిపోవాలి $\frac{1}{2}$ అంటే (బేక్ శక్తిశాలగా ఉండాలి. వెనువెంట ఆత్మ యొక్క విశేషమైన మిగిలన రెందు శక్తులు – బుద్ధి మరియు సంస్మారం, మొత్తం మూడు మీ యొక్క అధికారంలో ఉండాలి. మూడు శక్తులలో ఒకవేళ ఒక శక్తిపై అధికారం తక్కువ అయినా వరదాని స్వరూపం యొక్క సేవ ఎంత చేయాలో $\,$ 'అంత' చేయలేరు.

ఈ నంవత్సరం ఎంతగా మహాకార్యం, మహాయజ్ఞం రచించారో అంతగానే ఈ .<br>ಮహాయజ్ఞంలో మహాదాని యొక్క విశేషపాత్ర కూడా అభినయించాలి వెనువెంట ఆత్మ యొక్క<sup>:</sup> మూదు శక్తులపై సంపూర్ణ అధికారంలో ఏదైతే లోపం ఉందో దానిని కూడా ఈ మహాయజ్ఞంలో <sup>:</sup>  $\frac{1}{2}$ స్వేహా చేయాలి. ఎంతోగా విశాలకార్యం చేస్తున్నారో అంతగానే విశాలకార్యం తర్వాత $\frac{1}{2}$ స్వచింతకులుగా, శుభచింతకులుగా, సర్వశక్తుల యొక్క మాస్టర్ విధాత, (శేష్ట సంకల్పాల ద్వారా మాస్టర్ వరదాత, సదా సాగరం యొక్క లోతులకి వెళ్ళీ మధురమైన శాంతి స్వరూపం యొక్క $\frac{1}{2}$ లైట్హౌస్ మరియు మైట్హౌస్ అయ్యి ఈ స్వరూపం యొక్క సేవ చేయాలి.

ఎంతగా సాధనాల ద్వారా సేవ యొక్క వేదికపైకి వస్తున్నారో అంతగానే సిద్దిస్వరూపంగా $\frac{1}{2}$ అయ్యి శాంతిస్వరూపం యొక్క అనుభూతి చేయించాలి. సేవ యొక్క సాధనాలు చాలా మంచిగా <sub>-</sub> తయారుచేసారు. ఎంతగా విశాల సేవ యొక్క యజ్ఞం రచిస్తున్నారో అదేవిధంగా సంఘటితంగా  $\widetilde{z}$  జ్వాలారూపం యొక్క శాంతికుందం యొక్క మహాయజ్ఞం రచించాలి. వి శ్వం యొక్క ఆత్మలలో $\widetilde{z}$ ్ల భూమిని దున్నట౦ – ఇది సేవ యొక్క యజ్ఞం. భూమిని దున్నట౦ ద్వారా అలజడి వస్తుంది, ్దాని తర్వాత<sup>ె</sup>బీజం వేసి దానికి శీతలరూపంతో, శాంతిశక్తితో నీరు వేయటం ద్వారా శీతలత $\mathbb R$ ీయొక్క నీరు వడగానే ఫలం వచ్చేస్తుంది. మహాయజ్ఞం చేసాము దీని ద్వారా సేవ యొక్క పాత్ర శ .<br>వసూక్తి అయిపోయింది అని భావించకండి. ఇది భూమిని దున్నటం మాత్రమే తర్వాత బీజం .<br>- వేయాలి. దీనిలోనే ఎక్కువగా <sub>ل</sub>శమ ఉంటుంది. దీని తర్వాత ఫలం రావాలంటే మహాదాని తర్వాత <sup>్త</sup> ╶<br><del>┈</del> 

వరదాని యొక్క సేవ చేయాలి. వరదానిమూర్తి అంటే స్వయం సదా వరదానాలతో సంపన్నంగా $\frac{1}{2}$ అవ్వటం. అన్నింటికంటే మొదటి వరదానం పేమిటి? వరదానం అంటే దానిలో (శమ ఉండదు. .<br>సహజంగా లభించే వరదానం ఏమి లభించింది? (పతి ఒక్కరికీ వేరు వేరు వరదానాలు లభించాయా లేదా ఒకటే లభించిందా? వినిపించటంలో అయితే వేరు వేరు వరదానాలు వినిపిస్తున్నారు కదా! అందరికీ ఒకే వరదానం క్రమ లేకుండా, ఆలోచించ కుండా లభించింది. బాబా ఎలాంటి బలహీన ఆత్మని అయినా, ధైర్యహీన ఆత్మని అయినా తన వారిగా స్వీకరించారు. ఎవరు ఎలా ఉన్నా. నావారు అని అన్నారు. ఇలా సెకనులో వారసత్వానికి అధికారిగా అయ్యే వరదానం అనండి లేక<sup>ి</sup> లాటరీ అనండి, లేక భాగ్యం అనండి బాబా స్వయంగా ఇచ్చారు. స్మృతి యొక్క స్విచ్ ఆన్ చేసారు $\frac{1}{2}$ - నీవు నావాడిని అని. ఇలాంటి భాగ్యం లభిస్తుంది అని ఆలోచించలేదు కూడా! కానీ భాగ్యవిధాత<sup>్</sup> బాబా భాగ్యం యొక్క వరదానం ఇచ్చారు. ఈ సెకను యొక్క వరదానమే జన్మ జన్మాంతరాల $\frac{1}{2}$ యొక్క వారసత్వానికి అధికారిగా చేసింది. ఈ వరదానాన్ని సృృతిలోకి తీసుకురావటం అంటే $\frac{1}{2}$ వరదానిగా అవ్వటం. బాబా అందరికీ ఒకే విధంగా, ఒకే సెకనులో వరదానం ఇచ్చారు. చిన్న $\overline{y}$ పిల్లవాడైనా, వృద్ధలైనా, పెద్దవృత్తి కలిగిన వారికైనా, సాధారణమైన వారైనా, ఆరోగ్యంతో ఉన్నా లేక అనారోగ్యంగా ఉన్నా, ఏ ధర్మం వారైనా, ఏ దేశం వారైనా, చదువుకున్నా లేక చదువుకోకపోయినా అందరికీ ఒకే వరదానం ఇచ్చారు. ఈ వరదానాన్ని జీవితంలోకి తీసుకు రావటంలో, సృృతి స్వరూపంగా అవ్వటంలో నెంబరు తయారవుతుంది. కొందరు నిరంతరం తయారుచేసుకుంటున్నారు : .<br>కాందరు అప్పుడప్పుడు తయారు చేసుకుంటున్నారు. ఈ తేడా కారణంగానే రెండు మాలలు తయారయ్యాయి. ఎవరైతే సదా వరదానం యొక్క స్వరూపంగా ఉంటారో వారి యొక్క మాల కూడా సదా స్మరిస్తూ ఉంటారు. మరియు ఎవరైతే అప్పుడప్పుడు జీవితంలోకి తీసుకువస్తారో, స్మృతి స్వరూవంలోకి వస్తారో వారి యొక్క మాల కూడా అప్పుడప్పుడు స్మరిస్తూ ఉంటారు. ్ల<br>వరదాని స్వరూపం అంటే సదా ఈ మొదటి వరదానంలో సదా స్మృతి స్వరూపంగా ఉంటారు. ఎవరైతే సదా బాబా వారిగా ఉంటారో వారు సదా ఇతరులను కూడా సదా బాబా వారిగా చేస్తారు. ఈ వరదానం తీసుకోవటంలో ఎవరు క్రమ చేయలేదు. బాబా స్వయంగా తనవారిగా చేసుకున్నారు. ఈ ఒక వరదానాన్ని సదా స్మృతి ఉంచుకుంటే <sub>కీ</sub>మ నుండి విడిపించుకుంటారు. వరదానాన్ని మర్చిపోతే సదా (శ్రమ చేస్తూ ఉంటారు. ఇప్పుడు వరదానిమూర్తి ద్వారా సంకల్పశక్తి యొక్క సేవ  $\tilde{\mathfrak{a}}$ యండి. ఈ సంవత్సరం స్వయం శక్తుల ద్వారా, స్వయం యొక్క గుణాల ద్వారా నిర్భల ఆత్మలను బాబాకి సమీపంగా తీసుకురండి. వర్తమాన సమయంలో చాలా మందికి ఇదే శుభ కోంక ఉత్పన్నం అవుతుంది – ఆధ్యాత్మికశక్తి ప్αైతే చేస్తుందో అది ఇంకెవ్వరు చేయటంలేదు అని. కానీ ఆధ్యాత్మికత వైపు నడవదానికి తమని తాము ధైర్యహీనంగా భావిస్తున్నారు. వారికి .<br>కోరిక అనే ఒక కాలు అయితే ఉంది కానీ ఇప్పుడు మీరు మీ శక్తి ద్వారా ధైర్యం అనే రెండవ కాలుని ఇవ్వండి. అప్పుడు బాబా దగ్గరకి నదుచుకుంటూ రాగలరు. ఇప్పుడైతే దగ్గరకి రావడానికి కూడా ధైర్యహీనంగా ఉన్నారు. మొదట మీ యొక్క వరదానాల ద్వారా వారిని ధైర్యంలోకి తీసుకురండి. మీరు కూడా తయారవుతారు అని ఉత్సాహంలోకి తీసుకురండి. అప్పుడు నిర్భల ఆత్మలు మీ యొక్క నహయోగం ద్వారా వారనత్వానికి అధికారిగా అవుతారు. అప్పుడు మీ యొక్క $\mathcal{P}$  $\tilde{\mathcal{L}}$ వరదానిమూర్తికి మాటి భాధ్య చేస్తారు. కొంతమంది (పజలుగా అవుతారు,

కొంతమంది భక్తులుగా మరియు కొంతమంది లాస్ట్ నుండి ఫాస్ట్(గా కూడా వెళ్ళిపోతారు. కనుక $\frac{3}{2}$ ఈ సంవత్సరంలో ఏమి చేయాలో అర్ధమైందా!

ఎలా అయితే మహాయజ్ఞం యొక్క సేవ యొక్క ధ్వని నలువైపుల వ్యాపింవచేసారో <sub>ఇ</sub> అదేవిధంగా ఈ మహాకార్యంతో పాటు వెనువెంట శాంతికుండం యొక్క వాయుమండలం,  $\bar{\rho}$ ైటేషన్స్ – వీటి యొక్క ధ్వని కూడా నలువైపుల వ్యాపింపచేయండి. మహాయజ్ఞానికి క్రొత్త ా<br>స్టేజ్ తయారుచేస్తున్నారు. అదేవిధంగా (పతి ఒక్కరు (బహ్మాబాబా సమానంగా చైతన్య చిత్రంగా) అయ్యి, లైట్హాస్, మైట్హాస్ అయ్యి, సంకల్పశక్తి యొక్క శాంతి శక్తి యొక్క ఉపన్యాసం తయారుచేయాలి మరియు కర్మాతీత స్టేజ్పై వరదానిమూర్తి యొక్క పాత్ర అభినయించాలి అప్పుడే. సంపూర్ణత సమీపంగా వస్తుంది. ఈ సంవత్సరంలోనే అతి విశాల సేవ యొక్క కార్యం ఏదైతే. చేయాలో అది కూడా సంఘటిత రూపంలో చ్రత్యక్షత యొక్క ఒకే బలం, ఒకే నమ్మకం యొక్క.  $\sim$  (పత్యక్షత, సేవ యొక్క స్టేజ్ పైకి తీసుకురావాలి. సర్వ (బాహ్మణాత్మల (వేలుతో కార్యం సంపన్నం  $\sim$ -<br>చేయాలి. అలాగే ఈ సంవత్సరంలో సర్వుల యొక్క ఒకే సంకల్పం ద్వారా వరదాని రూపం యొక్క విశాలకార్యం కూడా (పత్యక్షంలోకి తీసుకురావాలి. ఇప్పుడు ఏమి చేయాలో అర్ధమైందా!  $\frac{3}{2}$ ఈవిధంగా ధ్వనిలోకి వస్తూ కూడా ధ్వనికి అతీతంగా ఉండేవారికి, తమ యొక్క ధైర్యం ద్వారా ఇతరులకు ధైర్యం ఇప్పించేవారికి, మీ యొక్క సమీపత ద్వారా ఇతరులను సమీపంగా $\frac{1}{2}$ తీసుకువచ్చేవారికి, కుంటి ఆత్మలను కూడా పరుగు యొక్క పందెంలోకి తీసుకువెళ్ళేవారికి, $\frac{1}{2}$ 

ఈవిధంగా వరదాని మరియు మహాదాని, బాప్దాదాకి సమీప ఆత్మలకు బాప్దాదా యొక్క $\frac{1}{2}$ ్రియస్భ్రతులు మరియు నమస్తే.

## శాంతి న్యరూతం యొక్క అయిస్కాంతంగా అయ్యి సలుపైపుల -శాంతి కిరణాలసు వ్యాపించేచేయండి...... 7-3-8।

ఈరోజు హోలియస్ట్ (పవిత్రమైన) బాబా, హోలీహంసలను కలుసుకోవడానికి వచ్చారు. $\frac{1}{2}$ అతీతమైన, (పియమైన ఈ మేళాను కేవలం (శేష్టాత్మలైన మీరే అనుభవం చేసుకోగలరు మరియు $\frac{1}{2}$ ఇప్పుడు అనుభవం చేసుకుంటున్నారు కూడా. పిల్లల యొక్క స్నేహానికి, బదులు ఇవ్వడానికి బాబా వచ్చారు. పిల్లలు తమ స్నేహానికి రుజువుగా సంఘటిత రూపంగా సహయోగం ఇచ్చారు. బావ్ఐాదా - స్నేహరూపి సంఘటనను చూసి సంతోషిస్తున్నారు. సంలగ్నతతో (పకృతి మరియు కలియుగీ ఆసురీ సంవ్రదాయాల యొక్క విఘ్నాలను దాటుతూ నిర్విఘ్నంగా కార్యాన్ని సమాక్షి చేసారు. ఈ సహయోగం మరియు సంలగ్నతకు జదులుగా బాప్దాదా పిల్లలపై శుభకాంక్షల యొక్క పూలవర్షం కురిపిస్తున్నారు.బాబా యొక్క కార్యమే నా కార్యం అనే సంలగ్నతతో సఫలత. ి పొందారు కనుక శుభకాంక్షలు ఇస్తున్నారు. సంఘటనశక్తి యొక్క మొదటి కార్యం ఇప్పుడు. ్ ప్రారంభించారు. ఇప్పుడు ఉదాహరణ రూపంలో చేసారు. మీ యొక్క రచన ఇంకా వృద్ధి పొందుతూ ఇంకా విశాలకార్యానికి నిమిత్తంగా చేస్తుంది. అనుభవం కూడా చేసుకున్నారు – సంఘటితశక్తి. - ముందు రకరకాల విఘ్నాలు ఏవిధంగా సమాక్తి అవుతాయి అని. అందరికీ ఒకే (శేష్ట సంకల్పం $\frac{1}{2}$ \*\*\*\*\*\*\*\*\*\*\*\*\*\*\*\*\*\*\*\*\*\*\*\*\*

Ă

ఉంది – సఫలత మా యొక్క జన్మ సిద్ధ అధికారం అని. ఈ సంకల్పమే కార్యాన్ని సఫలం చేసింది. ్మ  $\mathbb{S}$ ల్లల యొక్క ధైర్యం, ఉల్లాసం, క్రామ మరియు (పేమ చూసి బాప్దాదా కూడా సంతోషిస్తున్నారు. $\frac{1}{2}$ 

ఈ సంఘటన విశేషంగా ఏ పాఠం నేర్పింది? తెలుసా? ఏదైనా కార్యం జరిగితే అది ఇక ముందు కొరకు పాఠం కూడా నేర్పిస్తుంది కనుక మీరు ఇప్పుడు ఏ పాఠం చదువుకున్నారు? (సహించే పాఠం) ఈ పాఠం ఇప్పుడు ఇంకా చదువుకోవాలి. ఈ కార్యం ముందు - ముందు $\frac{1}{2}$ నమయం కొరకు పాఠం చదివించింది – సదా డబల్**లైట్ అయ్యి ఎవరెడీగా ఎలా ఉం**దాలి అని.] ఎవరైతే సదా డబల్**లైట్**గా ఉంటారో వారు స్వయాన్ని వైతి విషయంలో సఫలతామూర్తిగా తయారు. చేసుకుంటారు. ఏవిధమైన సమయమో, పీవిధమైన వరిస్థితియో ఆవిధంగా తమని తాము. సరళరీతితో నడిపించుకుంటారు. మనస్సు ద్వారా సదా మగ్నస్థితిలో ఉంటారు.

ఈరోజు కేవలం, పిల్లల యొక్క క్రమకి శుభాకాంక్షలు ఇవ్వడానికి వచ్చాను. ఇప్పుడు -ఇంకా విశాలకార్యం చేస్తూ వెళ్ళండి, పెంచుకుంటూ వెళ్ళండి. బావ్దాదా మీ కంటే ఎక్కువగా $\frac{3}{2}$ అన్ని కార్యాలు చూసారు. మీరు స్థూల సాధనాల కారణంగా అప్పుడప్పుడు వెళ్ళగలరు, అప్పుడప్పుడు్తే వెళ్ళలేరు. బాప్దాదాకి (పతి స్థానానికి చేరడానికి ఎంత సమయం పడుతుంది? ఏవైతే మీరు $\frac{2}{3}$ చూడలేదో అవి బావ్**దాదా చూసారు. బాబా యొక్క స్నేహమే మీ పాదా**లను నాక్కుతుంది.  $\alpha$ మిత్తంగా ఢిల్లీ వారు అయ్యారు కానీ సర్వ బ్రాహ్మణాత్మల యొక్క సహయోగం ద్వారా ఏ పిల్లలైతే సేవ యొక్క మైదానంలోకి వచ్చారో, సేవ యొక్క పర్వతానికి <sub>ట్</sub>రేలు ఇచ్చారో ఆ పిల్లలందరినీ $\frac{1}{2}$ బావ్దాదా తన స్నేహం మరియు సదా తోదు యొక్క భత్రధాయలో ఉంచుకుని (పియస్థృతులతో: పాదాలు నాక్కుతున్నారు. అలసిపోలేదు కదా! నిమిత్తంగా అనటంలో అయితే విదేశీయులు అంటారు. కానీ మీరు స్వదేశీయులే. వారు కూడా చాలా మంచి సంలగ్నతతో అలసిపోనివారిగా అయ్యి. భారతదేశం యొక్క కుంభకర్మలను మేల్కొల్పడానికి సఫలతాపూర్వకమైన కార్యం చేసారు. అందువలనే బాప్దాదా అందరికీ నెంబర్వన్ అనే బిరుదు ఇస్తున్నారు. విదేశీయులు విన్నారా?్ విదేశంలో కూడా ఇంత పెద్ద కార్యం జరిగే రోజు వస్తుంది. అందరు సంతోషంలో నాట్యం చేస్తున్నారు.

.<br>ఈరోజు యొక్క ఈ విశేష మేళా విశేషంగా స్మృతిచిహ్నంగా అవుతుంది. బాప్దాదాకి శ కూడా ఈ విశేష మేళా అతి (ఫియమైనది. దూర –దూరాల సుండి (శమ చేసి సంలగ్నతతో $\frac{3}{2}$ చేరుకున్న పిల్లలందరికీ బాప్ఐాదా వైశేషంగా (పియస్థ్రపులు ఇస్తున్నారు. స్నేహం దూరాన్ని సమీపంగా తీసుకువస్తుంది. భారతదేశంలో కూడా అందంకంటే దూరంగా ఉన్నవారు స్నేహంశ యొక్క బంధనలో సహయోగం యొక్క సంలగ్నతలో సమీపంగా అనుభవం చేసుకుంటున్నారు. $\frac{1}{2}$ అందువలన భారతవాసీయులలో కూడా దేశం యొక్క లెక్కతో దూరంగా ఉండే పిల్లలకు బాప్దొచాదా విశేషంగా స్నేహం ఇస్తున్నారు. చాలా అమాయకులు మరియు చాలా (పియమైనవారు. అందువలనే $\,$ భోళానాధ్ బాబా యొక్క విశేషమైన దృష్టి ఆవిధమైన పిల్లలపై ఉంది. అందరు ఈ విధంగా మిమ్మల్ని మీరు పదమావద భా $\overline{\gamma_{\rm S}}$ శాలిగా భావిస్తున్నారా? మంచిది!

.<br>ఇప్పుడు తర్వాత సంవత్సరంలో ఏమి చేయాలి? ఏదైతే చేసారో చాలామంచిగా చేసారు. ఇప్పుడు ఇక ముందు పేమి చేయాలి? వర్తమాన సమయంలో విశ్వంలో ఎక్కువ మంది ఆత్మలకు అన్నింటికంటే ఎక్కువ అవసరమైనది – సతృమైన శాంతి. అశాంతి యొక్క అనేక కారణాలు

Dogument Canver

్ రోజు – రోజుకి పెరిగిపోతున్నాయి ఇక ముందు ఇంకా పెరిగిపోతాయి. ఒకవేక స్వయం అశాంతిగా తీ లేకపోయినా ఇతరుల యొక్క అశాంతి యొక్క వాయుమండలం, అశాంతి యొక్క వైటేషన్స్తో <sub>.</sub> వారిని కూడా తమ వైపు ఆకర్నిత౦ చేసుకు౦టాయి. నడవడికలో, ఉ౦డట౦లో, తనట౦లో, వ కార్యం చేయటంలో అన్నింటిలో అశాంతి యొక్క వాతావరణం శాంతి స్థితిలో కూర్చోనివ్వదు ... అంటే ఇతరుల అశాంతి యొక్క క్రభావం కూడా ఆత్మపై పదుతుంది. అశాంతి లాగుతున్నట్లుగా : ఎక్క<u>డ</u>ైనా నిప్పు అంటుకుంటే శీతలత యొక్క నీరు ద్వారా అగ్నిని ఆర్పి వేడి వాతావరణాన్ని.. .<br>`శీతలంగా చేస్తారు. అదేవిధంగా ఈరోజుల్లో మీ అందరి యొక్క విశేష స్వరూపం – మాస్టర్ క శాంతి సాగరులుగా అవ్వాలి. ఇది (వత్యక్షంగా ఉండాలి. మనసా సంకల్పాల ద్వారా, శాంతి ప న్వరూపం యొక్క స్థితి ద్వారా నలువైపుల శాంతి యొక్క కిరణాలు వ్యాపింపచేయండి.

ఈ విధమైన శక్తిశాలి స్వరూపం తయారుచేసుకోండి – మొత్తం విశ్వం యొక్క కోనలో క ఈ కొద్ది ఆత్మలే శాంతి యొక్క దానం ఇచ్చే మాస్టర్ శాంతిసాగరులు అని అశాంతి ఆత్మలందరు శ్రీ అనుభవం చేసుకోవాలి. నలువైపుల అంధకారం ఉండి ఒకవైపు వెలుగు ఉంటే అందం ధ్యాస<sup>్</sup> స్వతహాగానే వెలుగు వైపే వెళ్తుంది. అదేవిధంగా అందరు ఆకర్నితం అవ్వాలి – నలువైపుల $\frac{3}{2}$  $\frac{1}{2}$ లాంతి మధ్యలో ఇక్కడి నుండి శాంతి యొక్క (పాప్తి లభిస్తుంది అని. శాంతి స్వరూపం యొక్క శ  $\frac{1}{2}$ అయిస్కాంతంగా అవ్వండి. దూరం నుండే అశాంతి ఆత్మలను ఆకర్నించాలి. నయనాల ద్వారా శ  $\sigma$ ాంతి యొక్క వరదానం ఇవ్వండి, నోటి ద్వారా శాంతి స్వరూపం యొక్క స్మృతి ఇప్పించండి,  $\sim$ సంకల్పం ద్వారా అశాంతి యొక్క సంకల్పాలను గుప్తం చేసి శాంతి యొక్క వైటేషన్స్  $\sim$ వ్యాపించేయింది. ఈ విశేష కార్యం కొరకు స్మృతి యొక్క విశేష విధి ద్వారా సిద్ధిని పొందండి.  $\sim$ ఈ సంవత్సరం విశేషంగా భక్తులు – శాంతిదేవా! అని మీకు ఏదైతే మహిమ చేస్తున్నారో ష

్త స్వరూపాన్ని వ్రత్యక్షం చేయండి. అభ్యాసం చేయండి – ఆత్మనైన నా యొక్క శాంతి స్వరూపం $\,$ ∶యొక్క తరంగాలుౕ ఎంత వరకు కార్యం చేస్తున్నాయి? శాంతి యొక్క వైబేషన్స్ సమీప ఆత్మల ంీ వరకే చేరుకుంటున్నాయా? లేదా దూరం వరకు కూడా చేరుకుంటున్నాయా? అశాంతి ఆత్మపై వ మీ శాంతి యొక్క వైటేషన్స్ అనుభవం చేసి చూదండి. ఏమి చేయాలో అర్ధమైందా!

సదా స్నేహంలో ఉండేవారికి, క్రవతి కార్యంలో సదా సహయోగి, (పేమతో క్రమని సమాక్ష్ణి  $\tilde{\varepsilon}$  చేసుకునేవారికి, సదా అలసిపోకుండా, బాప్దాదా యొక్క భత్రభాయలో ఉండేవారికి, సదా $\tilde{\varepsilon}$  $\frac{1}{2}$ విఘ్నవినాశకులకు, ఈవిధమైన (శేష్ట ఆత్మలకు బాప్దాదా $\frac{1}{2}$  యొక్క (పియస్థృతులు మరియు $\frac{1}{2}$ నమస్తే.

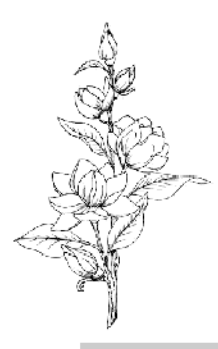

#### .త్రమని నోమాత్తి చేసి నిరౕంతర యోగిగా అవ్యండి ....... 9-3-8<del>।</del>

ఈరోజు మనోభిరాముడైన బాబా పిల్లల మనస్సు యొక్క సంలగ్నత చూసి సంతోషిస్తున్నారు. . ఈరోజు మనోభిరాముడు మరియు మనోహరమైన పిల్లల యొక్క కలయిక. సన్ముఖంగా ఉన్నా, శరీరంతో దూరంగా ఉన్నా కానీ మనస్సుతో సమీపంగా ఉన్నారు. దూరంగా ఉన్న పిల్లలు కూడా. తమ మనస్సు యొక్క సంలగ్నతతో మనోభిరాముడికి సమీపంగా ఉన్నారు. ఈవిధమైన $\cdot$ .<br>మనోహరమైన పిల్లలు ఎవరైతే మనస్సుతో బాబా యొక్క పాట సాదుతూ ఉంటారో – హద్దలేని పాట, హద్దు యొక్క పాట కాదు. – ఆవిధమైన పిల్లలు ఇప్పుడు కూడా బాబా యొక్క నయనాలలో  $\sim$  అమిడి ఉన్నారు. వారికి కూడా బాప్దాడా విశేషంగా స్మృతి యొక్క జవాబు ఇస్తున్నారు. పిల్లలందరు $\cdot$ మనోభిరాముడైన బాబా యొక్క హృదయసింహాసనాధకారులే అయినప్పటికీ నెంబర్వారీ అని $\frac{1}{2}$ అంటారు కదా! మాలలో అందరు పూసలే కానీ ఎక్కడ 8 రత్నాలు మరియు ఎక్కడ 16 వేల<sub>్</sub>  $\vec{a}$ యొక్క చివరి - పూన! తేదా ఉంది కదా! ఇద్దరూ మణులే కానీ చాలా తేదా ఉంది. ఈ నెంబర్ $\vec{s}$ ఆధారమైన ముఖ్య స్లోగన్ – పవిత్రంగా మరియు యోగిగా అవ్వండి. 1. యోగం జోడించే $\,$ .<br>యోగులు 2. సదా యోగంలో ఉండే యోగులు 3. యోగం ద్వారా విఘ్నాలు, పాపాలు తొలగించుకునే క్రమలో ఉండేవారు. ఎంత క్రమయో అంత ఫలం పొందేవారు. ఈరోజుల్లో క్రుపంచంలో చూస్తే – కొందరికి పూర్వజన్మలో భక్తి ఆధారంగా చేసిన క్రశ్నే కర్మల ఫలితంగా – అధికారికంగా లభిస్తుంది అందువలన రాజ్యస్థితి యొక్క నషా వారికి స్వతహాగా ఉంటుంది. నేను రాజకుమారుడిని, నేను రాజుని అని స్ఖ్రతి<sup>చ</sup>చేయవలసిన అవసర౦<sup>ం</sup>లేదు. స్వతహాగా స్ఖ్రతి<sub>.</sub> ఉంటుంది మరియు సంవత్తి ఉంటుంది. ఇది ఈ సమయంలో రాజుల యొక్క విషయం కాదు కానీ ద్వాపరయుగం యొక్క ప్రారంభంలోని విషయం. సతోగుజీ భక్తి చేసే సమయంలోని విషయం. అదేవిధంగా నెంబర్వన్ పిల్లలు స్వతహాగా యోగీజీవితంలో ఉంటారు. (పాక్షి యొక్క భండారా హరసత్వం ఆధారంగా సదా నిందుగా ఉంటుంది. ఈరోజు సుఖం ఇవ్వాలి లేదా ఈరోజు శాంతి ఇవ్వాలి అని <sub>'</sub>శమ చేయరు. సంకల్పం యొక్క బటన్ నొక్కగానే ఖజానా తెరుచుకుంటుంది. $\frac{1}{2}$ సదా సంపన్నంగా ఉంటారు అంటే యోగయుక్తంగా, యోగం జోడించే ఉంటారు.

<u> రెండవ నెంబర్వారు-యోగం జోడించేవారు. వారు ఎలా ఉంటారంటే ఈరోజులోలే</u> వ్యాపారస్తులుగా ఉంటారు. అప్పుదప్పుడు చాలా సంపాదించు కుంటారు, అప్పుదప్పుడు కొద్దిగా $\overline{1}$ సంపాదించుకుంటారు. అయినప్పటికీ ఖజానా ఉంటుంది. సంపాదన యొక్క సంతోషం: మరియు నషా కూడా ఉంటుంది కానీ సదా ఏకీరసంగా ఉండదు. అప్పుడప్పుడు చూస్తే చాలా సంవన్న స్వరూపంగా ఉంటారు మరియు అప్పుడప్పుడు – ఇప్పుడు ఇంకా కావాలి, ఇప్పుడు. ఇంకా కావాలి.... అనే సంకల్పం క్రమలోకి తీసుకువస్తుంది. సదా సంపన్నంగా, సదా ఏకీరసంగా. ఉండరు. సదా స్వయంతో సంతుష్టంగా ఉండరు. వీరు యోగం జోడించేవారు. జోడించేవారు.  $\tilde{z}$ అంటే తెగిపోయిన దానిని జోడిస్తూ ఉంటారు.

మూడవవారు – ఈరోజుల్లో ఉద్యోగస్తుల వలె ఉంటారు. సంపాదించు కుంటారు,్డ తినేస్తారు. ఎంత సంపాదించుకుంటారో అంత విశ్రాంతిగా తినేస్తారు. కానీ స్టాక్ జమ అవ్వదు. $\frac{1}{2}$ అందువలనే సదా సంతోషంలో నాట్యం చేయలేరు. తమ కారణంగా అప్పుడప్పుడు బలహీనంగా, 

.<br>∘ అప్పుడప్పుడు మనస్సు యొక్కస౦తోష౦తో ఉ౦టారు. ఇలా మూడు రకాలైన పిల్లలు ఉన్నారు. బాబా ం<mark>\$</mark>  $\vec{a}$ చేశారు – అందరికీ వారనత్వంలో సర్వపాప్తల యొక్క ఖజానా లభించింది. అధికారులు,  $\vec{a}$  $\frac{1}{2}$ స్వతహాయోగులు. స్వతహా స్వరాజ్యాధికారులు. బాబా యొక్క పిల్లలు మరియు ఖజానాలకు $\frac{1}{2}$ , యజమానులు. కనుక ఇంత క్రమ ఎందుకు చేస్తున్నారు? ఉద్యోగస్తులు 200 సంపాదించుకుంటే తీ  $200$  తినేసారు. 2000 సంపాదించుకుంటే  $2000$  తినేస్తారు అదేవిధంగా 2 గంటలు యోగం $\frac{4}{90}$ `జోడిస్తారు మరియు 2 గంటలు దాని యొక్క ఫలం తీసేసుకుంటారు. ఈరోజు 6 గంటలు తీ ్ణ యోగం చేశాను, ఈరోజు 4 గంటలు యోగం చేశాను అంటారు. ఎందుకు? సదా బాబా యొక్క్ల పిల్లలు కనుక సదా బాబా యొక్క ఖజానాకు అధికారులు. అనటం బాబా అంటున్నారు, స్మృతి క . యొక్క క్రమ చేస్తున్నారు ఈ రెండు విషయాలు వ్యతిరేఖంగా ఉన్నాయి. కనుక సదా ఒక స్లోగన్ కి స్మృతి ఉంచుకోండి – నేను ఒక (శేష్టెత్మను, పిల్లవాడి నుండి యజమానిని సర్వఖజానాలకు , అధికారిని అని. పోగొట్టకోవట౦ – పొ౦దారు, పోగొట్టకున్నారు – మరలా పొ౦దారు ఇలా ఆట $\frac{2}{\epsilon}$  $\lambda$  అడకండి. ఏదైతే పొందాలో అది పొందారు ఇక మరలా పొందటం – పోగొట్టకోవటం ఎందుకు?  $\tilde{\lambda}$  $\frac{1}{2}$ లేకపోతే ఈ పాటను మార్చేయండి. పొందుతున్నాము, పొందుతున్నాము ..... అంటున్నారు  $\frac{1}{2}$ అంటే ఇవి అధికారుల యొక్క మాటలు కావు. సంవన్న బాబా యొక్క పిల్లలు, సాగరుని యొక్క ్లై విల్లలు! ఇప్పుడు ఏమి చేస్తారు? నేనెవరు అంటే నిరంతరయోగిగా అవ్వండి. మనం బ్రాహ్మణుల క్ష  $\sim$ ండి దేవతలు అవుతామా లేదా క్షక్రియల నుండి దేవతలు అవుతామా? బాప్దాదాకి పిల్లల $\frac{2}{3}$ యొక్క క్రమ చూసి దయ వస్తుంది. రాజా పిల్లలు, పని చేసేవారిగా ఉండటం శోభిస్తుందా? $\frac{1}{2}$ అందరు యజమానులుగా అవ్వండి.

ఈరోజు కేవలం పార్టీలనే కలుసుకోవాలి. కానీ మురళీ ఎందుకు నడిపించారు దీనికి ప్లే కూడా రహస్యం  $\,$  ఉంది. ఈరోజు చాలా మంది మహారధీ పిల్లలు బాబాని ఆకర్విస్తున్నారు. $\,$ బాప్దాదా ఈరోజు వారిని సన్ముఖంగా పెట్టుకుని మురళీ నడిపిస్తున్నారు. దేశ – విదేశాలలో చాలా మంది మహావీర్ పిల్లలు స్మృతి చేస్తున్నారు. బావ్దాదా కూడా ఈవిధమైన సేవాధారి, ఆజ్ఞకారి, స్వతహా యోగి పిల్లలను విశేషంగా స్మృతి చేస్తున్నారు.

మధుబన్ నివాసీ విదేశీ పిల్లలు కూడా చాలా స్నేహంతో, ఛాత్రకులు అయ్యి మురళీ వినదానికి చాలా అభిలాషతో ఉంటారు. ఈవిధమైన సేవాధారి, (పేమన్వరూప మరియు) లవలీన $\frac{1}{2}$ పిల్లలకు కూడా బాప్దదాదా విశేషంగా (పియస్మృతులు ఇస్తున్నారు. మధుబన్ నివాసీలు కొంతమంది $\frac{1}{2}$  $\frac{1}{2}$ ్రీంద కూర్చున్నారు కానీ బావ్దోదా యొక్క నయనాలలో సమీపంగా ఉన్నారు ఇటువంటి అలసిపోని $\frac{1}{2}$ సేవాధారి పిల్లలకు విశేషమైన (పియస్మృతులు ఇస్తున్నారు. వెనువెంట సన్ముఖంగా కూర్చున్నటువంటి $\frac{1}{2}$ అదృష్ట సితారలకు కూడా విశేష (ఫియస్మృతులు మరియు నమస్తే.

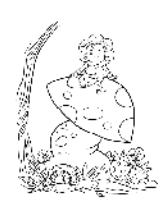

### నోతోలతకు రెండు ముఖ్య ఆధారాలు........ II-3-8I

ఈరోజు భగవంతుడు, స్నేహితుడు తన యొక్క పిల్లలను స్నేహితుల రూపంలో-్నే sలుసుకుంటున్నారు. ఒకే ఈశ్వరీయ స్నేహితునికి ఎంతమంది స్నేహితులు ఉన్నారో! అలాగే  $\overset{\bullet}{\bullet}$ విదేశీయులు స్నేహాన్ని ఎక్కువగా ఇష్టపడతారు. కనుక బావ్రదాదా – తండి కూడా, సద్గురువు $\frac{1}{4}$ కూడా, శిక్షకుడు కూడా, సర్వసంబంధాలను నిలువుతారు. మీ అందరికీ అన్నింటికంటే ఎక్కువ $z_{\rm i}^{\rm i}$ ్లు .<br>క్రియమైన సంబంధం ఏమిటి? కొందరికి టీచర్ ఇఫ్టమనిపిస్తారు, కొందరికి క్రియుడు ఇష్టమనిపిస్తారు, కొందరికి స్నేహితుడు ఇష్టమనిపిస్తారు. కానీ ఉన్నది ఒకరే కదా! అందువలన  $\varepsilon$ కనితోనే ఏ సంబంధం జోడించినా సర్వపాప్తి స్వరూపంగా అయిపోతారు– ఇదే గారడీ. ఒకనితోనే $\frac{4}{3}$ ఏ సంబంధం కావాలంటే ఆ సంబంధం జోడించవచ్చు ఇంకెక్కడికి వెళ్ళవలసిన అవసరం లేదు. $\frac{1}{2}$ దీని ద్వారా ఇ౦కొకరు కావాలి అనే కోరిక సమాప్తి అయిపోతు౦ది. సర్వస౦బ౦ధాల యొక్కే ్రేమను నిలువుకునే అనుభవీగా అయిపోయారా? అయిపోయారా లేక ఇవ్వుడు అవ్వాలా? $\frac{3}{2}$ .<br>ఏమని భావిస్తున్నారు? పూర్తిగా అనుభవీగా అయిపోయారా? ఈరోజు అదికాలకంగా మురళితీ నడిపించడానికి రాలేదు. బాప్దాదా కూడా తన యొక్క సంబంధాలతో దూర దూరాల నుండితీ వచ్చిన ఆత్మలను చూసి సంతోషిస్తున్నారు. అందరికంటే దూరదేశి ఎవరు? మీరయితే సాకారలోకం $\frac{1}{2}$ నుండి వచ్చారు కానీ బాప్దాదా నిరాకారి వతనం నుండి ఆకారిలోకంలోకి వచ్చారు తర్వాత శీ సాకారలోకంలోకి వచ్చారు. కనుక అందరి కంటే దూరదేశం బాబాది అయ్యిందా లేక మీదా?  $\mathbf{\tilde{e}}_2$ లోకం యొక్క లెక్కతో ఎవరైతే బాగా దూరదేశం నుండి వచ్చారో వారికి బాప్దాదా స్నేహంతో $\frac{1}{4}$ శుభాకాంక్షలు ఇస్తున్నారు. అందరికంటే దూరదేశం నుండి వచ్చినవారు చేతులు ఎత్తండి! ఎంత $\mathbb {R}$ .<br>దూరం నుండి వచ్చారో, ఎన్ని మైళ్ళ నుండి వచ్చారో అన్ని కోట్లరేట్లు శుభాకాంక్షలు స్వీకరించండి.

<u>ఫారెనర్స్</u> (విదేశీయులు) అంటే ఫర్–పవర్ (సదా $\sim$ పారేడీ). అటువంటి వరదానీలు కదా? ఫారెనర్స్ కాదు కానీ ఫర్ ఎవర్. సదా సేవ కోసం ఎవరెడీగా ఉండేవారు. అజ్ఞ లభించగానే. వెళ్ళిపోవాలి ఇది ఫర్ఎవర్ గ్రూప్ యొక్క విశేషత. ఇప్పడిప్పుడే అనుభవం చేసుకుంటున్నారు మరీయు ఇప్పడిప్పడే అనుభవం చేయించడానికి ధైర్యం పెట్టుకుని సేవలో స్థితులైపోతున్నారు. $\frac{5}{4}$ ఇది చూసి బావ్ాా కూడా చాలా సంతోషిస్తున్నారు. ఒకరి ద్వారా అనేక సేవాధారులు నిమిత్తం<sup>\_</sup> అయ్యారు. సేవ యొక్క నఫలతకు విశేషంగా రెండు ఆధారాలు ఉన్నాయి అవి తెలుసా? $\overline{\cdot}$ (కొంతమంది సమాధానం చెప్పారు) మీ యొక్క అనుభవంతో చెప్పిన సమాధానాలన్ని నిజమే $\frac{1}{2}$ సేవలో లేక స్వయం యొక్క ఎగిరేకళలో సఫలతకు ముఖ్య ఆధారం – ఒకే బాబాతో తెగిపోని $\frac{1}{2}$ ్రపేమ. బాబాతైప్ప ఇంకెవ్వరు కనిపించకూడదు. సంకల్పంలో కూడా బాబా, మాటలో కూడా $\frac{1}{2}$ బాబా, కర్మలో కూడా బాబా వెంట కర్మ చేయాలి. ఈ విధమైన లవలీన ఆత్మ ఒక మాట $\frac{1}{2}$ మాట్లాడినా వారి స్నేహం యొక్క మాట ఇతర ఆత్మను కూడా స్నేహంలో బంధిస్తుంది, ఈ విధమైన లవలీన ఆత్మకు బాబా అనే మాటయే గారడీ పని చేస్తుంది. లవలీన ఆత్మ ఆత్మిక గారడీ $\frac{1}{2}$ చేసేవిధంగా ఉంటుంది. లవలీన ఆత్మ అంటే ఒకే బాబా యొక్క (పేమ.

సఫలతకు రెండవ ఆధారం – జ్ఞానం యొక్క క్రుతి పాయింట్ యొక్క అనుభవీమూర్తిగా శీ అవ్వాలి. (డామా యొక్క పాయింట్ ఉంది అనుకోండి – 1. జ్ఞానం ఆధారంగా ఆ పాయింట్ చెప్పటం. 2. అనుభవీమూర్తి అయ్యి చెప్పటం. (డామా పాయింట్ యొక్క అనుభవీగా ఎవరైతేషే 

అవుతారో వారు సదా సాక్షిస్థితి యొక్క సీట్ఫై కూర్చుంటారు. ఏకీరసంగా, అచంచలంగా, స్త న్థిరంగా ఉంటారు. ఇటువంటే స్థితి కలిగిన వారినే అనుభవీమూర్తి అంటారు.విషయం యొక్క శీ .<br>బాహ్య రూపం మంచిగా ఉన్నా చేదుగా ఉన్నా కానీ (డామా అనే పాయింట్ని అనుభవం చేసుకున్న క్లే ఆత్మ చేదులో కూడా చెదుని చూదకుండా నదా మంచినే చూస్తుంది, అంటే స్వ కళ్యాణం యొక్క -.<br>మార్గం కనిపిస్తుంది. అకళ్యాణం యొక్క ఖాతా సమాక్తి అయిపోతుంది. కళ్యాణకారి బాబా యొక్క పిల్లలుగా అయిన కారణంగా, కళ్యాణకారి యుగం అయిన కారణంగా, ఇప్పుడు కళ్యాణం యొక్క ఖాతా (పారంభం అయ్యింది. ఈ జ్ఞానం మరియు అనుభవం యొక్క అధార్టీతో అచంచలంగా ) ఉంటారు. ఒకవేళ లెక్కిస్తే మీ ఒక్కొకరి దగ్గర ఎన్ని రకాలైన అధికారాలు ఉన్నాయి! ఇతరాత్మల*్* దగ్గర అయితే ఒకటి, రెండు అధికారాలు ఉంటాయి. కొందరికి పిజ్ఞానం యొక్క అధికారం, ..<br>కాందరికి శాస్త్రాల యొక్క అధికారం, కొందరికి డాక్టర్ యొక్క తెలివి, కాందరికి ఇంజనీర్ యొక్క తెలివి ఇలా `అధికారాలు ఉంటాయి కానీ మీకు ఏ అధికారం ఉంది? జాబితా తీస్తే చాలా పెద్ద<sup>ే</sup> జాబితా అవుతుంది.అన్నింటికంటే ఉన్నతమైన అధికారం – నర్వశక్తివంతుడు మీ వారిగా అయిపోయారు. మీ దగ్గర సర్వశక్తివంతుని యొక్క అధికారం ఉంది. ఎప్పాడైతే సర్వశక్తివంతుడు మీవారిగా అయిపోయారో ఇక విశ్వంలో అధికారాలు పవైతే ఉన్నాయో అవన్నీ మీవిగా అయిపోయాయి. ఇలా జాబితా తీయండి. సృష్టి యొక్క ఆది, మధ్య, అంత్యం యొక్క జ్ఞానం యొక్క అధికారం లభించింది. ఈ జ్ఞానానికి సృృతిచిహ్నంగానే శాస్త్రాలు, బైబిల్ లేదా ఖురాన్ $\frac{1}{2}$ ఇవన్నీ వచ్చాయి. అందువలనే గీతను సర్వశాన్రాలకు, సర్వ పుస్తకాలకు శిరోమణి అంటారు. డైరెక్ట్ గీత ఎవరు వినిపిస్తున్నారు? కనుక అధికారం అయ్యింది కదా! అదేవిధంగా సర్వధర్మాలలో ్ —<br>నెంబర్వన్ ధర్మం ఎవరిది? (బ్రాహ్మణులది) మీ యొక్క బ్రాహ్మణధర్మం ద్వారానే అన్ని ధర్మాలు  $\alpha$ డ్భవిస్తాయి. (బాహ్మణధర్మం వేరు వంటిది. ఈ ధర్మానికి విశేషత కూడా ఉంది. (బాహ్మణధర్మం )  $\overline{\text{\textsf{cc}}}$ ర్ట్ పరమపిత స్థాపన చేసారు. ఇతర ధర్మాలు ధర్మపితలకు సంబంధించినవి, ఈ ధర్మం చెరమపిత స్థాపించినది. ఆ ధర్మాలు పిల్లల ద్వారా స్థాపన అవుతాయి, అందువలనే వారిని సన్ ఆఫ్ గాడ్ (భగవంతుని పిల్లలు) అంటారు కానీ గాడ్ (భగవంతుదు) అవ్వరు. డైరెక్ట్ పరమపిత  $\varpi$ ్వరా (శేష్టధర్మం స్థాపన అయ్యింది మీరు ఆ ధర్మం యొక్క అధికారులు. ఆదిపిత డైరెక్ట్ (బహ్మ $\frac{3}{2}$ ్లా కాలా అం<br><u>యోక్క</u> ముఖవంశావళి యొక్క అధికారం కలిగినవారు. సర్వశ్రేష్ట కర్మ చేసే వ్రత్యక్ష జీవితం యొక్క అధికారం కలిగినవారు. (శేష్ట కర్మకి (పాలబ్దంగా విశ్వం యొక్క అఖండ రాజ్యానికి $\frac{1}{2}$ ် မားလား အော်လား အားလား အားလား အမွေးလား အဆီးသွား အမွေးလား အသုံး အဆ ...<br>ఎంత ఉన్నతమైన అధికారం ఉందో అర్ధమైందా! ఇలా అధికారం కలిగిన వారికి బాబా కూడా నమస్తే చెప్తున్నారు. ఇది చాలా ఉన్నతమైన అధికారం. ఈ విధమైన అధికారం కలిగిన వారిని $\frac{1}{2}$ చూసి బాబా కూడా సంతోషిస్తున్నారు.

అందరు చాలా బాగా క్రమ చేసి సేవ యొక్క కార్యాన్ని విస్తారంలోకి తీసుకువచ్చారు. మీ –్ల యొక్క క్రభమించే సోదరి,సోదరులకు మార్గం చెప్పారు. దాహంతో ఉన్న ఆత్మలకు శాంతి, సుఖం యొక్క బిందువు ఇచ్చి తృప్తి ఆత్మగా చేయడానికి మంచి పురుషార్ధం చేస్తున్నారు. బాబాతో చేసిన $\frac{1}{2}$ (పతిజ్ఞను నిలిపి చిన్నదైనా, పెద్దదైనా బాబా ముందుకు వుష్పగుచ్చాన్ని తీసుకువచ్చారు. కానీ చిన్నదైనా బాబాకి ఇష్టమే. ఇవ్వుడైతే ఈ (పతిజ్ఞను నిలుపుకున్నారు ఇంకా విస్తారాన్ని పొందుతారు. )

.<br>కొంతమంది నెక్లెన్*గా తయారు*చేసి తీసుకువచ్చారు, కొంతమంది హారంగా తయారుచేసిత్తే తీసుకువచ్చారు. కొంతమంది కంకణంగా, కొంతమంది ఉంగరంగా చేసి తీసుకువచ్చారు. కనుక $\frac{1}{2}$ ఇదంతా మొత్తం బాప్**దాదా యొక్క జ్యూయలరీ. ఒక్కొక్క రత్నం విలు**వైనది. బాబా ఎదురుగా $\frac{1}{2}$ చాలా పెద్ద జ్యూయలరీని తీసుకువచ్చారు. ఇప్పుడు దీనిని ఏమి చేయాలి? (పాలిష్) మధువనానికి $\frac{1}{2}$ వస్తే పాలిష్ అయిపోతుంది. ఇప్పుడు షోకేస్లో పెట్టండి. విశ్వం యొక్క షోకేస్లో ఈ జ్యూయలరీ : .<br>'మెరుసూ అందరికీ కనిపించాలి. షోకేస్లోకి ఎలా వస్తారు? బాబా ఎదురుగా వచ్చారు, బ్రాహ్మణుల ఎదురుగా వచ్చారు ఇది చాలా బావుంది. ఇప్పుడు విశ్వం ముందుకు రావాలి. ఇప్పుడు ఈ విధమైన ప్లాన్ తయారు చేయండి, కోన–కోనల నుండి ఇదే ధ్వని రావాలి – భగవంతుని పిల్లలు .<br>కోన–కోనలో <sub>l</sub>పత్యక్షం అయ్యారు అని భారతదేశంలో అయినా, విదేశంలో అయినా ఒకటే ధ్వని వ్యాపించాలి. ఎలా అయితే సూర్యుడు, చంద్రుడు సమయం యొక్క తేడాతో ఒకే విధంగా కనిపిస్తారు అదేవిధంగా జ్ఞానసూర్యుని యొక్క పిల్లలు కోన–కోనలో <sub>క</sub>పత్యక్షం అవ్వాలి. జ్ఞానసూర్యుని  $\frac{1}{2}$ యొక్క వెలుగు నలువైపుల కనిపించాలి. అందరి సంకల్పంలో, నోటితో ఇదే మాట రావాలి $\frac{1}{2}$ జ్ఞానసూర్యునితో పాటు జ్ఞాన సితారలు కూడా వ్రత్యక్షం అయ్యారు అని. అప్పుడు అన్నివైపుల $\frac{1}{2}$ నుండి వచ్చిన ధ్వని నలువైపుల వ్యాపిస్తుంది. మరియు (పత్యక్షత యొక్క సమయం వస్తుంది. ఇప్పడైతే గువ్త పాత్ర నదుస్తుంది. ఇప్పుడు వ్రత్యక్షంలోకి తీసుకురండి. దీని ప్లాన్ తయారుచేయండి $\frac{1}{2}$  $\sim$ లాన్లత బాప్దాాదా కూడా చెప్తారు. ఒక్కొక్క రత్నం యొక్క విశేషతలు వర్ణన చేస్తే అనేక రాయలు, : పగలు గడిచిపోతాయి. (వతి పిల్లవాని యొక్క విశేషత (వతి ఒక్కరి మస్తకంలో మణి సమానంగా $\overline{)}$ మెరుస్తూ కనిపిస్తుంది.

ఈవిధంగా సర్వ విశేషాత్మలకు, సుపుతులుగా అయ్యి సేవ యొక్క వ్రత్యక్షత ఇచ్చేవారికి, $\,$ నదా సేవ మరియు స్మృతిలో ఉండే సేవాధారులకు, మాస్టర్ సర్వశక్తివంతులకు, సర్వుల యొక్క మనోకామనలను పూర్తి చేసే అతి (పియమైన, లవలీన పిల్లలకు బావ్ $\overline{\mathrm{w}}$ దాదా యొక్క (పియస్మృతులు  $\overline{\mathrm{v}}$ మరియు నమస్తే.

 $\S$ పశ్న– బాబా $\overline{\textrm{3}}$ దా పిల్లలను ఆహ్వానం చేస్తూ ఉంటారు, బాబాకి కూడా పిల్లలందరు చాలా $\tilde{\textrm{3}}$ .<br>కృతుమైన వారు ఎందుకు?

సమా $-$ పిల్లలు లేకపోతే బాబా యొక్క పేరు కూడా (పసిద్ధం అవ్వదు. బాబాకి పిల్లలంటే చాలా $\frac{1}{2}$  $\frac{1}{2}$ ఇష్టం ఎందుకంటే (పతి పిల్లవాని యొక్క విశేషతను చూస్తున్నారు. బాబాకి పిల్లల యొక్క మూదు $\frac{1}{2}$ కాలాల గురించి తెలుసు. భక్తిలో ఎన్నో ఎదురుదెబ్బలు తెన్నారు అవి కూడా తెలుసు మరియు $\frac{1}{2}$ ఇప్పుడు కూడా తమ, తమ $\overline{\phantom{a}}$ శక్తినమసరించి ఎంత $\overline{\phantom{a}}$ పురుషార్ధంలో ముందుకు వెళ్తున్నారు ఇది $\overline{\phantom{a}}$ ్త<br>కూడా తెలుసు మరియు భవిష్యత్తలో ఏవిధంగా అవుతారు ఇది కూడా బాబా ముందు సృష్ఠంగా  $\mathbb{\tilde{S}}$  ఉంటుంది కనుక మూదు కాలాలు చూసి బాబాకి (పతి పిల్లవాదు చాలా (పియంగా అనిపిస్తారు.

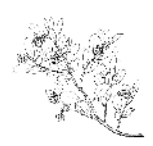

#### రెండు రూపాల యొక్క సేవ ద్యారానే ఆధ్యాత్శిక జాగృతి <mark>వస్తుంది …… 1</mark>3-3-81

ఈరోజు బాప్దాదా శుభచింతకుల సంఘటనను చూస్తున్నారు. శుభచింతకులు అంటే $\frac{4}{4}$ నదా శుభచింతనలో ఉండేవారు, స్వచింతనలో ఉండే వారు – ఈ విధంగా స్వచింతకులుగా,ై శుభచింతకులుగా, సదా బాబా ద్వారా లభించిన సర్వ (పాప్తులు, సర్వ ఖజానాలు మరియు శక్తుల ్మ యొక్క నషాలో మరియు వెనువెంట సంపూర్ణ ఫరిస్తా లేదా సంపూర్ణ దేవతగా అయ్యే గమ్యం శ్లే యొక్క స్థృతిన్వరూపంగా ఉంటున్నారా? ఎంత నషా ఉంటుందో అంత గమ్యం స్పష్టంగా. కనిపిస్తుంది. నమీపంగా ఉంటేనే స్పష్టంగా కనిపిస్తుంది. ఎలా అయితే మీ పురుషార్ధం యొక్కష్టీ రూపం సృష్టంగా ఉందో అదేవిధంగా సంపూర్ణ ఫరిస్తారూపం కూడా సృష్టంగా కనిపిస్తుంది. $\frac{3}{4}$ అవుతామా? అవ్వమా? అనే సంకల్పం కూడా రాదు. తయారవ్వాలి ....., తప్పక తయారవుతాం $\frac{3}{2}$ కూడా .... ఇలాంటి సంకల్పాలు వస్తున్నాయి అంటే దీని ద్వారా మీ యొక్క ఫరిస్తా రూపం $\frac{1}{2}$ సమీపంగా మరియు స్పష్టంగా లేనట్లు రుజువు అవుతుంది. ఎలా అయితే మీ యొక్క బ్రహ్మాకుమారీ, శ అహ్మాకుమారుల యొక్క స్వరూపం స్పష్టంగా ఉంటుంది మరియు నిశ్చయబుద్ధి అయ్యి చేస్తున్నారు -.<br>· అవును మేము (బహ్మాకుమారీ, కుమారులమే. మేము (బహ్మాకుమారీ, కుమారులు అవ్వాలి అని ై చెప్పటంలేదు. నేనే ట్రహ్మాకుమారీని అంటున్నారు. అవుతాము అనే మాట రావటం లేదు. అవును $\frac{1}{2}$ మేమే అంటారు. అవునా? కాదా? అనే క్రుత్న రాదు. ఒకవేళ ఎవరైనా మిమ్మల్ని పరిశీలన $\frac{1}{4}$ చేయడానికి – మీరు బ్రహ్మాకుమారీ, కుమారులు కాదు, బ్రహ్మాకుమారీ – కుమారులు $\frac{1}{4}$ భారతవాసీయులు, పెద్ద–పెద్ద మహారధులు (బహ్మాకుమారీలు. మీరు విదేశీయులు, క్రెస్తవులు, $\frac{1}{2}$ (బహ్మ భారతవాసీ అయితే మీరు (బహ్మాకుమారీ కుమారులు ఎలా అవుతారు?  $\;$  క్రెస్తవకుమారీ $\;$ ్లీ .<br>అనదానికి బదులు పొరపాటుగా (బహ్మాకుమారీ అంటున్నారు అని అంటే మీరు అంగీకరిస్తారా? 4 అంగీకరించరు కదా! నిశ్చయబుద్దితో చెప్తారు మేము ఇప్పుడే బ్రహ్మాకుమారీలం కాదు అనేక $\frac{1}{2}$ కల్పాల నుండి బ్రహ్మాకుమారీలము అని. ఇలా నిశ్చయంతో చెప్తారు కదా! లేదా ఎవరైనా అడిగితేే ఆలోచనలో పడిపోతారా? ఏమి చేస్తారు? ఆలోచిస్తారా లేక నిశ్చయంతో మేమే (బహ్మాకుమారీలముత్ అని చెప్తారా! ఎలా అయితే అ్రహ్మాకుమారీ అనే నిశ్చయం పక్కాగా మరియు స్పష్టంగా ఉంది, అనుభవం కూడా ఉంది అలాగే సంపూర్ణ ఫరిస్తాస్థితి కూడా ఇంతగా అనుభవంలోకి వస్తుందా? $\frac{3}{2}$  $\,$ ఈరోజు పురుషార్నలు – రేపు ఫరిస్తాలు ఇంత పక్కా నిశ్చయబుద్ధిగా ఉన్నారా? ఈ నిశ్చయ $\circ$ ్ సుండి ఎవరు కదవలేరు కదా! అంత నిశ్చయబుద్ధిగా అయ్యారా? ఫరిస్తా స్వరూపం యొక్క రేఖ $\frac{3}{4}$ స్పష్టంగా, ఎదురుగా ఉందా? ఫరిస్తా స్వరూపం యొక్క వృత్తి, దృష్టి, కృతి లేదా ఫరిస్తా స్వరూపం్డ ్లాలు<br>యొక్క సేవ ఏమిటో అనుభవం ఉందా? ఎందుకంటే టైహ్మాకుమారీ స్వరూపం యొక్క సేవ క్ష యొక్క రూపు రేఖ అయితే అందరు శక్తిననుసరించి అనుభవం చేసుకుంటున్నారు. ఈ సేవ $\frac{1}{4}$ యొక్క పరిణామం ఆది నుండి ఇప్పటివరకు చూసారు. ఈ రూపం యొక్క సేవ కూడా అవసరం, $\tilde{z}$ ఆ సేవ జరిగింది, జరుగుతుంది మరియు ఇంకా జరుగుతూ ఉంటుంది కూడా!

ఇక మున్ముందు – సమయం మరియు ఆత్మల యొక్క కోరికను అనుసరించి రెందురూపాల శ్రీ  $\overline{\text{cm}}$ ుక్క సేవ అవసరం  $\,$  1. ట్రహ్మాకుమారీ స్వరూపం అంటే సాకారీ స్వరూపం యొక్క సేవ $_{\rm eff}^{\rm eff}$ మరియు 2. సూక్ష్మ ఆకారి ఫరిస్తా స్వరూపం యొక్క సేవ. బ్రహ్మాబాలో రెందు సేవలు చూసారు. .  $+\frac{1}{2}$   $+\frac{1}{2}$ 

సాకారిరూపం యొక్క సేవ మరియు ఆకారి రూపం యొక్క సేవ. సాకార రూపం యొక్క సేవ $\frac{1}{2}$ కంటే అవ్యక్తరూపం యొక్క సేవ వేగంగా జరుగుతుంది. అది మీకు తెలుసు మరియు అనుభవీలే $\frac{1}{2}$  $\frac{1}{2}$ కదా! ఇప్పాదు అవ్యక్త (బహ్మాబాబా అవ్యక్తరూపధారిగా అయ్యి అంటే ఫరిస్తా రూపంగా అయ్యి పిల్లలను అవ్యక్త ఫరిస్తా రూపం యొక్క స్థితి వైపుకి ఆకర్షిస్తున్నారు. బాబాని అనుసరించడం వస్తుంది కదా! మేము కూడా శరీరం వదలి అవ్యక్తంగా అవ్వాలి అని ఆలోచించకండి, దీనిలో అనుసరించడం కాదు. (బహ్మాబాళా అవ్యక్తంగా అయిపోయారు, అందువలన అవ్యక్త రూపం) యొక్క ఉదాహరణ చూసి సహజంగా అనుసరించండి. సాకార రూపంలో లేనప్పటికీ ఫరిస్తా. రూపం ద్వారా సాకార రూపం సమానంగానే సాక్షాత్మారం చేయిస్తున్నారు కదా! విశేషంగా విదేశీయులకు ఎక్కువ అనుభవం ఉంది. మధువనంలో సాకాం జుహ్మ యొక్క అనుభవం .<br>చేసుకుంటారు కదా! బాబా గదిలోకి వెళ్ళి ఆత్మిక సంభాషణ చేస్తారు కదా! చిత్రం కనిపిస్తుందా. లేక చైతన్యం కనిపిస్తుందా! అనుభవం అవుతుంది కనుకనే (పాణ(పదంగా – ట్రహ్మాబాబా .. అని అంటున్నారు. మీ అందరి అమ్మాబాయా లేక ఆదిలోని వారెకే అమ్మాబాయా? అనుభవంతో చెప్తున్నారా లేక జ్ఞానం ఆధారంగా చెప్తున్నారా? అనుభవం ఉందా? ఎలా అయితే అవ్యక్త బ్రహ్మాబాలా  $\overline{\vec{C}}$ ాల (హుపం యొక్క పాలన ఇస్తున్నారో అదేవిధంగా వృక్తంలో ఉంటూ సాకార రూపం యొక్క $\frac{1}{2}$ అనుభవం చేసుకోండి. అందరికీ ఈ అనుభవం అయ్యింది కదా! ఈ ఫరిస్తా ఎవరు మరియు ఎక్కడి నుండి వచ్చారు అని. ఇప్పుడు నలువైపుల ఈ తెల్లబట్టలు వేసుకున్నవారు ఎవరు?్తే ఎక్కడినుండి వచ్చారు? అనే ధ్వని వస్తుంది కదా! అదేవిధంగా ఇప్పుడు నలువైపుల ఫరిస్తా $\frac{1}{2}$ రూపం యొక్క సాక్షాత్మారం అవ్వాలి. దీనినే రెండు రూపాల ద్వారా చేసే సేవ అంటారు. $\frac{1}{2}$ శ్వేతప్రస్త్రదారులుగా మరియు శ్వేత్వకాశధారిగా కనిపించాలి. వారిని చూసి స్వతహాగానే కళ్ళు $\frac{1}{2}$  $\bar{\vec{a}}$ రుచుకుంటాయి. అంధకారంలో ఏదైనా పెద్ద లైట్ ఎదురుగా వస్తే ఆకస్మాత్తుగా కళ్ళు $\frac{1}{2}$ తెరుచుకుంటాయి కదా! ఇది ఏమిటి, వీరు ఎవరు, ఎక్కడి నుండి వచ్చారు ..... ఇలా సాటిలేని $\overline{?}$ ,<br>అలజడి తీసుకురండి. ఎలా అయితే మేఘాలు నలువైపుల కమ్ముకుంటాయో అదేవిధంగా నలువైపుల ఫరిస్తా రూపం (పత్యక్షం అవ్వాలి. దీనినే ఆధ్యాత్మిక జాగృతి, ఆత్మిక జాగృతి అంటారు. దేశ–విదేశాల ) నుండి ఇక్కడికి వచ్చినవారందరూ (బహ్మాకుమారి స్వరూపం యొక్క సేవ అయితే చేసారు, ధ్వని వ్యాపించే జాగృతి చేసే కార్యం చేసారు. సంఘటన యొక్క జెండా ఎగరవేసారు. ఇప్పుడు ఇంకా (కొత్త పద్దతి తయారు చేస్తారు కదా! ఎక్కడ చూసినా ఫరిస్తాలే (దేవదూతలు) కనిపించాలి. లండన్లో - — .<br>చూసినా, ఇండియాలో చూసినా ఫరిస్తాలే కనిపించాలి. అమెరికా – ఆ[స్టేలియాలో చూసినా. .<br>ఫరిస్తాలే ఫరిస్తాలు కనిపించాలి. దీని కొరకు తయారీలు ఏమిటి? వారు అయితే 10 సూత్రాల. .<br>యొక్క [పో(గ్రామ్ తయారుచేసారు, దీనికి ఎన్ని సూత్రాలు కావాలి? అది 10 సూత్రాల యొక్క. కార్యక్రమం ఇది 16 కళల సూత్రాల యొక్క కార్యక్రమం. దీనికోసం పరస్పరం ఆత్మికసంభాషణ<sup>్</sup> చేయాలి. వద్దతి చెప్పాను ఇప్పుడు (పోగ్రామ్ తయారుచేయాలి. ముఖ్య లక్ష్యం చెప్పాను ఇప్పుడు క పూర్తి (పోగ్రామ్ తయారుచేయాలి.

 $\check{\mathbf{e}}$ విధంగా శుభచింతనలో ఉండే వారికి, శుభచింతకులకు, దబల్ రూపం ద్వారా సేవ $\check{A}$ చేసేవారికి, దబల్ సేవాధారులకు, బ్రహ్మాబాబాను అనుసరించే వారికి, నిరాకార బాబాని ప్రత్యక్షం చేసేవారికి, సదా బాబా సమానంగా సర్వపాప్తి సంపన్న ఆత్మలకు బాప్దాదా యొక్క (ఫియ్బేతులు -్ మరియు నమస్తే. 

 $\frac{1}{2}$   $\frac{1}{2}$   $\frac{1}{2}$   $\frac{1}{2}$   $\frac{1}{2}$   $\frac{1}{2}$   $\frac{1}{2}$   $\frac{1}{2}$   $\frac{1}{2}$   $\frac{1}{2}$   $\frac{1}{2}$   $\frac{1}{2}$   $\frac{1}{2}$ 

 $\frac{1}{2}$ ్రపత్న– ఆత్మిక సేవాధారులైన మీరు చేయవలసిన అన్నింటికంటే ఉన్నతోన్నతమైన సేవ ఏమిటి? ్లే -<br>జవాబు–ఇతరుల దు:ఖం తీసుకుని (హరింపచేయటం) సుఖం ఇవ్వటం ఇదే ఉన్నతోన్నతమైన*్* .<br>సేవ. మీరు సుఖసాగరుని బాబా యొక్క పిల్లలు కనుక మిమ్మల్ని ఎవరు కలిసినా వారి దు:ఖం .<br>తీసుకుంటూ ఉందాలి మరియు సుఖం ఇస్తూ వెళ్ళాలి. ఎవరి యొక్క దు:ఖాన్ని అయినా తీసుకుని శీ సుఖం ఇవ్వటం అనేది ఉన్నతోన్నతమైన సేవ. ఇలా పుణ్యం చేస్తూ, చేస్తూ పుణ్యాత్మగా అవుతారు. $\frac{1}{2}$ 

## న్యదర్శన చక్రధాల మలయు చక్రవర్తులే బి-శ్యేకో<mark>ర్యాసికారులు........</mark>15 −3−81

ఈరోజు జ్ఞానసాగరుదైన బాప్దాదా తన యొక్క మాన్టర్ జ్ఞానన్వరూవ పిల్లలను శ్రీ  $\frac{1}{2}$  ဆုံးထားတွေက အလေး အားလေး အားလေး အသုံး အသုံး အသုံး အသုံး အသုံးအောက် အသုံး <u>పొందుతున్నారు. వ్రతి ఒక్</u>కరు నెంబర్వారీగా శక్తిననుసరించి జ్ఞానస్వరూపం యొక్క స్థితిని **శ్రీ** అనుభవం చేసుకుంటున్నారు. జ్ఞాన స్వరూపస్థితి అంటే జ్ఞానం యొక్క నేతి పాయింట్ యొక్క శ అనుభవీ స్వరూపంగా అవ్వాలి. బాప్దాదా – జ్ఞానస్వరూప స్థితిలో స్థితులవ్వండి అని సలహా $\vec{z}$ ఇవ్వగానే ఒక సెకనులో ఆ స్థితిలో స్థితులవ్వగలుగుతున్నారా? అవుతున్నారా లేక అయిపోయారా?  $\frac{1}{4}$ ఆ స్థితిలో స్థితులై అప్పుడు విశ్వాత్మలవైపు చూడండి. ఏమి అనుభవం చేసుకుంటున్నారు?  $\frac{1}{4}$ సర్వాత్మలు ఏలా కనిపిస్తున్నారు, అనుభవం చేసుకుంటున్నారా? విశ్వం యొక్క దృశ్యం పేమి కనిపిస్తుంది? ఈ రోజు బావ్దాదాతో పాటు మీరు కూడా జ్ఞానస్వరూప స్థితిలో స్థితులవ్వండి. . ఎంత<sup>్</sup>శక్తిశాలి విశాల బుద్ధి యొక్క స్థితి ఉందో అనుభవం చేసుకోండి. (తికాలదర్శి, (తినేతి, 4 దూరదేశి, సర్వశక్తివంతులు, సర్వ గుణాలు మరియు సర్వశక్తి సంపన్న ఖజానాలకు యజమానులు శ్రే ఇది ఎంత ఉన్నతమైన స్థితి? అలా ఉన్నతస్థితిలో స్థితులై క్రిందకి చూడండి. అన్ని రకాలైన శ్రీ ఆత్మలను చూదండి. మొట్టమొదట మీ యొక్క భక్తి ఆత్మలను చూదండి – ఏమి కనిపిస్తుంది? - $\frac{1}{2}$  (పతి ఒక్క ఇష్ట దేవతకు అనేక రకాలుగా భక్తి చేసే రకరకాల భక్తుల యొక్క వరుసలు ఉన్నాయి.  $\frac{1}{2}$ లెక్కలేనంత మంది భక్తులు ఉన్నారు. కొంతమంది సత్వపధాన భక్తులు అంటే భావనాపూర్వకంగా $\frac{1}{2}$ .<br>∶భక్తి చేసే భక్తులు. కొంతమంది రజో, తమో అంటే స్వార్ధం కోసం భక్తి చేసేవారు. కానీ వారు శీ కూడా భక్తుల యొక్క వరుసలోనే ఉన్నారు. క్రభమిస్తూ వెతుకుతున్నారు, అరుస్తున్నారు. వారి $\vec{z}$  $\overline{a}$  and  $\overline{b}$  and  $\overline{c}$  and  $\overline{c}$  and  $\overline{c}$  and  $\overline{a}$  and  $\overline{a}$  and  $\overline{c}$  and  $\overline{c}$  and  $\overline{c}$ ఈగ డ్రబుస్తుందో అలా పీరికి గమ్యం చూపించే సంకల్పం వస్తుందా? భక్తులకోసం ఈవిధమైన $\sharp$ తీవ సంకల్పం వస్తుందా? మంచిది! – భక్తులను చూసారు.

ాహ్రాదు ధార్మిక(పజలను చూదండి – ఎన్ని రకాలైన పేర్లు, వేషాలు మరియు కార్యంత<mark>్</mark> ,<br>ॄ— యొక్క విధి, ఎన్ని రకాలైన ఆకర్షణ చేసే సాధనాలను తమవిగా చేసుకుంటున్నారు! ఇది కూడాు, <u>.</u><br>\* చాలా మంచి మెరుపులతో కూడిన ధర్మం యొక్క బజారులా తయారయ్యింది. (పతి ఒక్కరి షోకేస్**లో తమ తమ విధుల యొక్క షో పీస్**లు కనిపిస్తున్నాయి. కొంతమంది చాలా మంచిగా శే తిని, (తాగుతున్నారు. కొంతమంది తినడం మానేసి తమస్సు చేస్తున్నారు. ఒకరి విధి – బాగా --<br>- తినండి, \తాగండి, రెండవ వారి విధి − అన్నింటినీ త్యాగం చేయండి అని. అద్భుతమైన దృశ్యం! ం **\**<br><del>\\$\$\$\$\$\$\$\$\$\$\$\$\$\$\$\$\$\$\$\$\$\$\$\$\$\$</del> 14 <del>\$\$\$\$\$\$\$\$\$\$\$\$\$\$\$\$\$\$\$\$\$\$\$\$\$\$\$</del>

కొంతమంది ఎర్రగా, కొంతమంది వచ్చగా ఉన్నారు. రకరకాల రంగులు కలిగి ఉన్నారు. వారిని చూసి మాస్టర్ జ్ఞానస్వరూపులైన మీకు పేమి సంకల్పం వస్తుంది? ధర్మాతలకు కూడా కళ్యాణకారి! j మాన్టర్ వరమాత్మ! అయిన మీకు ఏమి ఆలోచన వస్తుంది? విశ్వాత్మల ఉద్దారమూ<u>ర</u>ి అయిన. మీకు ఈ ఆత్మలను కూడా ఉద్దరణ చేయాలి అనే సంకల్పం వస్తుందా? లేక స్వయం ఉద్దరణలోనే. నిమగ్నం అయిపోయారా? మీ యొక్క సేవాకేంద్రంలోనే బిజ్ అయిపోయారా? సర్వాత్మలకు తండి అయిన బాబా యొక్క పిల్లలు కనుక నర్వాత్మలు మీ సోదరులు. కనుక ఓ మాన్టర్: జ్ఞానస్వరూపులూ! మీ సోదరుల వైపు సంకల్పం, దృష్టి ఎప్పుడు వెజ్తాయి? విశాలబుద్ధి, దూరదేశిగా అనుభవం చేసుకుంటున్నారా? చిన్న–చిన్న విషయాలలోకి బుద్ధి వెళ్ళటం లేదు కదా! ఉన్నతస్థితిలో స్థితులవ్వండి – విశాలకార్యం కనిపిస్తుంది.

.<br>ఇప్పుడు మూడవ వైపు కూడా చూడండి – వర్తమాన సంగమ యుగంలో మరియు వెనువెంట భవిష్యత్తులో కూడా సహయోగం ఇచ్చే వైజ్ఞానిక ఆత్మలు. వారు కూడా ఎంత క్రమ చేస్తున్నారు? ఏమేమి ఆవిష్కరిస్తున్నారు! ఇప్పుడు మీరు వేటి ౕఆధారంగా వింటున్నారో అవి వైజ్ఞానికుల సహయోగంతోనే వింటున్నారు. (మైక్, హెడ్ఫోన్స్ మొదలైనవి) రిఫైన్ (పరిశుద్ధమైన) —<br>ఆవిష్కరణలు చేసి (శేష్టాత్మలైన మీకు బహుమతిగా ఇచ్చి వారు వెళ్ళిపోతారు. ఈ ఆత్మలు కూడా ఎంత త్యాగం చేస్తున్నారు! ఎంత క్రమ చేస్తున్నారు! ఎంత మంచి బుద్ధి ఉంది! వారు క్రమ కేస్తున్నారు, (ఫాప్తి మీకు ఇస్తున్నారు. ఈ ఆత్మలకు కూడా కళ్యాణం - కేయాలి అనే సంకల్పం) వస్తుందా? లేక వీరు అర్ధం చేసుకుని వదిలేస్తారు, వీరు నాస్తికులు అని భావించి వదిలేస్తున్నారా? .<br>మీరు ఏమి తెలుసుకుంటారు అని అనుకుంటున్నారా? నాస్తికులు అయినా, ఆస్తికులు అయినా బాబాకి పిల్లలే కదా! మీ సోదరులే కదా! సోదరుల యొక్క సంబంధంతో ఈ ఆత్మలకు కూడా ధన్యవాదాలు చెప్తారు కదా! వీరికి కూడా ఏదో రకంగా వారసత్వం లభించాలి కదా! విశ్వకళ్యాణకారి $\frac{1}{2}$ రూపంలో కళ్యాణం యొక్క దృష్టి వేయలేరా? ఇది కూడా అధికారం. (పతి ఒక్కరికీ అధికారం $\overline{1}$ తీసుకునే రూపం ఎవరిది వారిది. మంచిది, ఇక ముందుకు వెళ్ళండి!

దేశ, విదేశాల యొక్క రాజ్యాధికారులను చూదండి! చూసారా? రాజ్యం కదులుతుందా $\frac{3}{2}$ లేక అచంచలంగా ఉందా? రాజ్యసీతి యొక్క దృశ్యం ఏమి కనిపిస్తుంది? కల్పపూర్వం యొక్క స్మృతిచిహ్నంలో ఒక ఆట చూపించారు, ఆ ఆట పమిటో తెలుసా? అది సాకారబాబా యొక్క ఆట -<br>హిచికల ఆట. ఇప్పుడిప్పుడే చక్రవర్తిగా మరియు ఇప్పుడిప్పుడే ఓటు యొక్క బికారిగా ఉంటున్నారు. ఈ విధమైన ఆట చూస్తున్నారు. పేరు మరియు గౌరవాలకి బికారులుగా ఉన్నారు. అటువంటే ఆత్మలకు కొద్దిగా బిందువు ఇవ్వాలి కదా! దయాహృదయ ఆత్మలుగా అయ్యి వారిని కూడా దయాదృష్టితో చూడండి, దాత స్వరూపంతో కొన్ని బిందువులు దానం చేసి వారిని సంతుష్టం $\,$ చేస్తారు కదా! (పతి భాగంలో ఎవరి సేవ వారిది. తర్వాత మీరు దీనిని విస్తారం చేసుకోండి. ఇక .<br>పమి పాట పాదుతున్నారు, మరి కొంత మంది పమి పాట పాదుతున్నారు! సలువైపుల కావాలి, కావాలి అనే పాట వినోపిస్తుంది. ఆ పాట పాడేవారికి, మనం ఏ పాటను వినిపిస్తే వారి పాట సమాక్తి అవుతుంది? సర్వాత్మలకు మహాజ్ఞాని, మహాదాని, మహాశక్తి స్వరూపం, వరదానిమూ<u>ర</u>ి,  $\overline{\mathbf{z}}$ ూస్టర్ $\overline{\mathbf{z}}$ నా సాధు రాజు స్త్రేష్ స్ట్రాండ్ సాధా కళ్యాణం చేసే మీకు (కేష్ట సంకల్పం ఉత్పన్నం

అవుతుందా? నలువైపుల చూడటానికి ఖాళీ ఉందా? చర్చ్5ైలెట్గా అయ్యారా? లైట్హౌన్గా అయ్యారా? ఈ విధమైన విశ్వకళ్యాణకారులు, ట్రికాలదర్శి, టైనేట్రి, మాస్టర్ జ్ఞానస్వరూపులు, మాస్టర్ విశ్వ రచయితలు, విశ్వం యొక్క నలువైపుల పర్కికమణ చేయండి. దృష్టి వేయండి. రోజు విశ్వం మొత్తం తిరగండి అప్పుడే స్వదర్శనచక్రధారులు అంటారు. వెనువెంట చక్రవర్తులు $\frac{1}{2}$ అంటారు. కేవలం స్వదర్శన చక్రధారులేనా లేక చక్రవర్తులు కూడానా! రెండూ కదా!

ఈవిధంగా మాన్టర్ జ్ఞానన్వరూవులకు, విశ్వవరిక్రమణ చేసేవారికి, చక్రవర్తి $\frac{1}{2}$  $\frac{1}{2}$ స్వరాజ్యాధికారులకు, సదా సర్వాత్మల వట్ల దయాహృదయులుగా అయ్యి కళ్యాణ౦ యొక్క భావన $\frac{1}{2}$ ఉంచుకునే వారికి, బాబా సమానమైన (శేష్టాత్మలకు బాప్దాదా యొక్క క్రియస్థృతులు మరియు నమస్తే.

# ఈ సహాజమార్గ౦లో త్రమీకి కారణ౦ మరియు నివారణ ....... Ⅰ7-3-81

ఈరోజు డబల్విదేశీ పిల్లలను కలుసుకునేట౦దుకు వచ్చారు. డబల్ విదేశీయులు డబల్ భాగృశాలి ఆత్మలు ఎందువలన? 1. బాప్దాదాను తెలుసుకున్నారు మరియు వారసత్వానికి అధికారిగా అయ్యారు 2. చివరిలో వచ్చినా వేగంగా వెళ్ళి మొదట వచ్చే నమ్మకధారులు. చివరిలో వచ్చినవారు ఎందుకు భాగృశాలురు అంటే అన్నీ తయారైపోయిన తర్వాత వచ్చారు. మొట్టమొదటి $\frac{1}{2}$ పిల్లలు మననం చేసారు, క్రమ చేసారు, వెన్న తీసారు మరియు మీరందరు వెన్న తినే సమయంలో వచ్చారు. మీకు చాలా, చాలా సహజం ఎందుకంటే మొదటి పిల్లలు మార్గాన్ని దాటుతూ అనుభవీగా అయిపోయారు మరియు మీరందరు అనుభవీల యొక్క సహయోగం ద్వారా సహజంగానే గమ్యానికి $\frac{1}{2}$ చేరుకున్నారు. కనుక డబల్ భాగ్యశాలురు కదా? డబల్ భాగ్యం అయితే డ్రామానుసారం లభించింది, ఇప్పుడు ఇక ఏమి చేయాలి?

ఎలా అయితే మహారథి నిమిత్త ఆత్మలు అనుభవాల ద్వారా మీ అందరికీ సేవ చేస్తారో $\frac{1}{2}$ అదేవిధంగా మీరందరు కూడా అనుభవాల ఆధారంగా అనేకులను అనుభవీగా చేయాలి. అనుభవం వినిపించటం అన్నింటికంటే సహజమైనది. జ్ఞానం యొక్క పాయింట్స్ ఏవైతే ఉన్నాయో అవి కేవలం పాయింట్స్గా కాదు కానీ <sub>క్ర</sub>బ్ పాయింట్ యొక్క అనుభవీగా అవ్వాలి. క్రవతి పాయింట్ యొక్క అనుభవం వినిపించడం ఎంత సహజం? ఇంత సహజంగా అనుభవం చేసుకుంటున్నారా లేదా కష్టం అనిపిస్తుందా? 1. అనుభవం ఆధారంగా సహజం అనిపిస్తుంది. 2. ఆది నుండి $\,$ అంతిమం యొక్క జ్ఞానం బాప్దాదా ఒక కథ రూపంలో వినిపిస్తారు. కనుక కధ వినిపించడం మరియు వినటం చాలా సహజంగా అనిపిస్తుంది. 8. బాబా ఇప్పుడు మీకు ఏదైతే వినిపిస్తున్నారో $\frac{1}{2}$  $\frac{1}{2}$ అవి సర్వాత్మలు మొదటిసారి వినలేదు కానీ అనేకసార్లు విన్నారు దానిని మరలా రిపీట్ చేస్తున్నారు. ఏవిషయం అయినా రిపీట్ చేయడంలో, వినడంలో, వినిపించడంలో చాలా సహజంగా ఉంటుంది. క్రొత్త విషయం కష్టం అనిపిస్తుంది, కానీ అనేకసార్లు విన్న విషయం వినిపించడంలో చాలా - - —<br>- సహజంగా ఉంటుంది. స్మృతిలో చూదండి – ఎంత సమీపమైన, (పియమైన స్మృతి. సమీప $\frac{1}{2}$ 

సంబంధీకులను స్మృతి చేయటం కష్టం అనిపించదు. అవసరం లేనప్పటికీ స్మృతి వస్తూ ఉంటారు. $\frac{3}{2}$ అలాగే (పాక్తిని చూడండి – (పాక్తి ఆధారంగా స్మృతి చేయటం కూడా చాలా సహజం. జ్ఞానం $\frac{1}{2}$ కూడా చాలా సహజం మరియు స్మృతి కూడా చాలా సహజం. అతి గారాభ పిల్లలైన మీ కోసం $\frac{1}{2}$ ఇప్పుడు జ్ఞాన –యోగాలు ఇంకా సహజం అయిపోయాయి – జ్ఞానం 7 రోజులలో పూర్తి-ావ<br>అయిపోతుంది మరియు యోగశిబిరం 3 రోజులలో పూర్తి అయిపోతుంది అంటే సహజమే కదా!్తే కనుక సాగరాన్ని బిందెలోకి ఇమిడ్చేసారు. సాగరాన్ని ఎత్తైటం కష్టం కానీ బిందెను ఎత్తడం కష్టం $\frac{1}{2}$ కాదు. మీకైతే సాగరాన్ని బిందెలో ఇమిడ్చి కేవలం బిందె ఇచ్చారు అంతే. రెండు మాటలలో జ్ఞానం మరియు యోగం రెండు వచ్చేస్తాయి. మీరు మరియు బాబా, కనుక యోగం కూడా వచ్చింది మరియు జ్ఞానం కూడా వచ్చింది. రెండు మాటలు ధారణ చేయటం ఎంత సహజం!్ అందువలనే మీ యొక్క బిరుదు – సహజరాజయోగి, ఏవిధమైన పేరు ఉందో ఆవిధమైన అనుభవం] చేసుకుంటున్నారా? లేక దీనికంటే ఇక ఏదైనా సహజంగా ఉంటుందా? కష్టంగా ఎందుకు. అనిపిస్తుంది అంటే దానికి కారణం మీ యొక్క బలహీనతయే. ఏదొక వాతనంస్మారం: సహజమార్గంలో బంధనగా అయ్యి విఘ్నం వేస్తుంది మరియు శక్తి లేని కారణంగా రాదుని. తౌలగించాల అని (వయత్నం చేస్తున్నారు అలా తాలగిస్తూ – తాలగిస్తూ ఇంకా బలహీనం అయిపోతున్నారు. కానీ సహజమైన పద్దతి ఏమిటి? రాదుని తొలగించడం కాదు దానిని దాటేసి $\cdot$ ముందుకు వెళ్ళిపోవాలి. ఇది ఎందుకు జరిగింది? ఇలా జరగకూడదు? -చివరికి ఇది ఎంతవరకు $^{\frac{3}{2}}$ ఉంటుంది? ఇదీ చాలా కష్టం ఇలా ఎందుకు? ఇలా వ్యర్థసంకల్పాల యొక్క రాళ్ళను తొలగించాలి. $\frac{3}{2}$ ఒకే మాట స్మృతిలో ఉందాలి – (దామా. ఈ ఒక్క<sup>్</sup>మాట స్మృతి వస్తే హైజంప్ చేయగలరు.్తే ఇది మీ యొక్క ఐలహీనత కానీ జ్ఞానానిది కాదు.

రెండవ బలహీనత – సమయానికి ఆ పాయింట్ టచ్ అవ్వటంలేదు. పాయింట్స్ బుద్దిలో $\frac{2}{3}$ లేదా - డైరీలలో - చాలా ఉంటాయి. కానీ సమయం అనే డైరీలో ఆ సమయంలో ఆ పాయింట్స్ కనిపించట్లేదు. దీనికొరకు జ్ఞానం యొక్క ముఖ్య పాయింట్స్ రోజు రివైజ్ చేసుకుంటూ ఉందండి. అనుభవంలోకి తీసుకువస్తూ ఉందండి, పరిశీలన చేసుకుంటూ ఉందండి మరియు మిమ్మల్ని మీరు పరిశీలన చేసుకుంటూ పరివర్తన చేసుకోండి. అప్పుడు ఇక సమయం వ్యర్ధం అవ్వదు. మరియు కొద్ది సమయంలోనే చాలా అనుభవాలు చేసుకుంటారు. సదా మిమ్మల్ని మీరు మాస్టర్ సర్వశక్తివాన్గా అనుభవం చేసుకుంటారు అర్ధమైందా! ఎప్పుడు కూడా వ్యర్ధనంకల్పాలు అనే సుత్తితో సమస్యలనే పర్వతాలను పగులగొట్టకండి. చెక్రవర్తులుగా అవ్వండి, నిశ్చింతా చక్రవర్తులుగా<sup>న్నె</sup><br>అవ్వండి. ఇక సమస్య అనే మాటే ఉండదు. సమస్య యొక్క పరిష్కారంలో సమయం వ్యర్ధంల ామాలు రాజులు లు<br>అవ్వదు. ఈ పాత సంస్మారమే మీకు దాసీగా అయిపోతుంది, యుద్ధం చేయదు. కనుక చక్రవర్తోగా అవ్వండి – సింహాసనాధికారి అవ్వండి – కిరీటధారి అవ్వండి – తిలకధారి అవ్వండి. క్రుశ్న – బాప్దాదా క్రుతి స్థానం యొక్క ఫలితం దేని ఆధారంగా చూస్తారు? 

బాప్దాదా ఫలితం చూస్తారు. ఒకవేళ ఎండిపోయిన భూమి నుండి లేదా ఎదారి భూమి నుండి $\frac{1}{2}$ రెందు పువ్వులు వచ్చినా కానీ 100 పూలకంటే ఎక్కువ. బాబా రెందు అని చూడటం లేదు, రెందు $\frac{1}{2}$ కూడా  $100$  పూలతో సమానంగా చూస్తున్నారు. అంటే ఎంత చిన్న సెంటర్ అయినా, చిన్నదిగా $\frac{3}{2}$ 

 $17$ 

eated by Universal Degument Convert

<del>•ቝቝቝቝቝቝቝቝቝቝቝቝ</del> ా పంచకూడదు. అక్కడక్కడ క్వాలిటీ (లక్షణాలు కల అత్మలు) ఉంటుంది – అక్కడక్కడ క్వాంటీటీ.  $\sim$ సంఖ్యలో ఎక్కువ ఆత్మలు) ఉంటుంది. పిల్లలైన మీరు ఎక్కడికి వెళ్ళినా అక్కడ సఫలత మీ యొక్క జన్మసిద్ద అధికారం.

(పత్న- ఏ రెండు స్వరూపాలతో సేవ చేయటం ద్వారా సేవ వృద్ధి అవుతూ ఉంటుంది? ా …<br>జవాబు – రూపం మరియు గుణం రెండు స్వరూపాలతో సేవ చేయండి. దృష్టి ద్వారా మరియు వాచా ద్వారా కూడా సేవ చేయండి. ఒకే సమయంలో రెండు రూపాల ద్వారా సేవ చేయటం ద్వారా డబల్ ఫలితం వస్తుంది.

#### కష్మేని<sub>న్</sub>నవాజంగా చేసుకునే యుక్తి-సదా ಬಾಬಾ<del>ನಿ ಮಾ</del>ಡೆಂಡೆ......18-3-81

ఈరోజు విశేషంగా లండన్ నివాసీయులను కలుసుకునేటందుకు బాప్ఐాదా వచ్చారు. కలయిక యొక్క అర్ధం – బాబా సమానంగా అవ్వటం. ఎప్పుడైతే బాబాని కలుసుకున్నారో: బావ్ఐాదా ఏమి సైగ చేసారు? పిల్లలూ ...మీరందరు క్రెష్మాత్మలు, బాబా సమానంగా సర్వగుణాలలో, సర్వపాప్తులలో మాస్టర్ అని. బాబా కంటే ఉన్నతమైన, బాబా యొక్క శిరోకిరీటాలు. ఇలా బాబా ద్వారా ఏదైతే మొట్టమొదటి సైగ లభించిందో దానిననుసరించి మాస్టర్ సర్వశక్తివంతులుగా, సర్వగుణ సంవన్నంగా అయ్యారా? ఎప్పుడైతే మీరు బాబా సమానంగా అవుతారో అప్పుడే భవిష్యత్తులో విశ్వరాజ్యాధికారి దేవత అవుతారు. బాబా సమానంగా ఎంతవరకు అయ్యాను అని వరిశీలన చేసుకుంటూ ఉంటున్నారా! ఒకొక్క గుణం మరియు ఒకొక్కకక్తిని ఎదురుగా ఉంచుకుని $\frac{1}{2}$ ఎంత శాతం గుణస్వరూపంగా మరియు శక్తి స్వరూపంగా అయ్యాను అని పరిశీలించుకోండి. ఇలా అనుసరించటం అయితే సహజమే కదా! బాప్దాదా మీ ఎదురుగా ఉదాహరణగా ఉన్నారు. నిరాకారి రూపంలో మరియు సాకారి రూపంలో రెండు రూపాలలో బాబాని చూస్తూ అనుసరిస్తూ వెళ్ళండి. ఎలాంటి తండియో ఆవిధమైన పిల్లలు అంటే తండిని వ్రత్యక్షం చేసే పిల్లలు అని $\frac{1}{2}$  $\frac{1}{2}$ మీహమ ఉంది కదా! పిల్లలు అనే సంబంధం అంటేనే తండిని అనుసరించటం. కష్టమేమి లేదు $\frac{1}{2}$ కానీ కష్టంగా చేసుకుంటున్నారు. ఎందుకంటే కష్టం అయితే నదా కష్టం అనిపించాలి. కొంతమందికి సహజం అనిపిస్తుంది, కొంతమందికి కశ్టం అనిపిస్తుంది. ఎందుకు? ఒక్కొక్కసారి కశ్టం అనిపిస్తుంది, మరోసారి వారికే సహజం అనిపిస్తుంది, ఎందుకు? దీని ద్వారా పేమి రుజువు. .<br>- అవుతుంది? నడిచేవారికి ఏదైనా బలహీనత ఉంటే కష్టం అనిపిస్తుంది.

ఇప్పటి వరకు భక్తులు బాబా యొక్క మహీమ అయితే చేస్తున్నారు వెనువెంట -<br>- మహానాత్మలకు, పూజ్యాత్మలకు కూడా అదే మహిమ ఉంది. అది ఏమి మహిమ అనేది జ్షాపకం ్ ఉందా? ఏదైనా కష్టమైన పని ఆత్మలకి వచ్చినప్పుడు ఎవరి దగ్గరికి వెల్తారు? బాబా దగ్గరకా లేక $\mathbb{R}^3$  $\frac{1}{2}$ దేవాత్మల దగ్గరకా? ఎవరైతే ఇతరుల యొక్క కష్టం తాలగించేవారిగా ఉంటారో వారు స్వయం $\frac{1}{2}$ 

కష్టాన్ని ఎలా అనుభవం చేసుకుంటారు? కష్టం అనుభవం అయ్యే సమయంలో ఏ విషయం $\,$ బుద్ధిలోకి వస్తున్న కారణంగా కష్టం అనిపిస్తుంది? దీనిలో చాలా అనుభవీలు కదా! <mark>బాబాని</mark> చూడడానికి బదులు విషయాలు చూడటంలో నెమగ్నం అయిపోతున్నారు. విషయాలలోకి వెళ్ళటం : ద్వారా (పత్నలు (పారంభం అవుతున్నాయి. బాబాని చూస్తే బాబా బిందువు కనుక (పతి విషయంలో .<br>బిందువు పెట్టగలరు. విషయాలు వృక్షం వంటివి మరియు బాబా బీజం, మీరు విస్తారం కలిగిన వృక్షాన్ని చేతితో ఎత్తాలి అనుకుంటున్నారు కనుక బాబా చేతిలోకి రావటంలేదు మరియు వృక్షం ్లా -<br>కూడా చేతిలోకి రావటంలేదు. బాబాని కూడా <sub>(</sub>పక్కకి తొలగించేస్తున్నారు మరియు వృక్షం యొక్క .<br>విస్తారాన్ని కూడా మీ యొక్క బుద్ధిలో ఇముద్చుకోలేకపోతున్నారు. ఏది కోరుకుంటున్నారో అది జరగని కారణంగా బలహీనం అయిపోతున్నారు. బలహీనంగా అయిపోయిన దానికి ముఖ్య గుర్తు వారు మాటిమాటికి ఏదోక పరిస్థితి యొక్క లేదా వ్యక్తి యొక్క ఫిర్యాదులు చేస్తూ ఉంటారు. ఎంత ఫిర్యాదులు చేస్తూ ఉంటారో అంత స్వయం చిక్కుకుపోతూ ఉంటారు. ఎందుకంటే ఈ విస్తారం .<br>ఒక జాలంగా అవుతుంది. ఎంతగా దాని నుండి తొలగించుకోవాలి అని <sub>(</sub>పయత్నించినా అంతగా చిక్కుకుపోతూ ఉంటారు. ఉంటే విషయాలు ఉంటాయి లేకపోతే బాబా ఉంటారు. విషయాలు వినటం మరియు వినిపించటం ఇదైతే అర్ధకల్పం నుండి చేస్తూ వచ్చారు. భక్తిమార్గం యొక్క భాగవతం లేక రామాయణం ఏమిటి? ఎంత పెద్ద విషయాలు! విషయాలు ఉంటే బాబా ఉండరు. ఇప్పుడు కూడా ఎప్పుడైతే విషయాలలోకి వెళ్ళిపోతున్నారో అప్పుడు బాబాని పోగొట్టుకుంటున్నారు. మరలా ఏమి ఆట ఆదుతున్నారు? (కళ్ళగంతల ఆట) మూడవ నేఱ్రానికి వట్టేలు కట్టుకుని వెతుకుతున్నారు. బాబా మిమ్మల్ని పిలుస్తూ ఉన్నారు మీరు వెతుకుతూ ఉన్నారు. చివరకు సమాతుంది? బాబాయే స్వయంగా పచ్చి తోడు ఇస్తున్నారు. ఇలాంటి ఆట ఎందుకు ఆదుతున్నారు? .<br>ఎందుకంటే విషయాల యొక్క <mark>విస్తారంలో రంగురంగుల విషయాలు ఉంటాయి, అవి మిమ్మల్ని</mark> .<br>తమవైపు ఆకర్షితం చేస్తున్నాయి. వాటి నుండి తొలగిపోతే కనుక సహజయోగిగా అయిపోతారు. లండన్ నివాసీయులు కష్టంగా అనుభవం చేసుకోవటం లేదు కదా?

మిమ్మల్ని మీరు బిజీగా ఉంచుకునే వద్దతి నేర్చుకోండి. అప్పుడు విస్తారంలోకి వెళ్ళే $\frac{1}{2}$ సమయమే ఉండదు. ఏవిధంగా అయితే ఏదైనా విశాలకార్యం చేస్తున్నప్పుడు ఆ సమయంలో చాలా బిజీగా ఉంటాం అప్పుడు ఏమి జరిగినా వాటినుండి అతీతంగా ఉంటారు. సేవ యొక్క సంలగ్నతలో నిమగ్నం అయ్య ఉంటారు. తినాలి లేదా నిద్రపోవాలి అనే ఆలోచన కూడా రాదు. అదేవిధంగా విశ్వకత్యాణకారి ఆత్మలైన మీరు ఇంత విశాలకార్యం యొక్క ప్లాన్ని (పత్యక్షంలోకి తీసుకురండి. మీ బుద్ధిని ఇంత విశాలకార్యంలో బిజీ చేస్తే ఇక ఖాళీయే ఉండదు. మీ బుద్దిని బిజీగా ఉంచుకునే డైలీ డైరీ (దినచర్య) తయారుచేసుకోండి. దీని ద్వారా స్వతహాగా సహజయోగిగా అనుభవం చేసుకుంటారు.

<mark>నహజరాజయోగం అని వర్ణన చేస్తున్నారు కానీ అప్ప</mark>ుడవ్పుడు నహజయోగం, అప్పుడప్పుడు కష్టమైన యోగం అనటంలేదు. కనుక ఏ విధమైన పేరో ఆవిధమైన స్వరూపాన్ని బాప్దాదా పిల్లలలో చూదాలను కుంటున్నారు. మాస్టర్ సర్వశక్తివంతులు అయిన తర్వాత కూడా కష్టంగా అనుభవం చేసుకుంటే సహజం ఎప్పుడు అవుతుంది? ఇవ్వుడు లేకున్నా మెరెప్పుడు లేదు దీని కొరకు పరస్పరం (పోగ్రామ్ తయారుచేసుకోండి.

లండన్ పార్టీతో:– ఒకొక్క రత్నం చాలా (పియమైనవారు మరియు అమూల్యమైనవారు. ్షే ఎందుకంటే اపతి ఒక రత్నానికి ఎవరి విశేషత వారికి ఉంది. సర్వుల యొక్క విశేషతల ద్వారానే $\frac{1}{4}$ విశ్వం యొక్క కార్యం సంవన్నం అవ్వాలి. ఏవిధంగా అయితే నూలమైన వదార్ధంా తయారుచేసేటప్పుడు కూడా దానిలో అన్ని వస్తువులు వేయకపోతే అంటే పంచదార లేక ఉప్పుష్ వేయకపోతే అది ఎంత గొప్ప పదార్ధం అయినా తినడానికి యోగ్యంగా ఉండదు. అదేవిధంగా $\mathbb{P}$ విశ్వం యొక్క ఇంత విశాల క్రేష్ట కార్యం కొరకు క్రవతి ఒక రత్నం యొక్క అవసరం ఉంది. అందరి (వేలు కావాలి. చిత్రంలో కూడా అందరి (వేలు చూపిస్తారు కదా! కేవలం మహారధిలే. కాదు అందరి యొక్క <sub>(</sub>వేలు ద్వారానే విశ్వం యొక్క కార్యం సంపన్నం అవుతుంది. అందరు ఎవరి రీతిలో వారు మహారధులే. బావ్ఐాదా కూడా ఒంటరిగా ఏమి చేయలేరు. బావ్ఐాదాశ్ పిల్లలను ముందు పెడతారు, నిమిత్త ఆత్మలు కూడా మిమ్మల్ని అందరినీ ముందు పెడతారు. కసుక అందరు చాలా – చాలా అవసరమైన మరియు  $\vec{a}$ క్ష్మ రత్నాలు. బాప్దాదా స్వీకరించినటువంటి $\frac{3}{4}$ రత్నాలు. సృృతిచిహ్నంలో కూడా చూపించారు – భగవంతుని యొక్క దృష్టి రాదుపై పడినా కానీ $\frac{1}{2}$ ాదు కూడా బంగారంగా అయిపోయింది అని. <mark>భగవంతుడు స్వీకరంచన (కేష్టరత్నాలు మీరు.</mark> మీ కార్యం యొక్క (శ్రేష్టతను తెలుసుకోండి. శక్తులకు మరియు పాండవులకు ఎవరి మహిమ $\frac{1}{2}$ వారికి ఉంది. కనుక మీరందరు మహానాత్మలు. మహాన్ ఆత్మల యొక్క గుర్తులు ఏమిటి? ఎవరు $\frac{1}{2}$ ఎంత మహాన్గా ఉంటారో అంతగా నిర్మాణంగా ఉంటారు. <mark>మహాన్ ఆత్మలు సదా తమని తాము</mark> <mark>నిస్వార్లపేవాధారిగా అనుభవం చేసుకుంటారు.</mark> ఈ విధమైన గ్రూప్ కదా! శక్తిభవనం యొక్క .<br>శక్తులకు తమ యొక్క శక్తి స్వరూపం స్వతహాగా స్మృతి ఉంటుందా? స్థానం ద్వారా స్థితి కూడా స్మృతి వస్తుంది. **శక్తి యొక్క వికేషత – మాయజీత్గా ఉండాలి. శక్తుల ముందు ఏవిధమైన మాయ**్ ాదు. ఎందుకంటే శక్తి మాయపై సవారీ చేస్తుంది. శక్తుల యొక్క చేతిలో సదా (తిశూలం చూపిస్తారు.) ఇది దేనికి గుర్తు? త్రైతాలం ఫ్టేతికి గుర్తు. సంగమయుగం యొక్క బిరుదు – మాస్టర్ త్రివేత్రి, $\mathbb{P}$ lతికాలదర్శి, lతిలోకనాధులు ఈ అన్ని స్థితులకు గుర్తుగా lతితూల**్** చూపిస్తారు. కనుక ఈ స్థితి స్మృతి ఉంటుందా? నిరంతరం ఉండాలి ఇది అండర్ఐైన్ చేసుకోండి. చాలా మంచి భాగ్యం తయారుచేసుకున్నారు విశ్వం యొక్క వాయుమండలం $\overline{\;\;}$ నుండి తొలగించుకున్నారు. బాప్దాదా $\overline{\;\;}$ కూడా పిల్లల యొక్క భాగ్యం చూసి సంతోషిస్తున్నారు.

 $\sim$  ముమ్మల్ని మీరు పూజ్యాత్మలుగా భావించి నదుస్తున్నారా? పూజ్య ఆత్మలు అంటే $\frac{1}{4}$ మహాన్ ఆత్మలు. మహాన్గా అయ్యేటందుకు విశేషంగా సదా మిమ్మల్ని మీరు అతిధిగా భావించి $\frac{1}{2}$ నడవాలి. ఎవరైతే అతిధిగా భావించి నడుస్తారో వారే మహాన్ పూజ్యులుగా అవుతారు. ఎందుకు?్తే ఎందుకంటే త్యాగానికి భాగ్యం తయారవుతుంది. అతిధిగా భావించడం ద్వారా మీ దేహరూపి $\frac{1}{2}$ ఇంటితో కూడా నిర్మోహిగా అయిపోతారు. అతిధికి తమది అంటూ ఏమి ఉండదు. అన్నీ ఉంటూ $\frac{1}{2}$ కూడా నాది అనేది ఉందదు. అన్ని వస్తువులు కార్యంలో ఉపయోగిస్తారు కానీ నాది అనే భావన ఉండదు. అందువలన అతీతంగా కూడా ఉంటారు మంయు అన్ని వస్తువులను కార్యంలో ఉపయోగిస్తూ? குறி குறி குறி குறி குறி முதல் குறி குறி குறி குறி குறி குறி குறி -<br>సేవాసాధనాలను ఉపయోగిస్తూ, సదా అతీతంగా బాబాకి (పియంగా ఉంటారు. ఇలా మహాన్గా) ఉండేవారే కదా? అతిధిగా భావిస్తున్నారు కదా? **ఈరోజు ఇక్కడ ఉన్నారు, రేపు మీ ఇంటికి**్

వెక్బిపోతారు తిరిగి మీ రాజ్యంలోకి వెళ్తారు. ఇదే ధ్యాస ఉంటుంది కదా! అందువలన సదా శ్లే దేహంతో అతీతంగా ఉందాలే.ఎప్పడైతే దేహంతో అతీతంగా అవుతారో దేహ సంబంధాలతో*ం*కీ మరియు వైభవాలతో అతీతం అయినట్లే. ఈ అతీతస్థితి ఎంత (పియమైనది! ఇప్పడిప్పుడే కార్యంలోకి ్లే రావాలి, ఇప్పదిప్పుడే అతీతం అవ్వాలి ఈవిధమైన అనుభవం అవుతుంది కదా! మీ యొక్క<sup>్లే</sup> జడచిత్రాలను పూజ్య రూపంలో మందిరంలో పెడుతున్నారు. కానీ భక్తిలో కూడా సంగమయుగం $\frac{1}{2}$ యొక్క అతీతస్థితి వరంవరగా నదుస్తూ వస్తుంది. మందిరం లక్ష్మీనారాయణులదే కానీ వారు $\,$ తమదిగా భావస్తారా? అతీతంగా ఉంటారు కదా! జడచిత్రాలలో పూజ్యులుగా అయిన వారిలో కూడా నాది అనే భావన లేదు కనుక చైతన్య పూజ్యాత్మలైన మీలో కూడా సదా అతిధిని అనే వృత్తి. ఉందాలి. ఎంత అతిధిని అనే వృత్తి ఉంటుందో అంతగా మువృత్తి క్రేష్టంగా మరియు స్థితి ఉన్నతంగా 2 ఉంటుంది. లండన్ నివాసీయులు అని నామమాత్రంగా అంటారు కానీ అందరు అతిధులు. ఈరోజు ఇక్కడ ఉన్నారు, రేపు అక్కడ ఉంటారు. ఈరోజు మరియు రేపు ఈ రెందు మాటలలో మొత్తం చక్రం స్థృతిలోకి వస్తుంది. ఈ విధమైన మహాన్ పూజ్య ఆత్మలే కదా! లండన్ నివాసీయులకు శ్రీ నిశ్చయం మరియు ఉల్లాసం చాలా మంచిగా ఉన్నాయి. బలహీన ఆత్మలు కాదు. విఘ్నం వచ్చింది $\frac{1}{2}$ .<br>అంటే దానిని దాటేస్తున్నారు. మేకలుగా కాదు అందరు సింహాలుగా ఉన్నారు. శక్తిసేన యొక్క<sub>ి</sub> జెండా మంచిగా ఎగరవేస్తారు. ఒక్కొక్క శక్తి – సర్వశక్తివాన్ బాబాని క్రవ్యక్షం చేసేవారు. ఎప్పుడైతే ్లే  $\frac{1}{2}$ శక్తిసేన మైదానంలోకి వస్తారో అప్పుడే జయ $\,$  – జయకారాలు వస్తాయి. మొదట జయ $\,$  – జయ $\,$ ్త కారాల యొక్క ధ్వని ఎక్కడ (మోగుతుంది? లండన్లోనా లేక అమెరికాలోనా? బాప్దాదా సదా $\overline{\overline{z}}$ స్నేహి పిల్లలకు అమృతవేళ శుభాకాంక్షలు ఇస్తున్నారు – ఓహో నా పిల్లలు ఓహో! అనే పాట<sup>్</sup> <sub>,</sub> పాడుతున్నారు. పాట<sup>ి</sup> వినడం వస్తుందా?

స్రత్న : ఏ బరువు తగ్గించుకోవటం ద్వారా ఆత్మ శక్తిశాలిగా తయారవుతుంది?

.<br>జవాబు : ఆత్మపై వ్యర్ధం యొక్క బరువు ఉంది. వ్యర్ధ సంకల్పాలు, వ్యర్ధ మాట, వ్యర్ధ కర్మ వీటి ( ద్వారానే ఆత్మ బరువు అయిపోతుంది. ఇప్పుడు ఈ బరువును తగ్గించుకోంది. ఈ బరువును తగ్గంచుకోవడానికి సదా సేవలో బిజీగా ఉండండి. మననశక్తిని పెంచుకోండి. మననశక్తి ద్వారా ఆశ్మ శక్తిశాలిగా అవుతుంది. ఎలా అయితే భోజనాన్ని అరిగించుకోవటం ద్వారా రక్తంగా. తయారవుతుంది ఆ శక్తే మనకి పని చేస్తుంది అదేవిధంగా మననం చేయటం ద్వారా ఆత్మ యొక్క<sup>్</sup> శక్తి పెరుగుతుంది.

(పత్న : ఏ మంత్రం భక్తిలో చాలా (పసిద్ధమైనది, దానిని స్థృతిలో ఉంచుకోవటం ద్వారా సంతోషం $\frac{1}{2}$ 

జవాబు : భక్తిలో హంసో సోహం (నువ్వే నేను, నేనే నువ్వు) యొక్క మంత్రం చాలా (పసిద్ధమైనది. $\frac{1}{2}$ ఇప్పుడు పిల్లలు ఈ మంత్రం యొక్క అర్థాన్ని క్రపశ్యక్షంగా అనుభవం చేసుకుంటున్నారు. ఈ మంత్రం మన కోసమే, మనం బ్రాహ్మణులుగా అయ్యాము – ఇది ఇప్పుడు మనకి తెలిసిందే. $\,$ దేవతల యొక్క చిత్రాలను చూసి ఇవి మా యొక్క చిత్రాలే అని బుద్ధిలోకి వస్తుంది. ఇదే అద్భుతం. ఈ సృతిలో ఉంటే సదా సంతోషం యొక్క ఊయలలో ఊగుతూ ఉంటారు.

#### **విశ్వరాజ్యాధికాలిగా పివిధంగా తయారపుతారు? ...... 19-3-81**

ఈరోజు బాప్దాదా తన యొక్క కుడి భుజాలను చూస్తున్నారు. బాబా యొక్క ఎన్ని్ల భుజాలు అలసిపోని సేవలో నిమగ్నం అయ్యీ ఉన్నారు అని చూస్తున్నారు. ఒక్కొక్క భుజానికి ఎవరి $\frac{1}{2}$ విశేషత వారికి ఉంది. <mark>కుడి భుజాలు అంటే బాప్దాదా యొక్క సలహా (పకారం (పతి సంక</mark>ల్పం, ై **్రపతి అడుగు వేసేవారు.** బాబా యొక్క భుజాలుగా అయ్యారు అందువలనే బాప్ఐాదా కూడా తన \_<br>యొక్క భుజాలను చూసి సంతోషిస్తున్నారు. కుడిభుజాలైన వారి చేతిలో ఏమి ఉంది? రాజ్యభాగ్యం\_ యొక్క గ్లోబ్ ఉంది. కృష్ణని చేతిలో గ్లోబ్ ఉన్నట్లు చూపించిన చిత్రం కూడా చూసారు కదా!్ కృష్ణడి చేతిలో గ్లోబ్ చూపించారు. ఒక కృష్ణడే రాజ్యం చేస్తాడా ఏమిటి! మీరందరు కూడా వెంట<sup>్డి</sup> ెలాణ<br>ఉంటారు కదా! కనుక అది మీ అందరి చిత్రం. ఎందుకంటే ఇప్పుడే అధికారిగా అవుతున్నారు. శ ఇప్పటి అధికారి స్థితి యొక్క సంస్కారం 21 జన్మలు నదుస్తుంది. ఇప్పుడు కూడా రాజుగా మరయు భవివృత్తులో కూడా రాజుగా అవుతున్నారు. ఇప్పటి రాజ్యాధికారులే భవివృత్తులో రాజ్యాధికారిగా అవుతారు. కనుక ఇప్పటి రాజ్యాధికారిగా అయ్యారా? రాజ్య పరివారం అందరు మంచిగా నదుస్తున్నారా? మీ అందరి రాజ్యం యొక్క పరిస్థితి ఏవిధంగా ఉంది? అందరిశ్ర రాజ్యపరివారం లా అండ్ ఆర్డర్లో (నియమం మరియు ఆజ్ఞ) నదుస్తుందా? ఇక్కడే ఒకవేళ<sup>్తే</sup> అప్పుడప్పుడు రూలర్స్గా (పరిపాలకులుగా) అయితే ఇక అక్కడ ఏమి చేస్తారు? అక్కడ కూడా $\frac{1}{2}$ ఒకటి, రెందు జన్మలకు రాజుగా అవుతారు. 21 జన్మలకు రాజుగా అవ్వాలి మరి ఇక్కడతీ అప్పుడప్పుడు రాజ్యం చేసేవారిగా ఎందుకు అవుతున్నారు? ఇక్కడి సంస్కారమే అక్కడ నడుస్తుంది. $\frac{1}{2}$ అందువలన సదా రాజులుగా కావాలి. ఆ(స్టేలియా నివాసీయులు అందరితో పరుగు పెదుతున్నారు ష్ణే కదా? ఏ నెంబర్ వరకు చేరుకున్నారు? (హృదయసింహాసనం వరకు) దానిలో కూడా ఏ నెంబర్లో ఉన్నారు? అయినప్పటికీ పురుషార్ధం బాగా చేస్తున్నారు. మర్యాదాపురుషోత్తములుగా అయ్యే. సంస్కారాన్ని నింపుకునే లక్ష్యంలో మంచిగా ఉన్నారు. సత్యమైన సీతలుగా  $\;$ అయ్యి రేఖ $\;$  లోపల $\;$ ఉండే లక్ష్మంలో మంచి ధైర్యవంతులుగా ఉన్నారు. రావణుని యొక్క ఆకర్షణలోకి రావటంలేదు. కదా? రావణుని యొక్క బహురూపాలు బాగా తెలిసాయా? రావణుని యొక్క జ్ఞానసాగరులుగా కూడా అయిపోయారా? జ్ఞానం తక్కువగా ఉంటేనే రావణుడు తనవారిగా చేసుకుంటాడు. ా .<br>జ్ఞానవంతుల ఎదురుగా మరియు దగ్గరకు కూడా రావణుడు రాలేదు. స్వర్ణిమరూపంలోనైనా, వుతుల్యరూపంలోనైనా రాలేదు. ఆగ్టే్లలియాలో రావణుదు వస్తున్నాడా? యుద్దం చేయడానికి $\frac{1}{2}$ కాదు కానీ నేర్పించదానికి వస్తున్నాదు కదా! రావణుడికి కూడా అర్దకల్పం నుండి మితులైన $\frac{1}{2}$ మీరంటే చాలా ఇష్టం. అందువలనే వదలాలనుకోవటం లేదు. మరి ఏం చేస్తారు? అతని యొక్క్ల మితృత్వం నిలబెట్టుకుంటారా? (నిలబెట్టుకోము).

,<br>ఇవ్వయ రావణుదు 10 భుజాలతో మీకు 10 రకాలుగా సేవ చేస్తాదు. ఇన్ని భుజాలు .<br>సేవ కొరకే కదా! 10 భుజాలతో వేగంగా, చాలా త్వర త్వరగా మరియు చాలా శ్రీ సుందరాతిసుందరంగా మీ కొరకు రాజ్యాన్ని తయారుచేస్తాడు. ఎందుకంటే రావణుడికి కూడా $\frac{1}{2}$ అర్ధమైంది – ఇప్పుడు నేను రాజ్యం చేయలేను కానీ రాజ్యం తయారుచేసి ఇవ్వాలని అని. ఏదైనా $\,$ కష్టమైన పని ఉంటే, పది <sub>(</sub>వేళ్ళ బలంతో ఈ పని చేయాలి అంటారు కదా! అలాగే <sub>(</sub>పకృతి యొక్క<sup>ే</sup> <u>వంచతత్వాలతో పాటు, వంచవికారాలు కూడా వరివర్తన అయ్యి వంచవిశేష దివ్యగుణాల రూవంలో వ</u> <del>。</del><br>●●●●●●●●●●<del>●●●●●●●●●●●●●●●●</del>

 $22 + 3 + 4 + 4 + 4 + 8$ 

మీ సేవకు ఉపయోగపడతాయి. అయితే రావణునికి ధన్యవాదాలు చెప్పాలి కదా! రావణుని <sup>4</sup> యొక్క చాలా పెద్ద సేన మీ కోసం కష్టపడుతున్నారు. ఎంతమందో చూసారా? విదేశాలలో శ్ విజ్ఞానం ద్వారా ఎన్ని తయారీలు చేస్తున్నారు? అవన్నీ ఎవరికోసం? మా కోసమే అని చెప్పండి. $\frac{1}{2}$ 

ఆధ్ఘేలియా వారు ధైర్యం అనే గుణాన్ని చాలా మంచిగా చూపించారు అందువలనే బావ్**దాదా**ే విశేషంగా ఆ(స్టేలియా వారితో విహారయాత్ర చేస్తున్నారు. (పతి ఒక్క స్థానానికి ఒక విశేషత ఉంటుంది.) ఎవరైతే ఇతరులకు అవకాశం ఇచ్చారో అలా అవకాశం ఇచ్చినవారికి బాప్దాదా విశేషంగా ఒక బహుమతి ఇస్తున్నారు. అది ఏమిటి? విశేషంగా ఒక అలంకరణ ఇస్తున్నారు – సదా శుభ $\mathbb{P}$ చింతకులుగా ఉందండి అనే చందనం పెదుతున్నారు. కిరీటంతో పాటు ఈ చందనం తప్పనిసరిగా ఉంటుంది. ఎలాగైతే ఆత్మ బిందువు మెరుస్తూ ఉంటుందో అదేవిధంగా మస్తకం మధ్యలో ఈ<sup>్</sup> చందనం యొక్క బిందువు కూడా మెరుస్తూ ఉంటుంది. ఈ గ్రూప్ అంతా శుభచింతక గ్రూప్ కదా! **పరచింతనకు వీద్కోలు ఇచ్చేవారే శుభచింతకులు.** ఎప్పుడైనా ఏదైనా విషయం ఎదురుగా $\frac{3}{2}$ వచ్చినా శుభచింతక మణీ యొక్క బహుమతి సదా స్మృతి ఉంచుకోండి. అప్పుడు ఆ(స్టేలియాలో $\frac{1}{2}$ సదా శక్తిశాలి తరంగాలు, శక్తిశాలి సేవ మరియు సదా ఫరిస్తాల సభ కనిపిస్తుంది. శక్తులు $\frac{1}{2}$ మరియు పాండవుల యొక్క సంఘటన కూడా బావుంది. సేవ యొక్క ఉత్సాహం కూడా బావుంది. సేవ అయితే అందరు చేస్తున్నారు కానీ సఫలతాస్వరూప సేవ అంటే ఆ సేవలో ఏవిధమైన $\frac{1}{2}$ సంస్మారం, సంకల్పం యొక్క విఘ్నం ఉండకూడదు. ఈ విషయాల వలనే సేవ యొక్క వృద్ధిలో $\frac{1}{2}$ సమయం పడుతుంది. అందువలన సదా నిర్విఘ్న సేవాధారిగా అవ్వండి. ఆ(స్టేలియా నివాసీలు) ఎన్ని సేవాకేంద్రాలు తెరిచారు? భలే ఎక్కడికి వెళ్ళిపోయినా కానీ సేవ యొక్క ఉత్సాహం మంచిగా ఉంది. మా సేవ అని భావించి చేయండి. ఇది జర్మీనీ వారి సేవ, ఇది ఆ(స్టేలియా వారి సేవ అని) .<br>కాదు. బాబా యొక్క సేవ లేదా విశ్వం యొక్క సేవ మాది అని భావించండి. దీనినే బేహద్వృత్తి. అంటారు. బేహద్వృత్తి కలిగిన ఆత్మలు కదా! ఎక్కడికి వెళ్ళినా మీదే సేవ. విశ్వకళ్యాణకారులు కదా! ఆ(స్టేలియాలో లేదా పరస్పరంలో సేవ చేసేవారు కాదు. నిమిత్తంగా సేవ యొక్క వృద్ధి. అయిన కారణంగా నియమం తయారు చేసుకున్నారు. మంచిగా బాబా యొక్క సేవ సంభాళించడానికే నిమిత్తంగా చేసారు. ఇప్పుడు ఇక ముందు ఏమి చేయాలి? సేవాకేంట్రాలు $\frac{1}{2}$ కూడా తెరిచారు, గీతాపాఠశాలలు కూడా తెరిచారు. ఇప్పుడు ఏమి చేస్తారు? (సూక్ష్మసేవ) సూక్ష్మసేవతో $\frac{1}{2}$ పాటు ఇప్పుడు ఇంకొక కార్యం కూడా చేయాలి. ఇప్పటి వరకు ఆ(స్టేలియా నుండి ఈవిధమైన $\frac{1}{2}$ వి.ఐ.పిని తీసుకురాలేదు. ఏవధమైన వి.ఐ.పిని తీసుకు రావాలంటే భారతదేశం యొక్క క్రభుత్వం $\overline{\S}$ వారిని స్వాగతం చేయాలి. గవర్నమెంట్ వరకు ధ్వని వెళ్ళడం అంటే ధ్వని (పసిద్ధి అవ్వటం. ఇప్పుడు విదేశంలో ఏ స్థానమైనా ఈవిధమైన సేవ చేయాలి. వద్దనుకున్నా కానీ జబర్దస్తీగా అయినా భారతవాసీయులకు ధ్వని చేర్చాలి. కుంభకర్మని యొక్క బిత్రంలో చెవిలో అమృతం: పోస్తున్నట్లు చూపిస్తారు కదా! కనుక ఈవిధమైన సేవ జరిగినప్పుడే విదేశం యొక్కధ్వని భారతదేశం $\,$ వరకు చేరుకున్నట్లు ఇప్పుడు చిన్న – చిన్న పాటల వరకు చేరుకుంది ఇప్పుడు ఈల మోగించాలి. $\frac{1}{2}$ అప్పుడు బాప్**దాడా మీ అందరికీ చాలా మంచి బహుమతి ఇస్తారు.** అప్పుదే జయ – జయకారాల  $\overline{\text{cm}}$ ័ బాజాలు (మోగుతాయి లేకపోతే భారతదేశం యొక్క కుంభకర్ణులు అంత సహజంగా) .<br>మేల్మానరు. కనుక ఇప్పుడు ఏమి చేయాలో అర్ధమైందా! విదేశాలలో (పతి స్థానంలో ఇంత ధైర్యం

కలిగిన వారు ఉన్నారు. ఈసారి నైరోబీ పార్టీ వారు చాలా బాగా (పయత్నం చేసారు, క్రమ బాగా చేసారు, అఫీషియల్ క్రొగగ్రామ్ తయారు చేసినప్పుడు మంచిగా ధ్వని వ్యాపిస్తుంది. వ్యక్తిగతమైన $\frac{1}{2}$  $\mathbb{R}^2$  (పోగ్రామ్ తయారుచేస్తే ధ్వని వ్యాపించదు. మీరు ఎప్పుడైతే ఈవిధంగా సేవ చేస్తారో అప్పుడే $\frac{1}{2}$ .<br>మహాయజ్ఞం యొక్క సమాప్తి సమారోహం చేయగలరు. ఇప్పుడైతే (పారంభం చేసారు.

<u>శక్తి</u>సేన తయారైపోయినట్లు కనిపిస్తున్నారు. ముఖ*్* మరియు నడవడిక శక్తిరూపంగా కనిపిస్తున్నాయి. యూనిఫాం కూడా మంచిగా ఉంది అందరి బ్యాడ్జీ కూడా బాగా మెరుస్తుంది. ాలు తాలా బాగా చేసారు. ఆగ్టేలియా వారికి ఆదిలో ఎంతగా స్వతంత్రత యొక్క సంస్కారం .<br>ఉండేదో ఇప్పుడు అంతగానే మర్యాదలలో కూడా మంచిగా ఉంటున్నారు. ఇప్పుడు బాబా యొక్క మధురమైన బంధనలోకి ౕవచ్చేసారు. అందరు బావున్నారు. నగ పూర్తిగా తయారైన తర్వాత దానిని స్వరూపంలోకి తీసుకువస్తారు అదేవిధంగా ఇక్కడ కూడా నగ మంచిగా తయారైపోయింది, పాలిష్ కూడా అయిపోయింది. పాండవులు కూడా మంచి సేవాధారులుగా  $\epsilon$ న్నారు. గౌరవం ఇవ్వాలి మరియు గౌరవం తీసుకోవాలి ఈ మంత్రం ద్వారా సహజంగా సేవ $\epsilon$  $\overline{\textbf{c}}$ బాక్క వృద్ధి జరుగుతుంది. ఇప్పుడు గౌరవం ఇవ్వటం కూడా నేర్చుకున్నారు. తీసుకోవటం కూడా నేర్చుకున్నారు. గౌరవం ఇవ్వడమే తీసుకోవటం. స**దా ఇది సృ్తి ఉంచుకోండి** గౌరవం అనేది కేవలం తీసుకోవటం ద్వారా లభించదు, ఇవ్వటం ద్వారానే లభిస్తుంది. అప్పుడే $\frac{1}{2}$ పరస్పరం స్నేహం మరియు ఐక్యత మంచిగా ఉంటాయి.ఈ మంత్రం పక్కాగా స్మృతి ఉంది కదా!

ఈ మురళీ యొక్క సారం – 1. ఇప్పటి అధికారిస్థితి యొక్క సంస్కారం 21 జన్మల $\frac{1}{2}$ వరకు నదుస్తుంది. ఇప్పటి రాజ్యాధికారియే విశ్వరాజ్యాధికారీగా అవుతారు.

2. ఏవిధంగా అయితే రాత్రి పగలు కలిసి ఉండవో అదేవిధంగా మాస్టర్ జ్ఞానసాగరులు : మరియు బంధన కలిసి ఉండవు. జ్ఞానస్వరూపం యొక్క శక్తితో బంధనను తాలగించుకోండి.

#### నోత్వమైనో హేశాీళీ చిబిధింగా జరుపుకాశీవాతి? ..... 21-3-81

ఈరోజు నిశ్చింతారాజ్యం యొక్క చక్రవర్తి తన నిశ్చింతారాజ్యంలోని యజమానులను $\frac{1}{2}$ కలుసుకునేటందుకు పచ్చారు. ఈ యజమానులను చూసి బాప్ఐాదా కూడా సంతోషిస్తున్నారు (వతి ఒక బిడ్డ యజమానిగా అయ్యారు. సంగమయుగానికి – మూలవతనానికి – స్వర్గానికి ్<br>మూడింటికి యజమానులు. బాప్దాదా ఈ యజమానులకు ఈరోజు హోలీ శుభాకాంక్షలు ఇస్తున్నారు. రంగులు చల్లకునే హోలీ శుభాకాంక్షలు కాదు. కానీ హోలియే అంటే (అయిపోయారు) అందరు బాబా వారిగా అయిపోయారు. అయిపోయారు కదా? ఏమి పాట పాడుతున్నారు? బాబా వారిగా అయిపోయాము అనే పాట ఎవరైతే బాబా వారిగా అయిపోయారో వారికే హోలీ  $\frac{1}{2}$ శుభాకాంక్షలు. అవుతారా లేక అయిపోయారా? ఏమంటారు? ఎప్పదైతే హోలీ అంటే $\frac{1}{2}$ జరిగిపోయిందేదో జరిగిపోయింది అని భావించి బాబా వారిగా అయిపోతారో అప్పుడే సంతోషం యొక్క పిచికారి చేసుకోగలరు. రంగులు పిచికారి చేసుకుంటారు కదా! అయితే మీ పిచికారితో $\,$ .<br>ఎన్ని ధారలు వస్తాయి? ఈరోజులలో ఒకే పిచికారితో రకరకాల రంగులు కూడా వేసున్నారు. అ Dagument Gonvert

 $\stackrel{\scriptscriptstyle \sf \sf \!}{}{\scriptscriptstyle \sf \!}$ రంగు అయితే అంటుకుంటుంది మరలా తొలగిపోతుంది. ఆ రంగులు అంటుకుంటే వ్వస్తాలు  $\stackrel{\scriptscriptstyle \sf \!}{{\scriptscriptstyle \sf \!}}\,$ లేదా ముఖాన్ని శుభ్రం చేసుకుంటారు కానీ మీ రంగు ఎంత (శేష్టమైనది మరియు (పియమైనది! $\overline{\mathbb{R}}$ మీ సంతోషం యొక్క పిచికారి మానవులని ఎంతో పరివర్తన చేసి దేవాత్మగా తయారుచేస్తుంది.  $1.$  నేను (కేష్టాత్మను. ఇది ఒక సంతోష ధార అలాగే నేను విశ్వ యజమాని యొక్క సంతానాన్ని, నేను సృష్టి ఆది, మధ్య అంత్యం యొక్క జ్ఞానసాగరుడిని, ఉన్నతోన్నతమైన బాబాతో పాటు ఈ వేదికపై నాకు కూడా ఉన్నతోన్నతమైన పాత్ర ఉంది … ఇలా మీ పిచికారిలో ఎన్ని సంతోషధారలు  $\frac{1}{2}$ ఉన్నాయి? ఇలా సంతోషం యొక్క పిచికారి ద్వారా రంగులు ఒకరిపై ఒకరు వేసుకుంటున్నారు. కదా! 2. సర్వపాప్తులధార యొక్క పిచికారి. ఆత్మ మరియు పరమాత్మ కలయిక యొక్క ఆత్మిక ్రేమ ఇలా ఇంకా ఆలోచించండి. ఇవి సాధారణమే.

.<br>3. సర్వశక్తుల యొక్క పిచికారి, విదేశీయులు పిచికారి ఎప్పుడైనా చూసారా? జ్ఞానం యొక్క*ి* అలౌకిక పిచికారి అయితే చూసారు కదా మంచిది 4. జ్ఞానం యొక్క ముఖ్యమైన పాయింట్స్ అనే పిచికారితో హోలీ జరుపుకోవటం అంటే దేవాత్మగా అవ్వేటం. గోట్వల్లభుడు గోప $\,$  గోపికలతో ఒకరోజు హోలీ జరుపుకోవటం లేదు, నంగమయుగం యొక్క (వతి రోజు హోలీయే. సంగమయుగంలో హోలీ మరియు సతృయుగంలో హాలిదే. ఇప్పుడు హాలిదే జరుపుకోకూడదు. ఇప్పుడు క్రమ కూడా (పేమతో చేస్తున్న కారణంగా హాలిదే యొక్క అనుభూతి చేయిస్తుంది, బాప్దాదా పిల్లల యొక్క ఒక దృశ్యాన్ని పై నుండి చూసారు. క్రమ యొక్క దృశ్యాన్ని చూసారు. (క్రాత్త హాల్ తయారు అవుతుంది అక్కడ అన్నయ్యలు రోజు రాళ్ళు ఎత్తుతున్నారు) మందిరంలో హుజింపబడేవారు, (పకృతి కూడా దాసీ అయ్యి వారికి సేవ చేస్తుంది, అటువంటి వారు ఇప్పుడు రాళ్ళు ఎత్తుతున్నారా అని బాబా కూడా పిల్లల యొక్క మాల స్మరణ చేస్తున్నారు. బాబాపై (పేమ కారణంగా (శ్రమ అని అనిపించదు. ఇది మా పని, మా ఇంటి వని, యజ్ఞ సేవ అని భావించాలి. బాప్దాదాపై (పేమ) ఉంది కనుక (శమ కూడా ఒక ఆటలా అనిపిస్తుంది కదా! సంగమయుగంలో ) ఎంత క్రమ చేస్తే అంత స్వతంక్రంగా ఉంటారు. ఎందుకంటే శరీరం మరియు బుద్ది ఎంత బిజీగా ఉంటాయో అంత వ్యర్ధసంకల్పాల నుండి ముక్తిగా ఉంటారు. అందువలనే సంగమయుగంలో ్రకమ చేయదమే హాలిదే అని చెప్పాను. పిల్లలను చూసి బాప్దాదా వరస్పరం ఆత్మిక సంభాషణ చేసుకుంటున్నారు. ఇప్పుడు హాల్ తయారు చేయడానికి రాళ్ళు ఎత్తుతున్నారు ఈ ఒక రాడు వేల రెట్లు వృద్ధి అయ్యి వజాలు, రత్నాలుగా అవుతాయి. మీ మహల్లో ఈ వుజాలు, రత్నాలు ఎంతగా "అలకరించబడి ఉంటాయి! అక్కడ మహల్ తయారు చేసుకోవలసిన అవసరం లేదు. ఇప్పుడు చేసిన <sub>'</sub>శమకి అక్కడ తయారైపోయిన మహల్ లభిస్తుంది. బాప్**దాదా చూస్తున్నారు**్ పిల్లలు చాలా, చాలా సంలగ్నతతో సేవ యొక్క సంలగ్నతలో నిమగ్నం అయ్యి ఉన్నారు. ఇప్పుడు హోలీ ఏవిధంగా జరుపుకోవాలో అర్థమైందా!

.<br>మొదట కాల్చాలి తర్వాత జరువుకోవాలి. ఒకరోజు కాలుస్తారు, రెండవరోజు జరుపుకుంటారు. మీరు కూడా ఒకరోజు హోలీ అంటే జరిగి పోయిందేదో జరిగిపోయింది అంటున్నారు. అంటే వెనుకటివన్నీ కాల్చేస్తున్నారు.ఆ తర్వాతే మేము బాబా వారిగా అయిపోయాము అనే పాట పాదుతున్నారు. ఇదే సంతాషంలో జరుపుకోవటం. స్మృతిచిహ్నం యొక్క హోలీలో కూడా దేవీదేవతలను చాలా సంపూర్ణంగా తయారుచేస్తారు. అన్నింటికంటే పశేషంగా మస్తకంలో :

Dogument Canver

లైట్ వెలుగుతున్నట్లు చూపిస్తారు. ఇది మీ స్మృతి చిహ్నాం. ఎప్పుడైతే మస్తకం యొక్క జ్యోతి .<br>వెలుగుతుందో అప్పుడు దేవతగా అయిపోతారు. బాబా వారిగా అయిపోయారు అంటే దేవతగా అయిపోతారు. మీకు ఇది అనుభవం, వారు మీ అనుభవాన్ని స్మృతిచిహ్న రూవంలో జరుపుకుంటున్నారు. కనుక మీరు హోలీ ఏవిధంగా జరుపుకున్నారు మంయు వారు ఏమి చేస్తారు? యదార్ధం ఏమిటీ మరియు స్మృతిచిహ్నం ఏమిటి అనేది అర్దమైందా! (పెద్ద, పెద్ద వారు కూడా మహామూర్ఖ సమ్మేళనం జరుపుకుంటారు) ఇది కూడా సత్యమే. ఎందుకంటే బాబా వచ్చారు అయినా కాసీ పెద్ద, పెద్ద వారు మహామూర్ఖలుగా ఉన్నారు. ఎంత గొప్పవారో అంత మూర్ఖలుగా ఉన్నారు అంటే బాబానే తెలుసుకోవటం లేదు అంటే మహామూర్భలుగా అయినట్లే కదా! చూడండి పెద్ద<sup>ె</sup>– పెద్దనేతలు (అధికారులు) బాబాని తెలుసుకుంటున్నారా? అంటే మహామూర్ఖలు అయ్యారు కదా ఇప్పోడు కల్పపూర్వం యొక్క తమ మహామూర్ఖత్వానికే స్మృతిచిహ్నం జరుపుకుంటున్నారు. మొత్తం వ్యతిరేఖ కార్యం చేస్తున్నారు. నన్ను తెలుసుకోండి అని బాబా చెప్తుంటే, వారు బాబాయే లేరు అని  $\overline{a}$ ప్తున్నారు. కనుక వ్యతిరేఖం అయ్యింది కదా! మీరు బాబా వచ్చారు అని చెప్తున్నారు వారు అది .<br>జరగదు అంటున్నారు. వ్యతిరేఖిస్తున్నట్టే కదా! ఇలా ఈ పందుగ గురించి చాలా విస్తారం చేసేసారు. కానీ సారం ఏమిటంటే – బాబా మరియు పిల్లల యొక్క మంగళ కలయిక యొక్క స్థృతిచిహ్నం. సంగమయుగమే మంగళ కలయిక యొక్క యుగం. భారతదేశంలో ఉందే పిల్లలకైతే ఈ విషయాల గురించి తెలుసు, ఈరోజు విదేశం నుండి వచ్చిన పిల్లలకు చెప్తన్నాను. ఎందుకంటే రాజ్యం అయితే భారతదేశంలోనే చేయాలి కదా! అమెరికాలో చేయరు కదా! భారతదేశం యొక్క విషయాలు తప్పకుండా వింటారు, అర్ధం చేసుకుంటారు కదా! మీ విషయాలను ఎలా తయారు చేసేశారో, చాలా తేదా వచ్చింది కదా!

ఈవిధంగా హోలీ చేసుకుని హోలీ యొక్క పాట పాడేవారికి సదా భిన్న, భిన్న పిచికారీల ాలు అత్మిక రంగు వేసుకునేవారికి, సదా బాబాతో మంగళ కలయిక జరుపుకునే బ్రాహ్మణుల నుండి దేవతగా అయ్యే నిశ్చింతాచక్రవర్తులకు బాప్దదాదా యొక్క (పియస్మృతులు మరియు నమస్తే.

మురళీలు అయితే చాలా విన్నారు. ఇక వినడానికి ఏమైనా ఉన్నాయా? ఇప్పుడు కలయిక మరియు జరుపుకోవటం. వినటం మరియు వినిపించడం చాలా అయిపోయింది. సాకారరూపంలో వినిపించారు, అవ్యక్తరూపంలో ఎన్నో వినిపించారు, ఒక సంవత్సరం కాదు 13 సంవత్సరాలు వినిపించారు. చిన్న పిల్లలు జరుపుకున్నటువంటి దృశ్యం కూడా చూసాను. చాలా ఎక్కువగా నవ్వుకున్నారు, ఆదుకున్నారు. బాప్దాదా నవ్వుతూ ఉన్నారు. సదా అలాగే నవ్వుతూ, నాట్యం చేస్తూ ఉండండి. కానీ అవినాశిగా ఉండాలి. బాప్దాడా సదా పిల్లలు సంతోషంగా ఉండటం చూసి వరదాన౦ ఇస్తున్నారు – అవినాశి భవ. కాళ్ళు అయితే అలసిపోతాయి కానీ బుద్దితో సంతోషంగా నాట్యం చేస్తూ ఉంటారు. అవ్యక్త వతనవాసీ అయ్యి ఫరిస్తా (డెస్లో నాట్యం -చేస్తూ ఉంటే అవినాశిగా మరియు నిరంతరం చేయగలరు. ఇది కూడా సంగమయుగం యొక్క స్వతంత్రత. మరలా ఇంకెప్పుడు ఉండదు. అందువలన చాలా సంతోషంగా ఆదుకోండి, తినండి, ఆనందంగా ఉందండి కానీ అవినాశిగా ఉండాలి అనే మాట కూడా స్మృతి ఉంచుకోండి.

మురళీ యొక్క సారం – 1. బాప్దాదా స్థూలమైన రంగుల హోలీ యొక్క శుభాకాంక్షలు ఇవ్వటం లేదు కానీ బాబా వారిగా అయిపోయాము అనే దానికి శుభాకాంక్షలు ఇస్తున్నారు. 2. సంతోషం $\,$ 

యొక్క (పాప్తుల యొక్క సర్వశక్తుల యొక్క జ్ఞానం యొక్క ముఖ్య పాయింట్స్ యొక్క పిచికారీల ్లే ద్వారా మీరు ఆదుకుంటూ దేవాత్మగా అవుతున్నారు. 3. సీ ఫాదర్ (తండిని చూడండి) మరియు ఫాలోఫాదర్ (తండిని అనుసరించండి). దీని ద్వారా ఎగిరేకళ యొక్క అనుభవం చేసుకుంటారు.

# ఫర్ల్అకికి లేదా ఎయిర్ కండీషన్లకికి వెక్మేటందుకు నోతోాజసార్గసో౦…23-3-8<del>।</del>

ఈరోజు బాప్**దాదా పిల్లలందరి ముఖంలో విశేషంగా ఒక విషయా**న్ని చూస్తున్నారు. అది ఏమిటి? (పతి ఒక్కరి ముఖంలో పవిత్రత యొక్క అందం ఎంతవరకు వచ్చింది? పవిత్రత యొక్క్త మహానత అనే మెరుపు ఎంతవరకు కనిపిస్తుంది? అని చూస్తున్నారు. శారీరక అందంలో మస్తకం, నయనాలు, ముఖం అన్నీ చూస్తారు అదేవిధంగా పవిత్రత యొక్క అందంలో బాప్**దాదా మస్తకంలో** సంకల్పం యొక్క రేఖలు అంటే స్మృతి శక్తి, నయనాలలో ఆత్మిక వృత్తి యొక్క దృష్టి, ముఖంలో మహాన్ ఆత్మగా అయ్యే సంతోషం యొక్క చిరునవ్వు, వాణీలో సదా మహాన్గా అయ్యి మహాన్గా <u> చేసే మాట, తలపై పవిత్రతకు గుర్తుగా లైట్ కిరీటం – ఈ విధంగా (పతి ఒక్కరి మెరుస్తూ ఉందే)</u> ముఖం బాప్దాదా చూస్తున్నారు. ఈరోజు వతనంలో పవిత్రత యొక్క పోటీ జరుగుతుంది. .<br>ఈరోజు మీ అందరూ ఏ నెంబర్లో ఉంటారో మీకు తెలుసా? మొదటి బహుమతి, రెండవ బహుమతి, మూడవ బహుమతి ఉంటుంది. మీ అందరికీ ఏ బహుమతి లభించింది?

ఎవరైతే ఈ 5 విషయాలలో నంవన్నంగా ఉంటారో వారే మొదటి బహుమతికి $\frac{1}{2}$ .<br>అధికారులుగా అవుతారు. మొదటిది – లైట్ యొక్క కిరీటం. దీనిలో కూడా కొంతమంది కిరీటం ఫూర్తి సర్మిల్ (పకాశంతో ఉంది. ఏవిధంగా అయితే చంద్రునికి కూడా ఫూర్తి సర్మిల్ ఉంటుంది $\overline{\overline{6}}$ కదా! అప్పుడప్పుడు సగం అయిపోతుంది. అలాగే కొంతమందికి సగం ఉంది, కొంతమందికి హర్తిగా ఉంది మరి కొంతమందికి కేవలం గీత మాత్రంగా ఉంది అంటే నామమాత్రంగా ఉంది. మొదటి నెంబర్ అంటే ఫస్ట్ బహుమతి పొందే ఆత్మలు పూర్తి లైట్ యొక్క కిరీటధారులుగా ఉంటారు.

ెందు – మస్తకంలో తిలకం. ఏవిధంగా అయితే మస్తకంలో తిలకం మెరుస్తూ ఉంటుందో ఆదేవిధంగా సోదరులు అనే స్మృతి అంటే ఆత్మిక స్మృతి ఆధారంగా మస్తకంలో బిందువు మెరుస్తూ ఉంటుంది.

మూదు – నయనాలలో ఆత్మీయత యొక్క మెరువు అంటే ఆత్మిక దృష్టి, దేహాన్ని చూస్తూ కూడా చూడకుండా ఆత్మను చూసే అభ్యాసం ద్వారా మెరుపు కనిపిస్తుంది. ఆత్మిక (పేమ యొక్క $\mathring{\mathcal{Z}}$ మెరుపు కనిపిస్తుంది. పెదవులపై క్రవభు క్రసాక్తి, ఆత్మ మరియు పరమాత్మ యొక్క మహాన్ కలయిక క యొక్క మరియు సర్వపాప్తుల యొక్క చిరునవ్వు ఉంటుంది. ముఖంలో తల్లి, తండ్రి మరియు (శేష్ఠ. పరివారం నుండి విడిపోయి కల్పవూర్వం తర్వాత కలుసుకున్న సుఖం యొక్క ఎరుపు మెరువు-ఉంటుంది. బాబా కూడా ఎరుపు, ఆత్మ కూడా ఎరుపు, ఇల్లు కూడా ఎరుపు మరియు బాబా వారిగా అయ్యారు అంటే ఎరువుగా అయిపోయినట్లే. ఈవిధంగా 5 రేఖలలో సంపూర్ణస్వరూపంగా అయిన వారికే మొదటి బహుమతి లభిస్తుంది. ఇప్పుడు దీని ఆధారంగా ఆలోచించుకోండి మొదటి బహుమతి తీసుకునేటందుకు 5 రేఖలు  $100\%$ లో ఉన్నాయా? రెండవ బహుమతి $\frac{3}{4}$ 

వారికి 70%, మూడవ బహుమతి వారికి  $30\%$  ఉంటుంది. ఇప్పుడు చెప్పండి మీరు ఎవరు అని.్ధ ా<br>రెండవ బహుమతి వారు – దీనిలో కూడా చాలామంది నెంబర్వారీగా ఉన్నారు.మొదటి మరియుౖ మూడవ నెంబర్లో తక్కువగా ఉన్నారు. 30 నుండి 50లో చాలామంది ఉన్నారు. వీరిని కూడా రెండవనెంబర్ అని అంటారు కానీ వెనుక ఉంటారు మొదటి వారిలో కూడా రెండు రకాలుగా ఉన్నారు – 1. జన్మ నుండి పవిత్రత యొక్క అందం, 5 గుర్తులు జన్మసిద్ధ అధికార రూపంలో $\hat{\mathbb{I}}$ లభించి ఉన్నాయి. పోందవలసిన అవసరం లేదు, లభించే ఉన్నాయి. వారి ముఖంలో అపవిత్రత యొక్క రేఖలు లేవు. నిజసంస్మారంగా, స్వతహాజీవితం ఉంది. సంస్మారాలను వరివర్తన చేసుకునేటందుకు <sub>క్ర</sub>శమ చేయవలసిన అవసరం లేదు. స్వప్నంలో కూడా సంకల్పమాత్రంగా. కూడా అపవిత్రత యొక్క యుద్ధం జరగదు. అంటే పవిత్రత యొక్క అందంలో కొద్దగా కూడా $\tilde{\tilde{\varepsilon}}$ సూక్ష్మ మచ్చ <sup>్ర</sup>దీ లేదు.

2. జన్మ నుండి జ్ఞానం యొక్క లైట్ మరియు మైట్ ఆధారంగా పవిత్రత యొక్క అందం $\frac{1}{2}$ కలిగిన వారు. తేడా ఏమిటంటే మొదటి వారి గురించి వినిపించాను కదా – వారికి చివరిజన్మ $\frac{1}{2}$ యొక్క వెనుకటి సంస్మారాల యొక్క మచ్చ కూడా ఉండదు. అందువలనే వెనుకటి సంస్కారాలు $\frac{3}{2}$ ా... డా<br>తాలగించుకునే <sub>కో</sub>మ యొక్క రేఖ ఉండదు. వెనుకటి జన్మల బరువు ఆత్మపై ఉంది అని జ్ఞానం<sub>.</sub> ఉంది కానీ 84 జన్మల యొక్క వెనుకటి అపవిత్రత సంకల్పమాత్రంగా కూడా అనుభవం అవ్వదు. అందువలనే ఇది కూడా లిఫ్ట్ యొక్క గిఫ్ట్ లభించింది. అందువలనే నిజ సంస్కార రూపంలో సహజ పవిత్రాత్మగా ఉంటారు. పవిత్రంగా అవ్వండి అనేది వారి సూక్తి కాదు, వారు ఉండేదే $\,$ వవిత్రంగా, మొదటి బహుమతిలో కూడా నెంబర్వన్ అంటే ఎయిర్ కండీషన్ గ్రూప్ అయినట్లే. తర్వాత మొదటి తరగతి వీరిలో కొంచెం తేదా ఉంటుంది. నిజ సంస్కారంగా ఉండదు, సంస్కారంగా! చేసుకోవలసి ఉంటుంది. అంటే మరజీవ జన్మ యొక్క ఆదిలో నిమిత్తమా(తంగా, జ్ఞానం ఆధారంగా: ధ్యాస పెదతారు. కొద్దిగా పురుషార్ధం యొక్క రేఖలు ఆదిలో కనిపిస్తాయి. ఇప్పుడు లేవు. ఎయిర్కండీషన్ అంటే తయారైపోయిన వారు. మొదటి తరగతి వారు ఆదిలో స్వయాన్ని తయారు $\frac{1}{2}$ చేసుకున్నారు. దానిలో కూడా పురుషార్ధం సహజంగా చేసారు. సహజ పురుషార్ధం, తీవ పురుషార్ధం,  $\sim$ సమర్ధ పురుషార్ధం అయినప్పటికీ పురుషార్ధం యొక్కరేఖ ఉంది. ఇది పవిత్రత యొక్క విషయం. పవిత్రత యొక్క సబ్జక్టలో వారు తయారైపోయిన వారు మరియు వారు పురుషార్దం యొక్క రేఖ $\frac{1}{2}$  $\bar{\mathcal{S}}$ లిగినవారు. మిగిలిన అన్ని సబ్జిక్టుల యొక్క విషయం వేరు. ఇది ఒక సబ్జిక్టు యొక్క విషయమే. $\frac{1}{2}$ వారు అష్టరత్నాల యొక్క మాలలోని వారు మరియు వీరు 100లో మొదటి నెంబర్వారు. మూడవ తరగతి వారినైతే ఇండియా గవర్నమెంట్ వారు కూడా తయారు చేస్తున్నారు. మూడవ $\overline{\overline{2}}$ తరగతి వారు సతృయుగం యొక్క మొదటి ఉన్నతమైన క్రవజలు, వీరు ఉన్నతకుటుంబం యొక్క సంబంధంలో సదా ఉంటారు. లోపల ఉండే క్రేజలుగా ఉంటారు, బయట ఉండేవారిగా కాదు. లోపల ఉండేవారు రాజకుటుంబానికి సంబంధంలో చాలా సమీపంగా ఉంటారు. కానీ కర్తవ్యంలో $\frac{1}{2}$ .<br>వెనుక ఉంటారు. లక్ష్యం ఎయిర్కండీషన్లోకి వెళ్ళాలి అని ఉంది కదా! మొదటి తరగతి ద్వారా రెండవ తరగతి వారి గురించి అర్దం అయ్యి ఉంటుంది. రెండవ తరగతి నుండి మొదటిలోకి లేక: ಎಯಿರಿತಂಡಿಷನಿಲ್'ತಿ ವಿಶೃದಾನಿತಿ ವಾಲಾ ಸహజసాధనం ఉంది. ತೆವಲಂ ಒತೆ ಸಂತಲ್ಪಂ ಹುುತ್ತುವ

సాధనం. ఆ సంకల్పం – నేను స్వతహా పవిత్ర ఆత్మను. అపవిత్రత అసలు సంస్కారం కాదుఞ్ కదా! అనాది మరియు ఆది రెండు కాలాలలో పవిత్రత స్వతహా సంస్కారం, అపవిత్రత అనేదిష్టీ కృతిమమైనది. నిజ సంస్కారం కాదు. శూ(దుల సంస్కారం, శూ(ద సంస్కారాని. (బాహ్మణులు $\frac{1}{4}$ ఎలా ఉపయోగిస్తారు! కేవలం ఈ ఒక సంకల్పం స్మృతి ఉంచుకోండి – నేను అనాది, ఆది నిజ $\,$ స్వరూప పవిత్ర ఆత్మను. ఎవరిని చూసినా కూడా వారి యొక్క అనాది, ఆది నిజ స్వరూపాన్ని చూడండి. స్వయం యొక్క మరియు ఇతరుల యొక్క నిజస్వరూపాన్ని చూడండి. నిజస్వరూపాన్ని భా అనుభవం చేసుకోండి. ఎర్ర కళ్ళజోదు పెట్టుకోండి. స్మృతి యొక్క కళ్ళజోదు పెట్టుకోండి, స్థాలమైన $\frac{1}{2}$ కళ్ళజోదు కాదు, నేను కూడా ఎరుపు, ఇతరుల కూడా ఎరుపు మరియు బాబా కూడా ఎరుపు. ఇది ఎర్ర కళ్ళజోదు అయ్యింది కదా! తర్వాత ఎర్రకోటపై జెండా ఎరుగుతుంది. ఇప్పుడు మైదానం <sup>క</sup> వరకు అదుగు వేసారు. గవర్నమైంట్ యొక్కదృష్టి వరకు వచ్చింది తర్వాత మనస్సులోకి వస్తుంది. $\frac{1}{2}$ అందరి మనస్సు నుండి ఇదే అనే ధ్వని వస్తుంది. ఇప్పుడు ఈ ధ్వని వ్యాపించింది – ఇది ఉన్నతమైన $\frac{1}{2}$ సంస్థ, ఇది ఉన్నతమైన కార్యం, ఇది సాధారణ సంస్థ కాదు... ఇలా ఉన్నతమైన లిస్టెలో ఉంది. $\frac{1}{2}$ ఇప్పుడు మీ క్రమను వ్రశంసిస్తున్నారు. తర్వాత పరమాత్మ (పేమ యొక్క మహిమ చేస్తారు.  $81$ వ $\frac{1}{2}$  $\frac{1}{2}$ సంవత్సరంలో ఇది చేసారు,  $\frac{1}{2}$ వ సంవత్సరంలో ఏమి చేస్తారు? ఇది కూడా మంచిగా చేసారు, బాప్దాదా సంతోషిస్తున్నారు. సంఘటన యొక్క స్వరూపాన్ని విశ్వం ముందు ఒక చిత్రం రూపంలో పెట్టారు మేమందరం ఒకటే అనే జెండా ఎగరవేసారు. (పజలు ఇక ఈ ట్రహ్మాకుమారీలు అయిపోయారు! ఎంతవరకు నదుస్తారు! అని భావించారు కానీ సంఘటన యొక్క ఉదాహరణ<sub>.</sub> అనేక సాధనాల ద్వారా రేడియో, తీ.వి, పేవర్ ద్వారా, నేతల యొక్క సంస్థవంపుల ద్వారా <sub>.</sub> అహ్మాకుమారీలు ఎగరేకళలో అమరంగా ఉన్నారు, వెళ్ళిపోయేవారు కాదు కానీ అందరనీ తీసుకువెళ్ళేవారు అని అర్ధం చేసుకున్నారు.

ఎవరైతే తనువు, మనస్సు, ధనం ఉపయోగించారో విశ్వం యొక్క మూలమాలల్లో షే (బాహ్మణులు భావన యొక్క మట్టి వేసే (పో(గామ్ తయారయ్యింది. మీ రాజ్యం యొక్క పునాదిని క్రై ా<br>గట్టిగా చేసుకున్నారు. అందువలనే కొన్ని ఫలాలు వచ్చాయి, కొన్ని వస్తాయి. నిందల నుండి: రక్షించుకున్నారు. ఎరకోట వరకు చేరుకున్నారు కనుక నిందలు సమాక్షి అయిపోయాయి. వారి $\frac{1}{2}$ లాపమే ఉంది మీ పై నింద లేదు. అందువలనే సఫలతామూర్తులు మరియు సదా ఉంటారు. ఇక $\frac{1}{3}$ ముందు ఇంకా క్రొత్త ప్లాన్ తయారు అవుతుంది. ఖర్చు గురించి ఆలోచించకండి. ఖర్చు ఏమి $\frac{1}{2}$ చేసారు – 10 పైనలు ఇచ్చారు అంతే. (పజలు అయితే మనోరంజన సంఘటనల కోసం, సంఘటిత (పో(గామ్స్ కోసం ఎంత జమ చేసుకుంటారు, ఎంత ఖర్చు పెదతారు! మీ అందరిదీ $\frac{1}{2}$ అయితే  $10$ ్పైసలు లేదా  $10$  రూపాయలలో పని అయిపోతుంది. ఇంత పెద్ద పరివారాన్నిై చూడటం మరియు కలుసుకోవటం ఇది కూడా స్నేహానికి వ్రత్యక్షత. ఐక్యత యొక్క సువాసన,్ ఉత్సాహ ఉల్లాసాలు మరియు ఆవిష్మరణల సువాసన నలువైపుల బాగా వ్యాపింపచేసారు. బాప్ఐాదా  $\bar{c}$ యొక్క వతనం వరకు చేరుకున్నాయి. ఇప్పుడు కేవలం ఒక సువాసన ఉండి పోయింది. అది $\bar{i}$ ఏమిటి? భగవంతుని పిల్లలు అనే సువాసన వ్యాపించాలి. మహాన్ ఆత్మలు అనే మహిమ వరకు చేరుకున్నారు. ఆత్మిక బాంబ్ వేసారు కానీ పరమాత్మ బాంబ్ వేయలేదు. బాబా వచ్చారు, వీరు బాబా యొక్క పిల్లలు లేక సహయోగులు ఇప్పుడు ఈ అంతిమ జెండా ఎగరవేయాలి. ఉపన్యాసాల*ే* 

 $\stackrel{\bullet}{\bullet}$ ్దరా, మైక్ల ద్వారా సందేశం అయితే ఇచ్చారు కానీ ఇప్పుడు హృదయం వరకు సందేశం . , .<br>∲ౖాఅందించాలి. ఇప్పుడు ఏమి చేయాలో అర్ధమైందా?ఆరోజు కూడా వచ్చేస్తుంది. చెప్పాను కదా .<br>∲- విదేశం నుండి ఎవరో ఒక విశేష వృక్తి రావాలి వారి ద్వారా అలజడి (సేవ) జరగాలి. అందరు ್ಯ್<br>• ಮುದಲಿ ತರಗತಿ ಹುುಕ್ಕು ಏವಿತತ ಹುುತ್ತು ಅಂದಂಲ್3 ವಪ್ಪು ಕಾಂಡವ ತರಗತಿ ನಮಾಕ್ತಿ ಅಯುಾಿತೆ <del>.</del><br>∲ౖాఇక ఆ రోజు కూదా దూరంలో ఉండదు. రెండవ తరగతి వారు అందంగా తయారవ్వదానికి  $\ddot\bullet$ ై(శమ అనే మేకప్ చేసుకోవలసి వస్తుంది ఇప్పుడు దానిని వదిలేసి స్వతహా అందంలోకి రండి. ూ<br>\* ఏవిధంగా అయితే దేవతల సంస్కారంలో అపవిత్రత అంటే ఏమిటో తెలయని విధంగా ఉంటారో ,<br>ౣౢఀఄఴదే స్వతహా సంస్కారాన్ని తయారు చేసుకుంటే విశ్వం ముందు పవిత్రత అందంతో ఆత్మిక -<br>ౖిఆకర్ఘణ స్వరూపంగా అవుతారు. ఈరోజు ఏమి పోటీ జరిగిందో అర్ధమైందా!

విదేశీ గ్రూప్ చాలామంది వెళ్ళిపోయేవారు ఉన్నారు. ఒకరు వెళ్తున్నారు అంటే అనేక ్జే మందిని తీసుకురావాలి. ఒకొక్క నక్ష్మతం తన యొక్క(ప్రపంచాన్ని తయారు చేసుకుంటుంది. ఇది ్లైతన్య సితారల యొక్క (పపంచం అందువలనే సైన్స్ వారు మీ స్మృతిచిహ్న సితారలలో (ఆకాశ  $\ddot$  (కమ నుండి రక్షించబడతారు. వారికి సితారల యొక్క (పపంచం అంటే ఏమిటి? అనేది అనుభవం - కేయించండి. ఈరోజు భారతవాసీ పిల్లలతో పాటు విదేశీయులకు కూడా విశేషంగా జ్ఞానం  $\overline{z}$ - యొక్క పార్టీ.

ఈవధంగా పవిత్రత యొక్కఅందంలో నెంబర్వన్ ఆత్మలకు, అపవిత్రతపై సదా విజయం $\frac{3}{2}$  $\tilde{\Gamma}$ పొందేవారికి, పవిత్రతని నిజ సంస్కారంగా తయారు చేసుకునేవారికి, సదా సర్వ సంబంధాల $\frac{1}{2}$ ,<br>∲∼సుఖం ఒకే బాబా నుండి తీసుకునేవారికి, ఒకరిలో మొత్తం <sub></sub>వపంచం చూసే ౖేపేయసీలకు  $\ddot{\ddot{\P}}$ ్రవీయుదైన బాబా యొక్క (పియస్మృతులు మరియు నమస్తే.

మురళీ యొక్క సారం:– మొదటి బహుమతికి అధికారిగా అయ్యేవారు 5 విషయాలలో  $\frac{1}{2}$ ,<br>హైసంపన్నంగా ఉంటారు. 1. సంపూర్ణ లైట్ కిరీటధారులుగా ఉంటారు. 2. సదా సోదరుల యొక్క  $\ddagger$  స్మృతి, ఆత్మిక స్మృతికి గుర్తుగా మస్తకంలో తిలకం మెరుస్తూ ఉంటుంది. 3. నయనాలలో ఆత్మీయత ్ యొక్క మెరుపు ఉంటుంది. 4. పెదవులపై పరివారం యొక్క(పాక్తి, ఆత్మ మరియు పరమాత్మ ్లేయొక్క మహా కలయిక మరియు సర్వ (పాప్తుల యొక్క చిరునవ్వు ఉంటుంది. 5. ముఖంలో తల్లి  $\clubsuit\$  తండి మరియు (శేష్ట పరివారాన్ని కల్పపూర్వెం తర్వాత కలుసుకున్న సుఖం యొక్క లీల మొదటి -<br>వేతరగతిలోకి లేదా ఎయిర్కండీషన్లోకి రావడానికి నహజ సాధనం, కేవలం ఈ నంకల్పం  $\clubsuit$ ంచుకోండి – నేను అనాది, ఆది నిజ స్వరూప పవిత్ర ఆత్మను. ఎవరిని చూసినా వారి యొక్క  $\ddot{\cdot}$ .<br>- ఆది, అనాది పవిత్ర రూపాన్ని చూడ**్**.

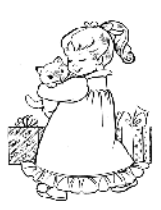

# మహాాన తకు ఆధారం - నంకల్వం, మాట మలయు కర్త్ యొక్క తలశీలనో.... 25-3-8<del>1</del>

<del>ቚቚቚቚቚቚቚቚቚቚቚቚቚቚቚቝቝቝቝቚቚቚቚቚቚቚቚቚቚቚቚቚቝቝቝ</del>

ఈరోజు బాప్**దాదా తన యొక్క చరిత్ర భూమి, కర్మ భూమి,** వరదాని భూమి, మహా తీర్ద<sup>్</sup> భూమి, మహా యజ్ఞ భూమి యొక్క సర్వ సహయోగులను కలుసుకునేటందుకు వచ్చారు. మధువన<sup>్</sup> నివాసీయులు అంటే మహా పావన భూమి యొక్క నివాసీయులు, ఈ భూమికి వచ్చేవారికే గొప్ప పాత్ర ఉంటుంది అంటే ఇక ఇక్కడ ఉండేవారికి ఎంత గాప్ప పాత్ర ఉంటుంది! గాప్ప ఆత్మల యొక్కనివాస స్థానం కూడా గొప్పగా మహిమ చేయబడుతుంది. ఇక్కడికి వచ్చేవారే భాగ్యశాలిగా అనుభవం చేసుకుంటున్నారు, అనేక అనుభవాలు స్వయంలో చేసుకుంటున్నారంటే ఇక్కడ ఉందే వారికి ఎంత అనుభూతి ఉంటుంది! ఉండేదే జ్ఞానసాగరంలో అయితే ఆ ఆత్మలు ఎంత $\frac{1}{2}$ ্రేష్ఠమైనవారు. ఇలా మధువన నివాసీయులంద<sup>ి</sup>రు తమని తాము మహాన్గా అనుభవం -<br>చేసుకుంటున్నారా? ఏవిధంగా అయితే స్థానం ఉన్నతమైనదో స్థితి కూడా ఉన్నతంగా ఉంటుంది. కిందకి అయితే రావటం లేదు కదా? మధువన నివాసీయులకు ఎన్ని రకాలైన సహాయాలు యొక్కబహుమతులుగా లభించాయో తెలుసా? ఎప్పుడైనా లెక్క పెట్టుకున్నారా? లెక్కపెట్టలేనన్ని ఉన్నాయి అంటున్నారా? మధువన మహిమ యొక్క పాట అందరు పాడతారు. కానీ మధువన నివాసీయులు ఆ పాట పాదుతున్నారా? మధువన నివాసీయులని ఒక (శేష్ట చిత్రం రూపంలో దూర దూరాల వారు తమ యొక్క మనస్సులో ఉంచుకుంటారు ఆ విధమైన చిత్రం చైతన్యంలో మీరు తయారుచేసుకున్నారా? ఎలా అయితే స్థూలంగా పర్వతంపై ఉన్నారో అదేవిధంగా $\frac{1}{2}$ సదా $\,$  ఉన్నతస్థితి అనే పర్వతంపై ఉంటున్నారా? ఎంత ఉన్నతస్థితి అంబ్ అక్కడికి పాత (పపంచం  $\overline{a}$  -  $\overline{b}$  -  $\overline{c}$  -  $\overline{a}$  -  $\overline{a}$  -  $\overline{b}$  -  $\overline{a}$  -  $\overline{a}$  -  $\overline{a}$  -  $\overline{a}$  -  $\overline{a}$  -  $\overline{a}$  -  $\overline{a}$  -  $\overline{a}$  -  $\overline{a}$  -  $\overline{a}$  -  $\overline{a}$  -  $\overline{a}$  -  $\overline{a}$  -  $\overline{a}$  - క్రిందికి వచ్చేస్తున్నారా? క్రిందకి వచ్చే అవకాశం ఉందా? మధుననానికి డబల్ రేఖ ఉంది.  $1.$ మధువన నివాసీయులు మధువనం యొక్కరేఖలో ఉన్నారు మరియు 2.సదా డ్రీమతం యొక్క  $\frac{1}{2}$ த்தில் சிலை குறித்தில் செல்லை குறித்தில் செல்லை குறித்தை கூடாமை తన భూమి యొక్క నివాసీయులను కలుసుకునేట౦దుకు వచ్చారు. బాబా యొక్క చరిత్ర భూమి కదా! అటువంటి భూమి యొక్క నివాసీయులతో విశేష స్నేహం ఉంటుంది కదా! ఈరోజుల్లో అయితే భక్తులు విశేష భూమి యొక్క మట్టిని కళ్ళకు అద్దకోవదానికి తపిస్తున్నారు, కానీ మీరు నదా ఆ భూమిలో నివసిస్తున్నారు అంటే ఎంత భాగ్యశాలి ఆత్మలు! అందరు హృదయ సింహాసనాధికారులే కానీ మీరు మధువన నివాసీయులు మంయు హృదయసింహాసనాధికారులు కూడా! డబల్ అయ్యింది కదా! అందరి కంటే తాజా వస్తువులు మధువన నివాసీయులకు లభిస్తాయి. అందరి కంటే ఉన్నత మైన అనుభవాల యొక్క పిక్నిక్ మధువనం నివాసీయులే చేసుకుంటారు. అందరికంటే ఎక్కువ కెలయిక మధువన నివాసీయులు చేసుకుంటారు అందరికంటే ఎక్కువ నలువైపుల సమాచారాల యొక్క జ్ఞానసాగరులుగా కూడా మధువన నివాసీయులే ఉంటారు! ాలు<br>మధువన నివాసీయులను కలుసుకునే టందుకు అందరు వస్తారు. అంటే ఎంత <sub></sub>శేష్టభాగ్యం లభించింది మరియు ఎవరు వర్ణన చేస్తున్నారు? బాబా పిల్లల యొక్క భాగ్యాన్ని వర్ణన చేస్తున్నారు. మధువన నివాసీయులకు ఎంత (శేష్టాగ్యం ఉందో! ఈ ఒక విషయం స్మృతి ఉంచుకున్నా ఎప్పుడు (కిందికి రారు. ఇప్పుడు బాబా ఎంతగా మధువన నివాసీయుల యొక్క భాగ్యాన్ని మహిమ 

చేసారో అంత మహాన్ ఆత్మగా భావించి నదుస్తున్నారా? మధువన నివాసీయుల యొక్క మహిమ<sup>్తే</sup> విని విదేశీయులు కూడా ఎంత సంతోష పడుతున్నారో చూడండి! వీరందరి మనస్సులో సంకల్పం $\frac{1}{4}$ వస్తుంది మేము కూడా మధువననివాసీ అయిపోవాలి అని. ఈరోజు విదేశీయులు గ్యాలరీలో $\frac{1}{2}$ కూర్చున్నారు గ్యాలరీలో కూర్చుని చూడటంలో మజా వస్తుంది. అవృుడవృుడు మధువన $\frac{1}{4}$  $\alpha$ వాసీయులు చూస్తారు, అప్పుడప్పుడు విదేశీయులు చూస్తారు. మధువన నివాసీయులు సమర్ధంగా $\sharp$ అవ్వడానికి ఒక విషయం స్మృతి ఉంచుకోండి అది ఏమిటీ? ఆ ఒక విషయంలో అంతా ఇమిడి. ఉంది. ఏ సంకల్పం చేసినా, మాట మాట్లాడినా, కర్మ చేసినా, సంబంధ, సంప్రదింపుల్లో వచ్చినా. కేవలం ఒక విషయం పరిశీలన చేసుకోండి – ఇది బాబా సమానంగా ఉందా? నా సంకల్పం బాబా సంకల్పంగా ఉండాలి. నా మాట బాబా మాటగా ఉండాలి ఎందుకంటే ఇది బాబాతో. అందరి యొక్క(పతిజ్ఞ – బాబా ద్వారా ఏదైతే విన్నానో అదే వినిపిస్తాను, బాబా ఏదైతే వినిపిస్తారో<sup>్</sup> అదే వినిపిస్తాను బాబా ఏదైతే ఆలోచించమని చెప్పారో అదే ఆలోచిస్తాను. ఇది అందరి వుతిజ్ఞ $\frac{1}{3}$ కదా! ఇది అందరి <sub></sub>పతిజ్ఞ కనుక కేవలం పరిశీలన చేసుకోండి. పరిశీలన చేసుకోవటం కష్ట<sup>ే</sup> కాదు కదా! మొదట కలుపుకోండి తర్వాత (పత్యక్షంలోకి తీసుకురండి. మొదట (పతి సంకల్పం $\frac{1}{2}$ బాబా సమానంగా ఉందా, అని పరిశీలన చేసుకోండి. ఇంతకు ముందు కూడా చెప్పాను కదా ద్వావరయుగీ రాజులు ఎవరైతే ఉండేవారో వారు ఏదైనా వదార్థం స్వీకరించేముందు పరిశీలన<sub>ై</sub> చేసుకుని తర్వాత స్వీకరిస్తారు. ద్వావరయుగీ రాజులు మీ ముందు ఎవరు? మీరయితే ఇంకా $\overline{1}$ మంచి రాజులుగా ఉండేవారు. వడిపోయిన రాజులకే అంత జాగ్రత్త ఉంటుంది అంటే మీ బుద్దికి? సంకల్పాలే భోజనం కదా! మాట – నోటి యొక్క భోజనం, కర్మ – చేతులకు, పాదాలకు భోజనం. స కనుక అన్నీ పరిశీలన చేసుకోవాలి కదా! - మొదట చేసి తర్వాత ఆలోచిస్తే ఏమంటారు? రెందు $\mathbb I$ .<br>రకాలుగా తెలివైనవారిగా ఉందాలి. కేవలం ఈ ఒక విషయాన్ని మీ యొక్క నిజ సంస్కారంగా చేసుకోండి ఏవిధంగా అయితే స్థూలంగా కూడా కొద్దిమంది ఆత్మలకు అలా, ఇలా ఉండే పదార్థాలు ఫే తినే అలవాటు ఉండదు మొదట పరిశీలన చేసుకుని తర్వాత స్వీకరిస్తారు. మీరందరు మహాన్ వవిత్ర ఆత్మలు, సర్వశ్రేష్ట ఆత్మలు మరి మీరు వరిశీలన లేకుండా నంకల్పాన్ని కూడా<sup>3</sup> స్వీకరించకూడదు, మాట మాట్లాడకూడదు, కర్మ చేయకూడదు. ఇది మహానత అనిపించుకోదు. $\frac{1}{2}$  $\stackrel{\text{\tiny{w}}{\text{\tiny{w}}}}{\text{\tiny{w}}}$ కనుక మధువన నివాసీయులకు కేవలం ఒక విషయం ఉందాలి. పరిశీలనా యంత్రాంగం ఉంది $\stackrel{\text{\tiny{w}}}{\text{\tiny{w}}}$ కదా! అభ్యాసమే యంత్రాంగం. మధువన నివాసీయుల యొక్క మహిమ కూడా చాలామంది $\frac{1}{2}$ చేస్తారు. అలసిపోని స్థితి యొక్క సువాసన చాలా సమయం నుండి వస్తుంది. అలసిపోని స్థితి $\frac{1}{2}$ ్ల<br>యొక్క సువాసనా సర్టిఫికెట్ అయితే లభించింది దీనితో పాటు ఇంకేమి కలువుతారు? ఏవిధంగా .<br>ఫలితంలో ఏకీరసస్థితి అందరిదీ నెంబర్వన్గా ఉండాలి. రెందు, మూడు నెంబర్గా కాదు. .<br>ఎందుకంటే మధువనంలోని వారు అందరికీ లైట్ మరియు మైట్ ఇచ్చేవారు.ఒకవేళ లైట్హౌస్, మైట్హౌస్యే కదులుతూ ఉంటే ఇతరుల పరిస్థితి ఏవిధంగా ఉంటుంది? మధువన నివాసీయుల $\check{z}$ యొక్క వాయుమండలం చాలా త్వరగా నలువైపుల వ్యాపిస్తుంది. ఇక్కడ చిన్న విషయం కూడా బయట పెద్దరూపంలో చేరుతుంది. ఎందుకంటే ఉన్నతమైన వ్యక్తులు కదా! సదా చ@తాయలో  $\epsilon$ ండేవారు. స్వర్గంలో (పాప్తి లభిస్తుంది కానీ ఇక్కడ ఇంకా ఎక్కువ (పాప్తి కదా! మధువన $\tilde{\tilde{z}}$ 

నివాసీయులకు అన్నీ తయారైనవి లభిస్తాయి. ఒక భాధృత సంభాళిస్తారు ఇక మిగిలినవన్నీ్లే తయారైనవి లభిస్తాయి. ఎక్కడి నుండి వస్తున్నాయి, ఎంత వస్తుంది అని సంకల్పం చేయవలసినే అవసరం లేదు. కేవలం సేవ చేయండి, ఫలం తినండి. 36 రకాల భోజనం కూడా మధువనంే వారికి చాలాసార్లు లభిస్తుంది. కనుక 36 గుణాలు కూడా ధారణ చేయాలి. (పతి ఒక మధువన<sup>్</sup> నివాసీ లైట్ కిరీటధారిగా అవ్వవలసిందే. కానీ డబల్ కిరీటధారులుగా అవ్వాలి. 1. గుణాల<sup>్</sup> యొక్క కేరీటం 2. పవిత్రత యొక్క కిరీటం. ఈ కిరీటంలో తక్కువలో తక్కువ  $36$  వ్రజాలు $\frac{3}{4}$ ಅಯನ್ ఉಂದ್0 ಕದ್!

ఈరోజు బాప్దదాదా మధువన నివాసీయులకు ఎక్కువగా గుణాల కిరీట౦ యొక్క ప్రోగ్రామ్త్లే చేస్తున్నారు. ఎవరిని చూసినా క్రవతి ఒక్కరినీ కిరీటధారిగా చూడాలి. వతి ఒక్కరి గుణాల రూపీ<sub>..</sub> రత్నాలు మెరుస్తూ ఇతరులను కూడా మెంపింపచేయాలి. (బాప్దాదా (డిల్ చేయించారు) అందరు $\frac{1}{2}$ లవలీన స్థితిలో స్థితులై ఉన్నారు కదా! ఒక బాబా తప్ప మరెవ్వరు లేరు ఈ అనుభూతిలో ఎంత $\frac{1}{2}$ అతీందియసుఖం ఉంటుంది! సర్వగుణాలలో సంపన్న క్రేష్టస్థితి మంచిగా అనిపిస్తుంది కదా! ఈ $\frac{1}{2}$ స్థితిలో రాత్రి, పగలు గడిచిపోయినా కానీ ఈ స్థితిలోనే ఉండాలి అనే సంకల్పం ఉంటుంది. సదా*ి* .<br>ఈ స్మృతిలో సమర్ద ఆత్మగా ఉందండి.

బాప్దాదా నిరంతరం పిల్లలతో కలయిక జరుపుతూ ఉంటారు. అనేక మంది పిల్లలుౖే ఉన్నా కానీ (పతి ఒక పిల్లవాడితో బాబా కలయిక జరుపుతూనే ఉంటారు. ఎందుకంటే శరీరం $\tilde{z}$ యొక్క బంధన నుండి ముక్తి అయిన బాబా మరియు దాదా ఇద్దరు ఒక సెకనులో అనేకులకు $\mathbb{I}$ అనుభూతి ఇస్తారు.

.<br>1. ఏ సంకల్పం చేసినా, ఏ మాట మాట్లాడినా, కర్మ చేసినా, సంబంధ, సంస్థలింపుల్లోకి వచ్చినా ఇది బాబా సమానంగా ఉందా అని పరిశీలన చేసుకోండి.

2. డబల్ కిరీటధారులుగా అవ్వండి – 1. గుణాల యొక్క కిరీటం 2. పవిత్రత యొక్క కిరీటాన్ని $\overline{1}$ దారణ చేయండి.

.<br>3. విశ్వమహారాజు యొక్క సింహాసనానికి విశేష ఆధారం – <sub>(</sub>పతి విషయంలో, <sub>(</sub>పతి సబ్జక్చలో బాబాని పూర్తిగా అనుసరించాలి.

#### దాదీజీతో

ఉన్నతకుటుంబం తయారైపోయిందా? లేక ఇప్పుడు తయారు చేసుకుంటున్నారా? రాజ $\frac{3}{2}$ కార్యాలు చేసేవారు వచ్చేస్తారా? లేక ఇప్పుడు రావాలా? ఒకరు నడిపి౦చేవారు, మరొకరు $\frac{1}{2}$ వచ్చేవారు. ఎవరైతే సింహాసనాధికారులుగా ఉంటారో వారు రాజ్యం నడిపించేవారు మరియు $\frac{1}{2}$ ఎవరైతే సంబంధంలో ఉంటారో వారు రాజ్య పరివారంలోకి వచ్చేవారు. కనుక రాజ్య పరివారం $\frac{1}{2}$ నడిపించేవారు కూడా ఇప్పుడు తయారవుతున్నారు కదా! రాజ్య పరివారం నడిపించేవారి విశేషత $\frac{3}{2}$ ఏమి ఉంటుంది? సింహాసనంపై అయితే అందరు కూర్చోరు, సింహాసనంపై కూర్చునే వారి నంబంధీకులు అయితే అవుతారు కానీ సింహాననంపై కూర్చునే వారు అయితే తక్కువ కదా!్ ఉన్నతకుటుంబంలోకి వచ్చేవారికి మరియు రాజ్య సింహాసనంపై కూర్చునే వారికి కూడా తేడా $\,$ ఉంటుంది. వారిని కూడా అనటం అయితే మొదటినెంబర్ అంటారు, రెండవనెంబర్ అంటేే విశ్వమహారాజు యొక్క ఉన్నత కుటుంబీకులు. కానీ తేదా ఏమి ఉంటుంది? సింహాసనాధికారిగా శ్లే **...............................** 

33

ఎవరు అవుతారు దానికి కూడా నియమం ఉంటుంది కదా! దీని ఆధారంగా ఆలోచించాలి.  $\overline{\dot{\cdot}}$ సంగమయుగంలో హృదయసింహాసనాధికారిగా బాబా అందరినీ తయారు చేస్తారు. భవివ్యత్తులో వ్ల రాజులుగా – మహారాజుగా అయితే అవుతారు కానీ మొదటి నెంబర్ యొక్క సింహాసనాధికారిగా, లక్ష్మీనారాయణుల యెుక్క సింహాననాధికారిగా ఎవరు అవుతారు? చిన్న చిన్న సింహాననాధికారులుగా మరియు రాజ్యనభలు ఉంటాయి కానీ విశ్వ మహారాజు యొక్క సింహాసనానికి విశేష ఆధారం – క్రపతి విషయంలో, క్రవతి సబ్జక్టలో బాబాని హ్రార్తిగా అనుసరించాలి. ఒకవేళ ఒక సబ్జక్టలో అయినా అనుసరించడంలో లోపం వోస్తే మొదటి నెంబర్ సింహాసనాధికారిగా కాలేరు. నరుని నుండి నారాయణుని పదవి, నారి నుండి లక్ష్మీగా అయ్యే పదవి అయితే పొందుతారు. -<br>- కానీ మొదటి నెంబర్ యొక్క సింహాసనం మరియు కిరీటం పొందడానికి బాప్దాదా ఇద్దరినీ  $\mathcal{L}_1$ పతి విషయంలో అనునరించాలి. అప్పుడు సింహాసనం కూడా వరనగా లభిస్తుంది.  $\mathbb{E}_2$ పతి విషయంలో, <sub>(</sub>పతి సంస్మారంలో, <sub>(</sub>పతి సంకల్పంలో బాబాని అనుసరించాలి. దీని ఆధారంగా నెంబర్ కూడా లభిన్తుంది. సింహాననం కూడా అదే లభిన్తుంది కానీ దానిలో కూడా నెంబర్ $\frac{1}{2}$ ఉంటుంది. రెండవ $\overset{-}{\circ}$ లక్ష్మీనారాయణులలో మరియు ఎనిమిదవ లక్ష్మీనారాయణులో తేడా $\check{z}$ ఉంటుంది కదా! ఇక్కడ అనుసరించడంలో తేడా వస్తుంది. దీనిలో కూడా గుహ్యరహస్యం ఉంది. ే మహారాజుగా మరియు మహారాణిగా అవ్వటంలో కూడా రహస్యం ఉంది. బావ్ఐాదా కూడా రాజధానిని చూస్తూ ఉంటారు. ఎవరెవరు రాజ్యాధికారిగా అవుతారు అని. ఏ రేఖల యొక్క<sup>్తే</sup> లెక్కతో తయారవుతారు ఇది కూడా రహస్యం కదా!

బాబాని అనుసరించడంలో కూడా చాలా గుహృగతి ఉంది. జన్మ నుండి బాబాని అనుసరించాలి. యువ జీవితంలో కూడా బాబాని అనునరించాలి. సేవా జీవితంలో కూడా <u>బాబాని అనుసరించాలి. మరలా అంతిమ జీవితంలో కూడా బాబాని అనుసరించాలి. సాపనా :</u> కార్యంలో వెనువెంట సహయోగంలో ఎంత నమయం మరియు ఎంత శాతంలో బాబాని అనుసరించారు! పాలనా కార్యంలో ఎంత వరకు అనుసరించారు! మీ యొక్క మరియు ఇతరుల యొక్క విఘ్నవినాశక కార్యంలో ఎంత వరకు బాబాని అనుసరించారు! వీటన్నింటి మార్కులు -కలిసి మొత్తం తయారవుతుంది. మొత్తం లెక్కతో నెంబర్ తయారవుతుంది.

.<br>మీరందరు జంప్ చేయగలుగుతున్నారా! కోట్లలో కొద్దిమంది ఈవిధమైన అద్భుతం -చూపించగలరు. కోట్లలో కొద్దిమంది ఎవరు? ఇది మిమ్మల్ని మీరు అదగండి. ఆలస్యంగా వస్తే చేయలేము అని అనుకోకండి. ఇంత పెద్ద జంప్ చేయాలి, జంప్ చేయండి బాప్దాదా ఎగ్వస్ట్రై సహాయం కూడా ఇస్తారు.

పార్టీలతో – ఏవిధంగా అయితే బాబా పిల్లల యొక్క (శేష్టత తెలుసుకుంటున్నారో -) అదేవిధంగా మీరందరు తెలునుకుంటున్నారా? ఇంత నషా ఉంటుందా లేక అప్పుడవృుడు ఉంటుందా లేక అప్పుదప్పుడు ఉండటం లేదా? **విషయాలను చూస్తున్నారా లేక బాబాని** చూస్తున్నారా? ఎవరిని చూస్తున్నారు? ఎందుకంటే ఎంత పెద్ద సంఘటన ఉంటే అంత అన్ని. విషయాలు వస్తూ ఉంటాయి కదా! సంఘటనలో విషయాలు ఉండటం అనేది ఉంటుంది. విషయాల యొక్క సమయంలో బాబా స్థృతిలో ఉంటున్నారా? విషయాలు సమాప్తి అయిపోతే బాబా స్థృతి. వస్తారు అని ఆలోచించకండి. కానీ విషయాలను సమాక్షి చేసేటందుకే బాబా యొక్క స్థృతి ఉందాలి.  $\overline{1}$  $\frac{1}{2}$ 

ఎప్పుడైతే మనం ముందుకు వెళ్తామో అప్పుడు విషయాలు సమాప్తి అవుతాయి. విషయాలుౄ్షీ సమాప్తి అయితే మేము ముందుకు వెళ్తాము అని భావించకండి. మనం ముందుకు వెళ్తూ ఉంటే $\hat{z}$ విషయాలు వెనుక ఉండిపోతాయి. మార్గం ముందుకు వెళ్ళదు, వెళ్ళేవారు ముందుకు వెళ్తారు. $\check{z}$ ఎప్పదైనా మార్గం ముందుకు వెళ్తుందా? ఎవరైనా మార్గం దాటేవారు మార్గం ముందుకు వెళ్ళేశీ నేను ముందుకు వెళ్తాను అని అలోచిస్తారా! మార్గం అయితే అక్కడే ఉండిపోతుంది దానిని దాటేవారు $\vec{z}$ ముందుకు వెళ్తారు. మార్గమధ్య దృశ్యాలు ముందుకు వెళ్ళవు కానీ వాటిని దాటేవారు ముందుకు*ి* వెళ్తారు. కనుక ఈ శక్తి ఉందా?

ఒక బాబా తప్ప మరెవ్వరు లేరు ఈ పాఠం మనసా, వాచా, కర్మణా నిరంతరం స్మృతి<sup>శ</sup>్శి ఉంటుందా? ఇది ఒక సబ్జక్ట రెండవ వ్యక్తి ఎవరు లేరు కానీ ఏదైనా వైభవం ఉందా? ఏదైనా $\tilde{\tilde{z}}$ విఘ్నం ఉందా? ఏదైనా వ్యర్థపంకల్పం ఉంటే ఒక బాబా మరియు రెండవది వ్యర్థపంకల్పం అప్పుడు రెండు అయిపోయాయి కదా! సంకల్పంలో కూడా వ్యర్థం ఉండకూడదు, మాటలో కూడా ఉండకూడదు. ఆత్మలతో సంప్రదింపులను నిలుపుకుంటూ స్మృతిలో బాబా ఉందాలి. వృక్తి $\frac{2}{3}$ మరియు సంవుదింపు యొక్కవిస్తారం ఉండకూడదు. ఈ విధంగా ఉన్నానా? ఈరోజు తనువుప్పె $\frac{1}{2}$ రేపు మనస్సుపై, ఎల్లుండ వస్తువులెప్తె, అప్పుడప్పుడు వ్యక్తులపై దీనిలో సమయం వెళ్ళిపోవట $\overline{\circ}$ ్త లేదు కదా? వ్యక్తులు వెళ్ళిపోతే వైభవాలు పస్తాయి. వైభవాలు వెళ్ళిపోతే వ్యక్తులు వస్తారు ఇలా వరస ఉంటుంది. ఎందుకంటే మాయకి తెలుసు కొద్దిగా అవకాశం లభించినా బహురూపాలలో $\frac{1}{2}$ వనుంది.

ఒక రూపంతో కాదు. అక్కడి నుండి, ఇక్కడి నుండి, మూలల నుండి బహురూపాలతోఞీ చాలా వైపుల నుండి వస్తుంది. కానీ పరిశీలించుకునే వారు ఒక బాబా తప్ప మరెవ్వరు లేరు ఈష్టీ పాఠం ఆధారంగా అవి దూరం నుండి నమస్మారం చేసేవిధంగా చేస్తారు. చేయటం కాదు,్లే చేయిస్తారు. ఒక బాబా తప్ప మెరెవ్వరు లేరు అనే ఈ పాఠం యొక్క వాతావరణం నలువైపుల<sup>్లే</sup> ఉండాలె. ఎందుకంటే జ్ఞానం అంతా లభించింది. ఎన్ని పాయింట్స్తో లభించాయి, పాయింట్స్లో ఉంటూ కూడా పాయింట్ రూపంలో ఉండాలి. (కిందకి తీసుకువచ్చే సమయంలో ఇదే అద్భుత<sup>ై</sup> చేయాలి. అప్పుడప్పుడు విషయాలు (కిందకి తీసుకు వచ్చేస్తాయి, అప్పుడప్పుడు ఎవరో ఒక వ్యక్తికి నిమిత్తం అవుతారు, అప్పుడప్పుడు వాయుమండలం, అప్పుడప్పుడు ఏదోక వస్తువు నిమిత్తం $\frac{2}{3}$ అవుతుంది. ఇది ఉండకూడదు అనుకోకూడదు. కానీ మీరు వాటిలో ఉంటూ ఏకీరసంగా ఉండండి, $\overline{\overline{z}}$ దానికి యుక్తి ఆలోచించండి, ఏదోక క్రొత్త అవిష్కరణ చేయండి, అందరు ఓహో, ఓహో అనే $\frac{1}{2}$ విధంగా ఆవిష్మరణ ఉండాలి. వీరు మంచి యుక్తి వినిపించారు అని అనాలి.

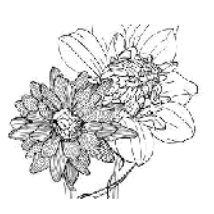

# జ్ఞానం యొక్కసారం - నేసు మలయు నా బాబా ... 29-9-81

బాప్<mark>దాదా పిల్లలందరినీ సంపన్న స్వరూపంగా తయారు చేసేటందుకు (వతీ రోజు</mark> రకారకాలైన పాయింట్స్ చెప్తూ ఉంటారు. అన్ని పాయింట్స్ యొక్క సారం – అన్నింటినీ సారంలో ఇముద్చుకుని బిందువు అవ్వండి. ఈ అభ్యాసం నిరంతరం ఉంటుందా? ఏ కర్మ చేస్తున్నా నేను ్య అక్బోత్స్ అంతా కేశ్వార్థ కార్య కేస్తున్నారు.<br>జ్యోతిర్భందువును, ఈ కర్మేంద్ర మాల ద్వారా కర్మ చేయించేవాడిని అనే స్మృతి ఉంటుందా? ఈ మొదటి పాఠాన్ని స్వరూపంలోకి తీసుకువచ్చారా? ఆదిలో కూడా ఇదే మరియు అంతిమంలో కూడా ఇదే స్వరూపంలో స్థితులవ్వాలి. ఒక సెకను యొక్క జ్ఞానం, ఈ ఒక సెకను జ్ఞానం యొక్క స్వరూపంగా అయ్యారా? పేస్తారాన్ని ఇముద్చుకోవడానికి ఒకే సెకను యొక్క అభ్యాసం కావాలి. <sub>-</sub><br>పిస్తారంలోకి రావట౦ ఎంత సహజమో అంతగానే సార రూపంలోకి రావట౦ నహజ౦ .<br>అనిపిస్తుందా? సార స్వరూపంలో స్థితులై విస్తారంలోకి రావాలి. ఈ విషయం మర్చిపోవటం లేదు కదా? సార న్వరూవంలో స్థితులై విస్తారంలోకి రావటం ద్వారా విస్తారం యొక్క ఆకర్షణ  $\epsilon$ ండదు. విస్తారాన్ని చూస్తూ, వింటూ, వర్ణన చేస్తూ ఒక ఆటలా అనుభవం చేసుకుంటారు. ఈ  $\frac{1}{2}$ విధమైన అభ్యాసం సదా స్థిరంగా ఉండాలి. దీనినే సహజస్థితి అంటారు.

జ్ఞానంలోనైనా, అజ్ఞానంలోనైనా జీవితంలో (పతి కర్మలో రెండు మాటలను ఉపయోగిస్తారు. అవి ఏమిటి? నేను మరియు నాది. ఈ రెందు మాటలలో జ్ఞానం యొక్క సారం కూడా ఉంది. నేను జ్యోతిబిందు లేక <sub>'</sub>కేష్టాత్మను, ట్రహ్మాకుమారీ లేక కుమారుదను మరియు నాకు ఒక శివబాబా తప్ప మంవ్వరు లేరు, నా బాబా అనే దానిలో అన్నీ వచ్చేస్తాయి. నా బాబా అంటే నా వారసత్వం అయిపోయినట్లే. కనుక ఈ నేను మరియు నాది ఈ రెందు మాటలు పక్కా కదా! నా బాబా .<br>అనటం ద్వారా అనేక రకాల నాది అనేది దానిలో ఇమిడిపోతాయి. కనుక రెండు మాటలు స్మృతిలోకి తీసుకురావట౦ కష్టమా లేదా సహజమా? ఇ౦తకు ము౦దు కూడా ఈ రె౦దు హుటలు మాట్లాడేవారు, ఇప్పుడు కూడా మాట్లాదుతున్నారు కానీ ఎంత తేడా ఉంది? నేను మరియు నాది ఈ మొదటి పాఠం మర్చిపోతున్నారా? చిన్న పిల్లవాదు కూడా గుర్తు పెట్టుకోగలదు. .<br>మీరు జ్ఞానసాగరులు కదా! జ్ఞానసాగరులు అయిన మీరు రెండు మాటలు జ్ఞాపకం ఉంచుకోలేరా ఏమిటి? ఈ రెందు మాటల<sup>ే</sup>ద్వారా మాయాజీత్గా, నిర్విఘ్నంగా, మాస్టర్ సర్వశక్తివంతులుగా అవుతారు. రెందు మాటలను మర్చిపోతే మాయ వేల రూపాలలో వస్తుంది. ఈరోజు ఒక రూపంలో .<br>వస్తుంది, రేవు వేరే రూపంలో వస్తుంది. ఎందుకంటే మాయ యొక్క నాది, నాది అనేది చాలా పెద్దది. కానీ నా బాబా అనుకుంటే ఒక్కరే. ఒకని ముందు మాయ యొక్క వేల రూపాలు కూడా సమాక్షి అయిపోతాయి. ఈ విధంగా మాయాజీత్గా అయిపోయారా? మాయకి వీద్కోలు ఇవ్వటంలో సమయం ఎందుకు పదుతుంది? సెకను యొక్క వ్యాపారం. దీనిలో సంవత్సరాలు ఎందుకు వదుతుంది? వదిలేస్తే వదిలిపోతాయి. కేవలం నా బాబా దీనిలోనే నిమగ్నం అయి ఉంటారు. మాటిమాటికి బాబా ఇదే పాఠం చదివించవలసి వస్తుంది. మీరు ఇతరులకు చదివిస్తున్నారు అయినా కానీ మర్చిపోతున్నారా? ఇతరులకు చెప్తున్నారు – స్మృతి చేయండి, స్మృతి చేయండి. మరి స్వయం ఎందుకు మర్చోపోతున్నారు? ఏ తారీఖుకి అసలు మర్చిపోనివారిగా అవుతారు? అందరి తారీఖు ఒకటేనా లేక వేర్వేరా? ఇక్కడ కూర్చున్న వారందరి తారీఖు ఒకటేనా? ఇతర విషయాలు సమాప్తి అయిపోయినట్లేనా! భలే శుభవార్తలు వినిపించండి, సమస్యలు వినిపించకండి.
మేకా లేదా డ్రవద్శిని యొక్క (పారంభోత్సవ సమయంలో కత్తెరతో పూల మాల కట్ చేయిస్తారు <sup>వే</sup> కదా! అలాగే ఈ రోజు ఏమి చేస్తారు? స్వయమే కత్తైర చేతిలోకి తీసుకోండి. కత్తైర యొక్క రెండు $\tilde{\tilde{}}$ భాగాలు కలిసినప్పుడే కట్ అవుతుంది కదా! అదేవిధంగా జ్ఞా**నం మరియు యోగం రెండింటి.** కలయిక ద్వారా మాయా సమస్య యొక్క బంధనాలు సమాప్తి అవుతాయి, ఇప్పుడు ఈ శుభవార్త<sup>్</sup> వినిపించండి. ఈ రోజు ఈ సమస్యల యొక్క బంధనాలను కట్ చేసే రోజు. ఒక సెకను యొక్క $\frac{1}{2}$  $\mathfrak A$ భుం కదా? తయారైఉన్నారు కదా? ఎవరైతే ఆలోచించి ఈ బంధనాలను కట్ చేస్తాము $\frac{1}{2}$ అంటారో వారు చేతులు ఎత్తండి? అంటే దబల్ విదేశీయులు అందరు తీమవురుషార్దుల జాబితాలోకి -్ వచ్చేస్తారా! ఈ విషయం వినగానే అందరి ముఖం మారిపోయింది అంటే సదాకాలికంగా తయారైపోతే ఇంక ఎలా ఉంటుంది? అందరు నదుస్తూ, తిరుగుతూ అవ్యక్తవతనం యొక్కు ఫరిస్తాల వలె కనిపిస్తారు. అప్పుడు సంగమయుగం ఫరిస్తాల యుగం అయిపోతుంది. ఈ ఫరిస్తాల ద్వారా దేవతలు <sub>క్ర</sub>వత్యక్షం అవుతారు. ఫరిస్తాల గురించి దేవతలు కూడా ఎదురుచూస్తున్నారు. వారు కూడా మేము రావడానికి యోగ్యస్థితి తయారయ్యిందా అని చూస్తున్నారు. **ఫరిస్తా మరియ**్ .<br>దేవతల యొక్క మేళా అంతిమ సమయంలో ఉంటుంది. ఫరిస్తాలైన మీకోసం దేవతలు వరమాల<sup>్</sup> .<br>పట్టుకుని ఎదురు చూస్తున్నారు. ఫరిస్తాలను వరించేటందుకు. మీ కోసమే పదవి ఎదురుచూస్తుంది. . దేవతల యొక్క(పవేశం సంపన్న శరీరంలోనే ఉంటుంది కదా! కనుక మీరు 16 కళాసంపన్నంగా) అయితే వారు వరమాల వేయాలి అని ఎదురు చూస్తున్నారు. ఎన్ని కళలు తయారయ్యాయి!్ సూక్ష్మవతనంలో సంపన్న ఫరిస్తా స్వరూపం మరియు దేవతల కలయిక యొక్క దృశ్యం చాలా బావుంటుంది ఫరిస్తాలకు బదులు పురుషార్ధీ స్వరూపంగా ఉంటే దేవతలు కూడా దూరం నుండే $\frac{1}{2}$ చూస్తూ ఉంటారు. సమయ (పమాణంగా సమీపంగా వస్తూ వస్తూ కూడా సంపన్నంగా అవ్వని- $\overline{\mathbf{s}}$ ారణంగా ఉండిపోతారు. ఈ వరమాల ధరించే తేదీ కూడా నిర్ణయించాలి. తర్వాత ఏ తేదీ ఉంటుంది? $\overline{S}$ తేదీ నిర్ణయం అవ్వటం ద్వారా ఎటువంటి లక్ష్మమో అటువంటి లక్షణాలు వచ్చేస్తాయి. ఆ తేదీ అయితే ఈరోజు అయిపోయింది. కనుక ఇది కూడా సమీపంగా వచ్చేస్తుంది కదా! ఎందుకంటే $\frac{3}{2}$ నిర్విఘ్నభవ యొక్క స్థితి చాలా సమయం నుండి కావాలి. అప్పుడే చాలా సమయం నిర్విఘ్నరాజ్యం $\frac{1}{2}$ చేస్తారు. ఇప్పుడు సమస్యలు మరియు సమాధానాల జ్ఞానస్వరూపంగా అయిపోయారు. ఏదైనా  $\widetilde{\mathsf{su}}$ యం ఇతరులను అదుగుతున్నారు, దానికంటే ముందే జ్ఞానం అధారంగా ఇది ఇలా జరగాలి: అని అర్ధం చేసుకుంటున్నారు. మరలా ఇతరులను అడిగి వారికి (కమని ఇవ్వడానికి బదులు, $\overline{a}$ సమయం పోగొట్టకోవడానికి బదులు, మీ యొక్క జ్ఞానం యొక్క లైట్ మరియు మైట్ ఆధారంగా ఒక సెకనులో సమాప్తి చేసి ఎందుకు ముందుకు వెళ్ళటంలేదు? కానీ జరిగేది ఏమిటంటే అ సమయంలో మాయ<sup>ా</sup>దూరం నుండే తన ఛాయని వేసీ నిర్భలంగా చేసేస్తుంది కానీ మీరు అ ఘడియలో సంబంధాన్ని మంచిగా చేసుకోండి. సంబంధాన్ని మంచిగా చేసుకోవటం ద్వారాశ స్వతహాగా మాస్టర్ సర్వతక్తివాన్గా అవుతారు.

మాయ బాబా సంబంధాన్నే బలహీనంగా చేసేస్తుంది దానిని సంభాళించుకోండి. ఎక్కడో ఒక చోట కనెక్షన్ (సంబంధం)లూజ్ అయ్యింది అంటే నిర్భలత వచ్చింది అని అర్ధం చేసుకోండి. ఎందుకు జరిగింది? ఏమి జరిగింది? అని ఆలోచించకండి. ఎందుకు, ఏమిటీ అదే దానికి బదులు సంబంధాన్ని మంచిగా చేసుకుంటే సమాక్తి అయిపోతుంది. సహయోగం కోసం సమయం $\frac{1}{2}$ 

తీసుకోండి. యోగం యొక్క తరంగాలు, వాయుమండలం తయారు చేయడానికి సహయోగం తీసుకోండి. పనికిరాని మరియు వ్యర్ధ విషయాల మరియు విస్తారంలోకి వెళ్ళే విషయాలలో ఎవరినీ తోడు <mark>తీసుకోకండి.</mark> ఆది శుభచింతన అయితే ఇది వ్యర్ధచింతన అవుతుంది. అన్ని సమస్యలకు మూల కారణం - సంబంధం లూజ్ అవ్వడమే. ఇది ఒకే విషయం. (దామాలో నాకు పాత్ర లేదు, నాకు సహయోగం లభించలేదు, నాకు స్థానం లభించలేదు ఇవన్నీ వ్యర్ధ విషయాలు. <mark>కేవలం</mark> సంబంధాన్ని మంచిగా చేసుకోండి. సర్వ<mark>శక్తులు మీ ముందు తిరుగుతూ ఉంటాయి.</mark> వాటికి ఎక్కడికి వెళ్ళేడానికి ఖాళీయే ఉండదు. <mark>బాప్దాదా ఎదురుగా వెళ్ళి కూర్చోండి అప్పుడు సంబంధం</mark> జోడించేటందుకు బాప్దాదాయే మీకు సహయోగి అవుతారు. ఒకవేళ, ఒకటి, రెందు సెకనులు అనుభవం కాకపోయినా అలజడి అవ్వకండి. తెగిపోయిన సంబంధాన్ని జోడించదానికి ఒకటి లేక రెండు సెకనులు పట్టినా ధైర్యాన్ని వదలకండి. నిశ్చయం యొక్క ప్రనాదిని కదుపుకోకండి, నిశ్చయాన్ని <sup>1</sup> ఇంకా పక్కాగా చేసుకోండి. బాబా నా వాదు మరియు నేను బాబా వాడిని ఈ ఆధారంగా నిశ్చయం యొక్క పువాదిని పక్కాగా చేసుకోండి. బాబాని కూడా మీ నిశ్చయం యొక్క బంధనలో బంధించగలుగుతున్నారా! బాబా కూడా వెళ్ళలేరు. అంత అధికారం ఈ సమయంలో పిల్లలకు లభించింది. మీ అధికారాన్ని, జ్హానాన్ని ఉపయోగించండి. పరివారం యొక్కసహయోగాన్ని ఉపయోగించండి, ఫిర్యాదులు తీసుకుని రాకండి, సహయోగం కూడా అడగకండి. (పోగ్రామ్ సెట్ చేసుకోండి, బలహీనంగా అయ్యి వెళ్ళకండి, ఏమి చేయము? ఎలా చేయము? అని భయపడకండి. కానీ సంబంధం ఆధారంగా, సహయోగం ఆధారంగా వెళ్ళిపోండి. సెకనులో మెట్లు ఎక్కడం, సె<mark>కనులో మెట్లు దిగటం ఈ సంస్కారాన్ని పరివర్తన చేసుకోండి.</mark> బాప్దాదా చూసారు దబల్ విదేశీయులు చాలా తొందరగా క్రిందకి వస్తున్నారు, చాలా తొందరగా పైకి వెళ్తున్నారు. నాట్యం కూడా బాగా చేస్తారు కానీ భయవడే నృత్యం కూడా బాగా చేస్తున్నారు. ఇప్పుడు ఇది కూడా వరివర్తన చేయండి. మాస్టర్ నాలెడ్జ్ప్రేల్గా ఉండి కూడా మరల ఎందుకు ఈ నాట్యం చేస్తున్నారు?  $\frac{1}{2}$ 

సతృత మరియు స్వచ్ఛత యొక్క లిఫ్ట్ కారణంగా చాలా ముందుకు వెళ్తున్నారు. ఈ $\frac{1}{2}$ విశేషత నెంబర్వన్ విశేషత. ఈ విశేషత చూసి బాప్దాదా సంతోషిస్తున్నారు. ఇప్పుడు కేవలం భయవడే నాట్యం సమాక్షి చేయండి చాలా ముందుకు వెళ్ళిపోతారు. చాలా ముందు నెంబర్ తీసుకుంటారు. ఈ విషయం అందరికీ పక్కాగా ఉంది – లాస్ట్ సో పాస్ట్, పాస్ట్ సో ఫస్ట్ (చివర వచ్చినా ముందుకు వెళ్ళిపోవచ్చు మరియు వేగంగా వెళ్ళి మొదట నెంబర్ తీసుకోవచ్చు) సంతోషం యొక్క నాట్యం చేయండి. బాబా యొక్క చేతిని వదిలేస్తే వీరు ఎక్కడికి వెత్తున్నారో అని బాబా అనుకుంటారు ఇది బాబాకి ఇష్టం అనిపించటం లేదు. <mark>బాబా చేతిలో చేయి - ఉంటే - భయపడే</mark> నాట్యం ఉండదు. మాయ యొక్క చేయి పట్టుకుంటే ఈ నాట్యం చేస్తారు. బాబాకి మనతో ఎంత ్రపేమ ఉంది అంటే ఇతరులతో వెళ్ళటం బాబాకి చూదాలనిపించటంలేదు. బాబాకి తెలుసు ఎంతో (భమించి, అలజడి అయ్యి బాబా దగ్గరికి చేరుకున్నారు ఇక మిమ్మల్ని అయోమయం ఎలా అవ్వనిస్తారు? సాకారంలో కూడా చూసారు కదా పిల్లలు స్థాలంగా ఎక్కడికైనా వెక్తుంటే కూడా రండి పిల్లలు, రండి పిల్లలు అనేవారు. ఎప్పుడైనా మాయ<sup>ా</sup>తన రూపం చూపిస్తుంటే ఈ మాట<sup>్</sup> స్మృతి ఉంచుకోండి. అమృతవేళ స్మృతిని శక్తిశాలిగా చేసుకునేటందుకు మొదట మీ యొక్క స్వరూపాన్ని  $\frac{1}{2}$ 

శక్తిశాలిగా చేసుకోండి. బిందురూపంలో కూర్చోండి లేదా ఫరిస్తా స్వరూపంలో కూర్చోండి. మీరు <u>క</u>  $\vec{\mathcal{R}}$ ్వరూపాన్ని పరివర్తన చేయటం లేదు. కేవలం బాబాని ఆ స్వరూపంలో చూస్తున్నారు. బాబాని $\vec{\mathcal{R}}$ ,<br>బిందురూపంలో లేదా ఫరిస్తా రూపంలో చూడదానికి <sub>కీ</sub>యత్నం చేస్తున్నారు కానీ ఎప్పటి వరకు స్వయం ఆ స్వరూపాన్ని తయారు చేసుకోరో అప్పటి వరకు కలయిక జరుపుకోలేరు. కేవలం ..<br>బాబాని ఆ స్వరూపంలో చూడడానికి (పయత్నం చేస్తున్నారు ఇది భక్తిమార్గంతో సమానం వారు దేవతలను <sub></sub>కేష్టరూపంలో చూస్తారు స్వయం ఎలాంటివారో అలాగే ఉండిపోతారు, ఆ సమయంలో సంతోషంగా ఉంటారు లేదా కౌద్ది సమయం ఆ (పభావం పదుతుంది కానీ అనుభూతి ఉండదు. అందువలన మొదట స్వ స్వరూవాన్ని పరివర్తన చేసుకునే అభ్యాసం చేయండి. అప్పుడు చాలా $\frac{1}{2}$ శక్తిశాలి స్థితి అనుభవం అవుతుంది<mark>.</mark>

మురళీ యొక్క సారం – 1. సార స్వరూపంలో స్థితులై విస్తారంలోకి రావటం ద్వారా $\frac{3}{2}$ విస్తారం ఆకర్షితం చేయదు. 2. నేను మరియు నాది ఈ రెండు మాటల యొక్క స్మృతి ద్వారా $\frac{1}{2}$ మాయాజీత్గా, నిర్విఘ్నంగా, మాస్టర్ సర్వశక్తివంతులుగా అవుతారు. 3. మాయ సంబంధాన్ని $\overline{2}$ లూజ్ చేస్తుంది, అలజడి చేస్తుంది – ఎందుకు, ఏమిటి అనే దానిని సమాప్తి చేసి సంబంధాన్ని $\widetilde{C}$ .<br>మంచిగా చేసుకుంటే అన్నీ మంచిగా అయిపోతాయి.

**పాండవులతో –** అందరు మహాదాని కదా! ఎవరికైనా సంతోషం ఇవ్వటం ఇది ఉన్నతమైన j కార్యం, సేవ. పాండవులు సదా ఏకీరసంగా, ఏకతలో ఉంటూ పొదుపు చేసేవారు కదా! పాండవులు .<br>అందరు మహిమాయోగ్యులు మరియు పూజ్యనీయులు కూడా. భక్తులకు ఇవ్పుడు కూడా హఖ్యనీయులే కానీ (పత్యక్షంగా అవ్వటంలేదు. పాండవుల యొక్క హ్రాజ కేవలం గణేశుడు మరియు హనుమంతుని రూపంలోనే జరుగుతుందా? కాదు కానీ ఇంకా అనేకమంది దేవతలు ఉన్నారు. ఎవరైతే పొట్టలో అన్ని విషయాలు దాచుకుంటారో వారే గణేశుదు. హనుమంతుదు అంటే తోకతో అసురీ సంస్కారాలను అంటించేవారు. తోక కూడా సేవ కోసం ఉంది కావాలి – కావాలి అనే తోక కాదు. పాండవుల యొక్క విశేషత విషయాన్ని లోపల ఉంచుకునేవారు, అక్కడ, ఇక్కడ వ్యాపింపచేసేవారు కాదు. అందరు సంతుష్టంగా ఉన్నారు కదా! పాండవపతి మరియు పాండవులు నదా కంబైండ్గా ఉండాలి. పాండవవతి పాండవులు లేకుండా ఏమి చేయలేరు ఏవిధంగా అయితే శివశక్తులో అదేవిధంగా పాండవపతి, పాండవపతిని పాండవులు ఎలాగైతే ముందు పెట్టారో అదేవిధంగా పాండవపతి పాండవులను ముందు పెట్టారు కనుక కంబైండ్ స్వరూ<mark>పం</mark> సదా స్మృతి ఉంటుందా? ఎప్పుడు మిమ్మల్ని మీరు ఒంటరిగా అనుభవం చేసుకోవటం లేదు కదా? ఎవరాకరు స్నేహితులు కావాలని అనుభవం చేసుకోవటం లేదు కదా! ఎవరికి చెప్పము, ఎలా చెప్పము అని ఆలోచించటం లేదు కదా! ఎవరైతే కంబైంద్రూపాన్ని అనుభవం చేసుకుంటారో వారి ముందు బాప్దాదా సాకారంలో సర్వ సంబంధాలతో ఎదురుగా పస్తారు. ఎంత సంలగ్నత .<br>ఉంటుందో అంత త్వరగా బాబా ఎదురుగా వస్తారు. బాబా నిరాకారుదు, ఆకారుదు ఎలా మాట్లాదుతారు అనుకోకండి. పరస్పరం మాట్లాడటంలో సమయం పదుతుంది, వారి కోసం వెతకవలసి ఉంటుంది. బాబాని వెతకవలసిన లేదా కలుసుకోవడానికి సమయం ఉపయో గించవలసిన అవసరం లేదు. ఎక్కడ పిలిసే అక్కడకి హాజరు అవుతారు. ఈ అనుభవం అవుతుందా? ఇప్పుడు ఏవిధంగా అయితే వ్రత్యక్షంగా అనుభవం చేసుకుంటున్నారో అదేవిధంగా **రోజు రోజుకి** <sup>1</sup>

.<br>'బుద్ధి ద్వారా కాదు, ఎదురుగా అనుభవం చేసుకుంటారు బాప్**దాదా వచ్చారు, ఎదురుగా వచ్చి** స్త చేయి పట్టకున్నారు అనే అనుభవం అవుతుంది. అయితే దీని కొరకు – ఒక బాబా తప్ప<sup>ు</sup>  $\tilde{\tilde{f}}$  మరెవ్వరు లేరు అనే పాఠాన్ని పక్కా చేసుకోవాలి. అప్పుడు ఏవిధంగా అయితే సేవకులు తిరుగుతూ ్ ్.<br>\* వైరాగ్యం రావట**్**య. బేహద్ వైరాగ్యం అయితే ఉండాలి. అందరు యజ్ఞ సేవ యొక్క పెద్ద*ి*  $\stackrel{\bullet}{\bullet}$  : భాధృత అయితే తీసుకున్నారు. ఇప్పుడు కేవలం మేమందరం ఒకటే, మా అందరి యొక్క పని ై  $\tilde \P$ ్ ఒకటే ఇది (వత్యక్షంగా చూపించాలి. ఇప్పుడు ఒక పాట తయారు చేయాలి. అది ఏమిటి? ఆది 1 నోటి యొక్క పాట కాదు. ఒకరికొకరు గారవం ఇచ్చుకునే రికార్డ్ తయారుచేయాలి. ఈ పాట $\mathbb{C}$ అప్పుడు నలువైపుల (మోగుతుంది. గౌరవం ఇవ్వాలి, గౌరవం తీసుకోవాలి. చిన్నవారికి కూడా గౌరవం ఇవ్వాలి, పెద్ద వారికి కూడా గౌరవం ఇవ్వాలి. ఇప్పుడు ఈ గౌరవం యొక్క రికార్డ్ ితయారుచేయాలి.. ఇప్పుడు నలువైపుల ఈ రికార్డ్ యొక్క అవసరం ఉంది.

న్వ ఉన్నతి మరియు విశ్వ ఉన్నతి రెండింటి ప్లాన్ వెనువెంట ఉందాలి. దైవీగుణాల యొక్క............... ిగాపృతనాన్ని మననం చేయండి. ఒకోక్క గుణాన్ని ధారణ చేయటంలో ఏమి సమస్య వస్తుంది.  $\tilde{\varepsilon}$ దానిని సమాప్తి చేసి ధారణ చేసి నలువైపుల సువాసన వ్యాపి౦పచేయ౦డి, అ౦దరు అనుభవ౦ $\frac{1}{2}$ .<br>- చేసుకోవాలి. అర్ధమైందా!

# **ಬಾಬಾತೆ ಫ್ರಿಯಂಗಾ, ಲ್3ತಾನಿತಿ ಫ್ರಿಯಂಗಾ ಮನೆನ್ಯುತೆ** <mark>෯෩෮෭෭</mark>෧෨෧෧෧෫෧෭ඁ෴෨

ఈరోజు బాప్దాదా విశేషంగా ఎందువలన వచ్చారు? విశేషంగా డబల్ విదేశీ పిల్లలతో $\frac{2}{3}$  $\frac{1}{2}$ ఆత్మిక సంభాషణ చేసేటందుకు వచ్చారు. ఇచ్చి పుచ్చుకోవదానికి వచ్చారు. దూర దూరాల నుండి  $\frac{1}{2}$ . పిల్లలందరు వస్తే మధువనం యొక్క బాబా,వచ్చిన పిల్లలకు ఎక్కువగా జ్ఞానం యొక్క ఆత్మిక $\frac{1}{2}$  $\frac{1}{2}$ సంభాషణ యొక్క మర్యాద చేయడానికి వచ్చారు. ఈరోజు బాప్దాదా పిల్లల నుండి వినడానికి  $\frac{1}{2}$ వచ్చారు – ఎవరికి, ఏ విషయంలో ఏమి కష్టం అనుభవం అవ్వటం లేదు కదా! బాబా మరియు $\frac{3}{2}$  $\mathring{\mathring{}}$  మీరు కలుసుకోవటం కూడా సహజం అయిపోయింది కదా! కలయిక సహజం అయిపోయింది,  $\frac{1}{2}$ పరిచయం సహజంగా లభించింది, మార్గం సహజంగా లభించింది ఇక కష్టం ఏమీ లేదు కదా? $\frac{1}{2}$ వాస్తవానికి కష్టమేమి లేదు కానీ ఎవరు కష్టంగా చేసుకోలేదు కదా? బాబా ద్వారా లభించిన $\frac{1}{2}$  $\overline{\mathbb{P}}$ తానా యొక్క తాళంచెవి ఎప్పుడు కావాలంటే అప్పుడు ఉపయోగించుకునే విధి వచ్చిందా? విధి $\overline{\mathbb{P}}$ ్ణంటే సిద్ధి తప్పకుండా లభిస్తుంది.

అందరు ఎగరగల్గుతున్నారా? ఉన్నతమైన బాబాకి (ఫియమైన పిల్లలుగా అయ్యారు ఇక ష్ణీ  $\stackrel{\bullet}{\bullet}$  నడవవలసిన అవసరం ఏముంది? ఎగరడమే. మార్గంలో నడిచేటప్పుడు అక్కడక్కడ మధృ .<br>\* మధ్యలో విఘ్నాలు వస్తాయి కానీ ఎగరటంలో విఘ్నాలు ఉందవు. అందరు ఎగిరే పక్షులు. జ్ఞానం : ,<br>ప్రామాన్ మార్చర్ ముక్కరెక్కలు అందరినీ బాగా ఎగిరింప చేస్తున్నాయి. ఎగురుతూ – ఎగురుతూ . .<br>"అలసిపోవట౦ లేదు కదా! అందరికీ అతక్భవ (అలసిపోనివారిగా అవ్వండి) అనే వరదాన౦ .<br>వలభించింది. విషయం కూడా చాలా సహజమైన<u>దే. అనుభవం చేసుకోవటం మరి</u>యు అనుభవం వి 

వినిపించడం. అనుభవం చెప్పటం చాలా సహజంగా ఉంటుంది కదా! మీ విషయాలే చెప్తున్నారు.  $\frac{1}{2}$ కనుక చాలా సహజం. సంబంధీకుల యొక్క విషయం వినిపించడంలో కష్టం ఏమి ఉంది! .<br>కేవలం రెందు విషయాలు చెప్పండి.

ఒకటి – మీ పరివార $\tilde{\circ}$  యొక్క అంటే సంబంధం యొక్క విషయం మరియు రెందు – ।పాషి యొక్క విషయం. అందువలనే బాప్దాదా సదా పిల్లలను సంతోషంగానే చూసారు.  $\bar{\rm e}$ ీజ $\bar{\rm e}$ తటిలో ఎప్పడైనా ఏకీరసస్థితికి బదులు ఇతర రసనలు ఆకర్షితం చేయటంలేదు కదా? ఏకీరసంగా అయిపోయారా? నష్టోమోహ స్మృతి స్వరూపంగా అయిపోయారా? అంటే గీతాయుగం సమాక్తి అయిపోవాలి, అందరు జ్ఞానం యొక్క (పాలబ్ధంలోకి వచ్చేసారు కదా! స్మృతి స్వరూపంగా అవ్వటమే – జ్ఞానం యొక్క (పాలబ్ధం. కనుక ఇప్పుడు పురుషార్ధం సమాప్తి అయిపోయింది. ఏదైతే స్వ స్వరూపం యొక్క వర్ణన చేస్తున్నారో ఆ సర్వగుణాలు అనుభవం చేసుకుంటున్నారు.  $\overline{\mathbf{S}}$ ా ఎప్పుడు కావాలంటే అప్పుడు ఆనంద స్వరూపం అయిపోండి, ఎప్పుడు కావాలంటే అప్పుడు ్రేమ స్వరూపం అయిపోండి. ఏ స్వరూపం కావాలంటే, ఎంత సమయం కావాలంటే అంత సమయ $\tilde{\text{o}}$  ఆ స్వరూపంలో స్థితులవ్వగల్గుతున్నారా? బాబా యొక్క గుణాలు ఏవైతే ఉన్నాయో అవే $\frac{1}{2}$ పిల్లల యొక్క గుణాలు. ఏదైతే బాబా యొక్క కర్తవ్యం ఉందో అదే పిల్లల కర్తవ్యం. బాబా యొక్క $\frac{1}{2}$ స్థితి పదైతే ఉందో అదే పిల్లల యొక్క స్థితి. దీనినే సంగమయుగి (పాలబ్ధం అంటారు. కనుక<sub>్త</sub> సాలబ్జీలా లేక పురుషార్ధీలా? (పాప్తి స్వరూపంగా అయిపోయారా?(పాప్తి పొందాలి కానీ ్తే అవ్వటంలేదు, ఎలా అవుతుంది? అనే బాష మారిపోయింది కదా ?ఈరోజు భూమిపైన, రేవు $\frac{1}{2}$ ఆకాశంలో ఇలా వస్తూ, వెళ్తూ లేరు కదా ?ఈ రోజు (పశ్నలలో, రేపు బిందువు పెట్టటంలో ఇలా లేరు కదా? ఏకీరసం అంటే ఒకే సంవన్న మూడ్లో ఉండేవారు. మూడ్ కూడా మారకూడదు. బాప్దాదా వతనం నుండి చూస్తున్నారు – కొంతమంది పిల్లల యొక్క మూడ్ మారిపోతుంది. అప్పుడప్పుడు ఆశ్చర్యం యొక్క మూడ్, అప్పుడప్పుడు <sub></sub>పశా్పర్ధకం యొక్క మూడ్, అప్పుడప్పుడు. అలజడి యొక్క మూడ్ ఉంటుంది. అప్పుడప్పుడు భయం యొక్క అప్పుడప్పుడు ధ్యాస యొక్క. ఊయలలో ఊగటం లేదు కదా? మధువనం నుండి ప్రాక్తి స్వరూపంగా అయ్యీ వెళ్ళాలి. మాటిమాటికీ పురుషార్ధం ఎంతవరకు చేస్తూ ఉంటారు! బాబా ఎలా ఉన్నారో పిల్లలు అలా ఉండాలి. బాబాకి మూడ్ ఆఫ్ అవుతుందా ఏమిటి? ఇవ్చుదు బాబా సమానంగా అవ్వాలి. మీరు మాస్టర్ కదా! మాస్టర్ అంటే ఉన్నతంగా ఉందాలి. ఫిర్యాదులు అన్నీ సమాక్షి అయిపోయాయా? వాస్తవానికి విషయం చిన్నదిగానే ఉంటుంది. కానీ ఆలోచించి – ఆలోచించి చిన్న విషయాన్ని పెద్దదిగా చేసుకుంటున్నారు. ఆలోచించే విధానాన్ని అనుసరించి ఆ విషయాన్ని చిన్నది నుండి పెద్దదిగా చేసుకుంటున్నారు. ఇది ఎందుకు వచ్చింది, ఇది ఎందుకు జరిగింది అని ఆలోచించకండి. <sup>-</sup>పేపర్ వచ్చింది అంటే దానిని పూర్తి చేయాల కానీ పేపర్ ఎందుకు వచ్చింది అనే।పైశ్న ఉంటుందా? వ్యర్ధం మరియు మంచి రెండింటిని ఒక సెకనులో నిర్ణయించండి మరియు సెకనులో సమాప్తి చేయండి. వ్యర్ధం అయితే అర్ధకల్పం వరకు వ్యర్ధ పేపర్ బాక్స్లో వేసేయండి. వ్యర్ధ పేపర్ బాక్స్ చాలా పెద్దది. జద్జెగా అవ్వండి, వకీలుగా కాదు. లాయర్ చిన్న కేసుని పెద్దదిగా చేస్తారు. జద్జ్ సెకనులో కేసుని అవునా, కాదా అని నిర్ణయం చేస్తారు. వకీలుగా అయితే నల్లకోటు వస్తుంది. ఒక సెకను యొక్క జన్జ్మెంట్ చేయాలి. ఇది బాబా యొక్క గుణమా, కాదా? కాకపోతే వృర్ణ $\frac{2}{3}$ 

పేవర్ బాక్స్**లో వేసేయండి. ఒకవే**ళ బాబా యొక్క గుణాలు అయితే మంచి యొక్క జమా బాక్స్లో వేయండి. బాప్దాదా ఉదాహరణ ఎదురుగా ఉంది కదా! కాపీ చేయటం అంటే. అనునరించదం. ఇక ఏ క్రొత్త మార్గం తయారుచేయకండి. క్రొత్త జ్ఞానాన్ని అవిష్కరించకండి. బాబా ఏదైతే వినిపిస్తున్నారా దాని స్వరూపంగా అవ్వాలి. విదేశీయులంచరు 100% (పాప్తి పొందుతున్నారా! సంగమయుగం యొక్క (పాక్షి – బాబా సమానంగా అవ్వటం. భవిష్య (పాక్షి దేవతా పదవి. కనుక బాబా సమానంగా అయ్యి బాబా వెనువెంట ఆ స్టేజ్పై కూర్చోవటాన్ని కొద్ది సమయం అనుభవం చేసుకుంటారు కదా! ఎవరైనా రాజా సింహాసనంపై కూర్చున్నారనుకోండి వారు కొద్ది సమయం కూర్చుంటారు కదా! ఇప్పుడిప్పుడే కూర్చుని ఇప్పుడెప్పుడే దిగిపోరు కదా! అలాగే సంగమయుగం యొక్క [ఫాక్తి – బాబా సమానమైన స్థితి అంటే సంపన్న స్థితి యొక్క $\frac{1}{2}$ ,<br>కాంపాసనాధికారిగా అవ్వటం. ఈ (పాప్తి అయితే పొందాలి కదా! చాలా సమయం యొక్క సంస్కారం ఇక్కడ నింపుకోవాలి. సంవన్న జీవితం తయారు చేసుకోవాలి. సంవన్నత కాన్ని ఘడియలు కాదు కానీ జీవితం ఉందాలి. ఫరిస్తా జీవితం, యోగీ జీవితం, సహజ జీవితం ఉందాలి. ఇప్పగిమ్పాదే .<br>పుట్టడం మరియు ఇప్పుడిప్పుడే చనిపోవటం దీనిని జీవితం అంటారా? జీవితం అనేది కొంచెం సమయమే ఉంటుందా? పొందాము అంటున్నారు ఏమి పొందారు? కేవలం ఎక్కుతూ – దిగుతూ ఉంటే క్రమ పొందారా లేక (ఫాప్తిని పొందారా? బాబా సమానమైన జీవితాన్ని పొందారా! ఎప్పటి వరకు కేమ చేస్తారు! అర్దకల్పం అనేక రకాలైన క్రమ చేసారు. గృహస్థ వ్యవహారం యొక్క భక్తి సమస్యల యొక్క ఇలా ఎంత క్రమ చేసారు! సంగమయుగం అయితే (పేమ యొక్క యుగం. ్రకమ యొక్క యుగం కాదు, కలుసుకునే యుగం. దీపం మరియు దీపపు పురుగులు కలుసుకునే యుగం. (శ్రమ అంటున్నారు కానీ (శ్రమ అనేది లేనే లేదు. పిల్లలుగా అవ్వటం (శ్రమ అనిపిస్తుందా  $\delta$ మిటి! వారసత్వంగా లభించిందా లేక క్రమతో లభించిందా! పిల్లలు శిరోకిరీటాలుగా ఉంటారు. పిల్లలు అంటే ఇంటికి అలంకారం. యజమాని అయిన బాబా యొక్క పిల్లలు యజమానిగా అవుతున్నారు. కనుక యజమానులైన మీరు ఎందుకు క్రిందకి వస్తున్నారు! మీ పేరు చూసుకోండి ఎంత ఉన్నతమైనదో? ఎంత (శేష్టమైనవారు? పేరు మరియు పని ఒకటే కదా! సదా బాబాతో పాటు (శేష్టస్థితిలో ఉందండి. అసలైన స్థానం అదే. మీ స్థానం ఎందుకు వదిలేస్తున్నారు? అసలైన  $\frac{1}{6}$ స్తాన్నా వదిలేవేయటం అంటే భిన్న – ఇిన్న విషయాలలో భ్రమించడం. విశ్రాంతిగా కూర్చోండి, నషాతో కూర్చోండి, అధికారంగా కూర్చోండి. క్రిందకి వచ్చేసి మరలా ఏమి చేయము అంటున్నారు. అసలు క్రిందకి ఎందుకు వస్తున్నారు! ఏదైనా బరువు అనుభవం అయినా బరువు మీపై పెట్టుకోకండి. ఎప్పడైతే నాది అనేది వస్తుందో అప్పుడు బరువు అనుభవం అవుతుంది. నేను ఏమి చేయను, ఎలా చేయను, చేయవలస్ వస్తుంది ఇలా అనకండి. ఏమిటి మీరు చేస్తున్నారా? లేక కేవలం పేరు మీది, వని బాబాది ఉంటుందా! బాబాకి ఇచ్చిన బొమ్మ చూడండి ఆ బొమ్మ స్వయం నదుస్తుందా లేక ఎవరైనా నడిపిస్తున్నారా? విజ్ఞానశక్తి బొమ్మను నడిపించగలిగినప్పుడు బాబా నడిపించలేరా? పిల్లల యొక్క పేరుని వ్రత్యక్షం చేయడానికి బాబా పిల్లలని నిమిత్తం చేసారు.  $\sim$ సందుకంటే బాబా $\sim$ నామ రూపాలకు అతీతుడు. బాబా ఎప్పుడైతే ఈ బరువులు అన్నీ నాకు  $\sim$ ఇచ్చేయండి మీరు కేవలం నాట్యం చేయండి, ఎగిరిపోండి అంటే మరలా బరువు ఎందుకు ఎత్తుకుంటున్నారు? సేవ ఎలా జరుగుతుంది, ఉపన్యాసం ఎలా చెప్పాలి ఇటువంటి (పశ్నలే లేవు.

కేవలం నిమిత్తంగా భావించి పవర్**హౌస్**తో సంబంధం జోడించి కూర్చోండి. అప్పుడు చూడండి -్ ఉపన్యాసం చెప్పగలరో, లేదో! వారు బొమ్మనే ఆడిస్తున్నారు, మీరు నోటిని నడిపించలేరా? మీ $\frac{1}{2}$ బుద్దితో ప్లాన్లు ఆలోచించలేరా? ఎలా? అనే మాట అన్నారు అంటే తీగకి రబ్బరు అద్దు వచ్చినట్లే, $\frac{1}{2}$ ాలు<br>అలసిపోతున్నారు – ఏమాతుందో తెలియదు అని.బాబా నిమిత్తంగా చేసారు అంటే తప్పకుండా జరుగుతుంది. ఒకవేళ ఏదైనా స్థానంలో 6−8 మందే ఉంటే, మరో స్థానం నుండి తీసుకురండి. బలహీనంగా ఎందుకు అవుతున్నారు? చక్రం తిరగండి. ఇరుగు -పొరుగు స్థానాలకు వెళ్ళండి, చక్రం చాలా పెద్దది ఉంది. ఎక్కడైనా 8 మంది వచ్చినా తక్కువ కాదు. ఎందుకంటే మూలన దాగి  $\tilde{\mathbf{a}}$ న్న పిల్లలను బయటికి తీసారు అంటే మీకు ఎంత గుణగానం జరుగుతుంది? బాబాతో పాటు నిమిత్తమైన ఆత్మకి కూడా ఆశీర్వాదాలు ఇస్తారు కదా! ఎక్కడైనా ఒక రత్నం వచ్చినా ఒకరికోసం. వస్తే అంత మందినే తీసుకురండి. మరలా ముందుకు వెళ్ళండి. ఇప్పుడైతే కేవలం విశ్వం యొక్క $\frac{1}{2}$  $\bar{\boldsymbol{\epsilon}}$ ్మూల వరకు చేరుకున్నారు. ఇంకా చాలామంది సింహాల్లాంటి వారు ఉన్నారు చాలా అడవి ఉంది మరి ఎందుకు ఆలోచిస్తున్నారు? ఆలోచించడానికి కారణం ఏమిటి? బుద్దీలో వ్యర్ధం నిండి $\frac{1}{2}$ ఉన్న కారణంగా (పేరణ రావటంలేదు. పరిశీలనాశక్తి వని చేయటంలేదు. ఎంత స్పేశ్లంగా $\frac{1}{2}$  $\tilde{\mathbf{c}}$ ంతారో అంత ఏ వస్తువు ఏవిధంగా ఉందో ఆవిధంగా సృష్టంగా కనిపిస్తుంది. ఎందుకు, $\frac{1}{2}$ ఏమిటి అనే విషయాల కారణంగా నిర్ణయశక్తి, గ్రహించేశక్తి కార్యంలోకి రావటంలేదు. మరలా $\frac{1}{2}$ అలసిపోతున్నారు లేదా బలహీన౦ అయిపోతున్నారు. ఎక్కడికి వెళ్ళనా ఎక్కడో అక్కడ దాగి ఉన్న $\frac{1}{2}$ రత్నం వచ్చింది అందుకే వెళ్ళారు కదా! ఒకరు కూడా రానటువంటి స్థానం ఎక్కడంలేదు. $\overline{z}$ అక్కడక్కడ వారసులు వస్తారు, అక్కడక్కడ (పజలు వస్తారు, అక్కడక్కడ షాహుకారులు వస్తారు అందరు కావాలి కదా! అందరు రాజుగా అయితే అవ్వరు. (పజలు కూడా కావాలి. (పజలను ౖ తయారు చేసే ఈ కార్యం నిమిత్తమైన వారే చేయాలి. లేక<sup>ి</sup> మీరు ఉన్నతకుటుంబీకులనే తయారు చేస్తారు, (ప్రజలను బాబా తయారుచేస్తారా! ఇద్దరినీ తయారు చేయాలి కదా! కేవలం రెండు.) విషయాలు స్మృతి ఉంచుకోండి – 1. లైన్ (రేఖ) స్పష్టంగా ఉండాలి. 2. మర్యాదల యొక్క. ేఖలలో ఉండాలి. ఒకవేళ రెండు విషయాలు బావుంటే ఎప్పడు బలహీనం అవ్వరు. ఎవర<sup>్</sup> సంబంధం అయితే బాబాతో మరియు నిమిత్త ఆత్మలతో మంచిగా ఉంటుందో వారు ఎప్పుడు. అసఫలత పొందరు. కేవలం బాబాతోనే సంబంధం ఉండటం కూడా సరైనది కాదు, పరివారంతో $^{\circ}$ కూడా కావాలి. ఎందుకంటే బాబా నుండి అయితే శక్తి లభిస్తుంది కానీ సంబంధం ఎవరితో $\frac{1}{2}$ ఉండాలి? కేవలం బాబాతోనేనా? రాజధాని అంటే పరివారంతో సంస్థదింపుల్లోకి రావాలి. మూదు -సర్టిఫికెట్స్ తీసుకోవాలి, కేవలం ఒకటి కాదు.

.<br>1. బాబాకి ఇష్టమైనవారిగా అంటే బాబా యొక్క సర్టిఫికెట్. 2. లోకం యొక్క సర్టిఫికెట్ ఫ్లీ అనగా దైవీ పరివారం ద్వారా సంతుష్టత యొక్క సర్టిఫికెట్.  $\widetilde{s}$ . మనస్సుకి ఇష్టమైన వారిగా అంటే $\widetilde{z}$ .<br>మీ మనస్సులో కూడా సంతుష్టత ఉండాలి. మీతో మీరు కూడా అయోమయం అవ్వకూడదు. చేయగలనో, నడవగలనో లేదో తెలియదు ఇలా అసంతుష్టం అవ్వకూడదు. కనుక మీ మనస్సుకి $\frac{1}{2}$ ఇష్టమైనవారిగా అంటే మనస్సు యొక్క సంతుష్టతా సర్టిఫికెట్. ఈ మూదు సర్టిఫికెట్స్ కావాలి. కనుక (తిమూర్తి సర్టిఫికెట్స్ కావాలి. రెండింటి ద్వారా కూడా పని నడవదు. కొంతమంది మాతో $\frac{3}{2}$ 

43

<del>\$\$\$\$\$\$\$\$\$\$\$\$\$\$\$\$\$\$\$\$\$\$\$</del>

మేము సంతుష్టంగా ఉన్నాము, బాబాతో కూడా సంతుష్టంగా ఉన్నాము అని భావిస్తున్నారు ఇలా $\frac{1}{2}$ నదుస్తుంది అనుకుంటున్నారు కానీ కాదు, బాబా సంతుష్టంగా మరియు మీరు సంతుష్టంగా అయితే పరివారం సంతుష్టం అవ్వకపోవటం అనేది ఉండదు. పరివారం సంతుష్టం అవ్వదానికి చాలా చిన్న విషయం. ఒకటి ఉంది – గౌరవం ఇవ్వండి, గౌరవం తీసుకోండి. ఇది సదా ఉండాలి. గౌరవం యొక్క రికార్డ్ నిరంతరం ఉండాలి. ఎవరు ఏవిధంగా ఉన్నా మీరు దాత అయ్యి ఇస్తూ $\cdot$ వెళ్ళండి. తిరిగి వారు మీకు ఇచ్చినా, ఇవ్వకపోయినా మీరు ఇస్తూ వెళ్ళండి. దీనిలో నిష్మామిగా అవ్వండి. నేను ఇంత ఇచ్చాను, వారైతే ఇవ్వలేదు, నేను  $100$  సార్లు ఇచ్చాను వారు ఒకసారి $\frac{1}{2}$ కూడా ఇవ్వలేదు అని అనకండి. దీనిలో నిష్కామిగా అయితే పరివారం స్వతహాగానే సంతుష్టం అవుతారు. ఈరోజు కాకపోతే రేపు అయినా సంతుష్టం అవుతారు. మీరు ఇచ్చినది జమ అయిపోతూ ఉంటుంది, వారు జమ అయిన దాని ఫలాన్ని తప్పకుండా ఇస్తారు. మరియు బాబాకి ఇష్టమైన వారిగా అయ్యేటందుకు ఏమి చేయాలి? బాబా అయితే చాలా అమాయకుదు. బాబా ఎవరిని చూసిన అందరు చాలా, చాలా మంచివారు అంటారు. మంచివారు కాదు అనే దృష్టి అసలు రానే $\frac{1}{2}$ రాదు. ఒక్కొక్క పాందవుడు, ఒక్కొక్కశక్తి ఒకరి కంటే ఒకరు ముందు అంటారు. బాబాకి ఇష్టమైనవారిగా అయ్యేట౦దుకు – సతృమైన మనస్సుకి బాబా రాజీ అవుతారు. ఈ విషయ౦ స్మృతి ఉంచుకోవాలి. ఎవరైనా కానీ సత్యంగా ఉండాలి, ఆ సతృత బాబాని జయిస్తుంది. మరియు మనస్సుకి ఇష్టమైనవారిగా అయ్యేట౦దుకు ఏమి చేయాలి? మన్మత౦పై నడవకూడదు. మనస్సుకి $\frac{1}{2}$ ఇష్టమైన వారిగా అవ్వటం ఆది వేరే విషయం. మనస్సుకి ఇష్టమైన వారిగా అవ్వదానికి చాలా ...<br>సహజ సాధనం–శ్రీమతం యొక్కరేఖలో ఉందండి. ఏ సంకల్పం చేసినా శ్రీమతం అనే రేఖలో ఉందాలి. మాట్లాడినా, కర్మ చేసినా రేఖ లోపల ఉందాలి. అప్పుడు సదా స్వయం కూడా సంతుష్టంగా ఉందగలరు, ఇతరులను కూడా సంతుష్టం చేయగలరు. సంకల్పం అనే గోరు కూడా బయటికి $\frac{1}{2}$ వెళ్ళకూదదు.

ఎంత సంలగ్నత, ఎంత ధృధసంకల్పం ఉందో బాబాకి కూడా తెలుసు. కానీ మధ్యమధ్యలో కొద్దిగా నాజూకు అయిపోతారు. ఎప్పడైతే నాజూకు అయిపోతారో అప్పదు కొద్దిగా అల్లరి చేస్తారు. (పేమయే వీరికి టికెట్ అందుకే వస్తారు, (పేమ అనే టికెట్ లేకుండా ఇక్కడి వరకు స్థాపన అయితే చేసారు కదా! స్వ ఉన్నతి మరియు సేవా ఉన్నతి రెండింటి సమానత ఉంటే సదా వృద్ధి జరుగుతూ ఉంటుంది.

ఇది కూడా ఒక విశేషత చూసారు. చాలా సమయం వ్యక్తిగతంగా ఉన్నవారు కూడా సంఘటనలో నదుస్తున్నారు. ఇది కూడా చాలా మంచి పరివర్తన. ఒకొక్కరు వేరుగా ఉండేవారు 4−6 గురు కలిసి ఉంటూ సంస్మారాలు కలుపుకోవటం ఇది కూడా స్నేహానికి రిటన్. పాండవభవనం, శక్తి భవనం సఫలంగా ఉన్నాయి ఇది కూడా విశేషత. ఎకానమీగా (పొదుపు) ఉండటం మరియు ఏక్<sup>వా</sup>మీగా (ఒకే బాబా యొక్క పేరు) ఉండటం ఇది రిటన్ కదా! మీ శరీర నిర్వహణ మరియు సేవా నిర్వహణ రెండింటిలో సగం – సగం నడవటం – ఈ ఆవిష్కరణ కూడా  $\tilde{\omega}$ ంచిగా చేసారు. దబల్ కార్యం అయ్యింది కదా! సంపాదించుకున్నారు మరియు ఉపయోగించారు. $\frac{1}{2}$ 

ఇక్కడ బ్యాంక్ బ్యాలెన్స్ తయారు అవ్వటంలేదు కానీ భవివృత్తుకి జమ అవుతుంది. బుద్ది అయితే స్త్రీ  $\mathring{\mathbb{S}}$ గా ఉంది కదా? వచ్చింది మరియు ఉపయోగించారు. నిశ్చింతాచ(కవర్తులు. శక్తులు మరియు $\frac{1}{2}$ .<br>పాండవులు ఇద్దరికీ వరుగుపోటీ జరుగుతుంది. దీవం వెలగించుకుని, వెలిగిస్తున్నారు. చాలా $\frac{1}{2}$ మంచి లక్ష్యం పెట్టకున్నారు. భారతదేశంలో హ్యాండ్స్ తయారు చేయడానికి క్రమ చేస్తున్నారు $\frac{1}{2}$ విదేశంలో అయితే తయారైన హ్యాండ్స్ సహజంగా వస్తున్నారు. ఇది కూడా వరదానం. వెనుక వచ్చినవారికి ఇది లిఫ్ట్. ఇక్కడి వారికి బంధన కట్ చేసుకోవటంలో సమయం పదుతుంది మరియు $\,$ .<br>వీరికి అయితే బంధనాలు కట్ అయిపోయే ఉన్నాయి. కనుక అది కూడా లిఫ్ట్ అయ్యింది కదా! : ఇక కేవలం మనస్సు యొక్క బంధన ఉండకూడదు.

టీచర్స్ కూడా <sub>'</sub>శమ చేసారు. టీచర్గా అవ్వటం అంటే సేవ యొక్క బంధనలో బంధించబడటం. కానీ పేరుకి సేవ, (పాప్తి చాలా ఉన్నతమైనది. ఎందుకంటే పుణ్యాత్మగా అవుతున్నారు కదా! టీచర్ యొక్క అర్ధమే మహాపుణ్యాత్మగా అవ్వటం. పుణ్యం యొక్క ఫలం అయితే భక్తిలో కూడా లభిస్తుంది. మరియు ఇక్కడ (వత్యక్షఫలం లభిస్తుంది. ఎంతగా సేవ చేస్తే అంత ఉల్లాసం, ఉత్సాహం మరియు ధైర్యం వస్తాయి మరియు జ్ఞానం యొక్క ముఖ్య రహస్యాలు లోలోపలే స్పష్టం అవుతాయి. కనుక సేవాధారిగా అవ్వటం అంటే (పాక్తి స్వరూపంగా అవ్వటం. అందువలనే అందరు ఫాలో చేస్తున్నారు మేము కూడా సేవాధారిగా కావాలి అని.

కేవలం టీచర్ అనుకుంటే అప్పుడప్పుడు టీచర్కి కొద్దిగా అహంకారం వస్తుంది. కానీ శ్లే మేము మాస్టర్ శిక్షకులం అని భావించండి. మాస్టర్ అనటం ద్వారా బాబా స్వతహాగానే స్మృతి $\frac{1}{2}$ వస్తారు. తయారుచేసేవారు స్మ్మతి రావటం ద్వారా స్వతహాగానే నేను నిమిత్తం అనే స్మ్మతి స్వయంలో : వస్తుంది. విశేషంగా మనం పు్ణ్యాత్మలం అనే స్మృతి ఉంచుకోండి. పుణ్యం యొక్క ఖాతా జమ మరియు వుణ్య ఖాతా బాబా నిమిత్త శిక్షకుల ద్వారా చేయిస్తున్నారు. కనుక వుణ్య కర్మ చేయాలి మరియు చేయంచాలి. పుణ్మాత్మకి ఎప్పుడు పావం యొక్క శాతం సంకల్పంలో కూడా ఉండదు. పావం యొక్క సంకల్పం వచ్చేనా పుణ్యాత్మగా కాలేరు. మాస్టర్ శిక్షకుల యొక్క అర్ధమే పుణ్య ఖాతా జమ చేసుకునేవారు మరియు చేయించేవారు. శిక్షకులను బాప్దాదా తన నమానమైన వారు మరియు తన స్నేహితులు అనే రూపంలో చూస్తారు. స్నేహితులుగా ఎప్పుడు అవుతారు అంటే సమానంగా అవ్వాలి, సంస్కారాలు కలవాలి. ఎవరైతే నిమిత్తమైనవారిగా అవుతారో వారి .<br>సంకల్పం, మాట, కర్మలో బాబాయే కనిపిస్తారు. వారిని ఎవరు చూసినా వారి నోటి నుండి ఇదే వస్తుంది వీరు బాబా సమానం అని. పెద్దవారు పెద్దవారే చిన్న పిల్లలు భగవంతునితో సమానం $\overline{\phantom{a}}$ అంటారు కదా! ఈ విధంగా అనుభవం చేసుకోండి. బాబా అయితే బాబాయే కానీ పిల్లలు భగవంతునితో సమానం. ఇది (పత్యక్షంగా అనుభవం చేసుకుంటారు.

్రపియస్థృతులు అయితే లభించాయి. మహిమా యోగ్యులైన పిల్లలకు బాబా ద్వారా <sub>క్రి</sub>పతి ్థ .<br>సమయం (పియస్మృతులు లభిస్తాయి. ఇప్పుడు అయితే విధి విధానం ద్వారా ఇవ్వవలసి ఉంటుంది. (పియస్మృతులు ఇవ్వకుండా మీరు పెద్దవారిగా ఎలా అయ్యారు! ఈ (పియస్మ్మతులతోనే పెద్దవారిగా అయ్యారు. (పియస్థృతులే ముఖ్య పాలన. ఈ పాలన ఆధారంగానే మాన్టర్గా అయ్యారు. విదేశీ) పిల్లలు విశేషంగా పే క్రొత్త ప్లాన్ తయారు చేసారు? (ప్లాన్ వినిపించారు) అందరు నలువైపుల $\frac{1}{2}$ 

ument Conver

కాన్ఫరెన్స్ పెట్టారు. కాన్ఫరెన్స్ ద్వారా వి.ఐ.పి లను కలవటం జరుగుతుంది, జాలం వేయదానికి <sup>3</sup> మంచి పద్దతి లభించింది. కుతి ఒక్కరి శుద్ధ సంకల్పాల ద్వారా ఆత్మల యొక్క ఆకర్నణ $\frac{1}{2}$ జరుగుతూనేఉంటుంది, అందువలనే నలువైపుల అందరి సంకల్పం మరియు ప్లాన్ నలువైపుల పేరుని <sub>l</sub>పతృక్షం చేస్తుంది. ఎంత తొందరగా విశేష ఆత్మలను సంవర్కంలోకి తీసుకువస్తారో అంత తాందరగా ధ్వని వ్రత్యక్షం అవుతుంది. ఎప్పుడైతే భారతదేశంలో ధ్వని వ్యాపిస్తుందో అప్పుడు $\frac{1}{2}$ సేవ సమాప్తి అయ్యింది అని భావించండి. ఒక వైపు ధ్వని వ్యాపిస్తుంది, రెండవ వైపు పరిస్థితులు పాడైపోతాయి.. రెండింటి కలయిక ఉంటుంది. అందువలనే సహజంగానే మేము ఏమి చేసాము అనేది మీరే అర్ధం చేసుకుంటారు. ఇప్పుడు త్వరత్వరగా తయారు చేయండి. విదేశంలో వినాశనం యొక్క సాధనాలు చాలా గొప్పగా తయారు చేస్తున్నారు కదా! అదేవిధంగా బాబా పేరుని వ్రత్యక్షం చేసేటందుకు, ధ్వని వ్యాపింపచేసేటందుకు స్థాపనకి నిమిత్తమైన మీరు కూడా మంచి ప్లాన్ తయారుచేయండి. ఇప్పుడు సందేశం లభించడం అనేది మిగిలి ఉంది. అందువలన వినాశసం యొక్క ధ్వని వ్యాపించడం లేదు. వారు కూడా ఏమౌతుంది అనే ఆలోచనలో ఉన్నారు. స్థాపన కారణంగా వినాకనం అగి ఉంది. వినాకనం యొక్క సాధనాలు బటన్ నొక్కగానే తయారైపోయే విధంగా ఉన్నాయి అదేవిధంగా స్థాపన యొక్క తయారీ కూడా ఇంత తక్తిశాలిగా ఉండాలి. ఎవరు వచ్చినా సెకనులో ఏ (ఫాప్తీ కావాలంటే ఆ (ఫాప్తి పొందాలి. సంకల్పం యొక్క బటన్ నొక్కాలి అంతే. కనుక దీని కోసం వ్లాన్ తయారుచేయండి. సంకల్పం ఇంత శక్తిశాలిగా ఉండాలి. కేవలం సదా ఒకే బాబా సంకల్పంలో ఉంటే సేవ స్వతహాగానే జరుగుతుంది. ఇప్పుడు ధ్యాస పెట్టవలసి వస్తుంది కానీ తర్వాత ప్వతహాగా శక్తిశాలి స్థితి తయారైపోతుంది. అటువంటి బటన్ తయారైపోయిందా? టీచర్స్ ఏమని భావిస్తున్నారు? ఇప్పాదు కాన్బరెన్స్ చేయటం అంటే శస్త్రం ఉపయోగించటం మరియు అది బటన్ నాక్కడం. ఇప్పడైతే మీరు ఆహ్వానం ఇవ్వవలసివస్తుంది, స్టేజ్ తయారు చేయవలసి వస్తుంది మరియు తర్వాత వారికి వారే వస్తారు. ఇప్పుడు వినడానికి ..<br>వస్తున్నారు తర్వాత తీసుకోవడానికి వస్తారు. కొంచెం ఇవ్వండి, కొద్దిగా ఇవ్వండి అని అదుగుతారు. ఐటన్ నాక్కుతూ వెళ్ళిపోతారు మరియు స్టాంప్ పడిపోతూ ఉంటుంది – చుజలు, షాహుకారులు, . మొదటి (ప్రజలు, రెండవ నెంబర్ (పజలు ఇలా స్టాంప్ పడిపోతుంది, కనుక ఇప్పుడు ఇది చేయాలి.

# జ్ఞానసూర్యానికి స్కృతిచిహ్నే౦ - భక్తి మార్గ౦ ... ౩-4-81

ఈరోజు మధువనం యొక్క నదీతీరాన ఏ కలయిక జరుగుతుంది? ఈరోజు అనేక $\frac{1}{2}$ నదులు మరియు సాగరుని యొక్క కలయిక. (వతి ఒక చిన్న – పెద్ద జ్ఞాన నది వతితపావనుడైన $\frac{1}{2}$ బాబా సమానంగా పతితపావని. బాబా తన యొక్క సేవా సహయోగులను చూస్తున్నారు. దేశం నుండి విదేశం వరకు కూడా పతితపావని నదులు చేరుకున్నాయి. దేశ, విదేశాలలోని ఆత్మలు పావనంగా అయ్యి మహిమ యొక్క పాట పాదుతున్నారు! ఈ మనస్సు యొక్క పాటే భక్తిమార్గంలో నోటి యొక్క పాటగా అవుతుంది. ఇప్పుడు బాబా, క్రేష్టాత్మల యొక్క (శేష్ట కార్యం, (శేష్ట జీవితం యొక్క కీర్తన చేస్తారు. అదే తిరిగి భక్తమార్గంలో కీర్తన అవుతుంది. ఇప్పుడు అతీందియనుఖం యొక్క ప్రాప్తి కారణంగా సంతోషంలో ఆత్మల మనస్సు నాట్యం చేస్తుంది అందువలనే భక్తిమార్గంలో : 

పాదాలతో నాట్యం చేస్తారు. ఇప్పుడు <sub>(</sub>కేష్టాత్మల గుణాల యొక్క మాల స్మరణ చేస్తున్నారు లేక వర్ణన చేస్తున్నారు, వారు భక్తిమార్గంలో మణుల యొక్క మాల స్మరణ చేస్తారు. ఇప్పుడు మీరు క్ర స్వయంగా బాబాకి భోగ్ (వైవేద్యం) చేస్తున్నారు దీనికి బదులుగా భక్తిలో మీ అందరికీ భోగ్ $\frac{1}{2}$ చేస్తారు. మీరు ఇప్పుడు ఏ పదార్ధం అయినా బాబాకి స్వీకరింపచేయకుందా, మీరు స్వీకరించరు, $\frac{1}{2}$ మొదట బాబా అనే స్నేహం మనస్సులో సదా ఉంటుంది అదేవిధంగా భక్తిలో దేవాత్మలైన మీకు $\frac{2}{3}$ స్వీకరణ చేయకుండా స్వయం వారు కూడా స్వీకరించడం లేదు. మొదట దేవత, తర్వాత మేము $\frac{1}{2}$ అ**ని భావిస్తారు.** మీరు అంటారు కదా – మొదట బాబా తర్వాత మేము అని ఇలా .... అన్నీ కాపీ $\frac{1}{2}$ చేసేసారు. మీరు స్మృతిస్వరూపంగా అవుతున్నారు వారు స్మృతిచిహ్న స్వరూపంగా ఉంటున్నారు.  $\frac{1}{2}$ మీరందరు తెగిపోని అప్యభివారి అంటే ఒకని స్మృతిలోనే ఉంటున్నారు, మిమ్మల్ని ఎవరు $\frac{1}{2}$ చలింపచేయలేక పోతున్నారు, మార్చలేకపోతున్నారు. అదేవిధంగా ఎవరైతే బాగా మొండి భక్తులు, సతృమైన భక్తులు, ఆదిలోని భక్తులు ఉంటారో వారికి తమ ఇష్టదేవత<sup>్</sup> పై నిశ్చయం తెగిపోదు, స్థిరమైన నిశ్చయబుద్దిగా ఉంటారు. హనుమంతుని భక్తులు ఉన్నారనుకోండి వారికి రాముదు ్ల<br>లభించినా వారు హనుమంతుని భక్తులుగానే ఉంటారు. అటువంటి స్థిరమైన విశ్వాసం ఉంటుంది. . మీ యొక్క ఒకే బలం, ఒకే నమ్మకాన్ని వారు కాపీ చేసారు.

మీరందరు ఇప్పుడు ఆత్మిక యాత్రికులుగా అవుతున్నారు. మీది స్మృతియాత్ర మరియుత్ వారిది సృృతిచిహ్నయాత్ర. మీరు వర్తమాన సమయంలో జ్ఞాన స్థంభంగా, శాంతి స్థంభంగా అయ్యి నలువైపుల శిక్షణ యొక్క స్మృతి స్వరూపంగా అయ్యి మహావాక్యం కారణంగా చక్రం $\frac{3}{2}$  $\sim$ తరుగుతున్నారు, అందరినీ అిప్పిస్తున్నారు. మీరు శిక్షణ కారణంగా చుకం తిరుగుతున్నారు.  $\ddot{\tilde{\P}}$  ఒకవైపు కూడా వదలట౦ లేదు. ఎప్పుడైతే నలువైపుల చక్రం తిరిగి సంపన్న౦ అయిన తర్వాత $\frac{3}{2}$  $\ddot\bullet$ ్తీ అన్నీ చూసాము, అనుభవ౦ చేసుకున్నాము అని భావిస్తున్నారు. భక్తులు మీ యొక్క స్థృతిచిహ్నాల $\frac{1}{2}$  $\tilde \P$ ్యాణ్ చుకం తిరగటం (పారంభించారు. ఎప్పటివరకు అయితే అవన్నీ తిరగరో అప్పటివరకు $\frac{1}{2}$ భక్తి సంవన్నం అయినట్లు భావించరు. అందరి అన్ని కర్మలు, గుణాలు సూక్ష్మ రూపాన్ని, స్థూల .<br>రూపంలో భక్తులు కాపీ చేసారు. అందువలనే బావ్దాదా సర్వ దేవాత్మలకు సదా ఇదే శిక్షణ ఇస్తున్నారు సదా ఒకనిపై స్థిరమైన నిశ్చయబుద్ధి కలిగి ఉందండి అని. ఒకవేళ మీరు ఇప్పుడు ఒక్స<sup>ాస్</sup>ఖృతిలో పికీరసంగా ఉండటంలేదు, పికాగ్రంగా ఉండటంలేదు, స్థిరంగా అవ్వటం లేదు అంటే మీ భక్తులు కూడా స్థిరమైన నిశ్చయబుద్ధి కలిగి ఉండరు. ఇక్కడ మీ బుద్ధి (భమిస్తుంది.) అక్కడ మీ భక్తులు స్థూలంగా జ్రోమిస్తారు. అవ్పుడవ్పుడు ఒకరిని దేవతగా చేసుకుంటారు, అప్పదప్పుడు మరాకరని చేసుకుంటారు. ఈరోజు రాముని భక్తులుగా ఉంటారు, రేపు ్ కృష్ణని భక్తులుగా అయిపోతారు. సర్వపావ్తులు ఒకని ద్వారానే అనే స్థితి మీకు లేకపోతే భక్తి.  $\stackrel{*}{\bullet}$  ఆశ్మలు కూడా (పతి (పాప్తి కోసం వేర్వేరు దేవతల దగ్గరకి (భమిస్తారు, అలా చేయటం ద్వారా మీరు మీ (శేష్టగౌరవం నుండి వేరు అయిపోతారు, మీ భక్తులు అలజడి అయిపోతారు. మీరు $\frac{1}{2}$ .<br>ఈౖ ఇక్కడ స్మృతి ద్వారా అలౌకిక అనుభవాలు చేసుకోవడానికి బదులు మీ బలహీనతల కారణంగా ౣ<br>ౣఀౖౖౖౖౖౖౖై (పాప్తికి బదులు నిందలు వేస్తున్నారు. బలహీనం అయ్యి నిందించినా, స్నేహంతో నిందించినా మీ  $\stackrel{\bullet\bullet}{\bullet\bullet}$  భక్తులు కూడా నిందలు వేస్తూ ఉంటారు. నిందలు గురించి అయితే అందరికీ మంచిగా తెలుసు  $\stackrel{\bullet}{\cdot}$  $\frac{1}{\epsilon}$ కనుక చెప్పట౦ లేదు.

 $\overline{A7}$ 

బాబా చెప్తున్నారు – దయాహృదయులుగా అవ్వండి, సదా దయా భావన పెట్టుకోండి <mark>క</mark> అని కానీ దయా భావనకి బదులు అహంభావం లేదా క్రభమ పెట్టకుంటున్నారు. కనుక భక్తులలో ్డే .<br>కూడా ఆవిధంగా ఉంటుంది. (భమ అంటే ఇది చేద్దామా, ఇలా అవుతుందా, అవ్వదా, ఇలా అయితే అవ్వదు కదా ..... ఇలా దీనిలో దయాభావం మర్చిపోతున్నారు. స్వయం పట్ల కూడా $\frac{1}{2}$ దయాభావన ఉండాలి, ఇతరుల పట్ల కూడా దయాభావన ఉండాలి. స్వయం పట్ల కూడా భ్రమ $\frac{1}{4}$ మరియు ఇతరుల పట్ల కూడా।భౖమ ఉంటుంది. ఒకవేళ ఈ।భౖమ రోగం పెరిగిపోతే క్యాన్సర్రోగి్ వలె అయిపోతారు. మొదటి స్టేజ్లో ఉన్న క్యాన్సర్ రోగిని బ్రతికించవచ్చు కానీ లాస్టేస్టేజ్కి వచ్చినవారిని ట్రతికించడం కష్టం అవుతుంది. జీవించలేరు, చనిపోలేరు. అలాగే ఇక్కడ కూడా హర్తగా అజ్జానిగా కాలేరు, జ్జానీగా కాలేరు. వారికి గుర్తు ఒక సూక్తి ఉంటుంది – నేను ఇలాగే ఉంటాను అంటారు, ఇతరుల గురించి – వీరు ఇలానే ఉంటారు అంటారు. ఎంత మార్చడానికి $\overline{\phantom{a}}$  $\mathfrak A$ యత్నించినా వీరు ఇంతే అంటారు. క్యాన్సర్ రోగులు -చాలా మంచిగా తింటారు, (తాగుతారు $\mathbb P$ బయటి రూపం చాలా మంచిగా కనిపిస్తుంది కానీ లోపల శక్తిహీనంగా ఉంటారు. అదేవిధంగా వీరు కూడా బయటికి తమనితాము చాలా బాగా నడిపించు కుంటారు, బయటికి ఏ లోపం $^{\pm}$ ఉంచుకోరు, ఇతరులు లోపం చెప్పినా దానిని స్వీకరించరు. కానీ లోలోపలే ఆత్మ అసంతుష్టం $\frac{1}{2}$ అయిన కారణంగా సంతోషం మరియు సుఖం యొక్క (పాప్తిలో బలహీనం అయిపోతారు. $\overline{S}$ అదేవిధంగా రెండవది అహంభావం. దయాభావనకి గుర్తు – <sub>కి</sub>శ్రతి మాట, క్రవతి సంకల్పంలో ఒక<sup>్త్</sup> బాబా తప్ప ఇంకెవ్వరు ఉండరు. <mark>దయాభావం ఉన్నవారికి ఎక్కడ చూసినా బాబాయే బాబా</mark> కనిపిస్తారు మరియు అహంభావం ఉన్నవారికి ఎక్కడికి వెళ్ళినా, ఎక్కడ చూసినా నేను – నేను $\frac{1}{2}$ అనేదే కనిపిస్తుంది. వీరు నేను –నేను అనే మాల (తిప్పేవారు, వారు బాబా యొక్క మాల (తిప్పేవారు. ) లవలీన ఆత్మ మరియు వారు నేను –నేను అనేదానిలో లీనమయ్యే ఆత్మలు. ఇప్పుడు అర్ధమై $\circ$ దా! ) మిమ్మల్ని కాపీ చేసేవారు మొత్తం కల్పంలో ఉన్నారు. భక్తులకు మాస్టర్ భగవంతులు, సతృయుగం, ।<br>తేతాయుగంలో (పజలకు (పజాపతులు, సంగమయుగంలో బావ్దాదా యొక్క పేరు మరియు కర్తవ్యాన్ని వ్రత్యక్షం చేసే ఆధారమూర్తులు. మీ యొక్క క్రేష్టకర్మ ద్వారా పేరు వ్రత్యక్షం చేయాలన్నా,  $\overline{\rm d}$ ారణ నడవడిక ద్వారా చెదు పేరు తీసుకురావాలన్నా రెందూ పిల్లల చేతుల్లోనే ఉన్నాయి.  $\overline{\rm d}$ 

ఇక వినాశన సమయంలో విశ్వం కొరకు మహాన్ కళ్యాణకారిగా, మహావరదానిగా, మహాదానిగా, మహాన్ పుణ్మాత్మల స్వరూపంలో ఉంటారు. కనుక<sup>్</sup> అన్ని సమయాలలో ఎంత ఉన్నతమైనవారు. వ్రతి సమయం ఆధారమూర్తులు. ఈ విధంగా మిమ్మల్ని మీరు భావిస్తున్నారా! ఆదిలో కూడా, మధ్యలో కూడా, అంతిమంలో కూడా మూదుకాలాల యొక్క పరిచయం స్మృతిలోకి $\frac{1}{2}$ వచ్చిందా! మీరు ఒకరు కాదు, మీ వెనుక అనేక మంది కాపీ చేసేవారు ఉన్నారు. అందువలన $\frac{1}{2}$ కుత సంకల్పంలో కూడా ధ్యాసతో ఉండాలి.

. - - - - - - . .<br>ఈవిధంగా మూదుకాలాలలో మహాన్గా ఉండేవారికి, సదా ఒకే బాబా స్మృతి యొక్క—్లే సమర్ధ స్వరూపులకు, సదా దయాహృదయులకు, (పతి సెకను (పాప్తిస్వరూపం మరియు (పాక్షి యొక్క దాతలకు, బాబా సమానంగా సదా సంపన్న స్వరూప ఆత్మలకు బాప్దాదా యొక్క $\,$ క్రియస్థృతులు మరియు నమస్తే.

ment canve

<mark>టీచర్స్</mark>తో అ<mark>వ్యక్త బాప్దాాదా యొక్క మహావాక్యాలు</mark> – టీచర్స్ యొక్క వాస్తవిక స్వరూపమే ( - నిరంతర సేవాధారి. ఇది బాగా తెలుసుకుంటున్నారా? సేవాధారి యొక్క విశేషత పేమి ఉంటుంది? : .<br>సేవాధారి ఏ విషయం ఆధారంగా సఫలం అవుతారు? సేవలో నిమగ్నమైన సేవాధారి -యొక్క. విశేషత ఇదే ఉంటుంది – నేను సేవ చేస్తున్నాను, నేను సేవ చేసాను ఇలా నేను అనే దానిని త్యాగం చేస్తారు. దీనినే మీరు త్యాగాన్ని కూడా త్యాగం చేయటం అంటారు. **వేను పేవ చేసాను** అంటే సేవ సఫలం అవ్వదు. నేను చేయలేదు, నేను చేసేవాడిని, చేయించేవాడు బాబా అనే స్థృతి ఉందాలి. అప్పుడు బాబా యొక్క మహిమ వస్తుంది. ఎక్కడైతే నేను సేవాధారిని, నేను చేసాను, నేను చేస్తాను ఇలా నాది అనే భావన సేవాధారి యొక్క లెక్కలో ఎప్పుడైతే వచ్చిందో ఆ సేవ సఫలత పొందదు. ఎందుకంటే సేవలో నాది అనే భావన కలసినప్పుడు స్వార్ధంతో కూడిన సేవ అవుతుంది త్యా**గం యొక్క సేవ అవ్వదు.** వ్రపంచంలో రెందు రకాలైన సేవాధారులు ఉంటారు – 1. స్వార్ధంతో సేవ చేసే సేవాధారులు 2. స్నేహంతో త్యాగమూర్తిగా ఉండే సేవాధారులు. కనుక మీరు ఏ సేవాధారులు? చెప్పాను కదా – నాది అనే భావాన్ని త్యాగం చేసి బాబా యొక్క(ప్రేమలో లవలీనం .<br>అయ్యి సేవ చేసేవారని సతృమైన సేవాధారి అంటారు. నేను మరియు నీవు అనే భాషని సమా<u>ప్తి</u> చేయాలి. చేయించేవాదు బాబా మరియు మనం నిమిత్తం. ఎవరు నిమిత్తం అయిన నాది అనేది వచ్చినప్పుడు నాది అనేది ఏమి చేస్తుంది? మే, మే (మై, మై) అని ఎవరు అంటారు? (మేక) నేను**,** నేను అనటం ద్వారా కోరిక వచ్చేస్తుంది. మేక తల<sup>్పె</sup>ప్పూడు ఒంగి ఉంటుంది, సింహం యొక్క తల ఎప్పుడు పైకి ఉంటుంది. ఎప్పుడైతే నాది అనేది వస్తుందో అక్కడ ఏదోక కోరిక కారణంగా తలవంచవలసి వస్తుంది. సదా నషాల్ తల పైకి ఎత్తి ఉంచలేరు. ఏదాక విఘ్నం కారణంగా మేక .<br>సమానంగా తల <sub>క</sub>ిందకి ఉంటుంది. గృహస్థ జీవితం కూడా మేక సమానమైన జీవితం ఎందుకంటే ఒంగి ఉంటారు కదా! నిర్మాణతతో తలవంచటం ఇది వేరే విషయం అక్కడ మాయ వంచింపచేయదు. కానీ ఇక్కడ మాయ మేకగా తయారుచేస్తుంది. బలవంతంగా తలవంచేటట్లు చేస్తుంది, కళ్ళను $\frac{1}{2}$ క్రిందకి దించేస్తుంది. సేవలో నాది అనే భావన కలవటం అంటే కోరిక కలిగిన వారిగా అవ్వటం. వృక్తి యొక్క కోరిక అవ్వనివ్వండి. పాత్ర యొక్క కోరిక అవ్వనివ్వండి, వస్తువుల యొక్క, చాయుమండలం యొక్క పేదాక కోరిక కలిగినవారిగా అవుతున్నారు. కోరిక అంటే పరవశం అయిపోతున్నారు. సేవాధారులలో ఈ సంస్మారమే ఉండకూడదు. సేవాధారి అంటే వ్రతిజ్ఞ .<br>చేసేవారిగా ఉంటారు. <sub>ل</sub>పతిజ్ఞ ఎప్పుడు తల పైకి ఎ<u>త్తి</u> చేస్తారు. మాయకి, విశ్వాత్మలకు మరియు బాబాకి కూడా వుతిజ్ఞ చేసేవారు. ఎవరైతే స్వయం పాత సంస్మారాలతో వుతిజ్ఞ చేస్తారో వారే ఇతరులకు వుతిజ్ఞ చేయగలరు. మొదట మీ సంస్కారాలకు వుతిజ్ఞ చేయాలి తర్వాతే సాధారణంగా వచ్చే విఘ్నాలకు (పతిజ్ఞ చేయాలి. విఘ్నాలు ఎప్పుడు ఇటువంటి సేవాధారులను ఆపలేవు. (పతిజ్ఞ చేసేవారు మాయే యొక్క పర్వత రూపాన్ని కూడా సెకనులో రాయిగా చేసుకుంటారు. మీరు మాయ గురించి (డామా చూపిస్తారు కదా – పర్వతాన్ని కూడా రాయిగా చేసేస్తారు. కనుక సతృమైన సేవాధారి అంటే బాబా సమానమైనవారు. ఎందుకంటే బాబా మొట్టమొదట అందరికీ .<br>ఏమి చెప్తారు? – నేను విశ్వసేవాధారిని అని. సేవాధారిగా అవ్వట౦ అ౦టే బాబా సమాన౦గా అవ్వటం. ఒక జన్మ యొక్క సేవ, అనేక జన్మల కొరకు కిరీటధారులుగా, సింహాసనాధికారిగా చేసుంది. సంగమయుగం సేవా యుగం కదా! అది కూడా ఎంత సమయం? సంగమయుగం $\tilde{\tilde{z}}$ 

యొక్క ఆయుష్షు ఎలా అయితే చిన్నదో అదేవిధంగా దానిలో సేవ యొక్క అవకాశం కూడా కొద్ది తీ సమయమే లభిస్తుంది. ఎవరైనా $\overline{\phantom{a}}$ 50 – 60 సంవత్సరాలు సేవ చేసారనుకోండి 5000 స్త సంవత్సరాలలో  $\bar{60}$  సంవత్సరాలు తీసేస్తే మిగిలినదంతా (పాప్తియే. సేవ 60 సంవత్సరాలు, స్థ మిగిలినదంతా ఫలమే. ఎందుకంటే సంగమయుగం యొక్క పురుషార్ధం అనుసరించి పూజ్యులుగా -అవుతారు. పూజ్యులుగా కూడా నెంబర్వన్గా అవుతారు, పూజారులలో కూడా నెంబర్వన్గా $\frac{1}{2}$ అవుతారు. చివరి జన్మలో కూడా చూడండి ఎంత మంచిగా ఉన్నారు! ఎవరైతే మంచి పురుషార్దులు ౖ  $\bullet$ ంటారో వారికి చివరి జన్మ కూడా ఇంత మంచిగా ఉంది అంటే ఇక ముందు ఎలా ఉంటుంది!  $\tilde{z}$ బాగా సుఖం యొక్క లెక్కతో దు:ఖం అంటారు. ఎవరైనా ధనవంతులు బికారీగా అయిపోయినా. ధనవంతులు అని అంటారు కదా! ఉన్నతమైన వ్యక్తులు ఎవరికి అయినా సగం డిగ్రీ జ్వరం $\mathbb{I}$ వచ్చినా ఫలానా వారికి జ్వరం వచ్చింది అని చెప్పుకుంటారు కానీ ఒకవేళ బీదవారికి 5 డిగ్రీల $\mathbb{P}$ కంటే ఎక్కువ జ్వరం వచ్చినా ఎవరూ అడగరు. మీరు కూడా అతి దు:ఖీగా అవ్వటంలేదు కానీ $\tilde{z}$ అతి సుఖం యొక్క లెక్కతో దు:ఖీలే అంటారు. చివరి జన్మలో కూడా దు:ఖీగా అవ్వలేదు కదా! $\frac{1}{2}$  $\,$ శంఖం ఊది రెండు రాబ్టెలు అడుక్కునే వారిగా లేరు కదా! అందువలనే చెప్పాను – పురుషార్దం $\, \frac{1}{2}$ యొక్క సమయం చాలా తక్కువ మరియు (పాక్షి యొక్క సమయం చాలా ఎక్కువ. (పాక్షి ఎంత $\frac{3}{2}$  $\frac{1}{2}$ ఉన్నతమైనది, ఎంత సమయం లభిస్తుంది ఇది స్మృతిలో ఉంటే స్థితి ఏవిధంగా ఉంటుంది? $\frac{1}{2}$ ్రకేష్టంగా అయిపోతుంది కదా! కనుక సేవాధారిగా అవ్వటం అంటే మొత్తం కల్పం ఫలం తినడానికి తీ ం ల<br>అధికారిగా అవ్వటం. సంగమయుగం అంతా సేవ చేస్తూనే ఉండాలా అని ఇలా ఎప్పుడూ ం ఆలోచించకండి. ఎందుకంటే ఫలం తినే సమయంలో మొత్తం అంతా ఫలం తింటూనే ఉండాలా $\frac{1}{4}$ అనరు కదా! ఇప్పుడైతే లభిస్తుంది అని స్మృతి ఉంది కదా! ఒకటికి లక్ష రెట్లు తయారవుతుంది $\,$ అంటే లెక్క కూడా ఉంటుంది కదా! సేవాధారిగా అవ్వటం అంటే మొత్తం కల్పానికి సదా సుఖీగా అవ్వటం. టీచర్స్ అనండి లేక సేవాధారులు అనండి వీరికి తక్కువ భాగ్యం కాదు ఎందుకంటే $\mathbb{I}_{\mathbb{Z}}$ ్రకమకు వేలరెట్లు ఫలం లభిస్తుంది. మరియు ఇది కూడా (శ్రమయా ఏమిటి? ఇక్కడ కూడా విద్యార్శలకు దాదీ, దీదీ అయిపాతున్నారు, బిరుదు అయితే లభిస్తుంది కదా! 10 సంవత్సరాల*ి* సుండి ఉన్న విద్యార్ధి అయినా కానీ రెండు సంవత్సరాలలో టీచర్ అయిన వారిని దాదీ, దీదీ అంటారు. ఇక్కడ కూడా ఉన్నతస్థితిలో చూస్తున్నారు కదా! గౌరవం ఇస్తున్నారు కదా! ఒకవేళ $\frac{3}{4}$ సతృమైన సేవాధారి అయితే ఇక్కడ కూడా గౌరవం లభించడానకి యోగ్యంగా అవుతారు. ఒకవేళ $\frac{3}{2}$ కల్తీ కలెస్తే ఈరోజు దాదీ, దీదీ అంటారు రేపు మరలా మీ స్థితి గురించి చెప్తారు కూడా. సేవ కల్తీ <sup>ప్రే</sup> అయ్యే<del>చేస్తే</del> గౌవరం కూడా కల్తీ అయినదే లభిస్తుంది. అందువలన ేసేవాధారి అంటే బాబా<sub>్</sub> సమానంగా ఉండాలి. మనసా, వాచా, కర్మణా, సంబంధ, సంపర్మం అన్నింటిలో పూర్తి స్టాంప్ ం వేయించుకునేవారు. పూర్తిగా అదుగుపై అదుగు వేసేవారు. కనుక ఏమని భావిస్తున్నారు? ఈ  $\overline{\text{}}$ విధమైన గ్రూప్ కదా? తీచర్స్ సదా సహజయోగులు కదా! టీచర్సే క్రమ యొక్క అనుభవం $\frac{1}{2}$ చేసుకుంటే విద్యార్థుల పరిస్థితి ఏవిధంగా ఉంటుంది!

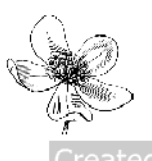

# నోమర్లకర్తలకు ఆధారం - ధర్త్తం .... 5-4-81

ఈరోజు బాప్దాదా విశ్వపరివర్తకులు, విశ్వకళ్యాణకారులైన తన పిల్లలను చూస్తున్నారు. $\frac{1}{2}$  $\sim$ ప్పుడైతే (బాహ్మణ జన్మ తీసుకున్నారో అప్పటినుండి ఈ మహాన్ కర్తవ్యం కొరకు సంకల్పం $\sim$ చేసారు. బ్రాహ్మణజీవితం యొక్క ముఖ్య కర్మయే ఇది. మానవ జీవితంలో క్రవతి ఒక ఆత్మకి $\frac{1}{2}$ విశేషంగా రెండు ధారణలు ఉన్నాయి. 1. ధర్మం 2. కర్మ. ధర్మంలో స్థితులవ్వాలి మరియు కర్మ చేయాలి. ధర్మం లేకుండా జీవితం యొక్క కర్మలో సఫలత లభించదు. ధర్మం అంటే విశేష $\,$ ధారణ. నేను పమిటి? ఈ ధారణ అంటే ధర్మం ఆధారంగా నేను ఏమి చేయాల అనేది బుద్ధిలో : స్పష్టం అవుతుంది. యదార్ధ ధర్మం అంటే ధారణ<sub>్</sub> అయినా, అయదార్దం అయినా అసమర్ద కర్మ .<br>కూడా అసమర్ద ధారణగా అవుతుంది. అంటే నేను మానవుడిని, నా ధర్మమే మానవ ధర్మం అంటే దీనిని దేహాభిమానం అంటారు. ఈ ధర్మం ఆధారంగా కర్మ కూడా వ్యతిరేఖంగా జరుగుతుంది. అదేవిధంగా బ్రాహ్మణ జీవితంలో యదార్ధ ధారణ ఇదే – నేను (శేష్ట ఆత్మను. నేను ఆత్మను శాంతి, సుఖం, ఆనంద స్వరూపాన్ని. దీని ఆధారంగానే కర్మ మారిపోయింది. ఒకవేళ కర్మలో ्विद्धुతకు ఐదులు సాధారణ కర్మ జరుగుతుంది అంటే నేను ్రేష్ట ఆత్మను, ్రేష్ట గుణాల యొక్క $\overline{P}$ -<br>స్వరూపాన్ని అనే ధారణలో లోపం ఉన్నట్లే. కనుక పునాది ఏమి అయ్యింది? – ధర్మం. అందువలనే థర్మాత్మ అనే మాటని వాడతారు. మీరందరు ధర్మాత్మలు కదా! థర్మాత్మలకి స్వతహాగానే వ్యర్ధం లేదా సాధారణ కర్మ సమాక్తి అయిపోతుంది. మొదట ఇది పరిశీలన చేసుకోండి సదా ధర్మంలో స్థితులై ఉంటున్నానా? అని. అలా ఉంటే కర్మ స్వతహాగానే సమర్ధంగా నదుస్తుంది. ఇదే మొదటి $\frac{1}{2}$  $\bar{\vec{\sigma}}$ లం – నేను ఎవరు? ఈ నేనెవరు? అనే (పశ్నలోనే మొత్తం జ్ఞానం అంతా వస్తుంది. నేను ఎవరు? ఈ (పశ్నకు సమాధానం తీస్తే ఎంత పెద్ద జాబితా తయారవుతుంది! ఇప్పుడిప్పుడే $\frac{1}{2}$ ఒకవేళ స్మృతిలోకి తెచ్చుకుంటే ఎంత పెద్ద లిస్ట్ తయారవుతుంది! ఎందుకంటే కర్మ ఆధారంగా అందరికంటే ఎక్కువ టైటిల్స్ బాబాకి మరియు బాబాతో పాటు సహాయకారులైన మీ అందరికీ లభించాయి. అన్నింటిల్తో మాస్టర్ అయిపోయారు కదా! కల్పమంతటిలో మీ టైటిల్స్ యొక్క జాబితా తీస్తే ఇంకెవ్వరికీ ఇన్ని టైటిల్స్ ఉందవు. దేవతలకు కూడా ఉందవు. కేవలం మీ టైటిల్స్ ్రవాయటం <sub>క</sub>పారంభిస్తే చిన్న పుస్తకం తయారవుతుంది. ఈ సంగమయుగం యొక్క టైటిల్స్**యే** -<br>మీ డిగ్రీ. వారి డిగ్రీ ఎంత పెద్దది అయినా మీ ముందు గొప్పది కాదు. ఇంత నషా ఉంటుందా? అయినప్పటికీ మాట ఇదే వస్తుంది – నేను ఎవరు? రోజూ క్రొత్త టైటిల్స్ స్ముతిలో ఉంచుకోండి అంటే ఆ టైటిల్ యొక్క ధారణాస్వరూప ధర్మాత్మ అయ్యి కర్మ $\overline{\vec{a}}$ యెండి. కర్మ చేస్తూ ధర్మాన్ని $\overline{\vec{b}}$ వదలకండి. ధర్మం మరియు కర్మ కలిసి ఉండటమే సంగమయుగం యొక్క విశేషత.

తెగిపోయిన ఆత్మ మరియు పరమాత్మల సంబంధాన్ని బాబా ఏవిధంగా జోడించారో $\frac{2}{3}$ అదేవిధంగా కర్మ మరియు ధర్మం యొక్క సంబంధాన్ని జోడించండి. అప్పుడు ధర్మాత్మగా వ్రత్యక్షం $\frac{1}{2}$ అవుతారు. ఈరోజు బాప్దాదా పిల్లలందరి ఇదే ఆట చూస్తున్నారు – ఎవరు ధర్మం మరియు కర్మ కలిసి చేయగలుగుతున్నారు అని. లేక ఒకటి పట్టకుని ఇంకాక దానిని వదిలేస్తున్నారా? కర్మయోగం అంటే కర్మ మరియు యోగం యొక్క కలయిక ఎలా ఉంటుందో అదేవిధంగా కర్మ మరియు $\frac{1}{2}$ .<br>ధర్మం రెండింటిలో ఒకటి వదిలివేస్తే...ఊయల ఊగేటప్పుడు రెండు (తాళ్ళు తప్పని సరిగా ఉండాలి,  $\mathbb{R}^3$  అాదు తెగిపోయినా, లేక ఫైకి క్రిందకి అయినా, లేక చిన్నది పెద్దది అయినా, సమానత $\mathbb{R}^3$ 

లేకపోయినా పరిస్థితి ఎలా ఉంటుంది? అదేవిధంగా కర్మ మరియు ధర్మం యొక్క కలయిక $\frac{1}{2}$ ర్వారా సర్వ (పాప్తుల యొక్క ఊయలలో ఊగుతూ ఉంటారు. పైకి క్రిందకి అవ్వటం ద్వారా (పాప్తి) యొక్క ఊయల నుండి అ(ఫాక్తి స్వరూపాన్ని అనుభవం చేసుకుంటారు. నదుస్తూ, నదుస్తూ) వరిశీలించుకోవటం రావటం లేదు అందువలన ఊగడానికి బదులు ఏమి చేయము, ఎలా చేయము? అని అరుస్తున్నారు. అజ్జానులకు మీరు చెప్తారు నేనెవరు? అనేది మొదట తెలుసుకోవట౦ లేదు అని. అదేవిధంగా మిమ్మల్ని మీరు అడగండి – నేనెవరు? అనేది మంచిగా తెలుసుకున్నానా? దీనిలో కూడా మూదు స్థితులు ఉన్నాయి. 1. తెలుసుకోవటం 2. అంగీకరించడం 3.అంగీకరించి నడవటం అంటే స్వరూపంగా అవ్వటం. ఏ స్థితి వరకు చేరుకున్నారు? తెలుసుకోవటంలో అందరు .<br>పాస్ అయిపోయారు, అంగీకరించడంలో కూడా అందరు పాస్ అయిపోయారు కానీ మూడవది అంగీకరించి నడవటం అంటే స్వరూపంగా అవ్వటం దీనిలో ఏమని భావిస్తున్నారు? స్వరూపంగా అయిపోతే ఎప్పుడూ ఆ స్వరూహేన్ని మర్చిపోరు. దేహ స్వరూపాన్ని ఎప్పుడైనా మర్చిపోతారా  $\sim$ బిటి? దేహం అని భావించడం వృతిరేఖం అని తెలుసు కానీ స్వరూవంగా అయిపోయింది కనుక మర్చిపోవాలన్నా మర్చిపోగలుగుతున్నారా! అదేవిధంగా ఈ స్వరూవాలను ఎదురుగా పెట్టుకుని స్వరూవం వరకు ఎంత వరకు తీసుకువచ్చాను? అని పరిశీలన చేసుకోండి. బాబా రోజూ స్వదర్శన చక్రధారులు అనే టైటిల్ స్మృతి ఇప్పిస్తారు కనుక ఈవిధంగా పరిశీలన చేసుకోండి <sup>.</sup>  $\tilde{\mathcal{R}_{\mathrm{N}}}$ దర్శనచ(కథారి సంగమయుగం యొక్క స్వరూపం, ఇది తెలుసుకునే వరకు తీసుకువచ్చానా, అంగీకరించే వరకు తీసుకువచ్చానా లేక స్వరూపంలోకి తీసుకువచ్చానా? అని పరిశీలన చేసుకోండి. నదా స్వదర్శనం నదుస్తుందా లేక పరదర్శనం స్వదర్శనాన్ని <sup>--</sup>మరిపింపచేస్తుందా? - **దేహాన్ని** చూడటం కూడా పరదర్శనం. స్వయం ఆత్మ, దేహం అనేది పరాయిది. (పకృతి పరాయిది. (పకృతి $\overline{\stackrel{\sim}{\cdot}}$ యొక్క భావంలోకి రావటం కూడా వ్రకృతికి వశీభూతం అవ్వటం. ఇది కూడా పరదర్శనచ్చం.<br>-మీ దేహాన్ని చూడటమే పరదర్శనం అయినప్పుడు ఇతరులు దేహాన్ని చూడటాన్ని స్వదర్శనం అని ఎలా అంటారు? వ్యర్థపంకల్పాలు లేక పాత సంస్కారం ఇవి కూడా దేహాభిమానానికి సంబంధించినవి. ఆత్మిక స్వరూపం యొక్క సంస్కారం అంటే బాబా యొక్క సంస్కారమే ఆత్మ యొక్క సంస్కారం. బాబా యొక్క సంస్కారాలు తెలుసు కదా! బాబా సదా విశ్వకళ్యాణకారి, పరోపకారి, దయాహృదయుడు, వరదాత .... ఇలా ఈ సంస్కారాలు స్వతహారూపంగా అయ్యాయా? సంస్మారంగా అవ్వటం అంటే సంకల్పం, మాట మరియు కర్మ స్వతహాగా దాని అనుసారంగా నడవాలి. సంస్కారం ఎలాంటిదీ అంటే ఆత్మను స్వత్తహాగా తన ద్రుకారం నడిపించుకుంటుంది. సంస్కారం అనేది స్వతహాగా తాళంచెవి లాంటిది దీని ఆధారంగానే నదుస్తారు. ఆటబొమ్మకి తాళంచెవి(కీ) ఉంటుంది అది।తిప్పితే నాట్యం చేస్తూ ఉంటుంది, పడిపోయేది అయితే పడిపోతూనే $\,$ ఉంటుంది. అదేవిధంగా జీవితానికి నంస్కారం అనేది తాళంచెవి.(కీ) కనుక బాబా యొక్క సంస్మారాలు నిజసంస్మారంగా చేసుకున్నారా? దీనినే మీరు మరో మాటలో, ఇది నా సంస్మారం అని అంటారు. బాబా నదా వరదాని, నదా ఉపకారి, సదా దయాహృదయుడు. ఇలా బాబా సమానమైన సంస్మారాలు తయారైపోవాలి. కనుక <sub></sub>కమ చేయవలసి వన్తుందా? నేను ఎవరు అనేది స్వరూపంలోకి తీసుకురండి ఈ ధర్మాన్ని కర్మలోకి తీసుకు వచ్చినప్పుడే స్వరూపం వరకు $\overline{z}$ తీసుకువచ్చినట్లు లేకపోతే తెలుసుకుని అంగీకరించే వారి లిస్టెలోకి వెళ్ళిపోతారు. సదా స్ముతి

ఉంచుకోండి – నా యొక్క ధర్మం ఇది అని. సదా ఈ ధర్మంలో స్థితులై ఉండండి. ఏమైపోయినా, $\frac{1}{2}$ వ్యక్తులైనా, (పకృతి అయినా, పరిస్థితి అయినా చలింపచేసినా మీ యొక్క స్లోగన్–భూమి (బద్ధలైనా  $\breve{\varphi}$ ర్మం మాత్రం పదలకూడదు. ఈ స్లోగన్ లేక (పతిజ్ఞ స్మ్రతిలో ఉంచుకోండి.

ఈ సమయంలో కల్పపూర్వపు పాత పిల్లలు ఇప్పుడు క్రొత్తగా కలుసుకోవడానికి వచ్చారు. $\frac{1}{2}$ మీరు అతి పురాతనమైన వారు మరియు క్రొత్తవారు కూడా! క్రొత్త పిల్లలు అంటే అందరికంటే $\frac{1}{2}$ చిన్నవారు మరియు అందరి కంటే గారాభమైనవారు. (కొత్త ఆకులు అందరికీ సుందరంగా అనిపిస్తాయి కదా! కనుక భలే ఇప్పుడు క్రొత్తవారైనా అధికారంలో నెంబర్వన్. ఈవిధంగా సదా పురుషార్ధం చేస్తూ నడవండి. అ**న్నిటికంటే మొదటి అధికారం – పవిక్రత యొక్క అధికారం. దీని** ఆధారంగా సుఖ, శాంతులు మంయు సర్వ అధికారాలు లభిస్తాయి. కనుక మొదట పవిత్రత $\frac{1}{2}$ యొక్క అధికారం తీసుకోవటంలో అందరు నెంబర్వన్గా ఉండాలి. అప్పుడు (ఫాక్తిలో కూడా వెంబర్వన్గా అయిపోతారు. పవిత్రత యొక్క పునాదిని ఎప్పుడు బలహీనంగా చేసుకోకూడదు. అప్పుడే లాప్ట్ నుండి ఫాప్ట్గో వెళ్ళగలరు. బావ్ఐాదాకి కూడా పిల్లలను చూసి ఆనందంగా  $\tilde{\mathbf{c}}$ ంటుంది – పిల్లలు మరలా తమ అధికారం తీసుకోవదానికి బాబా దగ్గరకి చేరుకున్నారు అని. అందువలన ఎక్కువగా వర్గుగు పెట్టండి. ఇవ్వుడు బాగా ఆలస్యం అనే బోర్డ్ అయిపోయింది పెట్టలేదు. అన్ని సీట్స్ ఖాళీగా ఉన్నాయి. ఇంకా నిర్ణయం అవ్వలేదు. ఎవరు కావాలంటే వారు **నెంబర్ తీసుకోగలరు.** ఇంత ధ్యాన పెట్టుకుని నదుస్తూ వెళ్ళండి. అధికారిగా అవ్వండి. యోగ్యతలను $\frac{1}{2}$ ధారణ చేసి యోగ్యమైన వారిగా అవ్వండి.

...<br>ఈవిధంగా బాబా సమానంగా సదా (శేష్ట ధర్మం మరియు (శేష్ట కర్మధారి, సదా ధర్మాత్మ, సదా స్వదర్శనచక్రధారి స్వరూపులకు, సదా సర్వహేక్తి స్వరూపులకు, ఈ విధమైన క్రేష్ట ఆత్మలకు $\frac{1}{2}$ బాప్దాదా యొక్క (పియస్మ్మతులు మరియు నమేస్తే.

మురళీ యొక్క సారం – 1. ధర్మం అంటే విశేష ధారణ, ధర్మంలో స్థితులై కర్మ చేయాలి. ధర్మం లేకుండా కర్మలే సఫలత లభించదు. 2. ధర్మం మరియు కర్మ యొక్క సంబంధాన్న జోడించినప్పుడే ధర్మాత్మగా (పత్యక్షం అవుతారు. ధర్మం మరియు కర్మ రెండింటి - కలయిక ద్వారా సర్వపాప్తుల యొక్క ఊయలలో ఊగుతారు. 3. భూమి బ్రద్దలైనా ధర్మాన్ని వదలకండి, ఏమైనా కానీ ధర్మంలో నదా స్థితులై ఉండాలి<mark>.</mark>

సర్వ (బాహ్మణ ఆత్మలకు ఈ సంవత్సరం కొరకు అవ్యక్త బాప్<mark>దా</mark>దా యొక్క సైగ

ఈ సంవత్సరం క్రవత్ ఒక్కరు ఈ ధ్యాస పెట్టుకోవాలి మేము మూదు సర్టిఫికెట్స్ తీసుకోవాలి $\frac{1}{2}$ అని. (మనస్సుకి ఇష్టమైన వారిగా, లోకానికి ఇష్టమైన వారిగా మరియు బాబాకి ఇష్టమైనవారిగా అవ్వాలి) మనస్సు యొక్క సర్టిఫికెట్ ఉందా లేదా అనే పరిశీలన బాప్దదాదా యొక్క గదిలోకి వెళ్ళి చేసుకోవచ్చు ఎందుకంటే ఆ సమయంలో బాబా దర్బణంగా అవుతారు, ఆ దర్బణంలో ఏది ఉన్నా స్పష్టంగా కనిపిస్తుంది. ఆ సమయంలో బాబా ఎదురుగా మీ మనస్సు – నేను మంచిగా ఉన్నాను అని సర్టిఫికెట్ ఇస్తే మీరు పుంచిగా ఉన్నట్లే. ఒకవేళ ఇది మంచిది కాదు అనిపిస్తే వెంటనే వరివర్తన చేసుకోవాలి. ఏదైనా విషయం గురించి ఎక్కువ మంది మీకు సైగ చేస్తే ఆ సమయంలో .<br>మీకు తప్పు కాదు అనిపించినా కానీ లోకసం గ్రహణార్థం పైవారి నుండి దీనిపై ధ్యాస పెట్టండి : అని అజ్జ<sup>ం</sup>భిస్తే మీరు ఆ అజ్ఞానుసారమే నడవాలి కానీ మీ మతానుసారం నడవకూడదు. .<br>ఒకవేళ మీలో సతృత శక్తి ఉంటే సతృతనే మహానత అని అంటారు. ఎవరైతే స్వయం ఒంగి

**\$\$\$\$\$\$\$\$\$\$\$\$\$\$\$\$\$\$\$\$\$\$\$\$** 53

versal Doqument<br><del>é¢ééèèèèèèèèèèèèèè</del>

ఉంటారో వారినే మహాన్ అంటారు. ఒకవేళ కళ్యాణం కోసం వంగవలసి వచ్చినా అది వంగటం : కాదు, కానీ ఆది మహానత, అనుకుల సేవ కోసం మహాన్ ఆత్మలు వంగవలసే ఉంటుంది. కనుక ఈ ధ్యాస ఎక్కువగా ఉంచుకోండి. దీనిలోనే సోమరితనం వస్తుంది. నేను మంచిగా ఉన్నాను అని . భావిస్తున్నారు మంచిదే కానీ మంచిగా ఉన్నవారు స్వయాన్ని కూడా మలచుకోగలరు. ఒకవేళ ఇతరులకు మీ యొక్క నడవడిక ద్వారా ఏదైనా సంకల్పం ఉత్పన్నం అవుతుంది అంటే దానిని మలచుకోవడంలో నష్టం ఏమి ఉంది? అందరి ఆశీర్వాదాలు అయితే లభిస్తాయి కదా!

ఈ ఆశీర్వాదాలు లాభమే కదా! ఎందుకు, ఏమిటి అనేదానిలోకి వెళ్ళకండి. ఇది ఎందుకు, ఇది ఇలా అవుతుంది, అలా అవుతుంది వీటికి ఫుల్స్టాప్ పెట్టండి. ఇప్పుడు ఈ విశేషతను లైట్హాస్ మాదిరిగా నలువైపుల వ్యాపింపచేయండి. దీనినే – ఒకరు చెప్పారు రెండవవారు \_\_<br>అంగీకరించారు అంటారు అంటే అనేకులకు సుఖం ఇవ్వడానికి నిమిత్తం అయ్యారు. దీనిలో నేను .<br>'కిందకి దిగిపోయాను అని ఎప్పుడు ఆలోచించకండి. పొరపాటు చేసాను కనుక నేను పరివర్తన<sup>్</sup> .<br>అవుతున్నాను అని భావించకండి కానీ సేవ కోసం పరివర్తన అవుతున్నాను అని భావించండి. .<br>సేవ కోసం స్థూలంగా కూడా కొంచెం <sub>'</sub>కమ చేయవలసి ఉంటుంది కదా! కనుక <sub>'</sub>కేష్ణ, మహాన్ ఆత్మగా అయ్యేటందుకు కొద్దిగా పరివర్తన అయితే ఏమైంది? దీనిలో ఓ అర్జునా!గా అవ్వండి. దీని ద్వారా వాతావరణం తయారవుతుంది. ఒకరి నుంచి ఇద్దరు, ఇద్దరి నుండి ముగ్గరు ఇలా తయారవుతారు. ఒకవేళ ఎవరైనా పొరపాటు చేస్తే దానిన అంగీకరొస్తే అదేమి పెద్ద<sup>ి</sup>విషయం కాదు కానీ అది మీ పొరపాటు కాదు కానీ లోకం కోసం చేసారు అంటే మహానత కదా! దీనిలో ఒకవేళ ఎవరైనా వీరు ఇది చేసారు అంటే క్రిందకి దిగిపోయారు అని భావించినా వర్వాలేదు ఎందుకంటే బాబా యొక్క లిస్ట్లేలో మీరు ముందు నెంబర్లో ఉంటారు. దీనిని అణిచివేయటం .<br>అనరు. (బాహ్మణుల యొక్క భాష ఇలా కూడా ఉంటుంది కదా – ఎంత వరకు అణిగి ఉంటాము ుంత వరకు చనిపోతాము.... ఎంత వరకు సహిస్తాము......ఒకవేళ ఇక్కడ అజిగి ఉన్నా $\overline{\mathbb{R}}$ అనేక మంది మీ పాదాల క్రింద అణిగి ఉంటారు. ఇది అణిగి ఉండటం కాదు అనేకులకు పూజ్యులుగా అవ్వటం. మహాన్గా ఉండటం.

2. ఈ సంవత్సరం ఈవిధమైన క్రొత్త ప్లాన్ తయారు చేయండి – మోహజీత్ పరివారం యొక్క కధ వినిపిస్తారు కదా! ఏ సంబంధీకుల దగ్గరికి వెళ్ళినా వారికి జ్ఞానం వినిపించారు అని కనుక పిల్లలైన మిమ్మల్ని కూడా ఎవరైనా కలుసుకోవడానికి వచ్చినా హెరికి ఇదే అనుభవం అవ్వాలి – నేను ఏదో ఒక ఫరిస్తాను కలుసుకుంటున్నాను అని. రావటంతోనే వారికి గారడీ .<br>కనిపించాలి. ఆదిలో బాబాని చూసినా, మురళీ విన్నా, పరివారాన్ని చూసినా లీనమైపోయేవారు. అదేవిధంగా ఇప్పుడు కూడా ఆలోచించి వచ్చినవారు దానికంటే కోటిరెట్లు ఎక్కువ అనుభవం చేసుకుని వెక్టాలి. ఇప్పుడు ఇటువంటి ప్లాన్ తయారుచేయండి. ధృధసంకల్పంతో అన్నీ జరుగుతాయి. ఒకవేళ ఒకరైనా ఇలాంటి అనుభవం $\stackrel{\sim}{\text{d}}$ యిస్తే అందరు దానిని అనుసంసిస్తారు.

3. ఈ సంవత్సరం విశేషంగా క్రవతి ఒక్కరు సహనశీలత యొక్క గుణాన్ని ధారణ చేయాలి - సంగటనలో ఒకవేళ<sup>్</sup>ఎవరైనా ఒకరి కోసం ఏదైనా మాట్లాదుతున్నారు అనుకోండి రెండవవారు నిశ్శబ్దంగా ఉండాలి మాట్లాడేవారు ఎంత వరకు మాట్లాదుతారు! చివరికి నిశ్శబ్దం అయిపోతారు. .<br>కేవలం వారు అనేది పదిసార్లు వినే ధైర్యం ఉందాలి. ఇతరులను మార్చడానికి కాద్దేగా సహించవలసి వస్తుంది. రెండు సార్లు వినగానే బలహీనం అయిపోకండి.  $10-12$  సార్లు విన్నా సహించండి. ్త బాబా ఎంతమంది పిల్లల సంస్కారాలను పరివర్తన చేసారు! (బహ్మ ఫస్ట్ అధికారి ఆత్మ అయినా కానీ ఆయన కూడా చిన్న పిల్లలతో విన్నారు, అజ్ఞానులతో విన్నారు, అగౌరవాన్ని సహించారు. (బహ్మాబాబానే అగారవవరిస్తే ఇక మీరు ఎంత! బాబా అన్నీ సహిస్తూ వరివర్తన చేసారు ్

 $\frac{1}{2}$ కనుక ఈ విషయంలో బాబాని అనునరించండి. కేవలం ధైర్యం ఉంటే అన్నీ నహజం అయిపోతాయి. మొదట కొద్దిగా – ఎలా అవుతుంది, ఎంతవరకు సహిస్తాము? అనిపిస్తుంది. ధైర్యం మాత్రం వదలకుండా ఉంటే ఇప్పుడిప్పుడే అయిపోతుంది ఎంతవరకు అని భవిష్యత్త $\,$ —<br>ఆలోచిస్తే అప్పుడు సంకల్పం బలహీనం అవుతుంది. ఎంతవరకు ఉంటుంది అని ఆలోచించకండి : సంకల్పంలో ధృధత తీసుకురండి. భవివృత్తుపై వదిలేయటం ద్వారా వర్తమానం బలహీనం అయిపోతుంది.

# మనసశక్తి ద్యారానర్య శక్తుల న్యరూతం యొక్క అనుభూతి .... 7-4-81

ఈరోజు బాప్దాదా కల్పపూర్వపు తన (పియమైన పిల్లలను చూసి సంతోషిస్తున్నారు. $\frac{1}{2}$ సవిధంగా అయితే బాబా అతి స్నేహంతో పిల్లలను స్మృతి చేస్తున్నారో అదేవిధంగా పిల్లలు కూడా సదా బాబాని స్మృతి చేయటం మరియు బాబా యొక్క (శేష్ట మతంపై నడవటంలో నిమగ్నం అయ్యి ఉన్నారు. బాప్ఐాదా పిల్లల యొక్క సంలగ్నత, పిల్లల యొక్క హృదయం లేక (పాణం, ్రపేమ లేక దయ సదా సేవ యొక్క సంలగ్నత చూసి ఆ విధమైన పిల్లలకు అవకాశం ఇస్తున్నారు. కుల్లల భాగ్యం వెనుక ఉన్న త్యాగాన్ని చూసి బాప్ఐాదా పిల్లల త్యాగానికి శుభాకాంక్షలు ఇస్తున్నారు.  $\frac{1}{2}$ పిల్లండరికీ ఒకే సంకల్పం ఉంది – బాబా సమానంగా అవ్వాలి లేదా స్వయాన్ని సంవన్నంగా ...<br>చేసుకోవాలి అనే సంలగ్నత చూసి బావ్దాదా సంతోషపడుతున్నారు. ఎలా ఉండేవాళ్ళం మరియు ఉంటున్నారు. దీనని చూసి బాప్దాదా కూడా నషాతో చెప్తున్నారు – ఓహో సంగమయుగీ పిల్లలూ ఓహో .... ఎంత అదృష్టవంతులు అంటే ఇప్పటి అంతిమ జన్మ వరకు కూడా మస్తకంలో మహిమ ద్వారా, నోటి యొక్క వాటల ద్వారా మరియు చేతుల యొక్క చిత్రాల ద్వారా, నయనాల యొక్క స్నేహం ద్వారా మీ అదృష్టం యొక్క చిత్రం గీస్తున్నారు. ఇప్పుడు కూడా మీ (శేష్ట ఆత్మల శుభఘడియను స్మృతిచేస్తున్నారు మరలా ఎప్పుడు వస్తారు అని. ఆహ్వానం యొక్క పొగ వ్యాపించి <sup>3</sup>  $\pm$ ంది. మీరు ఎంత అదృష్టవంతులంటే స్వయం బాబా మీ అదృష్టం యొక్క మహిమ చేస్తున్నారు. $\frac{1}{2}$ అంతిమ భక్తులయితే మీ చరణాలను కూడా పూజిస్తున్నారు. కేవలం మీ చరణాలలోకి తీసుకోండి $\frac{1}{2}$ అని మిమ్మల్ని అదుగుతున్నారు. ఇంత మహాన్ ఆత్మలు. అందువలనే బాప్ఐాదా కూడా చూసి $\frac{1}{2}$ సంతోషిస్తున్నారు. సదా మీ ఈ క్రేష్ట స్వరూపాన్ని, క్రేష్ఠ అదృష్టం యొక్క రేఖని స్మృతిలో ఉంచుకోండి. ∲్ౖ దీని ద్వారా ఏమాతుంది? సమర్ధస్ఖ్రత్ ద్వారా, సంపన్నచిత్రంద్వారా చరిత్ర కూడా సదా ౖుేష్టంగా అవుతుంది. ఏవిధమైన చితమా అవిధమైన చరిత అంటారు కదా! ఏవిధమైన సృతియా ఆ ్ పిధమైన స్థితి అంటారు కదా! సదా సమర్ధ సృృతి ఉంచుకుంటే సమర్ధ స్థితి న్వతహాగానే.<br>తయారపుతుంది. సదా మీ యొక్క సంపూర్ణ చిత్రాన్ని ఎదురుగా పెట్టకోండి దీనిలో సర్వగుణాలు, శీ 

సర్వశక్తులు ఇమిడి ఉన్నాయి. ఈ చిత్రం పెట్టుకోవటం ద్వారా చరిత్ర స్వతహాగానే (శేష్టంగా $\frac{1}{2}$ అవుతుంది. క్రమ చేయవలసిన అవసరం ఉండదు. ఎప్పడైతే మననశక్తి తక్కువ అవుతుందో అప్పుడు <sub>కీ</sub>మ చేయవలసివస్తుంది. రోజంతా ఇదే మననం చేస్తూ ఉండండి, మీ యొక్క క్రేష్ణ చిత్రాన్ని ఎదురుగా పెట్టకుంటే మననశక్తి ద్వారా క్రమ సమా<u>షి</u> అయిపోతుంది. చాలా విన్నారు, వర్ణన కూడా చాలా చేస్తున్నారు అయినప్పటికీ నదుస్తూ నదుస్తూ అప్పుడప్పుడు తమని తాము నిర్భలంగా ఎందుకు అనుభవం చేసుకుంటున్నారు, క్రమ ఎందుకు అనుభవం చేసుకుంటున్నారు? కభ్టం అనే సంకల్పం ఎందుకు వస్తుంది? దీనికి కారణం ఏమిటి? విన్న తర్వాత మననం చేయటంలేదు. ఎలాగైతే <mark>శారీరక శక్తి</mark> కోసం అహారాన్ని అరిగించుకునే శక్తి చాలా అవసరమో అదేవిధంగా ఆత్మ శక్తిశాలిగా అవ్వడానికి మననశక్తి అంతే అవసరం. మననశక్తి ద్వారా, బాబా ద్వారా వి**న్న జ్హానం యొక్క అనుభవీగా అవుతారు.** ఎలా అయితే అరిగించుకునే శక్తి ద్వారా .<br>భోజనం రక్తం రూపంలో శారీరకశక్తిగా మారుతుందో అదేవిధంగా జ్ఞానం యొక్కపతి పాయింట్, మననశక్తి ద్వారా స్వయం యొక్క శక్తి తయారవుతుంది. ఆత్మ అనే మొదటి పాయింట్ విన్న తర్వాత మననశక్తి ద్వారా స్మ్రతి స్వరూపంగా అవుతారు దాని ద్వారా – నేను యజమానిని అనే సమర్ధత వస్తుంది. ఈ అనుభవం సమర్ధ స్వరూపంగా తయారుచేస్తుంది. కానీ ఎలా తయారయ్యారు? .<br>మననశక్తి ఆధారంగా అయ్యారు. ఆత్మ అనే మొదటి పాయింట్ యొక్క అనుభవీ స్వరూపంగా అయ్యారు కదా! అదేవిధంగా (దామా యొక్క పాయింట్ – కేవలం (దామా అని చెప్పటం, వినటం $\,$ వరకు కాదు కానీ ఈ పాయింట్ ద్వారానే నదుస్తూ, తిరుగుతూ మిమ్మల్ని మీరు హీరో పాత్రధారిగా $\,$ అనుభవం చేసుకుంటున్నారు అంటే మననశక్తి ద్వారా అనుభవీ స్వరూపంగా అవ్వటమే విశేష $\,$ ఆత్మిక శక్తి. అన్నింటికంటే ఉన్నతోన్నతమైన శక్తి – అనుభవీ స్వరూపం.

అనుభవీలు ఎప్పుడూ అనుభవం యొక్క అధార్దీతో నడుస్తారు, అనుభవీలు ఎప్పుడూ మోసపోరు. అనుభవీలు ఎప్పుడూ అలజడి అవ్వరు, వినినటువంటి విషయాల ద్వారా విచలితం అవ్వరు. అనుభవీల యొక్క ఒక్క మాట వేలమాటలకంటే కూడా ఎక్కువ విలువైనదిగా ఉంటుంది. అనుభవీలు సదా తమ అనుభవం యొక్కఖజానాలలో నిమగ్నం అయ్య ఉంటారు అంటే సాగరుని యొక్క లోతులకి వెళ్ళి ఖజానాలతో సంపన్నంగా ఉంటారు. ఇలా **మనన శక్తి ద్వారా (పతి** పాయింట్ యొక్క అనుభవీలు సదా శక్తిశాలిగా, మాయా(ఫ్రూఫ్గా, విఘ్నఫ్రూఫ్గా, సదా అంగధుని .<br>సమానంగా కదిలించేవారిగా ఉంటారు కానీ వారు కదలరు. కనుక ఇప్పుడు ఏమి చేయాలో ಅರ್ರಮಂದ್!

 $\check{\phantom{\phi}}$ శరీరం యొక్క సర్వరోగాలకు కారణం ఏదోఒక విటమిన్ యొక్క లోపం అదేవిధంగా $\check{a}$ ఆత్మ యొక్క బలహీనతకు కారణం – మననశక్తి ద్వారా (పతి పాయింట్ యొక్క అనుభవీగా అయ్యే విటమిన్ యొక్క లోపం. వాటిలో కూడా ఎ,బి,సీ ... ఇలా రకరకాలుగా ఉంటాయి కదా! అదేవిధంగా ఇక్కడ కూడా ఏదోక విటమిన్ యొక్క లోపం వస్తుంది. ఎ – ఆత్మ యొక్క విటమిన్, బి – బాబా యొక్క విటమిన్, సి – (సర్కిల్) (దామా యొక్క విటమిన్ అంటే సృష్టిచ్రకం. ఇలా పమైనా తయారు చేసుకోండి. దీనిలో అయితే తెలివైనవారే కదా! కనుక ఏ విటమన్ేలోపంగా ఉందో అని పరిశీలన చేసుకోండి. ఆత్మ అనుభూతి యొక్క లోపం ఉందా? పరమాత్మ సంబంధం $\overline{1}$ యొక్క లోపం ఉందా? (డామాగుహృత యొక్క అనుభవం లోపంగా ఉందా? సర్వశక్తుల స్వరూపం

యొక్క అనుభూతి లోపంగా ఉందా? చూసుకుని ఆ లోపాన్ని మననశక్తి ద్వారా తొలగించుకోండి.  $\frac{1}{2}$ వినే స్వరూపం లేక ఉపన్యాసం చెప్పే స్వరూపం – కేవలం వీటి ద్వారా ఆత్మ శక్తిశాలిగా తయారవ్వదు. $\frac{1}{2}$ జ్హానస్వరూపం అంటే అనుభవీ స్వరూపం. అనుభవాలను పెంచుకోండి మరియు దానికి ఆధారం <sup>3</sup>  $\mathring{\ }మననతక్తి. మననం చేసేవారు స్వతహాగానే మగ్నస్థితిలో ఉంటారు. మగ్నస్థితిలో యోగం $\mathring{\ }$$ జోడించవలసిన అవసరం ఉందదు కానీ నిరంతర యోగం యొక్క అనుభూతి చేసుకుంటారు. ्కమ $\,$  చేయవలసిన $\,$  అవసరం ఉందదు అంటే $\,$ (పేమ సాగరంలో లీనమై ఉంటారు. ఎవరూ వేరు $\, \frac{1}{2}$ చేయలేని విధంగా లీనమై ఉంటారు. కనుక క్రమ నుండి కూడా విడిపించుకోండి. బాహర్ముఖత $\,$ వదిలారు కనుక <sub>క్</sub>మ నుండి కూడా విడిపించుకోండి మరియు అనుభవాల యొక్క అంతర్ముఖ స్వరూవంలో సదా లీనమై ఉండండి. అనుభవాలకు కూడా సాగరం ఉంది. ఒకటి, రెండు అనుభవాలు కాదు చాలా ఉన్నాయి. ఒకటి, రెందు అనుభవాలు చేసుకున్నాము అని ఇలా అనుభవం యొక్క చెరువులో స్నానం చేయకండి. సాగరుని పిల్లలు కనుక అనుభవాల యొక్క సాగరంలో ఇమిడిపోండి. చెరువు వంటి స్థితి కలిగిన వారి పిల్లలు కాదు కదా! ఈ ధర్మపితలు, మహాన్ ఆత్మలు అనబడేవారు చెరువులు. చెరువు నుండి వచ్చేసారు కదా! అనేక చెరువుల యొక్క నీరు  $\tilde{A}$ త్రాగారు. ఇప్పుడు ఒకే సాగరునిలో లీనమైపోండి.

ఈవిధంగా సదా సమర్ధ ఆత్మలకు, సదా సర్వ అనుభవాల యొక్క సాగరంలో ఇమిడి ఉండే శ్లే ఆత్మలకు, సదా తమ యొక్క సంపూర్ణచిత్రం మరియు (కేష్ట చర్మితవంతులైన ఆత్మలకు, సదా ్రకెష్ట భాగ్యవాన్ ఆత్మలకు, సదా అంతర్ముఖి, సదా సర్వులను సుఖీగా తయారు చేసే ఆత్మలకు, -<br>ఈ విధంగా డబల్ హీరో ఆత్మలకు బావ్దాదా యొక్క (పియస్థృతులు మరియు నమస్తే.

### నోత్<sub>కి</sub>తా∝రక్తి ద్వారా వి∙ర్యపేలిచోర్తనో .... ॥−4−8।

ఈరోజు ఈ సభ ఏ సభ? ఇది విధి విధాతల యొక్క సభ. సిద్ధి దాతల యొక్క సభ. <u>'</u> ఈవిధంగా మిమ్మల్ని మీరు విధి విధాత లేక సిద్ది దాతగా భావిస్తున్నారా? ఈ సభ యొక్క  $3$ శేషతలను తెలుసుకుంటున్నారా? విధి విధాతల యొక్క విశేషమైన శక్తి ఏమిటో తెలుసా? – సతృత అంటే రియల్టీ. దీని ద్వారా సెకనులో సర్వులను వది ద్వారా సిద్ధి స్వరూపంగా చేస్తారు. సత్యతయే గాప్పది. సత్యతకే విలువ ఉంది. ఆ సత్యత అంటే గాప్పతనం గురించి స్పష్ట రూపంలో తెలుసా? విశేషమైన విధి సతృత ఆధారంగానే ఉంది. మొదటి పునాది–స్వ జ్ఞానం అంటే మీ స్వరూపంలో సతృతను చూదండి. అసలు స్వరూపం ఏమిటి కానీ మిమ్మల్ని మీరు ఏవిధంగా $\frac{1}{2}$ భావించేవారు. అంటే మొట్టమొదటి సత్యం – ఆత్మ స్వరూపం. ఈ సత్యం తెలయనప్పుడు మీలో $\frac{3}{4}$ .<br>మహానత ఉందా? మహాన్గా ఉండేవారా లేక మహాన్ అయిన వారి యొక్క పూజారిగా ఉండేవారా? -ఎప్పుడైతే మిమ్మల్ని మీరు తెలుసుకున్నారో అప్పుడు ఏవిధంగా అయ్యారు? మహాన్ ఆత్మగా $\frac{1}{2}$ అయ్యారు. సతృత యొక్క అధికారంతో ఇతరులకు కూడా చెప్తున్నారు – మనం ఆత్మలం అని, అదేవిధంగా సతృమైన తండి యొక్క సతృ పరిచయం లభించడం ద్వారా అధికారంతో చెప్తున్నారు $\frac{1}{2}$ - పరమాత్మ మా తండి అని. వారసత్వం యొక్క అధికారంతో చెప్తున్నారు – బాబా మా వాదు : మరియు మేము బాబా వాళ్ళము అని అదేవిధంగా మీ యొక్క రచన సృష్టిచక్రం యొక్క సతృ $\frac{1}{2}$ 

ende a production de la consecution de la companier.<br><del>La companiera de la companiera de la companiera de la</del> \_<br><del>\$\$\$\$\$\$\$\$\$\$\$\$\$\$\$\$\$\$\$\$\$\$\$\$\$\$\$\$</del>  $57$ 

వరిచయం యొక్క అధికారంతో వినిపిస్తున్నారు – ఇవ్పుడు ఈ సృష్టిచ(కం సమాప్తి అయ్యి $\frac{3}{2}$ మరలా రిపీట్ అవుతుంది అని. ఇది సంగమయుగం, కలియుగం కాదు అని చెప్తున్నారు. మొత్తం <sup>వ్</sup> విశ్వంలోని విద్వాంసులు, పండితులు, అనేక ఆత్మలు శా్న్తాల (పమాణంగా ఇది కలియుగం అని <sup>4</sup> భావిస్తారు కానీ పంచపాండవులైన మీరు అంటే కోట్లలో కొద్దిమంది ఆత్మలు <sub>(</sub>పతిజ్ఞ చేస్తున్నారు <sup>4</sup> ఇది కలియుగం కాదు, సంగమయుగం అని. ఏ అధికారంతో చెప్తున్నారు? సతృత యొక్క మహానత కారణంగా చెప్పగలుగుతున్నారు. విశ్వానికి సందేశం ఇస్తున్నారు – రండి మరియు $\frac{1}{2}$ వచ్చి అర్ధం చేసుకోండి అని. నిద్రపోతున్న కుంభకర్మలను మేల్కొల్పి చెప్తున్నారు – సమయం వచ్చేసింద్ అని. సత్యమైన తండి, సత్యమైన శిక్షకుడు, సత్యమైన గురువు ద్వారా లభించిన సత్యతాశక్తి ఇదే. మీరు అనుభవం చేసుకుంటున్నారు ఇదే సత్యత.

నత్యానికి రెండు అర్దాలు ఉన్నాయి. ఒకటి సత్యం అంటే నిజం, రెండు సత్యం అంటే అవినాశి. కనుక బాబా సత్యం కూడా మరియు అవినాశి కూడా. అందువలనే బాబా ద్వారా ఏదైతే ය<br>කරු සම්පාරිය සම්පාරිය සම්පාරිය සම්පාරිය සම්පාරිය සම්පාර්ය සම්පාර්ය ස యొక్క మహిమ చేస్తారు – సత్యం, శివం, సుందరం అని. సత్యం అని భావిస్తారు మరియు అవినాశి అని కూడా భావిస్తారు. గాడ్ ఈజ్ (టూత్ అంటే సత్యమే భగవంతుడు అని అంటారు. అంటే బాబా ద్వారా సతృత యొక్క అధికారం లభించింది. ఈ వారస్వతం కూడా లభిస్తుంది $\frac{1}{2}$ కనుక తీసుకోవాలి. సతృత యొక్క అధికారం కలిగిన వారి యొక్క మహిమ కూడా విన్నారు వారి $\frac{1}{2}$ యొక్క గుర్తు ఏమి ఉంటుంది? సింధీ భాషలో ఒక సూక్తి ఉంది – సత్యానికి తిరుగు లేదు.

ఇంకా అంటారు కదా – సతృమైన నావ కదులుతుంది కానీ మునగదు. మిమ్మల్ని కూడా $\frac{1}{2}$ కదిలింపచేయడానికి చాలా మంది (పయత్నం చేస్తారు కదా! ఇది అబద్దం, కల్పన అని చెప్తారు. కానీ మీరు సతృత యొక్క మహానత $\overline{\rm d}$ యొక్క నషాలో సదా సంతోషం యొక్క ఊయలలో ఊగుతూ $\frac{1}{2}$ ఉంటారు. ఎంతగా వారు చలింపచేయడానికి (పయత్నం చేసినా అంతగా ఏమౌతుంది మీది) ఊయల, ఊపేకొలదీ ఇంకా ఊగుతూ ఉంటుంది. మిమ్మల్ని చలింపచేయటంలేదు మీ ఊయలని ( ఊపుతున్నారు కనుక వారికి ఇంకా ధన్యవాదాలు చెప్పండి, మేము బాబాతో పాటూ ఊగుతాము. మీరు ఇంకా ఊపండి అని. మిమ్మల్ని కదపటం లేదు కానీ ఊపుతున్నారు అని అనుభవం. చేసుకుంటున్నారా! కదలటం లేదు కానీ ఊగుతున్నారు కదా! సతృతాశక్తే మొత్తం (పకృతినే సత్వప్రధానంగా చేసేస్తుంది. యుగాన్నే నత్యయుగంగా తయారుచేసేస్తుంది. నర్వ ఆత్మలకు $\frac{1}{2}$ సద్దతి యొక్క అదృష్ట $\overline{\circ}$  తయారుచేస్తుంది. (పతి ఆత్మ మీ నత్యతాశక్తి ద్వారా తమ యొక్క $\overline{\tilde{z}}$ శక్తీసనుసరించి తన ధర్మంలో, తన సమయంలో గతి తర్వాత సద్దతిలోనే అవతరిస్తారు. ఎందుకంటే $\frac{3}{4}$ సంగమయుగంలో విధ విధాతల ద్వారా, అంతిమం వరకు కూడా బాబాని సృృతి చేసే విధి $\frac{1}{2}$ యొక్క సందేశం తప్పకుండా లభిస్తుంది. కొంతమందికి వాణీ ద్వారా, కొంతమందికి చిత్రాల $\frac{1}{2}$ ద్వారా, కొంతమందికి సమాచారాల (వార్తలు) ద్వారా, కొంతమందికి మీ యొక్క శక్తిశాలి వైటేషన్స్త్ ర్వారా, కొంతమందికి అంతిమ వినాశనలీల యొక్క అలజడి ద్వారా, కొంతమందికి వైరాగ్యవృత్తి యొక్క వాయుమండలం ద్వారా లభిస్తుంది. ఇలా సైన్స్ సాధనాలు అన్ని ఈ సందేశం ఇచ్చే కార్యంలో మీకు సహయోగం ఇస్తాయి. సంగమయుగంలోనే (పకృతి సహయోగి అయ్యే పాత్రను 1 ్రపారంభిస్తుంది. (పకృతిపతికి మరియు మాస్టర్ (పకృతిపతులకు సర్వ ఏర్పాట్లు చేస్తుంది. అన్ని

58

eated by Uni

ersal Dogument Convert

వైపుల నుండి అవకాశం లభిస్తుంది. తర్వాత ఏమి చేస్తారు? భక్తిలో మహిమ చేసారు కదా —<br>[పకృతి తత్వాలు అన్నింటినీ దేవతా రూపంలో చూపించారు. దేవత అంటే ఇచ్చేవారు. అంటే $\frac{1}{2}$ తంతమంలో ఈ చ్రకృతి తత్వాలన్నీ మీకు సహయోగం ఇచ్చే దాతగా అయిపోతాయి. సముద్రం $\frac{1}{2}$ కూడా మీకు సహయోగం చేస్తుంది. నలువైపుల ఉన్న సామాగ్రిని భారతభూమికి తీసుకువచ్చే $\frac{1}{2}$ సహయోగం చేస్తుంది. అందువలనే సాగరుడు రత్నాలతో నింపిన పళ్ళాలు తెచ్చాదు అని చెప్తారు. అలాగే భూమి కంపించి, <sub>'</sub>కేష్ట ఆత్మలైన మీ కోసం విలువైన వస్తువులన్నింటిసీ భారతదేశంలో చేర్చడానికి సహయోగి అవుతుంది. ఇం(దుడు గురించి చెప్తారు కదా – అంటే వర్నం కూడా భూమిని శుభ్రం చేయటంలో సహయోగం చేయడానికి హాజరవుతుంది. ఇంత మురికిని మీరు శుభ్రం చేయరు! కనుక మొత్తం వ్రకృతి యొక్క సహయోగం లభిస్తుంది. కొన్ని గాలికి ఎగిరిపోతాయి, కొన్నింటిని వర్షం తీసుకువెళ్ళిపోతుంది. అగ్ని గురించి తెలుసు కదా! కనుక అంతిమంలో ఈ అన్నితత్వాలు (కేష్ట ఆత్మలైన మీకు సహయోగం ఇచ్చే దేవతగా అవుతాయి.మరియు సర్వ ఆత్మలు కూడా అనుభవం చేసుకుంటారు. వారే తిరిగి భక్తిలో – ఇప్పుడు సహయోగం ఇచ్చిన కారణంగా అవి దేవతగా అయ్యాయి, ఇలా కర్తవ్యం యొక్క అర్ధాన్ని మర్చిపోయి, తత్వాలకు కూడా దేవతల $\frac{3}{2}$ లేదా మనుష్యుల రూపాన్ని ఇచ్చేస్తారు. సూర్యుడు తత్వమే కానీ మనుష్యరూపం ఇచ్చేశారు. విధి $\frac{1}{2}$ విధాత అయ్య ఏ కార్యం చేయాలో అర్దమైందా!

వారిది విధాన సభ మరియు ఇక్కడ విధి, విధాతల యొక్క సభ. అక్కడ సభకి మెంబర్స్ -ఉంటారు ఇక్కడ అధికారిగా మహాన్ ఆత్మలు ఉంటారు. కనుక సతృతశక్తి యొక్క గొప్పతన $\tilde{\textbf{o}}$ ై ఎంత ఉన్నతమైనదో అర్ధమైందా! సతృత పరుసవేదితో సమానం. ఎలా అయితే పరుసవేది లోహాన్ని కూడా బంగారంగా చేస్తుందో అదేవిధంగా మీ సతృతా శక్తి ఆత్మని, (వకృతిని, సర్వ సామాగిని, నర్వ నంబంధాలను, నంస్కారాలను, ఆహారాన్ని వ్యవహారాన్ని అన్నింటిని సత్వపధానంగా చేస్తుంది. తమోగుణం యొక్క నామరూపాలను సమాప్తి చేస్తుంది. సత్యతాశక్తి .<br>మీ పేరుని, రూపాన్ని సత్యంగా అంటే అవినాశిగా చేస్తుంది. అర్ధకల్పం చైతన్యరూపం మరియు అర్ధకల్పం చిత్ర రూపం. అర్ధకల్పం క్రైవజలు మీ మహిమ పాడతారు. మరో అర్ధకల్పం భక్తులు మహేమ చేస్తారు. మీ మాట సత్యవచన మహారాజు రూపంలో మహిమ చేయబదుతుంది. ఈరోజు వరకూ కూడా మీ అరమాట వారికి లభించినా కానీ తమని తాము గొప్పవారిగా భావిస్తారు. మీ సత్యతాశక్తితో మీ దేశం కూడా అవినాశిగా అవుతుంది. వేషం కూడా అవినాశిగా అవుతుంది. అర్దకల్పం దేవత యొక్క వేషంలో ఉంటారు, అర్ధకల్పం దేవతా వేషం యొక్క స్మ్మతిచిహ్నం నదుస్తుంది. ఇప్పుడు అంతిమం వరకు కూడా భక్తులు మీ చిత్రాలను కూడా వ్రస్తాలతో అలంకరిస్తూ కుంటారు. మీ కర్తవ్యం మరియు చరిత అన్నీ సత్యం అయిపోయాయి. మీ కర్తవ్యానికి స్మృతిచిహ్నంగా భాగవతాన్ని తయారు చేసారు. చరిత్రల యొక్క అనేక కధలు తయారుచేసారు. ఇవన్నీ సత్యం అయ్యాయి. దేని ఆధారంగా? సతృతా శక్తి కారణంగా సతృం అయ్యాయి. మీ యొక్క దినచర్య కూడా సత్యం అయ్యింది. భోజనం తినటం, అమృతం (తాగటం అన్ని సత్యం అయిపోయాయి. మీ చిఱ్రాలను కూడా మేల్కొల్పుతారు, కూర్చోపెడతారు, అన్నివైపుల త్రిప్పుతారు, భోగ్ (నైవేధ్యం) చేస్తారు, అమృతం (తాగిస్తారు. క్రపతి కర్తవ్యానికి మరియు క్రవతి కర్మకి స్థృతిచిహ్నం తయారయ్యింది. ఇంత శక్తి గురంచి తెలుసా? ఇంత అధికారంతో అందరికీ మతిజ్ఞ చేస్తున్నారా లేదా సేవ చేస్తున్నారా? :

∰ౖౖకాత్త క్రాత్త వారు వచ్చారు కదా! మేము కాద్దిమందే అని భావించకండి సర్వశక్తివంతుదు మీ  $\ddot\bullet$  తోదుగా ఉన్నారు. సతృతా శక్తి కలిగిన ఆత్మలు. మీరు అయిదుగురే కాదు, విశ్వరచయిత మీ ∲- తోడుగా ఉన్నారు. ఇదే నిశ్చయంతో చెప్పండి. అంగీకరిస్తారా, అంగీకరించరా? చెప్పనా, ఎలా ್ಯೆ ವಿವ್ಬಾಲಿ … ಇಲಾಂೞಿ ನಂತಲ್ಪಾಲು ಅಯಿತೆ ರಾವಟಂಲೆದು ತದಾ? **ಎತ್ತುಜ ಸತ್ಯತ ಮರಿಯು ಸತ್ಯಮನ**್ತ  $\ddot{\tilde{\P}}$  తండ్రి ఉంటారో అక్కడ సదా విజయం ఉంటుంది. నిళ్చయం ఆధారంగా అనుభవీమూర్తి అయ్యి .<br>∲- మాట్లాడితే సఫలత సదా మీ వెంటే ఉంటుంది.

మీరందరు వచ్చారు అలాగే బాప్దాదా కూడా వచ్చారు. మీకు కూడా రావలసి వస్తుంది,  $\frac{1}{2}$ ూ<br>\* కేహులు కాలు రాములు మార్చులు కాలా మార్చిందారు. తారు రాముల నమ్మాంది ,<br>∲- కదా! మీరు <sub>ట్</sub>రైన్లో కూర్చుంటున్నారు, బాబా పరకాయంలో కూర్చోవలసి వస్తుంది. కష్టంై  $\tilde{\mathbb{F}}$ అనిపిస్తుందా? ఇప్పడైతే మీ మనవలు, మనవరాళ్ళు అందరూ రావలసిందే. భక్తులు కూడా ့ రావలసిందే అప్పుడేమి చేస్తారు! భక్తులైతే మిమ్మల్ని అసలు కూర్చోనివ్వరు. ఇప్పుడైతే వి(శాంతిగా $\frac{1}{2}$ కూర్చున్నారు తర్వాత విశ్రాంతి ఇవ్వవలసి వస్తుంది. అయినప్పటికీ మూడు అదుగుల స్థలం , అయితే లభించింది కదా! భక్తులైతే నిల్చునే తపస్సు చేస్తున్నారు. మీ చిత్రాలను చూడదానికి . భక్తులకి క్యూ పెదుతున్నారు. కనుక మీరు కూడా అనుభవ౦ చేసుకో౦డి. సీజన్ యొక్క ఫల౦్ .<br>\* అయితే తినడానికి వచ్చారు కదా! (కొత్త (కొత్త పిల్లలకు బాప్దాదా విశేష స్నేహం ఇస్తున్నారు. .  $\ddot{\tilde Q}$ ందుకంటే బాప్దాదాకి తెలుసు లాస్ట్ వచ్చిన పిల్లలు ఫాస్ట్(గా వెళ్ళిపోతారు, సదా సంల $\check{\gamma}$ త $\tilde{\gamma}$ ,<br>∲- ద్వారా విఘ్నవినాశకులుగా అయ్యి, విజయారత్నాలుగా అవుతారు అని. లౌకికంలో కూడా పెద్దవారి <sup>:</sup> ౣ<br>ౣౖఄఄ పరుగుపెట్టి నెంబర్వన్**లోకి రండి. బాప్**దాదా ఉత్సాహ, ఉల్లాసాలతో ఉండే ఇలాంటి పిల్లలకు ై ್ತಿ.<br>∲- ಸದ್ ಸహయోಗಿಗ್ ఉಂటారు. ಮీ యోగం మరియు బాబా యొక్క సహయోగం ఈ రెండింటి -ై •<br>∲ౖ ద్వారా ఎంతగా కావాలంటే అంతగా ముందుకు వెళ్ళవచ్చు. ఇప్పుడు ఇంకా అవకాశం ఉంది ౖ  $\ddot{}$  తర్వాత ఈ సమయం కూడా సమాప్తి అయిపోతుంది.

ఈవిధంగా సదా సతృత యొక్క మహానతలో ఉండేవారికి, సర్వ ఆత్మలకు విధి, విధాత, $\gamma$ ్షన్లతిదాత, విశ్వాన్ని స్వయం యొక్క<sup>ె</sup>సత్యతా శక్తి ద్వారా సత్వపధానంగా చేసేవారికి, సదా ేన్నేహి మరియు సహయోగి పిల్లలకు బావ్దాదా యొక్క (పియస్మృతులు మరియు నమస్తే.

ఈ మురళీ యొక్క సారం – 1. సతృతయే మహానత మంయు సతృతకే విలువ ఉంది. ్ల సతృమైన త౦డి, సతృమైన శిక్షకుడు మరియు సతృమైన గురువు వచ్చి ఆత్మ యొక్క, పరమాత్మ $\,$ ్రయోక్క సృష్టిచక్రం యొక్క సత్య పరిచయాన్ని ఇచ్చి సత్యతశక్తిని నింపుతున్నారు. 2. సత్యతాశక్తి $\,$ ్లీ కెన్స్టీలే కా ని మూడా కా ముందు ప్రాంతం చేస్తుంది. సర్వ ఆత్మలకు సద్దతి యొక్క కే  $\stackrel{\bullet}{\bullet}$  అదృష్టాన్ని తయారుచేస్తుంది. 3. దేవత అంటే ఇచ్చేవారు. అంతిమంలో (పకృతి తత్వాలు అన్ని $\stackrel{\simeq}{\simeq}$ .<br>- మీకు సహయోగం ఇచ్చే దేవతగా అవుతాయి. ఈవిధంగా సహయోగం ఇచ్చిన కర్తవ్యానికి గుర్తుగా -<u>-</u> భక్తిలో తత్వాలకు మసుష్య రూపాన్ని ఇచ్చేస్తారు.

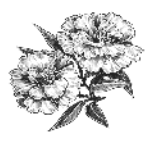

#### ఆత్కిక గులాజ యొక్కబశేషత్-నదా ఆత్కికవృత్తి...... I3-4-8I

ఈరోజు తోటమాలి తన యొక్క ఆత్మిక గులాబీ పిల్లలను చూస్తున్నారు. నలువైపుల ఉన్న $\frac{1}{\epsilon}$ ఆత్మిక గులాబీ పిల్లలు బాప్దాదా ఎదురుగా ఉన్నారు. సాకారంలో ఎక్కడ కూర్చున్నా కానీ $\frac{1}{2}$ (ఈరోజు సగం మంది అన్నయ్యలు, అక్కయ్యలు (కింద మురళి వింటున్నారు) కానీ బావ్ఐాదా వారిని కూడా తన నయనాల ఎదురుగానే చూస్తున్నారు, ఇప్పుడు కూడా బాప్దాదా పిల్లల యొక్క సంకల్పాన్ని వింటున్నారు. అందరూ ఎదురుగా కూర్చుని మురళి వినాలని అనుకుంటున్నారు, (కింద ఉన్నప్పటికీ కూడా బావ్దాదా పిల్లలను తన ఎదురుగా చూస్తున్నారు. (వతి ఒక ఆత్మికగులాబీ) యొక్క సువాసన బాప్దాదా దగ్గరికి వస్తుంది. అందరు నెంబర్వారీ కానీ ఈ సమయంలో అందరూ ఒక బాబా తప్ప మరెవ్వరూలేరు అనే ఆత్మిక సువాసనలో నెంబర్వన్ స్టితిలో స్టితులై ఉన్నారు. అందువలనే ఆత్మిక సువాసన వతనం వరకు కూడా చేరుకుంటుంది. ఆత్మిక గులాబ్ యొక్క విశేషతలు తెలుసా? దేని ఆధారంగా ఆత్మిక సువాసన, సదాకాలికంగా, పేకీరసంగా మరియు దూరాతిదూరం వరకు వ్యాపిస్తుంది అంటే క్రభావం వేస్తుంది? దీనికి ముఖ్య ఆధారం - ఆత్మికవృత్తి. వృత్తిలో ఆత్మ, ఆత్మనే చూస్తున్నాను, ఆత్మతోనే మాట్లాదుతున్నాను, ఆత్మయే తన పాత్రను అభినయిస్తుంది. నేను ఆత్మను, సదా సుట్రీమ్ ఆత్మ (ఉన్నతమైన బాబా) యొక్క భత్రఛాయలో నదుస్తున్నాను. నేను ఆత్మను – నా యొక్క ఒక సంకల్పం కూడా సుక్రీమ్ ఆత్మ యొక్క శ్రీమతానికి విరుద్దంగా నడవదు. అత్మనైన నాచే చేయంచేది – సుక్రీమ్ ఆత్మ. చేయించేవారి ఆధారంగా నేను $\frac{1}{2}$ నిమిత్తంగా చేస్తున్నాను. వారు నడిపిస్తున్నారు నేను నదుస్తున్నాను. (వతి సంకల్పం, మాట, $\frac{1}{2}$ కర్మలో (పతి సలహాపై నడవదానికి ఆత్మనైన నేను హాజరై ఉన్నాను. అందువలనే యజమాని ముందు ఆత్మను సదా హాజరు చేస్తున్నాను. ఆత్మనైన నేను మరియు సుక్రీమ్ ఆత్మ సదా కంబైండ్గా $\frac{1}{2}$ ఉన్నాము. సు(పీమ్ ఆత్మ నేను లేకుండా ఉండలేరు మరియు నేను ను(పీమ్ ఆత్మ లేకుండా ఉండలేను. ఈ విధంగా (పతి సెకను అనుభవం చేసుకునేవారు సదా ఆత్మిక సువాసనలో అవినాశిగా మరియు ఏకీరసంగా ఉంటారు. ఇదే నెంబర్వన్ సువాసన గల ఆత్మికగులాబీ యొక్క విశేషత.

అదేవిధంగా దృష్టిలో కూడా సు(పీమ్ ఆత్మ నిండి ఉంటారు. బాబా యొక్క దృష్టిలో వారు మరియు వీరి దృష్టిలో బాబా సదా ఉంటారు. ఇటువంటి ఆత్మిక గులాబీలకు దేహం, దేహ క్రవంచం, లేదా పాత దేహం యొక్క వస్తువులు, వ్యక్తులను చూస్తూ కూడా కనిపించవు. దేహం .<br>ద్వారా మాట్లాదుతున్నా కానీ ఆత్మను చూస్తున్నాను, ఆత్మతో మాట్లాదుతున్నాను అనే భావన ఉంటుంది ఎందుకంటే వారి నయనాలలో నదా ఆత్మిక (వవంచం, ఫరిస్తాల (చవంచం, దేవతల .<br>ప్రపంచం ఉంటుంది. సదా ఆత్మిక సేవలో ఉంటారు. రాత్రి అయినా, పగలు అయినా కానీ -<br>వారు సదా ఆత్మిక సేవలో ఉంటారు. ఇలాంటి ఆత్మిక గులాబీలకు సదా ఆత్మిక భావన ఉంటుంది సర్వ ఆత్మలు మా సమానంగా వారసత్వానికి అధికారులుగా కావాలి అని. పరవశ ఆత్మలకు బాబా ద్వారా లభించిన శక్తులను సహయోగం ఇచ్చి వారిని కూడా అనుభవీగా చేయాలి అని. ఎవరి యొక్కబలహీనతలు మరియు లోపాలను చూడరు. తాము ధారణ చేసిన శక్తులను,గుణాలను $\frac{1}{2}$ సహయోగం ఇచ్చే దాతగా ఉంటారు. (బాహ్మణాత్మలకు సహయోగిగా, ఇతర ఆత్మలకు మహాదానిగా ఉంటారు. వీరు ఈవిధంగా ఉన్నారు అనే భావన ఉండదు. కానీ వీరిని కూడా బాబా సమానంగా $\frac{1}{2}$ 

 $\frac{1}{3}$ చూలనే శుభభావన ఉంటుంది. వెనువెంట ఇదే (శేష్ట కామన ఉంటుంది – ఈ సర్వ ఆత్మలు దు:ఖం, అశాంతి నుండి ముక్తి అయ్యి సదా శాంతి, సుఖాలతో సంవన్నంగా అవ్వాలి అని. సదా స్మతిలో ఇదే ధ్యాస ఉంటుంది విశ్వ పరివర్తన త్వర త్వరగా ఏవిధంగా అవుతుంది? అని. వీరినే $\frac{2}{3}$ <u>.</u><br>- ఆత్మిక గులాబీ అంటారు.

ఈరోజు మహారాడ్జ్ల వారి అవకాశం. మహారాధ్ర్ల వారు సదా ఒకే మహా శబ్దాన్ని స్మృతి $\frac{1}{2}$ ఉంచుకుంటే మహాన్ అంటే నెంబర్వన్ అయిపోతారు. మహారాధ్ర్ష వారి లక్ష్యం ఏమిటి? మహాన్గా అవ్వటం. స్వయాన్ని కూడా మహాన్గా చేసుకోవటం మరియు విశ్వాన్ని కూడా మహాన్గా చేయటం. ఇదే స్మ్రతిలో ఉంటున్నారు కదా!

,<br>కర్ణాటక వారు సదా నాటకంలో హీరో పాత్ర అభినయించేవారు. హీరోగా అవ్వాలి మరియు  $\frac{1}{2}$ పారోగా తయారుచేయాలి. ఆంధ్ర అంటే అంధకారం తొలగించేవారు. అన్ని రకాలైన అంధకారం $\frac{1}{2}$ తౌలగించాలి. ఆంధ్రాలో బీదవారి యొక్క అంధకారం కూడా చాలా ఉంది.బీదవారిని సంపన్నంగా తయారుచేయాలి. కనుక ఆంధ్రా వారు విశ్వాన్ని సదాకాలిక ధనవంతంగా చేసేవారు. తనువు యొక్క బీదతనం ఉండకూడదు, ధనం యొక్క బీదతనం ఉండకూడదు, మనస్సు యొక్క శక్తుల యొక్క బీదతనం ఉండకూడదు. తనువు, మనస్సు, ధనం మూడింటి యొక్క బీదతనం తాలగించేవారు, ఈ అంధకారాన్ని తాలగించి సదా వెలుగుని తీసుకువచ్చేవారు. కనుక అంధ్రానివాసీలు మాష్టర్ జ్ఞానసాగరులుగా అయిపోయారు. మద్ాస్ అంటే సదా రాస్*లో నిమగ్నం*్ అయ్యి ఉండేవారు. సంస్కారాల కలయిక యొక్క రాస్ కూడా మరియు సంతోషం యొక్క రాస్ <u>.</u><br>- కూడా మరియు సూలంగా కూడా రాస్ చేసేవారు. ఈ రాస్లో నిమగ్నం అయి ఉండేవారు. <u>.</u><br>- కనుక అందరి యొక్కవృత్తి ఏమిటో అర్ధమైందా! ఇప్పుడైతే అందరితో కలిసాను కదా, కలుసుకోవటం అంటే తీసుకోవటం. కనుక తీసుకున్నారు కదా! చివరికి నయనాల కలయిక వరకు చేరుకోవాలి. బాప్దాదాకి అయితే క్రింద కూర్చున్నవారు మరియు పైన కూర్చున్నవారు అందరూ వి.ఐ.పిలే.

# నెంబర్స్ట్ అదృష్టపంతుల యొక్క గుర్తులు ...... I5-4-8I

ఈరోజు భాగ్యవిధాత బాబా తన యొక్క <sub>(</sub>కేష్టభాగ్యశాలి ఆత్మలను చూస్తున్నారు. (పతి)  $\frac{1}{2}$ ఒక్కరు తమ (పయత్నం ద్వారా అదృష్టరేఖను ఎంత వరకు గీసుకుంటున్నారో చూస్తున్నారు. నెంబర్వారీగా పురుషార్ధం అనుసరించి ఉన్నారు, కొంతమంది నెంబర్వన్ అదృష్టాన్ని తయారు చేసుకున్నారు, కొంతమంది రెండవనెంబర్ అదృష్టాన్ని తయారు చేసుకున్నారు. మొదటి నెంబర్ అదృష్టవంతులు సర్వపాప్తి స్వరూపంగా ఉంటారు. సర్వగుణాలలో అయినా, జ్ఞానం యొక్క<sup>్</sup> ఖజానాలో అయినా, సర్వశకుల యొక్కఖజానాలో అయినా, (పాప్తుల యొక్క ఊయలలో ఊగుతూ  $\epsilon$ ంటారు. ఇటువంటి అదృష్టవంతులకు జీవితంలో ఇప్పటి నుండే అ(పాక్తి) వస్తువు అనేది పదీ $\frac{1}{2}$ <u>.</u><br>- ఉండదు. (పతి సెకను, (పతి సంకల్పంలో, (పతి శ్వాసలో లెక్కలేనంత ఖజానాతో ఉంటారు. ్<br>—ౖ అటువంటి ఆత్మల జీవితంలో <sub></sub>వతీ అదుగులో ఎగిరేకళ యొక్క అనుభూతి అవుతుంది. నలువైపుల<sub>ై</sub>  $\ddot{\ddot{\bullet}}$  అనేక రకాల ఖజానాలు కనిపిస్తాయి. (పతి ఆత్మ స్నేహంతో అనాది స్వరూప సంబంధంలో తమ $\frac{1}{2}$ ,<br>∲ౖా వారిగా అనుభవ౦ చేసుకు౦టారు. اపతి ఆత్మ ఒకే బాబా యొక్క స౦తాన౦ కనుక సోదరులుగా

 $62$ 

\_<br>\$\\$\\$\\$\$\$\$\$\$\$\$\$\$\$\$\$\$\$\$\$\$\$\$\$\$\$\$\$\$\$\$

Dogument Canver

అనిపిస్తారు. (పతి ఆత్మ పట్ల ఇదే శుభభావన, శుభకామన (పత్యక్షరూపంలో ఉంటుంది – ఈ $\frac{3}{2}$ సర్వ ఆత్మలు శాంతిగా, సుఖీగా అవ్వాలి అని. బేహద్ పరివారం మరియు బేహద్ స్నేహం ఉంటుంది. $\frac{1}{2}$ హద్దలో ఉంటే దు:ఖం ఉంటుంది, బేహద్లో దు:ఖం ఉండదు. ఎందుకంటే బేహద్లోకి రావట**్** ద్వారా బేహద్ సంబంధం, బేహద్ జ్ఞానం, బేహద్వృత్తి, బేహద్ ఆత్మిక స్నేహం ఇవి దు:ఖాన్ని $\frac{1}{2}$ సమాక్తి చేసి సుఖస్వరూపంగా తయారు చేస్తాయి. ఆత్మిక జ్ఞానం అనగా (పతి ఆత్మ యొక్క కర్మ] కథ యొక్క సంస్కారాల యొక్క జ్ఞానమే (లైట్) కాకుండా శక్తి (మైట్) కూడా ఉంటుంది అందువలన : ఏది చూస్తున్నా, వింటున్నా, సంస్థలేవులు సంబంధంలోకి వస్తూ, (వతి కర్మలో అతీతంగా $\,$ ...<br>మరియు అతి (పియంగా ఉంటారు. అతీతంగా మరియు (పియంగా అయ్యే సమానత ఉంటుంది. ఏ సమయంలో అతీతంగా అవ్వాలి, ఏ సమయంలో <sub></sub>క్రియంగా అవ్వాలి – ఈ పా్తత అభినయించే . వికేషత ఆత్మని సుఖీగా మరియు శాంతిగా చేస్తుంది. ఆత్మిక సంబంధం ఉన్న కారణంగా, బుద్ది ఏకాగ్రంగా ఉన్న కారణంగా నిర్ణయశక్తి, ఎదుర్మునేశక్తి, ఇముద్చుకునే శక్తి ఇలా సర్వశకు్తలు ఉన్న 1 కారణంగా క్రబ్ ఆత్మ యొక్క పాత్ర మరియు తమ యొక్క పాత్ర తెలుసుకుని పాత్రలోకి వస్తారు. అందువలనే అచంచలంగా మరియు సాక్షిగా ఉంటారు. ఈ విధమైన అదృష్టవంతులైన ఆత్మలు (పతి సంకల్పం మరియు కర్మలో, (పతి విషయాన్ని (తికాలదర్శి స్థితిలో స్థితులై <del>చూస్తా</del>రు. అందువలనే .<br>ప్రశ్నార్ధకం అనేది సమాప్తి అయిపోతుంది. ఇది ఎందుకు? ఇది ఏమిటి? ఇవి (ప్రశ్నార్ధకాలు. సదా .<br>ఫుల్స్టాప్ పెట్టాలి. అందరికి మూదు బిందువుల యొక్క తిలకం పెట్టబడి ఉంది కదా? దానిలో ఆశ్చర్యార్ధకం ఉండదు, కొత్తదేమి కాదు, ఏమయ్యింది అనరు, ఏమి చేయాలి అంటారు. వీరే నెంబర్వన్ అదృష్టవంతులు. మీరందరు నెంబర్వన్ అదృష్టవంతుల జాబితాలో ఉన్నారు కదా! అందరికీ ఫస్ట్ఇా్లన్ అంటే ఇష్టం కదా! అందరు బాబా నుండి పూర్తి వారసత్వం తీసుకోవదానికే వచ్చారు. చంద్రవంశీయులుగా అవ్వడానికి తయారేనా? సూర్యవంశీయులు అంటే ఫస్ట్ క్లాస్. నదా మీ ్రేష్ట్ అదృష్టాన్ని స్మృతిలో ఉంచుకుని సమర్ధ స్వరూపంలో ఉందండి. ఇలాగే అనుభవం : చేసుకుంటున్నారు కదా! బాబా యొక్క గుణాలు ఏవైతే ఉన్నాయో అవే మన గుణాలు. సదా మీ అనాది, అసలైన స్వరూపం యొక్క స్మతిలో ఉంటున్నారు కదా! మాయ యొక్క నకిలీ స్వరూపం యొక్క నకిల్ వేషం వేసేవారిగా అప్వటం లేదు కదా! (డామా వేసేటప్పుడు నకిలీ ముఖాలు పెట్టుకుంటారు కదా! ఏవిధమైన గుణాలో, ఏవిధమైన కర్తవ్యమో ఆవిధమైన ముఖం పెట్టుకుంటారు. నకిల్ స్వరూపం చూసి నవ్వు వస్తుంది కదా! అదేవిధంగా మాయ కూడా నకిలీ గుణాలు మరియు కర్తవ్యం యొక్క స్వరూపం తయారుచేస్తుంది. కొందరిని (కోధిగా, కొందరిని లోభిగా చేస్తుంది. కాందరిని దు:ఖీగా, కొందరిని అశాంతిగా చేస్తుంది. అసలైన స్వరూపం ఈ విషయాలకు అతీతమైనది కనుక సదా ఆ స్వరూపంలో స్థితులయ్యి ఉండండి. ఏవిధంగా అయితే భక్తిలో చివరిగా మునగటం కూడా ఉంటుంది కదా! దానికి కూడా గొప్పతనం ఉంటుంది. అలాగే ఇక్కడ కూడా సాగరంలో మునిగేటందుకు వచ్చారు, నింపుకునేటందుకు వచ్చారు. అన్ని విధి విధానాలు ఇక్కడి నుండే $\frac{1}{2}$ ్రపారంభం చేస్తున్నారు, సంగమయుగమే కలయిక యొక్క యుగం. ఈరోజు బేహద్ రోజు.

ఈవిధంగా (కేష్ట అదృష్టవంతులకు, సదా సంతోషం యొక్క ఖజానాతో సంపన్నంగా అయ్యేవారికి, సర్వులకు సుఖం యొక్క మార్గం చెప్పేవారికి, మాష్టర్ సుఖదాతలకు, సదా సర్వుల $\frac{1}{2}$ కష్టాలను తాలగించే వారికి, విఘ్న వినాశకులకు – ఈ విధమైన (శేష్ట ఆత్మలకు బాప్దాదా $\frac{1}{2}$ యొక్క (ఫియస్మ్మతులు మరియు నమస్తే. Universal Degument Converter

63

**దాదీజీతో బాప్దాదా యొక్క మహావాక్యాలు –** మహావీరుల (శేష్ట సేవ యొక్క స్వరూపం ) ఏమిటి? ఏవిధంగా అయితే సర్వశక్తులు చిత్రంలో కూడా చూపించారు ఈ అన్ని శక్తులలో .<br>విశేషంగా సేవార్ధం ఏ శక్తి కావాలి? అందరు వాణీ ద్వారా, భిన్న భిన్న సాధనాల ద్వారా ప్లాన్స్, (ఫోగ్రూమ్స్ ద్వారా సేవ చేస్తున్నారు. మీ యొక్క విశేషమైన సేవ పేమితి? మీ పాత సృష్టి యొక్క. చరితలో  $\,$ ఉంది కదా– మొదట్లో పక్షుల ద్వారా సందేశం పంపించేవారు, అవి సందేశం ఇచ్చేసి మరలా తిరిగి వచ్చేసేవి. అలాగే మీ సేవ ఏమిటి? వారు వక్షుల ద్వారా సందేశం పంపించేవారు, మీరు సంకల్పశక్తి ద్వారా ఏ ఆత్మకైనా సేవ చేయలేరా! సంకల్పం అనే బటన్ నొక్కగానే అక్కడికి ......<br>సందేశం చేరుకోవాలి. ఏవిధంగా అయితే అంత:వాహక శరీరం ద్వారా సహయోగం చేస్తున్నారో అదేవిధంగా సంకల్పశక్తి ద్వారా అనేక ఆత్మల సమస్యలను పరిష్కరించగలరు. మీ యొక్క (శేష్ట సంకల్పం ఆధారంగా వారి యొక్క వ్యర్థ లేక బలహీన సంకల్పాలను పరివర్తన చేయగలుగుతున్నారా! ఈ విశేషమైన సేవ సమయ౦ అనుసరి౦చి పెరుగుతూ ఉ౦టు౦ది. సమన్యలు ఏవిధ౦గా వస్తాయంటే స్థూలసాధనాలు కూడా సమాప్తి అయిపోతాయి. అప్పుడు ఏమి చేయాల్సి ఉంటుంది? స్వయం యొక్క సంకల్పాలను ఎంత శక్తిశాలిగా చేసుకోవాలంటే వాటి యొక్క (పభావం చాలా యారం వరకు చేరుకోవాల. ఎంత శక్తి ఉంటుందో అంత దూరం వరకు చేరుకుంటాయి. ఏవిధంగా .<br>అయితే వెలుగులో ఎంత శక్తి ఉంటే అంత దూరం వరకు చేరుకుంటుంది కదా అదేవిధంగా .<br>సంకల్పంలో కూడా ఇంత శక్తి వస్తుంది మీరు ఇక్కడ సంకల్పం చేయగానే అక్కడ ఫలం లభిస్తుంది. .<br>ఏవిధంగా అయితే బాబా <u>భక్తి</u> యొక్క ఫలం ఇన్తున్నారో అదేవిధంగా <sub>'</sub>కేష్ట ఆత్మలైన మీరు వరివారంలో సహయోగం యొక్క ఫలం ఇస్తారు మరియు ఆ ఫలం రకరకాలైన అనుభవం. చేయిస్తుంది, ఈ సేవ కూడా (పారంభం అవుతుంది.

క్రొత్త క్రొత్త వారిని చూసి, పరివార**్** యొక్క వృద్ధిని చూసి, సేవ యొక్క సిద్ధిని చూసి సంతోషం ఉంటుంది కదా! ఇది కూడా మీ యొక్క రాజధాని తయారు చేసుకుంటున్నారు. రాజధానిలో అన్ని రకాలైన ఆత్మలు కావాలి. సంపదిం<mark>ప</mark>ుల్లో ఉండేవారు కూడా కావాలి, సేవాధారులు కూడా కావాలి, సంబంధీకులు కూడా కావాలి మరియు అధికారులు కూడా కావాలి. ఇప్పడైతే ధ్వని వ్యాపిస్తుంది. ఇప్పుడు అందరు అక్కడికి, ఇక్కడికి వెళ్ళి ఈ ధ్వని ఎక్కడి ధ్వని అని వ్రయత్నం .<br>చేస్తున్నారు. వినిపిస్తుంది కానీ ఇప్పుడింకా స్పష్టంగా వినిపించడంలేదు. ఎక్కడినుండో ధ్వని వారికి వినిపిస్తుంది కానీ ఏ వైపు వెళ్ళాలి అనేది అర్ధం కావటం లేదు. ఎప్పుడైతే వాణీతో పాటు శ్రేష్ట సంకల్పం యొక్క శక్తి వారి వరకు చేరుకుంటుందో అప్పుడు వారికి స్పష్టంగా వినిపిస్తుంది. అప్పుడు ధ్వని స్పష్టంగా వినిపిస్తుంది, ఇప్పుడు ధ్యాస అనేది (పారంభం అయ్యింది.

.<br>సత్యయుగం యొక్క ఆది సంఖ్య యొక్క పరివారాన్ని మీ కళ్ళతో చూడగలరా, లేదా! లేదా స్వప్నంలో చూస్తారా? వార్తా ప@కల ద్వారా వింటారా – ఏమవుతుంది? ఇప్పుడు ఒక .<br>వేయి మందిని కూడా ఉంచలేరు వారందరినీ ఎక్కడ ఉంచుతారు! బ్రాహ్మణజీవితంలో పరివారం అందరూ పరస్పరం చూసుకుంటారా లేక ఇంత పెద్ద పరివారం అని వింటారు అంతేనా? అందరు మధువన భూమిలో కలిస్తే అలజడి అయిపోతుంది. సంఘటన యొక్క చిత్రం చూపించారు కదా అందరు <sub>క</sub>వేలు ఇచ్చారు అని. సూక్ష్మంలో అయితే ఇస్తారు కానీ ఇంత<sup>్</sup>పెద్ద<sup>్</sup> పరివారం అంటే వరివారాన్ని చూడాలి కదా! దీని కోసం ప్లాన్ తయారు చేసారా? సత్యయుగంలో అయితే కేవలం $\frac{1}{2}$ 

్లే<br>పీసీ యొక్క క్రైజలే ఉంటారు ఇక్కడైతే మీ యొక్క భక్తులు కూడా వస్తారు. దబల్ వంశావళి ့် ఉంటుంది. భక్తులకు మా యొక్క ఇష్ట దేవతలందరు ఇక్కడే ఉన్నారు అని తెలిస్తే ఏమి చేస్తారు? ్తే  $\frac{1}{2}$ వారు కూడా ఆగరు. ఇక్కడికే వచ్చేస్తారు. ఇప్పుడు కూడా కొంతమంది అలా వచ్చేస్తున్నారు కదా!  $\frac{3}{2}$ <u>.</u><br>- మరి భక్తులైతే ఛాతకులుగా ఉంటారు.

బాప్దాదా శక్తుల యొక్క వ్రత్యక్షత చూసి సంతోషిస్తున్నారు. సర్వశక్తివంతుడు గుప్తంగా $\frac{1}{2}$ ్డ ఉన్నారు మరియు శక్తులు <sub>క్రి</sub>వ్యక్షరూవంలో ఉన్నారు. కనుక శివుదు మరియు శక్తులను చూసి ీ సంతోషిస్తున్నారు. బాప్దాదా వతనం నుండి కూడా చూస్తూ ఉంటారు. ఎంత క్యూ పెడుతున్నారు $\frac{1}{2}$ ఇది కూడా చూస్తూ ఉంటారు. (వతి ఒక్కరి చైతన్య మందిరాల బయట క్యూ (పారంభం $\frac{1}{2}$  $\sim$ అయిపోయింది కదా! పిల్లల యొక్క సేవ చూసి బాప్దాదా కూడా సంతోషిస్తున్నారు. బాబా కంటే $\frac{1}{2}$ కూడా లక్షరెట్లు ఎక్కువగా సేవ యొక్క మైదానంలోకి వచ్చారు మరియు ఇంకా వస్తారు కూడా! :

### ನೆದ್ **కೆಲಯಿ**ಕೆ ಯುಕ್ಮೆ ఊಯೆಲಲ್ ఊెగేట౦దుకు ఆధార౦ ...... 2-10-81

నర్వ అలజదుల నుండి విడిపించేవాదు, నర్వపాప్తి న్వరూపంగా తయారుచేసే $\frac{1}{2}$ జ్జానసాగరుడైన శివబాబా మాట్లాదుతున్నారు:–

ఈరోజు స్మ్మతిలో ఉండే నలువైపుల పిల్లలకు బాప్దాదా సాకారంగా లేదా ఆకారంగా $\frac{1}{2}$ <sub>.</sub><br>` సన్ముఖంగా చూస్తూ స్మృతికి జవాబుగా కోటిరెట్లు (పియస్మృతులు ఇస్తున్నారు. కొంతమంది తనువు : ద్వారా, కొంతమంది మనస్సు ద్వారా కలయిక యొక్క సంకల్పంలో ఒకని స్మృతిలో స్థితులై ఉన్నారు. బాప్దాదా అయితే ఖజానా ఇచ్చారు. సాకారం ద్వారా, ఆకార అవ్యక్త రూపం ద్వారా సరృ ఖజానాలకు యజమానిగా చేసేసారు. ఎప్పడైతే సర్వ ఖజానాలకు యజమానిగా అయ్యారో ఇక $\, \tilde{z}$ ఏమి మిగిలి ఉంది? ఏమైనా ఉందా? బావ్దాదా యజమానులకు సలామ్ చేయడానికి వచ్చారు. . చూడటంలో అయితే మాస్టర్గా అయిపోయారు ఇక ఏమి మిగిలి ఉంది? విన్నదాని లెక్క తీయండి మరియు వినిపించిన వారి లెక్క తీయండి. చాలా విన్నారు, చాలా వినిపించారు. వింటూ వింటూ వినిపించేవారిగా కూడా అయిపోయారు. ఇతరులకి చెప్పేవారికి ఇంకా ఏమి చేప్పాలి? . మీ పాట ఉంది కదా! అనుభవం యొక్క పాట పాడతారు – పొందవలసినదంతా పొందాము ఇక $\frac{1}{2}$ .<br>పాందవలసినది ఏముంది అని. ఇది ఎవరి పాట? (బహ్మాబాబా లేక (బాహ్మణులదా? మీ పాట  $\frac{1}{2}$ ఇదే కదా? కనుక బాబా కూదా అదుగుతున్నారు – ఇక ఏమైనా మిగిలి ఉందా? అని. బాబా మీలో  $\frac{1}{2}$  $\frac{1}{2}$ ఇమిడి ఉన్నారు, మీరు బాబాలో ఇమిడి ఉన్నారు, ఎప్పుడైతే ఇమిడి ఉన్నారో ఇక  $\,$  ఏమి  $\,$  మిగిలి $\,$ ్తే  $\frac{1}{2}$ ఉంది? ఇమిడిపోయారా లేక అవుతున్నారా? ఏమి అంటారు? నది మరియు సాగరుని యొక్క $\frac{1}{2}$ ್ಯ್<br>\* ಫ್ಲೆ ಮೆಳಾ ಅಯಿತೆ ಅಯ್ಯಂದಿ కದಾ! ಇಮಿಡಿಕ್ ವಟಂ ಅಂಟೆ కಲಯಿತ ಜರುವು§ೆವಟಂ కనుక కలయిక ై  $\ddot{\ddot{\P}}$  జరుపుకున్నారు కదా? సాగరుడు, గంగ నుండి వేరుగా లేరు, మరియు గంగ, సాగరం నుండి $\dot{\bar{z}}$  $\stackrel{*}{\bullet}$  వేరుగా లేదు. గంగ మరియు సాగరుని యొక్క అవినాశి కలయిక. ఇమిడిపోయారు అంటే $\stackrel{*}{\bullet}$ ,<br>ॄ҈ి సమానంగా అయిపోయారు. సమానంగా అయ్యేవారికి బాప్αాదా కూడా స్నేహంతో శుభాకాంక్షలు ౖ \_<br>ై ఇస్తున్నారు. ఈసారి బాప్దాదా కేవలం చూదడానికి వచ్చారు. యజమానుల యొక్క ఆజ్ఞను ష 

65

్యీ.<br>శ్రీ అంగీకరించి కలుసుకునేటందుకు వచ్చారు. యజమానులను కాదు అనలేరు కదా. అలాగే అనే -<u>.</u><br>- పాఠం ద్వారా హజరు అయ్యారు. అలాగే తతత్వం యొక్క వరదానాన్ని బాప్దాదా ఆదికాలం క ္<br>— సుండి ఇస్తున్నారు. సంకల్పం మరియు స్వరూవం రెండింటిలో తతత్వం యొక్క వరదానీలు.  $\frac{1}{2}$ ధర్మం మరియు కర్మ రెండింటిలో తతత్వం యొక్క వరదానీలు. ఈ విధమైన వరదానులు, సదా $\stackrel{\rightarrow}{\rightarrow}$  $\ddot{\tilde{\psi}}$  సమీపంగా మరియు సమానత యొక్క అనుభవీగా ఉంటారు. బాప్దాదా ఇటువంటి సమీప $\frac{3}{2}$  $\stackrel{\bullet}{\bullet}$  మరియు సమానమైన పిల్లలను చూసి సంతోషిస్తున్నారు. అమృతవేళ నుండి రోజు యొక్క $\frac{1}{2}$  $\tilde{\tilde{\P}}$  సమాప్తి సమయం వరకు కేవలం ఒక మాట ధర్మం మరియు కర్మలోకి తీసుకువస్తే సదా కలయిక $\tilde{P}$  $\ddot{\ddot{\P}}$  యొక్క ఊయలలో ఊగుతూ ఉంటారు. ఈ కలయిక యొక్క ఊయలలో ఊగుతూ ఉంటే వ్రకృతి క్ ్<br>హైమరియు మాయ రెందూ ఊయలను ఊపే దాసీగా అయిపోతాయి. సర్వఖజానాలు మీ <sub>(</sub>శేష్ట*్* ్డ ఊయల యొక్క శృంగారంగా అయిపోతాయి.శక్తులను,గుణాలను <sub>క్ర</sub>మతో ధారణ చేయవలసిన :  $\frac{1}{2}$ అవసరం ఉండదు కానీ అవే స్వయం మీ అలంకరణగా అయ్యి మీ ఎదురుగా వస్తాయి. ఈవిధమైన $\frac{1}{2}$ .<br>కలయిక యొక్క ఊయలలో బాబా మరియు మీరు సమానంగా అంటే ఇమిడి ఉంటారు. ఈ ్ణి ఉయలలో ఊగడానికి ఆధారం ఒకే మాట – బాబా సమానంగా అవ్వాలి. సమానంగా లేకపోతే .<br>ఇమదలేరు. ఒకవేళ ఇమదడం రాకపోతే నంగమయుగాన్ని పోగాట్టకున్నట్లే. ఎందుకంటే సంగమయుగమే నది మరియు సాగరుని కలిపే మేకా. మేకా అంటే ఇమిడిపోవటం. కలయిక -.<br>బరుపుకోవటం. కనుక ఇమడడం వస్తుందా? మేళా జరుపుకోకపోతే ఏమి చేస్తారు? అలజడి .<br>\* అవుతారు. అయితే కలయిక లేకపోతే ఝంజాటం. పిల్లలు అంటారు ఒంటరిగా ఉన్నాము అని, \* .<br>- బాబా అంటారు అసలు ఒంటరిగా ఉండకూడదు అని. దేనిలో ఒంటరి అంటున్నారో దానిలో - $\frac{1}{\epsilon}$ కూడా బాబా తోదు వస్తున్నారు. సంగమయుగమే కంబైంద్గా ఉండే యుగం. బాబాతో అయితే $\frac{1}{\epsilon}$ ్డ్ వేరు కాలేరు కదా! సదా $\left.\vec{v}\right|$ తోదుగా ఉంటారు. చిన్న చిన్న పిల్లలు ఝంజాటంలో చిక్కుకుపోతున్నారు. $\frac{1}{2}$  $\tilde{\tilde{\P}}$  అలజదులు అనేకం ఉంటాయి ఒకటి కాదు. మేళా అనేది ఒకటే. మేళాలో ఉంటే అలజడి సమాషి -<br>- అయిపోతుంది. ఇప్పుడైతే సంపన్నత యొక్క [పాలబ్దీగా అవ్వండి. అల్పకాలిక [పాలబ్దాన్ని సమాప్తి ]  $\frac{1}{\epsilon}$ చేసి సంపూర్ణత యొక్క సంపన్నత యొక్క ప్రాలబ్దాన్ని అనుభవంలోకి తీసుకురండి.

ఈవిధంగా బాబా సమానంగా, సదా బాబా కలయిక యొక్క ఊయలలో ఊగేవారికి, పొందవలసినదంతా పొందాము అనే (ఫాప్తి స్వరూప ఆత్మలకు, సదా (పతి సంకల్పం, మాటలో, కర్మలో అలాగే అనేవారికి, ఈ విధమైన సర్వ $\bar{a}$ కేష్ట ఆత్మలకు, సాకారం ద్వారా, ఆకారం ద్వారా కలయిక జరుపుకునే దేశ విదేశాలలోని పిల్లలందరికీ పిల్లల నుండి యజమానులుగా అయ్యేవారికి సలామ్ మరియు (ఫియస్మ్మతులు వెనువెంట (శేష్ట ఆత్మలకు నమస్తే.

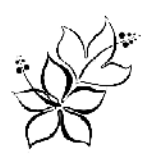

#### <del>ቚቚቚቚቚቚቚቚቚቚቚቚቚቚቚቚቚቚቚቚቚቚቚ</del> సంకల్వశక్తి యొక్క గాతృతసం ..... 4-IO-8I

సర్వసిద్ది స్వరూపంగా తయారుచేసే బాప్**దాదా మాట్లాదుతున్నారు**:-

బాప్దాదా పిల్లలందరికీ అంతిమస్థితి అంటే సంపన్న మరియు సంపూర్ణస్థితి యొక్క<sup>్</sup> శక్తిశాలి స్థితిని అనుభవం చేయిస్తున్నారు. ఈ స్థితిలో – సదా మాస్టర్ సర్వశక్తివాన్ స్థితి, మాస్టర్ -జ్ఞానసాగర స్థితి, సర్వగుణాలలో సంపన్నస్థితి, (పతి సంకల్పంలో, (పతి శ్వాసలో (పతి సెకను  $\vec{\sigma}$  శ్రీక్షి దృష్టి మరియు సదా బాబా $\sigma$ యొక్క సాతీస్ధితి, సర్వ బ్రూహ్మణ పరివారం యొక్క కేష్ట ఆత్మల $\frac{1}{2}$ స్నేహం, సహయోగం యొక్క సాతీస్థితి అనుభవం అవుతుంది. సైన్స్ సాధనాలు దూర వస్తువులను సమీపంగా అనుభవం చేయిస్తున్నాయి కదా అదేవిధంగా దివ్యబుద్ధి ద్వారా ఎంత దూరంగా ఉన్న ఆత్మలనైనా సమీపంగా అనుభవం చేసుకుంటారు. ఏవిధంగా అయితే స్థూలంగా మీతో పాటూ ఉన్న ఆత్మని స్పష్టంగా చూస్తున్నారు, మాట్లాదుతున్నారు, సహయోగం ఇస్తున్నారు మరియు .<br>తీసుకుంటున్నారు అదేవిధంగా అమెరికాలో ఉన్న ఆత్మ అయినా కానీ దివ్యదృష్టి ద్వారా అంటే దివ్యదృష్టి అనేది (టాన్స్ కాదు, కానీ ఆత్మీయతతో సెండిన దివ్యదృష్టి – ఈ దృష్టి ద్వారా స్వతహాగా ఆ ఆత్మలకు ఆత్మ మరియు ఆత్మల యొక్క తండి కూడా కనిపిస్తారు. ఆత్మని చూడాలి అని <sub>ل</sub>శమ చేయవలసిన అవసరం ఉండదు, పురుషార్ధం చేయవలసిన అవసరం ఉండదు కానీ నేను ఆత్మను, అందరు ఆత్మలు అని అనుభవం అయిపోతుంది. శరీర అభిమానం ఏవిధంగా పోతుం దంటే ద్వావరయుగం నుండి ఆత్మాభిమాని స్దితి ఏవిధంగా అయితే పోయిందో ఆవిధంగా పోతుంది. కేవలం ఆత్మ తప్ప ఇంకేది కనపడదు. ఆత్మ నదుస్తుంది, ఆత్మ చేస్తుంది ఇలా సదా మస్తకమణి వైపు శరీరం యొక్క కళ్ళు మరియు మనస్సు యొక్క కళ్ళు వెళ్తాయి. బాబా మరియు ఆత్మ – ఇదే స్మ్మతి నిరంతరం మరియు స్వతహాగా ఉంటుంది. ఆ సమయం యొక్క భాష ఏవిధంగా ఉంటుంది? క్రోష్టసంకల్పం యొక్కభాష ఉంటుంది. ఉపన్యాసం చెప్పేవారిగా కాదు, ఆత్మిక ఆకర్షణ చేసేవిధంగా కాలు<br>ఉంటారు. చెప్పడం ద్వారా కాదు కానీ స్థితి ద్వారా, (శేష్టజీవితం యొక్క దర్పణం ద్వారా సహజంగానే స్వరూపాన్ని అనుభవం చేయిస్తారు. నోటికి బదులు నయనాలే స్వరూపం యొక్క అనుభవం .<br>చేయించడానికి సాధనంగా అవుతాయి. నయనాల భాషయే సంకల్పాల భాష. సంకల్పశక్తి మీ నోటి మాట కంటే ఎక్కువ పని చేస్తుంది. అందువలన కొద్దిగా కూడా వ్యర్ధం యొక్క అస్వచ్ఛత .<br>లేకుండా మీ సంకల్ప శక్తిని స్వచ్ఛంగా చేసుకోండి. దీనినే లైన్ క్లియర్గా ఉండటం అంటారు.

ఈ సంకల్ప శక్తి ద్వారా చాలా కార్యాలు సఫలం అయ్యే సిద్దీని అనుభవం చేసుకుంటారు. ప ఆత్మ అయినా లేదా ఏ స్థూల కార్యాలు అయినా, సంబంధ సంస్థమంపుల్లోకి వచ్చే ఆత్మల యొక్క సంస్మారాలను అయినా నోటి ద్వారా లేదా ఇతర సాధనాల ద్వారా పరివర్తన చేయటంలో సంఫూర్ణ సఫలత అనుభవం కాకపోతే అలాంటి ఆశలన్నీ సంకల్పశక్తి ద్వారా సంపూర్ణంగా సఫలం అయిపోతాయి,అది కూడా ఎంత సహజంగా అంటే అది అయిపోయినట్లే. ఏవిధంగా అయితే నలువైపుల స్థూల ఆకాశంలో రకరకాల సితారలను చూస్తున్నారో అదేవిధంగా విశ్వంలోని వాయుమండలం అనే ఆకాశంలో నలువైపుల సఫలతాసితారలను మెరుస్తూ చూస్తారు. వర్తమాన<sup>్</sup> సమయంలో ఆశాసితారలు మరియు సఫలతా సితారలు రెండు కనిపిస్తున్నాయి కానీ అంతిమ సమయంలో, అంతిమస్థితిలో ఒకే బాబా యొక్క అంతంలో నిమగ్నమై ఉన్న <sub>(</sub>శేష్టస్థితిలో గల సఫలతా సితారలే ఉంటాయి. వారి ఆత్మిక నయనాలు, ఆత్మికమూర్తి దివ్య దర్శణం వలె పనిచేస్తాయి,

ఈ దర్పణంలో (పతి ఆత్మ (శమ లేకుండా ఆత్మికస్వరూపాన్ని చూస్తుంది. సెకనులో ఈ దర్పణం $\frac{\pi}{2}$ ద్వారా ఆత్మిక స్వరూపం యొక్క అనుభవం అయిన కారణంగా బాబా వైపు ఆకర్షితం అయ్యి  $\varepsilon$ హో (పభు! అనే పాట పాదుతారు. దేహాభిమానం సహజంగా అర్బణ అయిపోతుంది. ఓహో మీ భాగ్యం ……, ఓహో నా భాగ్యం …. ఇలా భాగ్యం యొక్క అనుభూతి అయిన కారణంగా దేహం -మరియు దేహనంబంధీకుల స్మృతిని త్యాగం చేసేస్తుంది. ఎందుకంటే భాగ్యం ముందు త్యాగం $\frac{1}{2}$ చేయటం చాలా సహజం. మీరందరు కూడా ఈ సహజ త్యాగం మరియు భాగ్యాన్ని తీసుకోవాలి $\frac{1}{2}$ అనుకుంటున్నారా లేక ఇచ్చేవారిగా అవ్వాలి అనుకుంటున్నారా? ఇన్ని సంవత్సరాలు క్రమ చేసేకంటే $\frac{1}{2}$ అంతిమ సమయంలో సహజత్యాగం మరియు భాగ్యం తీసుకునేవారిగా అవుతాము అని ఆలోచించడం లేదు కదా? ఇది ఇష్టమా? అంతిమంలో సహజంగా తప్పకుండా అనుభవం చేసుకుంటారు కానీ ఎంత సమయం చేసుకుంటారు? ఎంత కొద్ది సమయం గ్రహిస్తారో అంత కొద్ది సమయానికే (ఫాప్తి వస్తుంది. మీరందరు చాలా సమయం యొక్క సహయోగులు కనుక ...<br>చాలా సమయం యొక్క రాజ్యాధికారి అవుతారు.అంతిమంలో వచ్చే బలహీన ఆత్మల పట్ల మహాదాని, వరదాని అయ్యి అనుభవం యొక్క దానం మరియు వుణ్యం చేయండి. ఈ విధంగా ఒక్క సెకను. యొక్క శక్తిశాలి స్థితి ద్వారా చేసిన వుణ్యమే అర్ధకల్పం వూజ్యసీయంగా మరియు మహిమాయోగ్యంగా . చేస్తుంది. ఎందుకంటే అంతిమంలో సంపూర్ణ ఆత్మలైన మీ ద్వారా పొందిన (పాక్తి యొక్క అనుభవం మరియు సంపూర్ణ స్వరూపం యొక్క వ్రత్యక్షత యొక్క సంపన్న స్వరూపం అనుభవం చేసుకుని  $\frac{1}{2}$ ఆ అంతిమ అనుభవాన్నే అంతిమ సంసార్ధంగా తీసువెళ్ళి అర్ధకల్పం తమ ఇంటిలో విశ్రాంతి $\frac{1}{2}$ తీసుకుంటారు. కొంతమంది (వజలుగా, కొంతమంది భక్తులుగా అవుతారు. ఈ అంతిమ సమయం  $\Delta$  a b a comport was a comport and  $\Delta$  a comport  $\Delta$  and  $\Delta$ మాలలో శ్రీరోమణి ఆత్మలుగా అవుతారు. కొంతమంది విశ్వరాజ్యాధికారి రూపంలో చూసారు వారికి క్రుజలుగా అయ్యే సంస్మారం కారణంగా మీ రాజ్యంలో క్రపజలుగా అవుతారు. కొంతమంది అతి హ్రజ్యస్వరూపంలో చూస్తారు కనుక భక్తి ఆత్మలుగా అయిపోతారు. ఇంత సిద్దిని పొందేటటువంటి  $\bar{\mathfrak{G}}$ ష్ట స్థితి ఇది, ఈ క్రేష్టతను అనుభవం చేసుకుంటున్నారా? సంకల్పఖజానా యొక్క గొప్పతనం $\bar{\mathfrak{g}}$ తెలుసుకుంటూ (శేష్ట సంకల్పశక్తిని జమ చేసుకుంటున్నారా? అంతిమస్థితి ఏమిటో అర్ధమైందా?

బాప్దాదా కూడా ధ్వనికి అతీతంగా వెళ్ళాలా లేక ధ్వనిలోకే రావాలా? **ధ్వనిలోకి తక్కువగా** వచ్చే అభ్యాసం చేస్తే స్వతహాగానే ధ్వనికి అతీతంగా అయ్యే స్థితి ఆకర్షిస్తుంది. మొదటి గేట్ అయితే ధ్వనికి అతీతంగా వెళ్ళే గేట్ తెరుస్తారు కదా?ఎప్పుడు తెరుస్తారు? ఇతర (పారంభోత్సవాలు $\frac{1}{2}$ .<br>అయితే మధువనంలో చాలా చేస్తున్నారు దీని యొక్క ప్రారంభోత్సవం ఎప్పుడు చేస్తారు? బాప్**దా**దా ఒక్కరే చేస్తారా లేక అందరు కలిసి చేస్తారా? కనుక తయారుగా ఉన్నారా? మంచిది ఇంకోసారి $\frac{1}{2}$  $\mathbb A$ ని యొక్క లెక్క తీస్తాను ఎందుకంటే లెక్క అయితే ఉండాలి కదా! మంచిది–

సర్వ సిద్ది స్వరూప ఆత్మలకు, సంకల్పశక్తి ద్వారా సర్వుల (శేష్ట కోరికలను పూర్తి చేసేవారికి, <sub>-</sub> స్వయం యొక్క సంపన్న దర్పణం ద్వారా సర్వ ఆత్మలకు నిజస్వరూపాన్ని చూపించేవారికి, బాబాని (పత్యక్షం చేసే సర్వశక్తుల యొక్క వరదాని స్వరూప పుణ్య ఆత్మలకు బాప్ఐాదా యొక్క (పియస్మ్మతులు $\frac{1}{2}$ మరియు నమసే.

<mark>టీచర్స్</mark>తో – ఇది సేవాధారుల ్రగూప్. టీచర్స్ కాదు, సేవాధారులు. బాబా కూదా మొదట<sup>్</sup> .<br>సేవాధారిగా అయ్యి వస్తారు. <mark>బాబా యొక్క అన్నింటికంటే మొదటి టైటిల్ – విత్వ సేవాధారి.</mark> బాబా యొక్క టైటిల్ ఏదైతే ఉందో అదే పిల్లల యొక్క టైటిల్. సేవాధారిగా భావించడం ద్వారా $\frac{1}{2}$ స్వతహాగా నిర్వెప్పుంగా అయిపోతారు. ఎందుకంటే సేవాధారి అంటే త్యాగి మరియు తపస్వి. ఎక్కడ త్యాగం, తపస్సు ఉంటాయో అక్కడ భాగ్యం అనేది దాసీ వలె వారి ముందుకు వస్తుంది. కనుక అందరు సేవాధారులు కదా! లేకపోతే పేమాతుంది! ఒకవేళ మిమ్మల్ని మీ**రు టీచర్**గా ఖావిస్తే, వచ్చేవారు కూడా కొద్దిగా ముందుకు వెళ్ళిన తర్వాత తమని తాము టీచర్గా ఖావిస్తారు. టీచర్గా భావించడం ద్వారా స్టేజ్ (గద్దె) లభించాలి, ఏదోక స్థానం లభించాలి అనే ్సూక్ష్మకోరిక ఉత్పవ్నం అవుతుంది. ఇది మాయ యొక్క చాలా పెద్ద విఘ్నం. టీచర్ అనుకుంటే సీట్ కావాలి, .<br>పేరు కావాలి, గౌరవం కావాలి. సేవాధారులు అంటే ఇచ్చేవారిగా ఉంటారు కానీ తీసుకునే. వారిగా కాదు. కనుక నిమిత్త అత్మలైన మీరు ఏవిధంగా ఉంటారో మిమ్మల్ని చూసి సేవాధారులు . కూడా అదేవిధంగా ఉంటారు.

అప్పుడు నలువైపుల త్యాగం తపస్య యొక్క వాతావరణం ఉంటుంది. **ఎక్కడ త్యాగం,**్తే తపస్య యొక్క వాతావరణం ఉంటుందో అక్కడ సదా నిర్విఘ్నస్థితి ఉంటుంది. కనుక అందరు $\frac{1}{2}$ సేవాధారులు కదా! టీచర్ అనటం ద్వారా స్టూడెంట్స్ కూడా మేము కూడా తక్కువ కాదు అంటారు. సేవాధారి అనట౦ ద్వారా అందరు నెంబర్వన్ కూడా మరియు ఎవరూ తక్కువ కాదు. కనుక $\frac{1}{2}$ మిమ్మల్ని మీరు సేవాధారిగా భావించండి మరియు నడవండి. అన్ని విఘ్నాలకు మూలం మిమ్మల్ని మీరు టీచర్గా భావించి స్టేజ్ తీసుకోవటం. అప్పుడు అందరూ ఫాలో టీచర్ అవుతారు $\frac{1}{2}$ కానీ ఫాలోఫాదర్ అవ్వరు. వృద్ధిని అయితే పొందుతూనే ఉన్నారు కానీ ఇప్పుడు వృద్ధితో పాటు .<br>విధిపూర్వక వృద్ధి పొందుతూ ఉందండి. విధి తక్కువగా ఉంటే వృద్ధిలో విఘ్నాలు పెక్కువగా ఉంటాయి. కనుక విధి సంవస్న వృద్ధిని పొందేవారిగా అవ్వండి. (శమ చాలా మంచిగా చేస్తున్నారు.

# బ్రిపోక్తిబ్దాబాం యొక్కఒక శుభ ఆశ ..... 8-IO-8I

విజయీరత్నాలు (భాహ్మాణ కులభూషణ పిల్లలతో బాప్ఐాదా మాట్లాదుతున్నారు:–

ఈరోజు బావ్**దాదా విజయీరత్నాలను చూస్తున్నారు. ఈరోజు** భక్తులు విజయీదశమి ఇరుపుకుంటున్నారు. భక్తులు అయితే కాలుస్తారు, పిల్లలైన మీరైతే కలయిక జరుపుకుంటారు. కాల్చిన తర్వాత కలయిక జరుపుకోవటం ఉంటుంది. భక్తి మార్గంలో రావణుడిని కాల్చిన తర్వాత $\frac{1}{2}$ విజయం పొందిన తర్వాత ఏ కలయిక చూపిస్తారు? భక్తి యొక్క విషయాలు అయితే మంచిగా తెలుసు కదా! రావణుడు చనిపోయిన తర్వాత ఏ స్థితి ఉంటుంది? దాని గుర్తు ఏమిటి? అన్నా చెల్లెళ్ళ వందుగ. ఇది సోదర స్థితి, సోదరుల దృష్టికి గుర్తు – సేవ మరియు స్నేహం.స్నేహానికి $\frac{1}{2}$ గుర్తుగానే ఈ పందుగను చూపించారు మరియు సేవకి గుర్తుగా దీపావళిని చూపించారు. సేవ $\frac{1}{2}$ యొక్క సఫలతకి ఆధారం సోదరస్థితిని చూపించారు. ఇది లేకుండా దీపావళి జరుపుకోరు. దీపావళి లేకుండా రాజ్యతిలకం పెట్టుకోలేరు. కనుక ఈరోజు యొక్క స్మ్మతిచిహ్నం విజయీదశమి $\frac{1}{2}$ జరువుకున్నారు. దీనికి ఆధారం మొదట అష్టమి జరువుతారు. అష్టమి లేకుండా విజయం రాదు. ( 

<del>゚</del><br><sub></sub>

**<u> 1999 - 1999 - 1999 - 1999 - 1999 - 1999 - 1999 - 1999 - 1999 - 1999 - 1999 - 1999 - 1999 - 1999 - 1999 - 1999 - 1999 - 1999 - 1999 - 1999 - 1999 - 1999 - 1999 - 1999 - 1999 - 1999 - 1999 - 1999 - 1999 - 1999 - 1999 - 19**</u> కనుక ఎంత వరకు చేరుకున్నారు? అష్టమి జరుపుకున్నారా? అందరు నవదుర్గలుగా అయ్యారా? అష్టశక్తులు మరియు శక్తివంతుడు ఒకరు. సర్వశక్తివంతునితో పాటు అష్టశక్తి స్వరూవంగా ఇలా నవదుర్గలుగా అయ్యారా? దుర్గ అంటే దుర్గుణాలను సమాక్తి చేసి సర్వగుణ సంవన్నంగా అవ్వటం. అప్పదే దసరా జరుపుతారు. బాప్దాదా పిల్లలు దసరా జరుపుకున్నారా అని చూడదానికి వచ్చారు.  $\tilde{\mathfrak{g}}$  ఒక్కరికి ఎవరికి వారికి మంచిగా తెలుసు మరియు అంగీకరిస్తున్నారు కూడా నేను దసరా జరుపుకున్నానా లేక అష్టమి జరుపుకున్నానా అని. అవినాశి అగ్గిపుల్ల వేసారా లేక కొద్ది సమయం $\frac{1}{2}$  $\mathbf S$ కాసం అగ్గిపుల్ల వేసారా? రావణుడిని కాల్చారా? లేదా రావణుడి యొక్క సర్వ వంశాన్ని కాల్చారా? $\frac{1}{2}$ రావణుడిని సమాక్షి చేసారా లేక రావణరాజ్యాన్ని సమాక్షి చేసారా?

ఈరోజు వతనంలో బ్రహ్మాబాలా యొక్క ఆత్మిక సంభాషణ నదుస్తుంది – ఏ సమయంలో $\frac{1}{2}$ జరిగింది? క్లాస్ సమయంలో బావ్దాదా కూడా పిల్లల యొక్క ఆత్మిక సంభాషణ వింటున్నారు.  $\overline{x}$ లామంది పిల్లలను దశరా జరుపుకున్నారా అని అడిగితే జరుపుకున్నాము అనే దానిలో చేతులు ఎత్తడంలేదు, జరువుకోలేదు అనే దానిలో చేతులు ఎత్తడంలేదు. ఒకవేళ <sub>క</sub>ూయిస్తే జవాబు ఇవ్వటంలో కూడా చాలా చతురంగా ఉన్నారు. అసత్యం చెప్పటంలేదు కానీ స్పష్టంగా కూడా ్రవాయటంలేదు.  $3,4$  జవాబులు అందరికీ పస్తాయి వాటిలో పదోక జవాబు ఇస్తున్నారు. కనుక $\mathbb{R}^3$  $\sim$  (బహ్మాబాలు) అత్యాబాద్య సంభాషణ సంభాదం అందుతే అంది తెలుస్తో ద్వారం \_<br>తెరిచేటందుకు పిల్లలను ఆహ్వానం చేస్తున్నారు. కానీ ఈ రోజు యొక్క (పశ్నకి జవాబు కాగితం రూపంలో కాదు కానీ అందరి మనస్సు యొక్క సంకల్పం బాబా ముందు స్పష్టంగా ఉంది క్లాస్ సమయంలో దాదీ వ్రశ్న అదుగుతున్నారు మరియు బాప్దాదా అందరి జవాబులు ఏమిటో చూస్తున్నారు. జవాబు యొక్క సారం అయితే చెప్పేశాను ఇక చెప్పాల్సిన అవసరం లేదు మీకు $\frac{1}{2}$ బాగా తెలుసు. జవాబు చూస్తూ అమ్మాబా ఏమి చేసారు? చాలా మంచిపని చేసారు. అహ్మాబాబా యొక్క విశేషత నంవన్న నంస్కారం మీకు తెలును. విశేష సంస్కారం యొక్క పాత్రనే $\frac{1}{2}$  $\ddot{\ddot{\P}}$  అభినయించారు, అది ఇప్పుడు ఏమౌతుంది? ఆ విషయానికి ఆదికాలంలో (బహ్మాబాబా యొక్క) స్రైవేశత యొక్క జీవితంతో సంబంధం ఉంది. ఎప్పుడైతే ఫలితం చూసారో అప్పుడు ట్రహ్మాబార్ ా<br>ఆలోచనలో పద్దారు మరియు చెప్పారు – ఈరోజు నా యొక్క ఒక విషయం పూర్తి చేయాలి అని. బుద్ధులను పరివర్తన చేసే తాళంచెవి, సంపన్నంగా చేసే తాళంచెవి కావాలి అని. ఎలా అయితే ෂයිల් ජාංයං (නන්දිනාකාජී මෛරධිධ యొక్క నషా ఉండేది, ఖజానా ఉంది తాళంచెవి ఉంది కేవలం తెరవాలి అని. అదేవిధంగా ఈరోజు కూడా (బహ్మాబాబా సంపన్నంగా తయారుచేసే) తాళంచెవి శివబాబాని అడిగారు. ఆ సమయంలో సాకారంగా అనుభవం చేసుకునే వారికి  $\mathfrak b$ బహ్మాబా, శివబాబా ఏవిధంగా ఆత్మికసంభాషణ చేసుకుంటున్నారో తెలుస్తుంది. ఇప్పుడు ,<br>⊧ీ (బహ్మకి తాళంచెవి ఇవ్వనా? (బహ్మని ఎప్పుడైనా బాబా కాదు అంటారా? పిల్లలు కూడా కాదు -<u>.</u><br>- అనటంలేదు, అవును అనటంలేదు.

[బహ్మాబాబా – పిల్లలను సదా సంపన్నంగా చూడాలని చాలా – చాలా కోరికతో ఉన్నారు.  $\frac{1}{2}$ తయారవ్వాలి అని కాదు, ఇప్పుడే తయారైపోవాలి అని. ఎప్పుడైనా పిల్లల యొక్క విషయాలు $\frac{1}{2}$ ్తే వచ్చినపూడు (బహ్మాబాలా యొక్క ముఖం దీపావళిలా వెలిగిపోతుంది. ఈవిధంగా తీవ ఉత్సాహం $\frac{1}{2}$ 

్లీ మరియు మావ్టర్ సాగరుని సమానంగా ఉన్నతమైన అల ఎంతగా వ్యాపిస్తుందంటే ఉత్సాహం . యొక్క అలలలో పిల్లలందరినీ సంవన్నంగా చేసి దీపావళి జరపాలి అనిపిస్తుంది. (బహ్మాబాల్త , \* యొక్క సాకార చరిత్రలో కూడా ఇది అనుభవం చేసుకున్నారు − ఱ్రహ్మాబాకి ఒక మాట జన్మ ,<br>∲- యొక్క ఆది నుండి మంచిగా అనిపించేది కాదు అది ఏమిటి? తన యొక్క కార్యంలో కూడా అది .<br>మంచిగా అనిపించేది కాదు, పిల్లల యొక్క కార్యంలో కూడా మంచిగా అనిపించేది కాదు. ఎప్పుడో చేద్దాము? ఈ మాట మంచిగా అనిపించేది కాదు. క్రుతి విషయంలో వెంటనే చేసేవారు మరియు $\frac{1}{2}$ చేయించేవారు. సేవ యొక్క ప్లాన్**లో చూదండి, స్వపరివర్తనలో చూదండి, ఇప్ప**డిప్పుడే వెళ్ళండి, ఇప్పుడిప్పుడే చేయండి అనేవారు. (టైన్ యొక్క సమయం తక్కువగా ఉన్నా కూడా త్వరగా  $\,$ వెళ్ళండి $\,$  $\lfloor \underline{\omega} \bar{z} \rfloor$  ఆలేశ్యం అయిపోతుంది అనేవారు. కనుక పిమి సంస్కారం ఉండేది? ఇప్పుడే – ఇప్పుడే  $\lceil$ ఉండేదో అదేవధంగా ఇప్పుడు వతనంలో కూడా ఇప్పుడే అయిపోవాలి అనే భాష నదుస్తుంది. మరియు నవ్వు వచ్చే ఒక విషయం వినిపిస్తున్నాను అది ఏమిటి?

్ర జాఖ్యతాలు సంభాష్యం అంతా కార్యం అందా ఉంది. ఎప్పుడు స్టార్లు స అని ఎందుకు అంటున్నారో ఇది చూడటంలేదు. అందువలనే శివబాబాకి మాటిమాటికి చెప్తున్నారు . వీరు ఎందుకు మారటంలేదు, వీరు ఎందుకు ఇలా చేస్తున్నారు, ఇప్పుటివరకు ఇది ఎందుకు అంటున్నారు. ఈ విషయంలో ఆశ్చర్యం అనిపిస్తుంది. (దామా యొక్క విషయం వేరు ఇది నవ్వు. వచ్చే రమణీయమైన విషయం. (దామా గురించి తెలియదు అని కాదు కానీ చూసి – చూసి $\cdot$ - స్నేహం కారణంగా అలా అనిపిస్తుంది కనుక బాబా నవ్విస్తున్నారు. బాబాతో నవ్వుకోవడానికి $\frac{1}{2}$ <u>.</u><br>- అయితే అవకాశం ఉంది కదా! బాబా కూడా నవ్వుతున్నారు. ఇవ్వుడు <sub>(</sub>బహ్మాబాల  $\sim$ మనుకుంటున్నారో తెలుసుకున్నారు కదా? ఇప్పుడు ముక్తులుగా అయ్యి ముక్తిధామం యొక్క $\frac{1}{2}$ ద్వారం తెరవడంలో బాబాకి సహయోగి అవ్వండి. ఇదే ట్రహ్మాబాకి పిల్లల పట్ల శుభ ఆశ. మొదట ఈ దీపావళి జరుపుకోండి బాబా యొక్క శుభ ఆశాదీవంగా అవ్వండి. ఈ $\stackrel{\cdots}{\quad}$ దీవం ద్వారా $\stackrel{\cdots}{\cdot}$ దీపమాల స్వతహాగానే మేల్కొంటుంది.అర్ధమైందా! మంచిది, అన్నా చెల్లెళ్ళ పందుగ గురించి $\frac{1}{2}$ తర్వాత చెప్పాను.

ఈవిధంగా బాప్దాదా యొక్క (శేష్ట సంకల్పాన్ని సాకారంలోకి తీసుకువచ్చేవారికి, అవినాశి డృఢనంకల్పం యొక్క అగ్గిపుల్ల వెలిగించి అవినాశి విజయీగా అయ్యేవారికి, సాకారబాబా సమానంగా సదా ఇవ్చుడే అనే భాషను కర్మలోకి తీసుకువచ్చేవారికి, ఎప్పుడో అనేది సమాప్తి చేసి అందరికీ సాకార బాబా యొక్క మూర్తిని ముఖంలో చూపించేవారికి ఈ విధమైన విజయీరత్నాలకు . బాప్దాదా యొక్క (ఫియస్మ్మతులు మరియు నమస్తే.

కుమారీలతో – కుమారీలు అంటేనే ఎగిరే పక్షులు, అంటే సదా తేలికగా ఉండేవారు. కుమారీ అంటే ఏవిధమైన బరువు లేనివారు. తేలికైన వస్తువు పైకి వెళ్తుంది కదా! సదా పైకి .<br>వెళ్ళేవారు అంటే ఉన్నతస్థితిలోకి వెళ్ళేవారు. కనుక ఈ విధంగా ఉన్నారా? ఎంత వరకు చేరుకున్నారు? ఎవరైతే బాబా యొక్క శ్రీమతం (వకారం నదుచుకుని ఆ రేఖలో సదా ఉంటారో వారు సదా పైకి ఎగురుతూ ఉంటారు. కనుక రేఖ లోపల ఉండేవారు ఎవరు అవుతారు? సతృమైన సీతలు. కనుక మీరు సతృమైన సీతలు కదా? పక్కాయేనా? రేఖ బయటికి కాలు $\frac{3}{2}$ 

<del>ቝቝቝቝቝቚቝቝቝቝቝቝቝቝቝቝቝቝ</del> పెట్టారు అంటే రావణుదు వచ్చేస్తాదు. రావణుదు ఎదురు చూస్తూ ఉంటాదు – ఎక్కడైనా కాలు బయట పెడితే తీసుకెళ్ళిపోదాము అని. కనుక కుమారీ అంటే సతృమైన సీతగా ఉండాలి. ఇక్కడి $\frac{1}{2}$ నుండి బయటికి వెళ్ళి మారిపోకూడదు. ఎందుకంటే మధువనంలో వాయుమండలం యొక్క వరదానం యొక్క క్రుభావం ఉంటుంది ఇక్కడ ఎక్సెస్టా లిఫ్ట్ ఉంటుంది. అక్కడ క్రమతో నడవవలసి ఉంటుంది. కుమారీలను చూసి బాప్దాదాకు వేల రెట్లు సంతోషం ఉంటుంది ఎందుకంటే కసాయివారి నుండి రక్షింపబడ్డారు. కనుక సంతోషం ఉంటుంది కదా! మంచిది, ఇప్పుడు ఫక్కా క్రుతిజ్ఞ చేసి వెళ్ళాలి.

#### అంతర్ముఖ్గీ ఆత్మలే సదా బంధసముక్తులుగా మంయు ಯೌಗಯುಕ್ತುಲುಗಾ ಅವುತಾರು ..... 9-10-81

నదా బ౦ధనముక్తుడు, ముక్తి–జీవన్ముక్తి దాత, నుఖసాగరుడైన శివబాబా మాట్లాడుతున్నారు:-

ఈరోజు బావ్**దాదా తన యొక్క సదా సహయోగి, సదా శక్తిస్వరూపులు**, సదా ముక్తి<sup>?</sup> మరియు యోగయుక్త విశేషపిల్లలను అమృతవేళ నుండి విశేషరూపంతో చూస్తున్నారు. బాప్ఐాదా  $\frac{1}{2}$ ప్రతి పిల్లవాని రెండు విషయాలు చూసారు. ఒకటి- ుంతవరకు ముక్తి అయ్యారు, రెండు జీవన్ముక్తులుగా ఎంత వరకు అయ్యారు? జీవన్ముక్తులు అంటే యోగయుక్తులు. బాప్ఐాదా దగ్గర కూడా చుతి సెకను పిల్లల మనస్సు యొక్క సంకల్పాల రేఖలు స్పష్టంగా కనిపిస్తాయి. రేఖలను చూస్తూ బాప్దాదా నవ్వకుంటూ విశేషంగా ఒక విషయం యొక్క చిత్రాన్ని చూసారు, ఆ చిత్రంలో రెందు రకాలైన లక్షణాలను చూసారు.

 $1.$  సదా అంతర్ముఖి. దీని కారణంగా స్వయం కూడా సదా సుఖం యొక్క సాగరంలో $\frac{1}{2}$ ఇమిడి ఉన్నారు మరియు ఇతర ఆత్మలను కూడా సదా సుఖం యొక్క సంకల్పం మరియు వైటేషన్ ద్వారా, వృత్తి ద్వారా, మాట<sup>్</sup>ద్వారా, సంబంధ, సంస్థవింపుల ద్వారా సుఖం యొక్క అనుభూతి చేయిస్తున్నారు.

2. బాహర్ముఖి. వీరు సదా బాహర్ముఖతలో ఉండటం వలన బాహ్యం అంటే వ్యక్త భావం**,** వృక్తి యొక్క భావ, స్వభావాలు మరియు వృక్త భావం యొక్క వైబ్రేషన్, సంకల్పం, మాట మరియు సంబంధ, సందింపుల ద్వారా ఒకరి నుండి మరొకరు ఇలా వృర్ధాన్ని పెంపొందించేవారిగా ఉంటారు, సదా అల్పకాలిక నోటి యొక్క లద్దు తింటూ మరియు ఇతరులకు తినిపిస్తూ ఉంటారు, సదా $\frac{3}{2}$ ఏదో ఒకరకమైన చింతనలో ఉండేవారిగా, ఆంతరంగిక సుఖం, శాంతి మరియు శక్తికి సదా దూరంగా ఉండేవారిగా, అప్పుదప్పుడు కొద్ది, కొద్దిగా మెరుపు అనుభవం చేసుకునేవారిగా ఉంటారు. ఈ విధమైన బాహర్ముఖి ఆత్మలను చూసారు.

దీపావళి వస్తుంది కదా! వ్యాపారస్తులు అయితే తమ ఖాతా చూసుకుంటారు. పాత $\frac{3}{2}$ ఖాతా, క్రొత్త ఖాతా చూసుకుంటారు. బాబా ఏమి చూస్తారు? బాబా కూడా క్రవతి పిల్లవాదు పాత $\frac{1}{2}$ ్త ఖాతా ఎంత వరకు సమాప్తి చేసుకున్నాదు మరియు <sub>(</sub>క్రాత్త ఖాతాలో ఏమేమి జమ చేసుకున్నారు క
అనే ఖాతా చూస్తారు. కనుక ఈరోజు ఒక తేదా చూస్తున్నారు. ఎందుకంటే నిన్న కూదా చెప్పాను ( కదా – ట్రహ్మబాబా ఇప్పుడు ఏ విషయం కోసం ఎదురుచూస్తున్నారు? ((పారంభోత్సవం కొరకు) ఈ (పారంభోత్సవం కారకు ఏ తయారీలు చేస్తున్నారు? ఎవరిచేతనైనా (పారంభోత్సవం .<br>చేయించాలంటే ఏమేమి తయారు చేస్తారు? ఏయే వస్తువులు అవసరం? <sub></sub>పారంభోత్సవానికి .<br>ముందు రిబ్బన్ లేదా పూలమాల ఏదైతే కడ్తారో దానిని కత్తెరతో కట్ చేస్తారు అప్పుడు <sub>క</sub>పారంభం అవుతుంది. కత్తెరను దేనిలో పెదతారు? పువ్వులతో అలంకరించి ఉన్న పక్భెంలో పెదతారు. అంటే ఏమిటి? బంధనముక్తులుగా అయ్యే ముందు స్వయాన్ని గుణాల యొక్క పుష్పాలతో సంవన్నం చేసుకోవాలి అప్పుడు స్వతహాగానే బంధనముక్తులుగా అయిపోయినట్లే. కనుక (పారంభోత్సవానికి ఏమి తయారు చేయాలి? ఒకవైపు స్వయాన్ని సంవన్నం చేసుకోవాలి. కానీ సంవన్నం చేసుకునే ముందు బాహర్ముఖత యొక్క బంధన నుండి ముక్తి అవ్వాలి. ఇలా తయారయ్యారా? బాహర్ముఖత $\frac{1}{2}$ యొక్కరసం బయటికి చాలా మంచిగా ఆకర్షితం చేస్తుంది. అందువలనే దీనిన కత్తిరించేయండి. ఈ రనమే సూక్ష్మబంధనగా అయ్యి సఫలత<sup>ే</sup>యొక్క గమ్యం నుండి దూరం చేస్తుంది. (పశంస ఉంటుంది కానీ క్రవత్యక్షత మరియు సఫలత లభించదు. అందువలనే ఇప్పుడు (పారంభోత్సవానికి తయారవ్వండి. (పారంభోత్సవానికి తయారయ్యేవారు – సదా పూలతోటలో బాప్ఐాదా ద్వారా .<br>తయారైన పుష్పగుచ్ఛంలోని పుష్పాల యొక్క పిశేషత అనే సువాసన తీసుకుంటారు మరియు దానిలోనే తత్పరులై ఉంటారు. అంటే వారి జీవితం అనే పక్భెంలో సదా పువ్వలే పువ్వలు ఉంటాయి. ఇలా తయారయ్యారా? దీనిలో నెంబర్వన్ ఎవరు వస్తారు? మధువనం వారా లేక ఢిల్లీ వారా? గొవ్ప కర్తవ్యం లభిస్తుంది. బాప్దాదా వెంట (పాంభాత్సవానికి నిమిత్తం అవ్వటం. దీనికంటే ఉన్నతమైన భాగ్యం ఏమిఉంటుంది? సమానమైన ఆత్మలే బాబా వెంట (పారంభోత్సవం చేస్తారు. ్ర<br>బారంభోత్సవం చేయటం అంటే సదాకాలికంగా సూక్ష్మవతనవాసి మరియు మూలవతనవాసి అవ్వటం అని భావించడం లేదు కదా! (బహ్మాబాబాతో పాటు మూలవతనవాసిగా అందరు అవుతారా లేక కొద్దిమందే అవుతారా? ఏమని భావిస్తున్నారు? అందరూ సేవాస్తానాన్ని వదిలేసి వెంట కెళ్ళిపోతారా? వెంట వెల్తారా లేక ఆగిపోతారా? (వెంట వెల్తాము) మంచిది – మరి (బహ్మాబాలా  $\tilde{\mathbf{w}}$ క్ష్మవతనానికి వెళ్ళిపోయారు మరి మీరు ఇక్కడ ఎందుకు కూర్చుని ఉండిపోయారు? అయితే ఏమి చేస్తారు? ( దాదీని అడిగారు) (వెంట వెళ్తాము అని చెప్పారు) మంచిది – దాదీ, దీదీ ఇద్దరు వెంట వెళ్తారా? ఏమౌతుంది? ఇది కూడా విచితైమైన రహస్యం. ఇప్పుడు విశేషమైన విషయం  $\cdot$ సారంభిత్సవానికి తయారేనా? ఢిల్లీ వారు తయారేనా? నిమిత్త సేవాధారులు ఏమని భావిస్తున్నారు? -<br>ఏ ఆశలు ఉండిపో లేదు కదా? (బాబాతో కలయిక మంచిగా అనిపిస్తుంది అని చెప్పారు) బాప్దాదాయే వెళ్ళిపోతారు అయినా కానీ ఉంటారా? ఎప్పటి వరకు ఉండాలి? వెంట వెళ్ళేవారు ధర్మరాజుకి టాటా చెప్తారు అంటే ధర్మరాజు దగ్గరికి వెళ్ళవలసిన అవసరమే ఉండదు. మంచిది బాబా మన యొక్క ఖాతా స్వచ్ఛంగా ఉండాలి అనుకుంటున్నారు. కొద్దిగా కూడా పాత ఖాతా అంటే బాహర్ముఖత యొక్క ఖాతా, సంకల్ప రూపంలో లేదా సంస్కార రూపంలో కూడా ఉందకూడదు. సదా సర్వ బంధనముక్తులుగా మరియు యోగయుక్తంగా ఉండాలి వీరినే అంతర్ముఖి అని అంటారు. బాప్ఐాదా ఈ బాహర్ముఖత యొక్క వాయుమండలాన్ని సమాక్షి చేసేటందుకు ఈ సంవత్సరం విశేషమైన సైగ చేస్తున్నారు.సేవ చేయండి, చాలా చేయండి కానీ బాహర్ముఖత నుండి అంతర్ముఖి $\frac{1}{2}$ 

అయ్యి చేయండి. ఆ సేవ అంతర్ముఖి యొక్క ముఖం ద్వారా జరుగుతుంది. సే**వలో బాహర్ముఖతలోకి**్ ఎక్కువగా వస్తున్నారు అందువలనే సేవ బావుంది,చాలా సేవ చేస్తున్నారు అనే మాటే ఫైకి `వస్తుంది. వీరి యొక్క తండ్రి చాలా ఉన్నతమైనవారు, ఉన్నతోన్నతమైన వారు అనే <sub>క్ర</sub>పత్యక్షత యొక్క సఫలత తక్కువగా వస్తుంది. అందువలన చెప్పాను కదా $\overline{\phantom{a}}$ – బాహర్ముఖత యొక్క ఫలితం – (పతంసిస్తారు $\frac{1}{2}$ కానీ (పసన్నచిత్తలుగా కాలేరు. బాబా వారిగా అయిపోవాలి ఇదే (పసన్నచిత్తంగా అవ్వటం.

ఈవీధంగా సదా అంతర్ముఖి, సదా క్రవస్నచిత్తంగా ఉండేవారికి, ఇతర ఆత్మలను కూడా .<br>సుఖం యొక్క సాగరంలో ఇమిడి ఉండేవారికి, సదా ఒక బాబా తప్ప మరెవ్వరు లేరు అనే. సంలగ్నతలో నిమగ్నం అయ్యి ఉండేవారికి – ఇటువంటి (కేష్ట ఆత్మలకు బాప్దాదా యొక్క.. క్రియస్థ్రేతులు మరియు నమస్తే.

# నర్యేఖజానాల యొక్క తాక౦చెవి ఒకే మాట - బాబా ..... I4-IO-8I

సర్వశ్రేష్ట భాగ్యవిధాత, పదమాపద భాగ్యశాలిగా తయారుచేసే బాప్<mark>దా</mark>దా మాట్లాదుతున్నారు : .<br>ఈరోజు భాగ్యవిధాత బాబా తన యొక్క భాగ్యశాలి పిల్లలను చూస్తున్నారు. భాగ్యశాలిగా అయితే అందరు అయ్యారు కానీ భాగృశాలి అనే మాటలో కూడా – సౌభాగృశాలి మరియు $\frac{1}{2}$ వదమావద భాగ్యశాలి! భాగ్యశాలి అనే మాట ఇద్దరికీ ఉంటుంది కానీ ఎక్కడ సౌ అంటే వంద $\frac{1}{2}$ మరియు ఎక్కడ పదమం అంటే కోటానుకోట్లు తేదా ఉంది కదా! భాగ్యవిధాత ఒక్కరే, విధాత $\frac{3}{2}$ యొక్క విధి కూడా ఒకటే, సమయం మరియు వేళ కూడా ఒకటే అయనప్పటికీ నెంబర్వారీ. విధాత యొక్క విధి ఎంత (శేష్టమైనది మరియు సహజమైనది లౌకికంలో కూడా ఈరోజులలో $\frac{2}{3}$ ఎవరికైనా గ్రాహచారం కారణంగా అదృష్టం మారిపోతే ఆ గ్రహచారాన్ని తౌలగించి (శేష్ట అదృష్టాన్ని తయారు చేయడానికి ఎన్ని రకాలైన వద్గులు తయారు చేస్తున్నారు! ఎంత సమయం, ఎంత శక్తి మరియు సంపద ఖర్చు చేస్తున్నారు! అయిన్పటికీ అల్పకాలిక అదృష్టం తయారవుతుంది. అది ఒక జన్మకి కూడా గ్యారంటీ లేదు ఎందుకంటే వారు విధాత ద్వారా అదృష్టాన్ని మార్చుకోవటంలేదు. అల్పజ్ఞులు, అల్పసిద్దలు పొందిన వ్యక్తుల ద్వారా అల్పకాలికే (పావ్తులు పొందుతున్నారు.అక్కడ $\mathbb{R}^3$ అల్పజ్ఞ వ్యక్తులు కాసీ ఇక్కడ విధాత. విధాత ద్వారా అవినాశి అదృష్టరేఖ గీసుకుంటున్నారు. <sup>'</sup> ఎందుకంటే భాగ్యవిధాతలైన ఇద్దరు తండ్రులు ఈ సమయంలో వల్లల ఎదురుగా హాజరై -ఉన్నారు. భాగ్యవిధాత నుండి ఎంత భాగ్యం తీసుకోవాలంటే అంత తీసుకోవచ్చు. ఈ సమయంలోనే $\frac{2}{3}$ భాగృవిధాత భాగ్యం వ్రంచి పెట్టడానికి వచ్చారు. ఈ సమయానికి (డామానుసారం వరదానం ఉంది. భాగ్యం యొక్క ఖజానా నిందుగా తెరిచి ఉంది. తనువు యొక్క బందారా, మనస్సు  $\overline{\text{cm}}$ ుక్క, ధనం యొక్క, రాజ్యం యొక్క, (పకృతి దాసీ అవ్వటం, భక్తులు తయారయ్యే ఇలా అన్ని $\frac{3}{2}$ ు.<br>\* కాగ్యాల యొక్క ఖజానాలు తెరిచి ఉన్నాయి. ఎవరికీ కూడా విధాత ద్వారా స్పెషల్ (పాక్తి యొక్క ై ,<br>∲-ౖఅవకాశం ఏమి లభించడం లేదు. అందరికీ ఒకే విధంగా లభిస్తుంది. ఏ విషయాల కారణంగా ృ ై బంధన కూడా లేదు. వెనుక వచ్చారు అని, <sub>(</sub>పవృతిలో ఉంటున్నారు అని, తనువుకి అనారోగ్యం : -<br>ౖి అని, ఆయువు కారణంగా, స్థూల డిగ్రీ లేదా చదువు లేదు ….. ఇలా ఏ రకమైన కారణాలతో ౖు

Prounent Converter

బందారాకి బాబా తాళం వేయటంలేదు. రాత్రి, పగలు భాగ్యవిధాత యొక్క బందారా నిందుగా $\frac{1}{2}$ మరియు తెరిచే ఉంటుంది. ఎవరైనా కావలాదారిని ఉంచారా ఏమిటి? ఎవరు కావలాదారి లేరు. <sup>3</sup> అయినప్పటికీ చూడండి తీసుకోవటంలో నెంబర్వారీ అయిపోతున్నారు. భాగ్యవిధాత నెంబర్వారీగా $\frac{1}{2}$ ఇవ్వటంలేదు. ఇక్కడ భాగ్యం తీసుకోవడానికి క్యూలో కూడా నిలబడటంలేదు. ఇంత సెబ్ల $\frac{1}{2}$ భాగ్యం యొక్క బండారా బాబా దగ్గర ఉంది. ఎప్పుడు కావాలంటే అప్పుడు, ఏది కావాలంటే అది $\frac{1}{2}$ తీసుకోవడానికి అధికారం ఉంది. $\,$ ఏదైనా క్యూ ఉందా? అమృతవేళ నుండి చూడండి – దేశ, $\,$ విదేశాలలో పిల్లలందరూ ఒకే సమయంలో భాగ్యవిధాతతో కలయక జరుపుకుంటున్నారు, కలయిక జరిగే తీరుతుంది. అదగటం లేదు కూడా, ఉన్నతోన్నతమైన బాబాని కలుసుకోవటం అంటేనే. భాగ్యం యొక్క [పాప్తిని పొందటం. 1. తండి మరియు పిల్లల యొక్క కలయిక జరుగుతుంది. 2. ప్రాప్తి లభిస్తుంది. కలయిక కూడా జరుగుతుంది మరియు భాగ్యం అనే వస్తువు కూడా లభిస్తుంది. ఎందుకంటే ఉన్నత వ్యక్తులు ఎప్పుడు ఎవరినీ ఖాళీ చేతులతో పంపించరు. కనుక బాబా అయితే విధాత, వరదాత, నిండుగా ఉండే బండారా. కనుక వట్టి చేతులలో ఎలా పంపిస్తారు! అయినప్పటికీ భాగ్యశాలి – సౌభాగ్యశాలి – పదమాభాగ్యశాలి – పదమాపద భాగ్యశాలిగా ఇలా ಎಂದುకు అవుతున్నారు? ఇచ్చేవారు కూడా ఉన్నారు, భాగ్యం యొక్క ఖజానా కూడా నిందుగా  $\frac{1}{2}$ ఉంది, సమయం యొక్క వరదానం కూడా ఉంది. ఈ అన్ని విషయాల యొక్క జ్ఞానం అంటే $\frac{1}{2}$ తెలివి కూడా ఉంది. తెలివి తక్కువ వారు కాదు అయినప్పటికీ తేడా ఎందుకు వస్తుంది? $\frac{1}{2}$  $($ డ్రామానుసారం వస్తుంది అని చెప్పారు) (డామాకి కూడా ఇప్పుడు వరదానం ఉంది కనుక $\frac{1}{2}$ .<br>గ్రామా అని చెప్పకూడదు.

విధి కూడా ఎంత సరళమైనది! ఏవిధమైన <sub>'</sub>శమ కూడా చెప్పటంలేదు. మోనం*ి* చేయటంలేదు, ఖర్చు చేయించటంలేదు. విధి $\sim$  అనేది ఒకే మాటలో ఉంది. ఆ మాట ఏమిటి? $\frac{1}{2}$ తెలుసా? ఒక మాటే సర్వఖజానాలకు లేదా (శేష్ట భాగ్యానికి తాళంచెవి. అదే తాళంచెవి, అదే విధి. బాబా అనే మాటే తాళంచెవి మరియు విధి.కనుక తాళంచెవి అందరి దగ్గర ఉంది కదా? అయినప్పటికీ తేడా ఎందుకు? తాళంచెవి ఎందుకు చిక్కుకుపోతుంది? సవ్యంగా (తిప్పడానికి బదులు అవసవ్యంగా త్రిప్పుతున్నారు. అంటే స్వచింతనకు బదులు పరచింతన చేయటం అంటే అపసవ్యంగా త్రిప్పటం. స్వదర్శనానికి బదులు పరదర్శనం, మారడానికి బదులు మార్చాలనుకునే భావన, స్వపరివర్తనకు బదులు పరపరివర్తన యొక్క కోరిక పెట్టకోవటం, పని నాది పేరు ...<br>బాబాది అనుకోవదానికి బదులు పని బాబాది, పేరు నాది అని ఇలా తాళంచెవి వ్యతిరేఖంగా త్రిప్పుతున్నారు. కనుక ఖజానా ఉన్నప్పటికీ భాగ్యహీనులు ఖజానాను పొ౦దలేకపోతున్నారు. తాగ్యవిధాత యొక్క పిల్లలు కానీ ఎలా అవుతున్నారు? కొన్ని బిందువులు అడిగేవారిగా అవుతున్నారు. ఇక రెండవవారు ఏమి చేస్తున్నారు? ఈ రోజులలో <sub>క్ర</sub>వపంచంలో అమూల్యఖజానాను లాకర్స్లలో లేక ఇనుప బీరువాలలో పెదతారు వాటిని తెరిచేటందుకు దబల్ తాళంచెవి ఉపయోగించాలి లేదా రెండు సార్లు చక్రం త్రిప్పితే వచ్చే విధంగా ఉంటాయి ఒకవేళ ఆ విధి (పద్దతి) రాకపోతే వారికి ఖజానా లభించదు. లాకర్స్లలో చూసే ఉంటారు కదా – ఒక తాళం మీరు వేస్తే, రెండవ $\frac{1}{2}$ తాళం బ్యాంక్ వారు వేసారు. కనుక డబల్ తాళంచెవి ఉంటుంది కదా! ఒకవేళ మీరు మీ తాళంచెవి తీసుకెళ్ళి తెరుద్దాము అనుకున్నా అది రాదు. కనుక ఇక్కడ కూడా – స్వయం మరియు (

బాబా ఇద్దరి స్మృతి అనే రెందు తాకాలు ఉందాలి. కొంతమంది పిల్లలు తమ యొక్క నషాలోకి ్లే .<br>వచ్చేసి నేను అన్నీ తెలుసుకున్నాను, నేను ఏది కావాలంటే అది చేయగలను, చేయించగలను అని అంటారు. బాబా మమ్మల్ని యజమానులుగా చేసారు అనే వ్యతిరేఖ నషాలోకి వచ్చేసి నేను అనే. నషాలో బాబాతో సంబంధాన్ని మరిచిపోయి స్వయమే అన్నీ చేయగలను అని భావిస్తారు. అంటే ఒకే తాళంచెవితో ఖజానా తెరవాలనుకుంటారు. అంటే ఖజానాల యొక్క అనుభవం చేసుకోవాలనుకుంటారు. కానీ బాబా యొక్క తోడు మరియు సహయోగం లేకుండా ఖజానా లభించదు. దబల్ తాళంచెవి కావాలి. కొంతమంది పిల్లలు బాప్దాాదా అంటే ఇద్దరు తండ్రులకు $\frac{1}{2}$ బదులు ఒకే తండి ద్వారా ఖజానాలకు యజమాని అవ్వాలనుకుంటారు దీని ద్వారా కూడా మ్రాప్తి $\frac{1}{2}$ నుండి వంచితం అయిపోతారు. మాకు నిరాకారునితో డైరెక్ట్ సంబంధం ఉంది, సాకారుదు .<br>కూడా నిరాకారుని నుండి పొందారు కదా! కనుక మాకు కూడా సాకారం యొక్క అవసరం .<br>ఏముంది? అని భావిస్తున్నారు కానీ ఈ తాళంచెవి కూడా ఖండిత తాళంచెవి అవుతుంది. అందువలనే $\frac{1}{2}$ సఫలత లభించడం లేదు. నవ్వు వచ్చే విషయం ఏమిటంటే మీ పేరు <sub>(</sub>బహ్మాకుమారీ – కుమారులు అంటున్నారు మరియు సంబంధం శివబాబాతో పెట్టుకుంటున్నారు మరి మిమ్మల్ని మీరు శివకుమారీ )  $\frac{1}{2}$ కుమారులు అనుకోవచ్చు కదా! (బహ్మాకుమారీ – కుమారులు అని ఎందుకు అంటున్నారు? మీ ఇంటి పేరే శివవంశీ బ్రహ్మాకుమారీ – కుమారులు కనుక ఇద్దరి తంటులతో సంబంధం ఉంది కదా!

ెండవ విషయం – శివబాబా కూడా (బహ్మ ద్వారానే స్వయాన్ని (పత్యక్షం చేసుకున్నారు.  $\mathbb{R}^3$ (ఐహ్మ ద్వారా (బాహ్మణులను దత్తత తీసుకున్నారు. ఒంటరిగా చేయలేదు. (బహ్మతల్లే బాబా యొక్క పరిచయం ఇచ్చారు. (బహ్మతల్లే పాలన<sup>ి</sup>చేసి బాబా యొక్క వారసత్వానికి యోగ్యంగా<sup>:</sup> చేశారు.

మూదవ విషయం - రాజ్యభాగ్యం యొక్క (పాప్తిలో కూడా ఎవరి వెంట వస్తారు?  $\frac{1}{2}$ సిరాకారుడైతే నిరాకారి (పపంచవాసీ అయిపోతారు. సాకార బ్రహ్మాబాబాతోనే రాజ్యభాగ్యం యొక్క $\frac{1}{2}$ <u>పాప్తి</u>ని అనుభవిస్తారు. సాకారంలో హీరో పాత్ర అభినయించే సంబంధం బ్రహ్మతో ఉందా లేక నిరాకారుడితో ఉందా? ఎక్కువ సమయం సాకారునితో పాత్ర అభినయించాలా లేక నిరాకారునితో $\frac{1}{2}$ అభినయించాలా? కనుక సాకారుదు లేకుండా సర్వ భాగ్యం యొక్క ఖజానాకి యజమానిగా ఏవిధంగా అవుతారు? కనుక ఖండిత తాళంచెవి ఉపయోగించకూడదు. భాగ్యవిధాత, ట్రహ్మా ద్వారానే భాగ్యం పంచి పెట్టారు. కనుక బ్రహ్మాకుమారీ, కుమారులు కాకుందా భాగ్యం తయారవ్వదు.

మీ స్మృతిచిహ్నంలో కూడా ఇదే మహిమ ఉంది – బ్రహ్మ భాగ్యం వంచేటవ్చుదు నిర్ణపోయారు అని. నిద్రపోయారా లేక పోగొట్టకున్నారా? కనుక వ్యతిరేఖ తాళంచేవి ఉపయోగించకండి, దబల్ తాళంచెవిని ఉపయోగించండి. డబల్ తండ్రులు కూడా మరియు మీరు మరియు బాబా డబల్! ఈ సహజ విధి ద్వారానే సదా భాగ్యం యొక్క ఖజానా పొంది పదమాపద భాగ్యశాలిగా అవుతారు.  $\overline{1}$ కారణాన్ని నివారణ చేసుకుంటే నదా సంవన్నంగా అవుతారు.

.<br>ఈవిధంగా భాగ్యవిధాత యొక్క క్రేష్ట భాగ్యవంతులైన పిల్లలకు, సహాజవిధి ద్వారా విధాతను శ్రీ తమ వారిగా చేసుకునే వారికి, భాగ్యం యొక్క సర్వ ఖజానాలతో అదుకునే వారికి, బాబా – బాబా అనట౦ కాదు కానీ బాబాని తమ వారిగా చేసుకుని ఖజానాలు పొ౦దే వారికి, ఈ విధమైన సదా అధికారి పిల్లలకు బాప్<mark>దాదా యొక్క (పియస్</mark>ళ్రతులు మరియు నమస్తే.

### నర్య వరిస్థితులకు నమాధాన౦∽ ఎగిరే వక్షిగా .<br>ဗ**వ္య్ဝ**డి...... <del>17-10-81</del>

అవ్యక్త వతనవాసి, నదా అతీతుడు మరియు నర్వులకు (పియమైన శివబాబా $\frac{1}{2}$ .<br>వూట్లాదుతున్నారు :–

బాప్దాదా పిల్లలందరికీ నయనాల భాషతో ఈ లోకానికి అతీతంగా అవ్యక్తవతనవాసి. అయ్యే సైగ చేస్తున్నారు. ఏవిధంగా అయితే బావ్ఐాదా అవ్యక్తవతనవాసియో అదేవిధంగా తతత్వం అనే వరదానం ఇస్తున్నారు. ఫరిస్తాల క్రవంచంలో ఉంటూ ఈ సాకార క్రవంచంలోకి కర్మ .<br>' చేయదానికి రండి. కర్మయోగి అయ్యి కర్మ చేయండి మరలా ఫరిస్తా అయిపోండి – ఈ అభ్యాసం  $\frac{2}{3}$ సదా చేస్తూ ఉండండి. నేను ఫరిస్తాల (వపంచంలో ఉండే అవృక్త ఫరిస్తాను అనే స్మృతిలో సదా $\frac{2}{3}$  $\pm$ ందండి. ఫరిస్తా అంటే ఈ వికారి చైపంచం అంటే వికారిదృష్టి లేక వృత్తికి అతీతంగా ఉండేవారు. ఈ అన్ని విషయాలకి అతీతంగా ఉండేవారు. సదా వారు బాబాకి (ఫియంగా మరియు వారికి  $\frac{1}{2}$ బాబా (పీయంగా ఉంటారు. ఇద్దరు ఒకరి స్నేహంలో ఒకరు ఇమిడి ఉంటారు ఈ విధమైన $\frac{1}{2}$  $\sim$  கிறீன் மூர் அரும் அரும் மூர் மூர் காண்டிக்கு கிறீன் குறீர் குறீர் குறீர் குறீர் குறீர் குறீர் குறீர் குறீ  $\frac{1}{2}$ చేయడానికి వస్తారో అదేవిధంగా ఫరిస్తా ఆత్మలు కూడా కర్మబంధన యొక్క లెక్కతో కాకుండా  $\frac{1}{2}$ సేవా బంధనతో శరీరంలో (పవేశించి కర్మ చేస్తారు మరియు ఎప్పుడు కావాలంటే అప్పుడు $\frac{1}{2}$ అతీతం అయిపోతారు. ఈ విధంగా కర్మ బంధన<sup>్</sup>ముక్తులుగా అయిన వారినే ఫరిస్తా అంటారు.

 $\frac{1}{2}$ బాబా వారిగా అయ్యారు అంటే దేహం మరియు దేహ (పపంచం యొక్క సంబంధం) <u>.</u><br>ౖి సమాప్తి అయిపోయి౦ది. అ౦దువలనే దీనిని మరజీవ జన్మ అ౦టున్నారు. కనుక<sup>్</sup>పాత కర్మల ి యొక్క ఖాతా సమాప్తి అయిపోయింది, క్రొత్త (బాహ్మణజీవితం యొక్క ఖాతా (పారంభం అయ్యింది. .<br>" మరజీవగా అయ్యాము ఇది అయితే అందరికీ తెలుసు, అంగీకరిస్తారు కూడా కదా! అయ్యారా .<br>- లేక అవుతూ ఉన్నారా? ఏమ౦టారు? చనిపోతూ ఉన్నారా? చనిపోయారు అ౦టే వెనుకటి ఖాతా  $\frac{1}{2}$ సమాప్తి అయిపోయింది. (బాహ్మణ జీవితం కర్మబంధన యొక్క జీవితంగా ఉందదు, కర్మయోగి $\frac{1}{2}$  $\frac{1}{2}$ జీవితంగా ఉంటుంది. యజమానిగా అయ్యి కర్మ చేస్తే కర్మబంధన అవ్వదు ఏది కావాలంటే,  $\frac{1}{2}$ ఎలా కావాలంటే, ఎంత సమయం కావాలంటే అంత సమయం కర్మేందియాల ద్వారా కర్మ  $\vec{a}$ యించే విధంగా ఉంటారు. కనుక (బాహ్మణులు అంటే ఫరిస్తా. కర్మబంధన కల్గిన ఆత్మలు కాదు, సేవ యొక్క శుద్దబంధన కలిగినవారు. ఈ దేహం సేవార్ధం లభించింది. మీ కర్మబంధన  $\overline{\text{cm}}$ క్క కర్మలఖాతా జీవితం సమాప్తి అయిపోయింది. ఇది క్రొత్త జీవితం. ఇలా అందరు భావిస్తున్నారు $\frac{1}{2}$ .<br>కదా! ఇప్పటి వరకు పాతఖాతా ఉండిపోలేదు కదా? మహారాధ్ర వారు ఏమని భావిస్తున్నారు? .<br>కేటీచర్స్ ఏమని భావిస్తున్నారు? కర్మలఖాతా పూర్తి చేసుకోవటంలో తెలివైనవారా లేక బలహీనంగా -<br>\* ఉన్నారా? సమాప్తి చేసుకోవట౦ వస్తుంది కదా?ఫరిస్తా అయిపోతే క్రమ నుండి విడిపించు కుంటారు. ్ నడిచేవారు, పరుగుపెట్టేవారు, జ౦ప్ చేసేవారు వీర౦దరిక౦టే ఉన్నత౦గా ఎగిరేవారిగా అయిపోతే∶ .<br>ప్రేమ నుండి ముక్తులు అయిపోతారు కదా! అనాదిరూపంలో అయితే ఇక ఎగిరేవారే అంటే ఆత్మ <sub>-</sub> ఎగిరేపక్షి కానీ నడిచేపక్షి కాదు కానీ బరువు కారణంగా అనాది సంస్కారాన్ని మర్చిపోయింది. .<br>\* ఫరిస్తాకు బదులు కర్మబంధన కలిగినవారిగా,ఎగిరేపక్షిగా ఉండదానికి బదులు పంజరంలో పక్షిలా.  $\overline{\tilde{z}}$  అయిపోయింది. ఇప్పుడు మరలా ఎగిరేపక్షి యొక్క అనాది సంస్కారాన్ని (పత్యక్షం చేయండి $\tilde{z}$ .<br>b&&&&&&&&&&&&&&&<u>&&&&&</u> 7/ <del>@@@@&&@@@@@@@@@@@@@@@</del>

అంటే ఫరిస్తా రూపంలో స్థితులై ఉందండి. తతత్వం యొక్క వరదానిగా అవ్వండి. దీనినే సహజపురుషార్ధం అని అంటారు. భిన్న,భిన్న పరిస్థితులలో ఏమి చేయము, ఎలా చేయము. ఇలా (శమ చేస్తూ పరిస్థితి పెద్దదిగా మరియు మీరు చిన్నవారిగా అయిపోతున్నారు. పరిస్థితి శ్రే శక్తిశాలిగా మరియు మీరు బలహీనంగా అయిపోతున్నారు. ఏ పరిస్థితిలో అయినా క్రవ్యతిత్మే  $\overline{\mathbf{e}}$ ధారంగా ఏదైనా పరిస్థితి వచ్చినా, మీ తనువు యొక్క సంబంధంతో ఏదైనా పరిస్థితి వచ్చినా,లాకిక,  $\frac{1}{2}$ ఆలాకిక సంబంధం ఆధారంగా ఏదైనా పరిస్థితి వచ్చినా, మీ యొక్క లేదా ఇతరుల యొక్క-సంస్కారాల ఆధారంగా ఏదైనా పరిస్థితి వచ్చినా, సర్వ పరిస్థితులలో ఎందుకు, ఏమిటి అనే $\frac{3}{2}$ దానికి ఒకే సమాధానం – ఎగిరేపక్షిగా అవ్వండి అప్పుడు పరిస్థితి క్రింద ఉండిపోతుంది, మీరు $\frac{1}{2}$ ఉన్నతంగా ఉంటారు. పై నుండి చూసినప్పుడు క్రింద ఉన్న వస్తువు ఎంత పెద్దది అయినా $\frac{1}{2}$ చిన్నదిగానే కనిపిస్తుంది అందువలన సర్వ పరిస్థితులను సహజంగా దాటే సహజమైన మార్గం – ఫరిస్తా అవ్వండి, ఎగిరేపక్షిగా అవ్వండి. కనుక సహజ పురుషార్ధం ఏమిటో అర్ధమైందా! ఇది నా $\frac{1}{2}$ స్వభావం, సంస్మారం,బంధన అంటున్నారు మరజీవ అయిన తర్వాత కూడా ఈ నాది అనే... బంధనను సమాప్తి చేయలేదా? ఫరిస్తా యొక్క భాష నాది, నాది అని కాదు.ఫరిస్తా అంటే నాది.. .<br>అనే దాని నుండి నీది అయిపోతుంది. నాది, నాది అనేది నరకవాసీగా చేస్తుంది మరియు నీది నీది... అనేది సింహాసనాధికారిగా చేస్తుంది కనుక ఫరిస్తాగా అవ్వటం అంటే నాది, నాది అనే బంధన శ్రీ .<br>నుండి ముక్తులుగా అవ్వటం. అలౌకిక జీవితంలో కూడా నాకు ఒక్క బాబా తప్ప మరెవ్వరు లేరు. <sup>్ర</sup> ఈవిధమైన ఫరిస్తాగా అయ్యారా? మహారాధ్ర వారు ఏవిధంగా అవుతారు? ఫరిస్తాగా అవ్వటం -్నే వస్తుంది కదా? అన్ని సమస్యలకు ఒకే సమాధానం స్మృతి ఉంచుకోవాలి – ఎగిరేపక్షిగా అవ్వాలి –్తే మరియు తయారుచేయాలి. అర్ధమైందా!

ఈవిధంగా బాబా సమానంగా అవ్యక్త రూపధారి ఫరిస్తా స్వరూపులకు, నాకు ఒక్కష్టే శివబాబా తప్ప మెరెవ్వరు లేరు అనే స్మృతిలో ఉండేవారికి, ఈవిధమైన అతీతము మరియు $\frac{1}{2}$ క్రియమైన స్థితిలో ఉండేవారికి, సదా కర్మేంద్రియాజీత్గా, కర్మయోగి, కర్మాతీతస్థితి యొక్క్ల అభ్యాసంలో ఉండేవారికి, సదా బంధనముక్తులుగా అయ్యి సేవ యొక్క సంబంధంలో ఉండేవారికి, ఈవిధంగా బాబా సమానంగా తతత్వం యొక్క వరదాని పిల్లలకు బాప్ఐాదా యొక్క (పియస్మృతులు క మరియు నమస్తే.

### ట్రేతి ఒక్కట్రాహ్మాణాత్య - చైతస్కనోక్షత్ర మండలానికి 000\$6@.......19-10-81

జ్ఞానసూర్యుదు, జ్ఞానచంద్రుడు అవ్యక్త బాప్<mark>దా</mark>దా జ్ఞానసితారలతో మాట్లాదుతున్నారు -ఈరోజు జ్ఞానసూర్యుడు, జ్ఞానచంద్రుడు తన యొక్క నక్షుత్రమండలాన్ని చూడదానికి వచ్చారు. సితారల మధ్యకి జ్ఞానసూర్యుడు, జ్ఞానచంద్రుడు ఇద్దరు వెనువెంట వచ్చారు. సాకారసృష్టిలో $\frac{1}{2}$ సూర్యుదు, చందుుడు మరియు సితారలు కలిసి ఉందవు కానీ ఇక్కడ చైతన్య సీతారలు, సూర్యుదు, చందుడు వెనువెంట ఉన్నారు. ఇది సితారల యొక్క అలౌకిక సంఘటన కనుక ఈరోజు బాప్దాదా $\,$ రకరకాలైన సితారలను చూస్తున్నారు. (వతి సితారలో ఎవరి విశేషత వారికి ఉంది. చిన్న, చిన్న్లక్<mark>థీ</mark> **, 18999999999999999999999** 

నితారలు కూడా ఈ నక్షుతమండలాన్ని చాలా మంచి శోభాయమానంగా తయారుచేస్తున్నాయి. $\frac{1}{2}$ పెద్దవి పెద్దవే కానీ చిన్న సీతారల యొక్క మెరుపు ద్వారా సంఘటన యొక్క శోభ పెరుగుతుంది. .<br>ప్రతి ఒక్క సీతార ఎంతో అవసరం అని బాబా ఇదే విషయాన్ని చూసి చాలా సంతోషిస్తున్నారు. చాలా చిన్న సితార కూడా చాలా అవసరం. మహత్వ పూర్వకమైన కార్యం చేసేవారు కనుక ఈరోజు బాప్ఐాదా (పతి ఒక్కరి యొక్క గొప్పతనాన్ని చూస్తున్నారు.ఏవిధంగా అయితే హాద్ద యొక్క కుటుంబంలో తల్లి, తండి క్రవతి బిడ్డ యొక్క గుణాలు, కర్తవ్యం, నడవడిక గురించే మాట్లాడుకుంటారు కదా అదేవిధంగా బేహద్ తల్లి,తండి అయిన జ్ఞానసూర్యుడు, జ్ఞానచండుడు $\frac{1}{2}$ బేహద్ పరివారం యొక్క సితారలందరి యొక్క విశేషతల గురించి మాట్లాదుకుంటున్నారు. (బహ్మాబాశా అంటే చంద్రుడు ఈరోజు నలువైపుల విశ్వం యొక్క కోనకోనలో మెరుస్తున్న తన యేక్క సితారలను చూసి సంతోషం యొక్క ఊయలలో విశేషంగా ఊగుతున్నారు. జ్ఞానసూర్యుడైన బాబాకి (వతి ఒక్క సితార అవసరం మరియు సితారల యొక్క విశేషతలు వినిపిస్తూ ఎంత $\frac{3}{2}$ హార్షితం అవుతున్నారంటే నన్ను అదగవద్దు అంటున్నారు. ఆ సమయం యొక్క చిత్రం బుద్ధియోగం ద్వారా తీయగలుగు తున్నారా! సాకారంలో ఎవరైతే అనుభవం చేసుకున్నారో వారికి మంచిగా తెలుస్తుంది. ముఖం ఎదురుగా వచ్చింది కదా? ఏమి కనిపిస్తుంది? నయనాలలో ముత్యాలు $\frac{1}{2}$ మెరిసేంతగా హర్షితం అవుతున్నారు. ఈరోజు రత్నాల వ్యాపారి వలె తన రత్నాల యొక్క మహిమ $\frac{1}{2}$ .<br>చేస్తున్నారు. మాకు ఏ మహిమ<sup>ొ</sup>జరిగిందో అని మీరు అనుకుంటున్నారు కదా! మీ మహానత $\frac{1}{2}$ యొక్క మహిమ తెలుసా?

అందరికీ విశేషంగా ఒక విషయం యొక్క విశేషత లేదా మహానత చాలా నృ<mark>ష్ట</mark>ంగా. ఉంటుంది. మహారధులైనా లేదా కాలిబలంవారైనా, చిన్న సితారలైనా లేదా పెద్ద సితారలైనా కానీ. అందరికీ బాబాని తెలుసుకునే విశేషత మరియు బాబా వారిగా అయ్యే విశేషత ఉంది కదా! గొప్ప గొప్ప శా(స్తాల యొక్క అధార్టీ ఉన్నవారు, పెద్ద, పెద్ద వినాశీ టైటిల్స్ యొక్క అధార్టీ ఉన్నవారు కూడా ాప్ లా కాం<br>బాబాని తెలుసుకోలేదు కానీ మీరందరు తెలుసుకున్నారు. వారు ఇంత వరకు ఆహ్వానం చేస్తూనే ఉన్నారు. శా(స్తవాదులైతే ఇవృటి వరకు లెక్క పెదుతూనే ఉన్నారు. విజ్ఞానులు తమ యొక్క $\frac{1}{2}$ ఆవిష్కరణలలో ఎంతగా బిజీ అయిపోయా రంటే వారికి బాబా యొక్క విషయాలు వినడానికి, అర్ధం చేసుకోవదానికి ఖాళీయే లేదు. తమ యొక్క కార్యంలోనే నిమగ్నమై ఉన్నారు. ధర్మనేతలు తమ యొక్క ధర్మం ఎక్కడ (పాయ:లోపం అయిపోతుందో అని ధర్మాన్ని సంభాళించుకోవడంలోనే నిమగ్నమై ఉన్నారు. ఇలా ఎవరి విషయాలలో వారు బిజీగా ఉన్నారు కానీ మీరు ఆహ్వానించడానికి బదులు కలయిక జరుపుకుంటున్నారు. ఈ విశేషత, మహానత అందరికీ ఉంది. మాలో ఏ విశేషత లేదు, మాలో ఏ గుణం లేదు అని భావించడంలేదు కదా! గుణసాగరుడైన బాబాకి పిల్లలుగా అవ్వట౦ అ౦టే గుణవ౦తులుగా అవ్వట౦ కనుక (వతి ఒక్కరిలో ఏదోక గుణ౦ యొక్క ా.<br>విశేషత ఉంటుంది మరియు బాబా ఆ విశేషతనే చూస్తారు. బాబాకి తెలుసు – రాజ్యపరివారంలో .<br>ప్రతి వ్యక్తికి ఎంత సంపన్నత ఉంటుందంటే వారు బికారీగా అవ్వరు అదేవిధంగా గుణసాగరుడైన .<br>బాబా యొక్క పిల్లలు ఏ గుణం లేదా విశేషత లేనివారిగా ఎవరూ పిలవబడరు కనుక అందరూ గుణవంతులు, మహానాత్మలు, విశేషాత్మలు, చైతన్య నక్షుత మండలం యొక్క అలంకరణ. మీరందరు ఎవరో అర్దమైందా? నిర్భల ఆత్మలు కాదు, శక్తిశాలి ఆత్మలు. మాస్టర్ సర్వశక్తివాన్ ఆత్మలు.  $\overline{a}$ 

ఇటువంటి ఆత్మిక నషా సదా ఉంటుందా? ఆత్మీయతలో అభిమానం ఉందదు, స్వమానం ్తే ఉంటుంది. స్వమానం అంటే స్వ అంటే ఆత్మ యొక్క గౌరవం. స్వమానం మరియు అభిమానంలో ప్లే తేడా ఉంది. సదా స్వమానం యొక్క సీట్పై సెట్ అయ్యి ఉండండి.అభిమానం యొక్క సీట్ని $\frac{1}{2}$ వదిలేయండి. అభిమానం యొక్క సీట్ పై పైకి చాలా అలంకరించి కనపడుతుంది. చూడడానికి $\frac{1}{2}$ వి $\sigma$ ంతినిచ్చేదిగా, మనస్సుకి ఇష్టమైనదిగా ఉంటుంది కానీ లోపల ముళ్ళు యొక్క సీట్గా $\frac{1}{2}$  $\frac{1}{3}$ ఉంటుంది. ఈ అభిమానం యొక్క సీట్ ఎలాంటిదంటే ఒకరినొకరు చూసి మాకు కూడా కావాలి $\frac{1}{3}$ అని అనుకుంటారు. ఫలానా ఫలానా వారు అనుభవం చేసుకున్నారు మేమెందుకు చేసుకోకూడదు $\,$ అనుకుంటారు. వదలలేరు, కూర్చున్నప్పుడు మాత్రం ముళ్ళులాగానే అనిపిస్తుంది. కనుక ఇలా పైకి కనిపించే, మోసం చేసే అభిమానం యొక్క సీట్పై కూర్చోవడానికి ఎప్పుడు <sub>ل</sub>పయత్నం. ్<br>చేయకండి. స్వమానం యొక్క సీట్పై సదా సుఖీగా, సదా (శేష్టంగా, సదా సర్వపాప్తి స్వరూపంగా అనుభవం చేసుకోండి. బాబాని తెలుసుకున్నారు, కలుసుకుంటున్నారు మీ యొక్క ఈ విశేషతను స్మృతిలో ఉంచుకుని సదా సంతోషంలో ఉందండి. చంద్రుడు సితారలను చూసి సంతోషిస్తున్నారు. .<br>అని చెప్పాను కదా! అదేవిధంగా మీరు బాబాని అనుసరించండి.

ఈవిధంగా స్వమానం యొక్క సీట్పై స్థితులై ఉండేవారికి, సదా తమని తాము విశేషాత్మగా -భావించి విశేషత ద్వారా ఇతరులను కూడా విశేషాత్మగా చేసేవారికి, చంద్రుడు మరియు సూర్యుడీని $\frac{1}{2}$ సదా అనుసరించేవారికి, నమ్మకధారి, ఆజ్ఞాకారి, సుపుతులైన పిల్లలకు బాప్దదాదా యొక్క క్రియస్థ్రతులు $\frac{1}{2}$ మరియు నమస్తే.

## నత్యమైన ప్రేయసి యొక్క గుర్తులు...... 24-10-81

ఆత్మిక (పియుదైన శివబాబా తన యొక్క సత్యమైన ఆత్మిక (పేయసిలతో మాట్లాదుతున్నారు :– ఈరోజు బాబా ఎక్కడికి వచ్చారు మరియు ఎవరిని కలుసుకునేటందుకు వచ్చారు? తెలుసా?  $\frac{1}{2}$ విశేషంగా ఏ రూపంలో కలుసుకునేటందుకు వచ్చారు? బాబా యొక్క రూపం ఎలాంటిదో పిల్లల యొక్క రూపం కూడా అలాంటిదే. ఈరోజు బాబా ఏ రూపంలో కలుసుకునేటందుకు వచ్చారో తెలుసా? పరమాత్మకి అనేక రూపాలు ఉంటాయి అని పొరపాటుగా చెప్పారు, ఇది సత్యమా లేక అసత్యమా? ఈ సమయంలో బాబా అనేక సంబంధాలతో, అనేక రూపాలతో కలుసుకుంటున్నారు. ఒకరికే అనేక రూపాలు ఉన్నాయి. సంబంధం ఆధారంగా లేదా కర్తవ్యం ఆధారంగా <sub></sub>పత్యక్షంలోకి వస్తున్నారు కదా! అంటే భక్తులు కూడా నిజమే చెప్పారు కదా! ఈ రోజు బాబా ఏ రూపంలో  $\pm$ లుసుకునేటందుకు వచ్చారు మరియు ఎక్కడ కలుసుకుంటున్నారు? ఈరోజు మురళీలో ఉదయం ఏ సంబంధం గురించి విన్నారు. బాబా ఎవరు మరియు మీరు ఎవరు. ఈ రోజు ఆత్మిక (పియుడు $\frac{1}{2}$ ఆత్మిక (పేయసిలను కలుసుకునేటందుకు వచ్చారు. ఎక్కడ కలుసుకోవడానికి వచ్చారు?్తే కలుసుకోవడానికి అన్నింటికంటే (ఫియమైన స్దానం ప్ఐుటి? ఆత్మిక (ఫియుదు ఆత్మిక (పేయసీలైన $\frac{3}{2}$ మిమ్మల్ని ఆది సమయంలో ఎక్కడికి తీసుకువెళ్ళేవారు స్మృతి ఉందా? (సాగరానికి తీసుకువెళ్ళేవారు) ్ కనుక ఈరోజు కూడా సర్వఖనాలతో మరియు గుణాలతో సంపన్నం అయిన సాగరుని ఒద్దన*్న* మరియు ఉన్నతస్థితి అనే పర్వతం పై, శీతలత యొక్క వెన్నెలలో ఆత్మిక (ఫియుదు, ఆత్మిక $\frac{1}{2}$ ్రపేయసిలను కలుసుకుంటున్నారు. సాగరం అంటే సంవన్నత యొక్క సాగరం మరియు పర్వతం 

అంటే ఉన్నతస్థితి. సదా శీతలస్వరూపం అంటే వెన్నెల. ఈ మూదు కలయికలు వెనువెంటే <mark>క</mark>్ జరుగుతున్నాయి. ఈరోజు ఆత్మిక (పేయసిలను చూసి ఆత్మిక (పియుడు చాలా సంతోషిస్తున్నారు మరియు ఏ పాట పాదుతున్నారు? క్రవతి ఒక్కరు తమ – తమ పాటలను వినిపిస్తున్నారు మామూలుగా అయితే ఒకే పాట వినగలరు కానీ బాబా అందరి పాటలను వింటున్నారు. (పేయసిలు తమ పాట పాదుతున్నారు మరియు (పియుదు పాటకి జవాబు ఇస్తున్నారు. ఏ పాట పాడినా అన్నీ మంచివే. న్రతి ఒక్కరి స్నేహం యొక్క మాటలను, బాబా కూడా స్నేహంతోనే వింటున్నారు. న్రోయసిలకు  $\bar{\mathbb{B}}$ యుడుని జ్ఞాపకం చేయడం సహజమే కదా? ఆత్మిక (పేయసి (పియులకు సహజ మరియు  $\bar{\mathbb{B}}$ నిరంతర స్మృతి యొక్క సంబంధం లేదా స్మృతి స్వరూపం ఉంటుంది. స్మృతి చేయవలసి ఉందదు,  $\frac{1}{2}$ మర్చిపోయేలా చేసినా మర్చిపోలేరు.

ఈరోజు వ్రతి ఒక గ్రామాని యొక్క స్నేహంలో ఏమి చూసారు? (పేయసిలు చాలామంది $\frac{3}{2}$ కానీ (ఫియుదు ఒక్కరే. కానీ చాలామంది ఇదే అనుభవం చెప్తారు – నా (ఫియుదు అని. ఎందుకంటే ఆత్మిక (ఫియుడు స్నేహ సాగరుడు. సాగరం అంటే బేహద్ కనుక ఎంతమంది, ఎంతగా స్నేహం తీసుకున్నా సాగరం వద్ద లెక్మలేనంత ఉంటుంది మరియు సంవన్నంగా ఉంటుంది. అందువలన నాకు తక్కువగా ఇచ్చారు, మీకు ఎక్కువగా ఇచ్చారు అనే విషయం లేదు. తీసుకునే వారు ఎంత తీసుకున్నా పర్వాలేదు. ఇచ్చేవారు అందరికీ నెంబర్వన్గా ఇస్తున్నారు కానీ తీసుకునేవారు తీసుకోవటంలో నెంబర్వారీ అవుతున్నారు. (పేమించడం అందరికీ వస్తుంది కానీ త్రెంచుకుని నిలుపుకోవటంలో నెంబర్వారీ అవుతున్నారు.నా (పియుడు అని అందరు అంటున్నారు అంటూ కూడా ఏమి చేస్తున్నారు? ఏమి చేస్తున్నారో తెలుసా? చెప్పండి ఏమి చేస్తున్నారు? అన్ని చోట్ల తిరిగి తిరిగి అలసిపోయిన తర్వాత నా (పియుడు అంటున్నారు మరియు కొంతమంది (పేయసిలు చాలా ఒయ్యారము కూడా చూపిస్తున్నారు. ఏమి ఒయ్యారము చూపిస్తున్నారు? (దాదీ, దీదీని అదుగుతున్నారు) సాకారంలో మీ ఎదురుగా చాలా ఒయ్యారము చూపిస్తారు కదా! మేము ఇలాగే చేస్తాము, మేము ఇలాగే నదుస్తాము .... మమ్మల్ని మార్చడం మీ పని ఇలా ఒయ్యారము చూపిస్తారు.  $\vec{a}$ ము ఇలాగే ఉంటాము అంటారు. బాబా మాటలు బాబాకే వినిపించడంలోనే ఒయ్యారము చూపిస్తారు. నేను ఎలా ఉన్నా, ఏవిధంగా ఉన్నా కానీ నీవారమే ఈ ఒక్కమాటను చాలా మంచిగా స్మృతి చేస్తారు. (పియుదు కూడా మీరు నావారే అంటున్నారు కానీ జోడి బావుండాలి కదా! ఒకవేళ సమాన జోడి లేకపోతే చూసేవారు ఏమంటారు? (పియుడు మంచిగా అలంకరించుకుని, (పేయసి అలంకరణ లేకుండా ఉంటే శోభిస్తుందా? కనుక మీకు మీరే ఆలోచించుకోండి - (ఫియుడు మెరిసే (డెస్ వేసుకుని, (పేయసి మురికి (డెస్ లేదా మరకలున్న (డెస్ వేసుకుంటే బావుంటుందా? ఏమంటారు? వేసుకోవటమే కాకుండా ఇంకా ఏమంటున్నారు? మరకలను తౌలగించడం అయితే నీ పని అంటున్నారు. కానీ (ఫియుడు అసలు మన దుస్తులే మార్చేస్తుంటే అవి ఎందుకు .<br>వేసుకోవట౦లేదు? మరకలు తాలగి౦చుకోటడ౦లో సమయ౦ ఎ౦దుకు పోగొటాౖలి? (పియుడికి ్రపేయసిగా అవ్వట౦ అ౦టే అన్నీ పరివర్తన అవ్వాలి. అయితే నల్లని పాత, అనేక మరకలు ఉన్న  $\tilde{\omega}$ స్తులను ఎందుకు స్మృతిలోకి తెచ్చుకుంటున్నారు అంటే మాటిమాటికి ఎందుకు ధారణ చేస్తున్నారు? .<br>మెరిసే (డైస్ వేసుకుని అలంకారిగా అయ్యి (పియునితో పాటు - మెరిసే - (పపంచంలో ఎందుకు ా<br>ఉందలేకపోతున్నారు! అక్కడైతే ఏ మచ్చ పదనే పదదు.

కనుక ఓ (పేయసీలూ ! సదా (పియుని సమానంగా, సంపన్నంగా మరియు సదా మెరిసేత స్వరూపంలో అంటే సంపూర్ణ స్వరూపంలో స్థితులవ్వండి. (పియుడికి ఒక విషయంలో చాలాతీ ౖతమ చేయవలసి వనుౖంది. ప్విషయంలో ౖతమ చేయవలసి వనుౖందో తెలుసా? అదింీ రమణీయకమైన విషయం. (ఫియుడు (పేయసీలను వెంట తీసుకువెల్తాను అని (పతిజ్ఞ చేసారు స కదా! అయితే ఏమి చేస్తున్నారు? (పియుడు చాలా తేలికగా ఉన్నారు కానీ (పేయసిలు ఎంత $\frac{1}{4}$ బరువుగా అవుతున్నారు అంటే మిమ్మల్ని తీసుకువెళ్ళడానికి <sub>కీ</sub>రియుడు <sub>క్రి</sub>వు చేయవలసి వస్తుంది. 1 జోడి ఇలా ఉంటే బావుంటుందా? తేలికగా అవ్వడానికి పదైతే వ్యాయామం ఉందో అది*ై* చేయటంలేదు. తేలికగా ఎలా అవుతారు? ఆత్మిక<sup>ె</sup>వ్యాయామం తెలుసు కదా! ఇవ్చుడిప్పుడే. నిరికారిగా, ఇప్పుడిప్పుడే అవ్యక్త ఫరిస్తాగా, ఇప్పుడిప్పుడే సాకారి కర్మయోగిగా అవ్వాలి. ఇప్పుడిప్పుడే $\mathbb{I}$ విశ్వసేవాధారిగా అవ్వాలి. సెకనులో స్వరూపంగా అవ్వడమే ఆత్మిక వ్యాయామం. ఏ బరువుడ .<br>మీపై పెట్టకుంటున్నారు? వ్యర్థం అనే బరువు చాలా ఉంది అందువలనే తేలికగా ఉందలేకపోతున్నారు. <sup>్</sup> కాందరు సమయాన్న వ్యర్ధం చేసే బరువుతో, కొందరు సంకల్పాలను, కొందరు శక్తులను వ్యర్ధం వే చేస్తున్నారు. కొందరు వ్యర్థ సంబంధ, సంప్రదింపుల్లో ఉంటున్నారు. ఇలా రకరకాలైన బరువు పెరిగిపోయిన కారణంగా (ఫియుని సమానంగా డబల్లైట్గా అవ్వలేకపోతున్నారు. సతృమైన $\frac{\pi}{2}$ .<br>∙ (పేయసికి గుర్తు − (పియుని సమానంగా అంటే ఏవిధంగా ఉన్నారో అవిధంగా అవ్వాలి. అయితే తీ మీరందరు ఎవరు? (పేయసిలే కానీ (ఫియుని సమానమైన (పేయసిలేనా? సమానతయే సమీపతను శ్రీ తీసుకువస్తుంది. సమానత లేకపోతే సమీపంగా కూడా కాలేరు. వదహారువేల పట్టపురాణిలు అని శ్లే మహిమ కూడా ఉంది కదా! పదహారువేలలో కూడా నెంబర్ ఉంటుంది కదా! ఒక (ఫియునికి ్లే ఇంతమంది (పేయసిలను చూపించారు కానీ అర్దం తెలియదు. ఆత్మీయతను మర్చిపోయారు. $\frac{1}{2}$ కనుక ఈరోజు ఆత్మిక (పియుదు (పేయసిలకు చెప్తున్నారు–సమానంగా అవ్వండి అంటే సమీపంగా $\,$ అవ్వండి అని. వెన్నెలలో కూర్చున్నారు కదా $\overline{?}$  శీతల స్వరూపంలో ఉండటమే – వెన్నెలలో $\mathbb{I}$ కూర్చోవటం. సదా వెన్నెల రాత్రలో ఉందండి. వెన్నెల రాత్రలో స్వతహాగానే (డెస్ మెరుస్తూ. ఉంటుంది. ఎక్కడ చూసినా అక్కడ మెరుస్తూ కనిపిస్తుంది. మరియు సదా సాగరుని ఒద్దన ఉండండి $\mathbb{I}$ అంటే – సదా సాగరుని సమానంగా సంవన్న స్థితిలో ఉందండి. ఎక్కడ ఉంటారు అర్ధమైందా? షె క్రియునికి ఈ ఒడ్డే ఇష్టమైనది.

సదా (పియుని సమానంగా, తోడు తోడుగా, చేతిలో చేయి అంటే స్నేహి మరియు శ్ సహయోగిగా, తోడు అంటే స్నేహం, చేయి అంటే సహయోగం, ఇలా నాకు ఒక (పీయుదు తప్ప $\frac{1}{2}$ మరెవ్వరు లేరు అనే స్థితిలో సదా సహజంగా ఉండేవారికి, ఇటువంటి సత్యమైన (పేయసిలకు $\frac{1}{2}$ ఆత్మిక క్రియుని యొక్క (ఫియస్మృతులు మరియు నమస్తే.

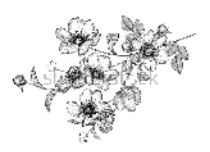

#### ದಿವಾವಿಕ ರಾಜು ಅನ್ಯೆಕ್ತೆ ಬಾಹಿದಾದಾ ವೆಪ್ಸಿನೆ ಮೆಪ್ಎಾತ್ಯಾಲು .... 27-IO-8I

జ్ఞానసూర్యుడైన పరమాత్మ శివబాబా తన చైతన్య దీపాలతో మాట్లాదుతున్నారు –

 $\mathbf{\tilde{e}}$ అరోజు దీపాల యజమాని తన యొక్క దీపమాలను చూడదానికి వచ్చారు. ఈ చైతనృ $\frac{1}{2}$ దీపాలకు స్మృతిచిహ్నంగానే జదదీపాల యొక్క దీపావళిని జరువుతున్నారు. భక్తులు జదచిత్రం $\frac{3}{2}$ మరియు జద దీపాలతో దీపావళి జరుపుకుంటారు మరియు చైతన్య దీపాలైన మీరు, సదా జాగృతి దీపాలైన మీరు, దీపాల యొక్క యజమానితో పిల్లలుగా అయ్య కలుసుకుంటున్నారు $\frac{1}{2}$ అంటే దీపావళి యొక్క మేళా జరువుకుంటున్నారు. (వతి ఒక దీవం ఎంత సుందరంగా మెరుస్తూ కనిపిస్తుంది! బాప్αాదా ద్రతి ఒక్కరి మస్తకంలో మెరుస్తున్న దీపాలనే చూస్తున్నారు. ఇంత పెద్ద దీపమాల ఇంకెక్కడ ఉండదు. ఎన్నో స్థాల దీపాలు వెలిగించినా కానీ ఈవిధమైన అవినాశి, అమర జ్యోతిస్వరూపుల యొక్క దీపావళి ఎక్కడైనా జరుగుతుందా? ఈవిధమైన దీపావళిని, దీపరాజు, దీపరాణుల యొక్క మేకా ఎప్పడైనా చూసారా? చూసేవారు కూడా మీరే మరియు జరుపుకునేవారు కూడా మీరే.బాప్దాదా కేవలం గుజరాత్ యొక్క దీపాలనే చూడటంలేదు. బాప్దాదా ఎదురుగా దేశ, విదేశాల యొక్క చైతన్య దీపాలు ఉన్నారు. 1000 మంది కంటే. ఎక్కువ మంది అన్నయ్యలు, అక్కయ్యలు వచ్చారు అందువలన (కింద 3−4 స్థానాలలో మురళి వింటున్నారు. (కింద ఉన్నవారు (కింద లేరు, బాప్దాదా యొక్క నయనాలలో ఉన్నారు. ఇక్కడ స్థూలమైన స్థానం లేదు కానీ బాప్దాదా యొక్క నయనాలలో ఇటువంటి దీపాలకు సదా స్థానం $\frac{1}{2}$ ఉంటుంది.

ఈరోజు దీవరాజు తన యొక్క -దీవరాణులకు అమరజ్యోతి యొక్క శుభాకాంక్షలు $\frac{1}{2}$ ఇస్తున్నారు. సదా అమరభవ. విదేశం వారు కూడా నవ్వకుంటున్నారు.(డీనెస్ అక్కయ్య అమెరికా నుండి పచ్చారు) ఈమె ఒకరు కాదు, ఒకరిలో అనేకమంది ఉన్నారు. నలువైపుల దేశవాసీ పిల్లలు $\frac{1}{2}$ కూడా స్మృతిలో (పేమలో నిమగ్నం అయి ఉన్నారు. ఆ (పేమ ఆధారంగానే దూరంగా ఉన్నా కానీ $\frac{1}{2}$ సన్ముకంగా ఉన్నారు. బాప్దారా బేహద్ దీపాల యొక్క దీపావళిని చూస్తున్నారు.

మధువనం యొక్కటాంగణంలో ఈరోజు అనేకమంది పిల్లలు ఫరెస్తా రూపంలో హాజరై ఉన్నారు. సాకారరూపం యొక్క సభ అయితే చాలా చిన్నది కానీ ఆకారీ ఫరిస్తాల సభ చాలా పెద్దది. ఇప్పుడు ఏదైతే పెద్ద హాల్ తయారుచేస్తున్నారో అది కూడా చిన్నది అయిపోతుంది. సాగరుని పిల్లలు ఎంత పెద్ద హాల్ తయారుచేసినా కాసీ పిల్లలు సాగరం సమానంగా అయిపోతే .<br>ఏం చేస్తారు! ఆకాశం మరియు భూమి ఈ బేహద్ హాల్లో ఇమడగలవా! బేహద్ తండ్రి యొక్క పిల్లలు నాలుగు గోడల హద్దలో ఎలా ఉండగలరు! బేహద్ హాల్లో ఈ నాలుగు తత్వాలు. నాలుగు గోడలుగా పనిచేసే సమయం కూడా వస్తుంది.

ఎంత వరకు పెద్ద హాల్స్ తయారుచేస్తారు! ఈ <sub>క్</sub>వకృతి భవివ్యత్తు యొక్క రిహార్సల్ ఇక్కడే అంతిమంలో చూపిస్తుంది. <mark>నలువైపుల ఏ తత్వం ద్వారా అలజడి వచ్చ</mark>ినా కానీ క్ర<mark>ుకృతిపతులైన</mark>్స మీరు ఉన్నచోట (పకృతి దాసీ అయ్యై సేవ చేస్తుంది. కేవలం మీరు ్రుకృతిజీత్లుగా అవ్వండి. వకృతి యజమానులైన మిమ్మల్ని ఇవృటి నుండి ఆహ్వానం చేస్తుంది. చ్రకృతి యజమానులైన $\frac{1}{2}$ మీకు హారం వేసే దివ్యదినం కూడా వస్తుంది. ఏ హారం వేస్తుంది? మంచి గంధం, పూనల హారం వేస్తుందా లేక వ@టాలు, రత్నాల యొక్క హారం వేస్తుందా? (వకృతి సహయోగం అనే $\frac{1}{2}$ 

 $83$ 

ూరం వేస్తుంది. ఎక్కడ (పకృతిజీత్ల పాదం ఉంటుందో, స్థానం ఉంటుందో అక్కడ ఏ నష్టంృశీ జరగదు. ఒకటి, రెండు ఇళ్ళ ముందు నష్టం జరుగుతుంది కానీ మీరు రక్షణగా ఉంటారు. ఇది శ్రీ జరుగుతుంది, తుఫాన్ వస్తుంది, భూకంపం వస్తుంది అని ఎదురుగా కనిపిస్తుంది అది వారికి $\frac{3}{2}$ తూలంలా ఉంటుంది ఇక్కడ మీకు ముక్కులా అనిపిస్తుంది. అక్కడ అరుస్తూ ఉంటారు ఇక్కడ*్యీ* మీరు అచంచలంగా ఉంటారు. అందరూ స్థూల, సూక్ష్మ సహయోగం తీసుకోవడానికి మీ దగ్గరకు పరుగు పెడతారు. మీ స్థానం రక్షణా స్థానంగా అవుతుంది. అప్పుడు అందరి నోటి నుండి ఒపో ్తే .<br>(పభు నీ యొక్క లీల అపరం అపారం అనే మాట వస్తుంది. ధన్యులు, ధన్యులు మీరు పొందారు, ఫ మేము తెలుసుకోలేదు, పోగొట్టకున్నాము అనే మాట నలువైపుల నుండి వస్తుంది. అప్పుడు మీరేం చేస్తారు? విధాత యొక్క పిల్లలు విధాతగా మరియు వరదాతగా అవుతారు. కానీ దీనిలో . కూడా రక్షణ తీసుకునేవారు కూడా స్వతహాగా నెంబర్వారీగా ఉంటారు. ఎవరైతే ఇప్పటి నుండి. అంతిమం వరకు అంటే స్థాపన యొక్క ఆది నుండి ఇప్పటి వరకు కూడా సహయోగం యొక్క<sup>్</sup> భావంలో ఉంటారో, విరోధ భావంలో ఉందరో, అంగీకరించడం, అంగీకరించకపోవటం ఇది $\overline{\overline{6}}$ వేరేవిషయం కానీ ఈశ్వరీయ కార్యంలో లేదా ఈశ్వరీయ పరివారం పట్ల విరోధ భావానికి $\frac{1}{2}$ బదులు కార్యం మంచిది లేక కార్యకర్త మంచివారు, ఇదే కార్యం వరివర్తన చేస్తుంది ఇలా $\frac{3}{2}$ రకరకాలుగా సహయోగం యొక్క భావన కలిగిన వారు అటువంటి అవసర సమయంలో ఆ $\frac{1}{2}$ భావనకి ఫలంగా సమీప నెంబర్లో (ఫాప్తి యొక్క అనుభవం చేసుకుంటారు. అంటే రక్షణకు ్నే అధికారిగా అవుతారు. ఇక ఈ భావనలో శాతం ఉన్నవారు ఆ శాతం <sub>(</sub>పకారం రక్షణ యొక్క<sup>్ష్</sup> బిందువు పొందుతారు. ఇక మిగిలినవారు అంటే చూస్తూ ఉండేవారు చూస్తూనే ఉండి పోతారు.  $\gamma$ ఎవరైతే ఇప్పుడు కూడా మీ కార్యం ఏమిటో చూస్తాము లేక మీకు ఏమి లభించిందో చూస్తాము, ్త .<br>ఏదైనా జరిగినప్పుడు చూస్తాము ఇలా సమయం యొక్క నిరీక్షణలో ఉండేవారు రక్షణ తీసుకోవదానికి ష్ణే ్లా<br>కూడా అధికారిగా కాలేరు. ఆ సమయంలో కూడా చూస్తూనే ఉండిపోతారు. మాకు ఎప్పుడు అవకాశం వస్తుందో అని నిరీక్షణలో ఉండిపోతారు ఇలా దూరంలో నిరీక్షణలో ఉండే ఆత్మలకు $\tilde{z}$ కూడా మీరు మాస్టర్ జ్ఞానసూర్యులుగా, విశ్వ కళ్యాణకారిగా అయ్యి శుభభావన, <sub>l</sub>శేష్టకామన*్* యొక్క కిరణాలు సలువైపుల వ్యాపింపచేస్తారు.అప్పుడు ఎంత విరోధి ఆత్మలైనా పశ్చాత్తాపం $\tilde{z}$ యొక్క అగ్నిలో స్వయం కాలిపోతూ అశాంతిని అనుభవం చేసుకుంటారు మరియు మీరు. .<br>శీతలదేవీలుగా అయ్యి దయ, కృప యొక్క శీతల కిరణాల ద్వారా విరోధి ఆత్మలను కూడా<sup>:</sup> శీతలంగా చేసారు. ఆ సమయంలో వారు ఓ మాతా! ఓ మాతా! అంటూ విరోధికి బదులు మీ $^{\circ}$ .<br>భక్తులుగా అయిపోతారు. వీరే మీ లాస్ట్ భక్తులు. కనుక విరోధి ఆత్మలకు కూడా అంతిమంలో భక్తి <sup>5</sup> యొక్క బిందువు తప్పకుండా ఇస్తారు. వరదాని అయ్యి భక్తభవ యొక్క వరదానం ఇస్తారు. $\frac{1}{2}$ ಎಂದುತಂಟೆ ಏರ್ಝಶ್ಷನ್ ಮಿ ನ್ಯೂರ್ತ್ಯಾಲೆ ತದ್! ತನುತ ನ್ಯೂರು ಸಂಬಂಧಂ ನಿಲುವುತುನೆ ವರದಾನಿಗಾ $\frac{3}{2}$ అయ్యారా? ఏవిధంగా అయితే వ్రకృతి మిమ్మల్ని ఆహ్వానం చేస్తుందో అదేవిధంగా మీరందరు స్త కూడా సంపన్నస్థితిని ఆహ్వానిస్తున్నారా? ఈ దీపాపళి జరుపుకోండి వారు లక్ష్మిని ఆహ్వానిస్తున్నారు చే మీరు దేనిని ఆహ్వానిస్తారు. వారైతే ధనదేవిని ఆహ్వానిస్తారు, మీరందరు ధనవాన్భవ యొక్క స్థితిని ఆహ్వానం చేయండి. ఈవిధమైన దీపావళిని జరుపుకోండి. ఏమిచేయాలో అర్ధమైందా?్ మంచిది.

ఈవిధమైన దీపావళి యొక్క దీపాలకు, నదా సర్వఖజానాలతో సంపన్నంగా అయ్యే స్థి ధనవాన్ పిల్లలకు, సదాఅమరజ్యోతి భవ పిల్లలకు, సదా క్రుత్ ఆత్మకు శుభభావన యొక్క ఫల**్** ఇచ్చేవారికి, మహాదాని పిల్లలకు బాప్దాదా యొక్క (పియస్థృతులు మరియు నమస్తే.

## బాబా మరియు పిల్లల యొక్క ఆత్తిక కలయిక ..... 29-10-81

అతి మధురాతి మధురమైన బాప్ఐాదా, అతి మధురాతి మధురమైన పిల్లలతో మాట్లాదుతున్నారు:– ఆత్మిక తండి ఆత్మికపిల్లలతో కలయిక జరుపుకుంటున్నారు. ఈ ఆత్మిక మేళా కేవలం $\,$ పిల్లలైన మీరే జరుపుకోగలరు. ఒకే తండితో ఒకే సమయంలో ఈ మేళా జరుపుకోగలరు. మీరందరు దీపావళి యొక్క మేళా జరుపుకోవడానికి వచ్చారు. మేళాలో 1. జరుపుకోవటం $\,$  $2.$  పరస్పరం కలుసుకోవటం  $3.$  ఇచ్చి పుచ్చుకోవటం 4. అదుకోవటం. మీరందరు కూడా ఈ నాలుగు విషయాలు చేసారు. మేళాకి అయితే వచ్చారు కానీ జరుపుకోవట౦ అ౦టే సదా అవినాశి $\frac{1}{2}$ ఉత్సాహ, ఉల్లాసాలతో నిండిన జీవితంలో సదా ఉందానికి ధృధసంకల్పం చేయటం. ఈ ఆత్మికమేళా $\frac{1}{2}$ జరుపుకోవటం అంటే అవినాశి ఉత్సవం జరుపుకోవటం, ఒకటి – రెందు రోజులకి కాదు, సంగమయుగం అంటేనే సదా ఉత్సవం అంటే ఉత్సాహాన్ని పెంచేది. కనుక దీపావళి వెళ్ళిపోయింది $\frac{1}{2}$ అని లేదు, సదా దీపావళి. అలాగే సదాకాలికంగా క్రొత్త సంవత్సరం. క్రవతి ఘడియ మీకు $\frac{1}{2}$  $\mathfrak k$ త్తే స్ట్రాత్తో సంవత్సరం రోజు విశేషంగా (కొత్త వ్రస్తాలు, (కొత్త అలంకరణ చేసుకుంటారు $\frac{1}{2}$ .<br>∲ౖ మరియు విశేషంగా సంతోషంగా ఉండే రోజు అని భావించి అందరికీ శుభాకాంక్షలు ఇస్తారు, నోటిని మధురంగా చేస్తారు అదేవిధంగా ఆత్మిక పిల్లలైన మీకు సంగమయుగం యొక్క ప్రతిరోజు $\frac{1}{2}$ సర్వులకు శుభాకాంక్షలు ఇచ్చే రోజు మరియు సదాకాలికంగా సర్వుల నోటిని మధురంగా చేసే యుగం. ఈ విధంగా సదా ఉత్సాహంలో ఉండాలి మరియు ఉత్సాహాన్ని ఇప్పించాలి. సదా నోటి ద్వారా మధురమైన మాట – ఇదే నోరు మధురంగా ఉండటం మంయు ఇతరులకు కూడా మధురమైన మాట ద్వారా మధురమైన బాబా యొక్క స్మృతి ఇప్పించి వారిని సంబంధంలోకి తీసుకురావాలి – ఇదే వారి నోటిని మధురంగా చేయడం. సదా నోరు మధురంగా ఉంటుందా? మధురమైన మాట అనే మిఠాయి సదా మీ నోటిలో ఉందా? మరియు ఇతరులకు తినిపిస్తున్నారా! త్రతిరోజు (శేష్టస్థితి అంటే మీలో క్రొత్త దనాన్ని ధారణ చేస్తూ ఉంటున్నారా! సెకను గడిచింది అంటే క్రొత్త స్థితి ఉందాలి. ఒక సెకను ముందు ఉన్న స్థితి కంటే రెండవ సెకనులో పైకి ఎక్కుతూ  $\frac{1}{2}$ ండే అనుభూతి ఉంటే అప్పుడు సదా (కేష్టంగా  $\mathrm{e}^{\frac{1}{2}}$ త్త అనుంది - ఈ స్థితిని ధారణ $\frac{1}{2}$ చేయడమే క్రొత్త వ్రస్తాన్ని ధరించటం. సతృయుగంలో అయితే స్థూలంగా నదా క్రొత్త (డెస్ $\frac{1}{2}$  $\phi$ రిస్తారు, విశ్వమహారాజులు లేదా రాజవంశీయులు ఒకసారి ధరించిన డ్రెస్ మరలా ధరించరు. రాజ్యాధికారి ఆత్మలకి ఆ సంస్కారం ఇక్కడి నుండే నిందుతుంది. ఇక్కడ వ్రతి సమయం క్రొత్త $\frac{1}{2}$ ాలు ఉంటుంది మరియు బాప్**దాదా ద్వారా లభించిన జ్ఞానం – విజ్ఞానం ద్వారా** క్రొత్త అలంకరణ .<br>జరుగుతుంది. ఎలాగైతే అందరికంటే ధనవంతులు సదా క్రొత్త – క్రొత్తే అలంకరణలు చేసుకుంటారో : అదేవిధంగా సర్వశ్రేష్యడైన, సంపన్నుడైన బాబా యొక్క సంపన్న (శ్రేష్ట పిల్లలైన మీకు రోజూ (కొత్త $\frac{1}{2}$ అలంకరణ చేస్తున్నారు కదా! అంటే వ్రతిరోజూ (కొత్త సంవత్సరం అయ్యింది కదా! (కొత్త వ్వస్తాలు, )

క్రొత్త అలంకరణ, క్రొత్త ఉత్సవం అంటే ఉత్సాహం మరియు సదా నోరు మధురంగా ఉండాలి.. నిరంతరం నోటిలో మధురత అనే మిఠాయి ఉందాలి. అందువలనే బాబా రోజు ఏమంటారు?. (మధురాతి మధురమైన పిల్లలు!) ఇది ఫక్మాగా స్మృతి ఉంది కదా? బాబా కూడా మధురాతి. మధురమైన పిల్లలు! అంటున్నారు మరియు పిల్లలు ఏమంటున్నారు? (మధురాతి మధురమైన బాబా) అంటే నోటిలో ఏమి ఉన్నట్లు? ఇలా రోజూ (కొత్త సంవత్సరం అయ్యింది కదా! (కొత్త సంవత్సరం ఏమిటి, క్రొత్త మడియ అయ్యింది. ఇలా జరువు కున్నారా? లేదా ఉత్సవం $\frac{1}{3}$ తయిపోయింది కదా అని ఉత్సాహం కూడా అయిపోయిందా? ఇలా అల్పకాలేకంగా జరుపుకోలేదు $\frac{1}{2}$ కదా? ఇక్కడ ఆత్మిక కలయిక అంటే అవినాశి కలయిక. ఇక రెండవ విషయం – జరువుకున్న<sup>్</sup> .<br>తర్వాత కలుసుకోవటం. కలుసుకోవటం అంటే ఆత్మిక కలయిక అంటే బాబా సమానంగా అవ్వటం. వరస్పరం కలుసుకోవటం అంటే ఆలింగనం చేసుకోవటం కాదు, కానీ గుణాలతో $\frac{1}{2}$ కలవాలి, సంసారాలతో కలవాలి. కలుపుకోవటం అంటే సమానంగా అవ్వటం అందువలన $\frac{1}{2}$ సాంగత్యం యొక్కరంగుకి మహిమ ఉంది. ఇలా ఆత్మిక కలయిక జరువుకున్నారా? లేదా కేవలం: వరస్సరం చేతులు కలుపుకుని అలింగనం చేసుకున్నారా? గుణాల యొక్క కలయిక, సంస్కారాల యొక్క కలయిక ఇది సదాకాలిక కలయిక కదా? రోజూ కలయిక జరువుకోవాలి. అందువలని మేళాకి వచ్చాము అంటే ఇలా కలయిక జరుపుకున్నామా? అని పరిశీలించుకోండి.

-<br>మూడవ విషయం – ఇచ్చి పుచ్చుకోవటం. లాకికంలో కూడా ఏదైనా మేళాకి వెళ్తుంటే. ధనం ఇస్తారు, ఏదోక వస్తువు తీసుకుంటారు. ఏదోకటి తప్పకుండా తీసుకుంటారు. మరియు తీసుకునే ముందు తప్పకుండా ఇవ్వవలసి ఉంటుంది కదా! అలాగే ఈ ఆత్మిక కలయికలో కూడా<sup>:</sup> త్రతి సమయం తీసుకుంటూనే ఉన్నారు. బాబా నుండి సదా తీసుకుంటున్నారు. పరస్పరంలో కూడా సదా గుణాలను లేదా విశేషతలను తీసుకుంటున్నారు. సదా తీసుకుంటున్నారు కదా? $\overline{?}$ తీసుకోవటం అంటే స్వయంలో ధారణ చేయడం. ఎప్పుడైతే విశేషతలు ధారణ చేస్తారో అప్పుడు $\frac{1}{2}$ సాధారణత స్వతహాగానే సమాప్తి అయిపోతుంది. గుణాలను ధారణ చేస్తూవుంటే బలహీనతలు $\frac{1}{2}$ **స్వతహాగానే సమాప్తి అయిపోతాయి.** కనుక ఇదే ఇవ్వట**ం అవుతుంది. కనుక గుజరాత్**వారు్ తీసుకున్నారు మరియు ఇచ్చారు కదా? ఈ ఇవ్వటం తీసుకోవటం అనేది సదా నదుస్తుంది $\frac{1}{2}$ మరియు నదుస్తూనే ఉంటుంది. (వతి సెకను తీసుకుంటున్నారు మరియు ఇస్తున్నారు ఎందుకంటే? తీసుకోవటంలో, ఇవ్వటం అనేది బందించబడి ఉంది. అయితే ఇవ్వటంలో కూడా విశాల $\overline{z}$ హృదయులు అవుతున్నారా లేక పిసినారిగా అవుతున్నారా? విశాలహృదయులు కదా? ఇచ్చేదిౖ .<br>కూడా ఏమిటి? బలహీన విషయాలే ఇస్తున్నారు.

<mark>పిల్లలు ఎప్పడైతే పూర్తి ఖాళీ అయిపోతారో అప్పుడే బాబా కూడా వస్తారు.</mark> తనువుడ యొక్క శక్తి లేదు, మనస్సు యొక్క శక్తి లేదు, ధనం యొక్క శక్తి లేదు. తనువు యొక్క శక్తి సమాప్తి్ అయిన దానికి గుర్తుగా శివుని పెళ్ళి గుంపుని ఎలా చూపించారు? మరియు మనస్సు యొక్క శక్తి $\frac{2}{3}$ సమాక్తి అయిన దానికి గుర్తుగా సదా పిలుస్తున్నట్లు స్మృతిచిహ్నం చూపించారు. రోజు పిలుస్తూనే్డ —— \_<br>ఉంటారు కదా! ధనంతో ఖాళీ అయిపోయిన దానికి గుర్తుగా – ఇప్పుడు చూడండి కొద్దిగా బంగారం ఉన్నా కానీ దానిపై కూడా ఈరోజు గవర్నమెంట్ వారి యొక్క దృష్టి ఉంటుంది. ఒకవేళ $\frac{1}{3}$ ధనం ఉన్నా దాని పేరు ఏమిటి? నల్ల ధనం. ఎంత ధనవంతులు అని పేరు ఉన్నా దానిలో  $90\%$ ్తే

సల్లధనమే. అంటే కేవలం పేరుకి ధనం ఉందా లేక పనికి వచ్చేలా ఉందా? ఇలా అన్ని రకాలుగా $\frac{1}{2}$ ఖాళీ అయిపోయారు. సుధాముని వలె ఎండిన అటుకులు ఉన్న సమయంలో బాబా వస్తారు. ఎండిన అటుకులు తింటే అనారోగ్యం వస్తుంది కూడా. ఎలాంటి అటుకులు ఇస్తున్నారు అంటే అవి కూడా ఎండిపోయినవి కానీ ఏమి తీసుకుంటున్నారు? సర్వగుణాలు, సర్వశక్తులు, సర్వ ఖజానాలు, 36 రకాల కంటే ఎక్కువ వెరైటీలు తీసుకుంటున్నారు కనుక ఇది ఇవ్వటం అయ్యిందా? **లేక తీసుకోవటం అయ్యిందా?** ఎండిపోయిన అటుకులు మట్టితో ఉన్నవి తీసుకువస్తున్నారు. మట్టి యొక్క స్మృతే ఉంటుంది, మట్టిలో ఆదుకునేవారు, ఇప్పుడు ఏమి చేస్తున్నారు? ఇప్పుడు రత్నాలతో ఆదుకుంటున్నారు. ఇలా ఇవ్వటం మరియు తీసుకోవటం ఇది కూడా సదా నదుస్తూనే ఉంటుంది. ఇచ్చేవి మట్టితో ఉన్న ఎండిపోయిన అటుకులు కానీ ఆ ఇవ్వటంలో కూడా కొంతమంది పిల్లలు చాలా ఒయ్యారాలు చూపిస్తున్నారు. ఈ రోజు ఇచ్చేస్తాం అంటారు ... కానీ సుదామునిలా వారు కూడా చంకలో దాచుకుని ఉంచుకుంటున్నారు. బాబా అయితే తీసుకోగలరు కానీ ఇచ్చేవారికి <sup>1</sup> తయారవుతుందా? ఒకవేళ బాబా లాక్కుని తీసుకున్నా, ఇచ్చి తీసుకున్నారు అంటే దానిలో లోపం వచ్చేస్తుంది కదా! ఒకటి ఇవ్వటం అంటే కోట్ల<sup>ా</sup>పొందటం. కనుక మీ ఇష్టంతో అంటే ధృధసంకల్పంతో ఒకటి ఇవ్వాలి మరియు కోట్ల పొందాలి. కనుక మీరే ఇవ్వవలసి ఉంటుంది. ులు<br>ఎందుకంటే ఇవ్వటంలోనే కళ్యాణం ఉంటుంది. అయితే ఇచ్చి పుచ్చుకోవటం ఏమిటో అర్ధమైందా! $\frac{1}{2}$ 

ఎప్పడైతే ఇలా జరుపుకోవట**,** కలుసుకోవట౦ మరియు ఇచ్చి పుచ్చుకోవట౦ అయిపోయిన $\frac{1}{2}$ తర్వాత ఏమాతుంది? సదా బాబాతో పాటు సంతోషంతో ఆదుకోవటం. సదా అతీంద్రియ .<br>సుఖం యొక్క ఊయలలో ఊగటం. ఈ విధమైన మేళా జరుపుకున్నారా? ఈ ఆత్మికమేళా సదా $\,$  $\frac{1}{2}$ జరుపుకుంటూ ఉందండి. (పతి రోజు మేళాయే. మంచిది.

.<br>ఈవిధంగా <sub>కు</sub> త సేకను మేళా జరుపుకునే వారికి, సదా స్వయం యొక్క మరియు సర్వుల యొక్క నోటిని మధురంగా చేసేవారికి, సదా క్రొత్త ఉత్సాహం ఉంచుకునే వారికి, అంటే. సదా ఉత్సవం జరుపుకునేవారికి, (పతి సెకను ఎగిరేకళ యొక్క క్రొత్తస్థితి అంటే నూతన వస్త్రధారి, నూతన అలంకారధారులకు, సదా బాబా వెంట సంతోషంతో ఆదుకునే వారికి, ఇటువంటి <sup>2</sup> ఆత్మిక కలయిక జరుపుకునే (కేష్ట ఆత్మలకు బాప్దాాదా యొక్క (ఫియస్మ్మతులు మరియు నమస్తే.

#### సేవానోఫోలత యొక్కపేలుగు.... I-II-8I

సదా కృపాళువు మరియు దయాళువు అయిన బాప్దదాదా తన యొక్క ఈశ్వరీయ సేవాధారి $\frac{1}{2}$ పిల్లలతో మాట్లాదుతున్నారు :–

ఈరోజు బావ్దాదా తన పిల్లలను ఏ రూపంలో చూస్తున్నారంటే భగవంతుని యొక్క $\frac{1}{2}$ .<br>సేవాధారి పిల్లలుగా చూస్తున్నారు. ఎవ్రతే భగవంతుని సేవాధారులుగా ఉంటారో వారికి స్వతహాగానే స భగవంతుడు మరియు వెనువెంట సేవ రెండూ స్మృతి ఉంటాయి. ఈరోజులలో ఏదైనా కార్యం జరగకపోతే, ఎవరూ సహయోగిగా కాకపోతే ఒకరికాకరు భగవంతుని పేరుతో ఈ పని చేయండి $\,$ అని చెప్తారు. ఎందుకంటే భగవంతుడి పేరుతో చేస్తే సహయోగం కూడా లభిస్తుంది మరియు. సఫలత కూడా లభిస్తుంది. ఏదైనా అసంభవ కార్యం అయినా, లేక విశేషవిషయం అయినా. 

భగవంతుని పేరుతో చేస్తే ఆ వని అయిపోతుంది అని చెప్తారు. దీని ద్వారా ఏమి రుజువు $\vec{z}$ అవుతుంది? అసంభవం నుండి సంభవం, నిరాశతో ఉన్న పనిలో ఆశను బాబా వచ్చి నింపారు. ౖి అందువలనే ఇప్పటివరకు కూడా ఆ మహిమ జరుగుతూ ఉంటుంది. కానీ ఇప్పుడైతే మీరు ప్ భగవంతుని సేవాధారులు. కేవలం భగవంతుని పేరుని వాడేవారు కాదు. భగవంతునికి. సహయోగిగా అయ్యి <sub>l</sub>శేష్టకార్యం చేసేవారు. ఇటువంటి ఈశ్వరీయ సేవాధారులైన పిల్లల యొక్క. వుతి కార్యంలో సఫలత ఇమిదే ఉంది. <mark>భగవంతుని సేవాధారి పిల్లల కార్యంలో అసంభవం అనే</mark> విషయమే <mark>లేదు. అన్ని సంభవమే మరియు సహజమే.</mark> భగవంతుని సేవాధారులైన మీకు విశ్వపరివర్తన<sup>్</sup> ా<br>యొక్క కార్యం కష్టం అనిపిస్తుందా? జరిగే ఉంది అని అనుభవం అవుతుందా? సదా ఇదే. అనుభవం చేసుకుంటున్నారు – ఇది అయితే అనేకసార్లు చేసే ఉన్నాము అని. ఏమి క్రొత్త $\frac{1}{2}$ విషయంగానే అనిపించదు. అవుతుందా, అవ్వదా, ఎలా అవుతుంది .... అనే ఈ వ్రశ్నలే $\frac{1}{2}$ ా<br>వటంలేదు. ఎందుకంటే బాబా మీకు సహయోగిగా ఉన్నారు. ఇప్పటి వరకు భగవంతుని పేరు .<br>మీదే పని జరిగిపోతుం దంటే భగవంతుని తోదుతో చేసే పీల్లల యొక్క వ్రతి కార్యంలో సఫలత ఇమిదే ఉంటుంది. అందువలనే బాప్**దాదా సదా పిల్లలను సఫలతామూర్తులు అంటారు. సఫలతా** సితారలు మీ యొక్క సఫలత ద్వారా విశ్వానికి వెలుగు ఇవ్వాలి. కనుక మిమ్మల్ని మీరు ఈవిధంగా సఫలతామూర్తిగా అనుభవం చేసుకుంటున్నారా? ఒకవేళ నదుస్తూ – నదుస్తూ ఎప్పుడైనా అసఫలత లేదా కష్టం అనుభవం అవుతుందంటే దానికి కారణం కేవలం మీరు సేవాధారిగానే అవుతున్నారు $\frac{1}{2}$ కానీ భగవంతుని సేవాధారులుగా అవ్వటంలేదు. భగవంతుడిని సేవ నుండి వేరు చేసేస్తున్నారు. అందువలన ఒంటరిగా ఉన్న కారణంగా సహజం కష్టం అవుతుంది దూరంగా అనిపిస్తుంది. కానీ పేరే – భగవంతుని సేవాధారులు. కంబైండ్ని వేరుగా చేయకండి. కానీ వేరు చేసేస్తున్నారు. కదా! సదా ఈ పేరు స్మృతి ఉంచుకుంటే సేవలో స్వతహాగానే భగవంతుని యొక్క గారడీ నిండి ఉంటుంది. సేవాక్షేతంలో స్వయంపట్ల అయినా, సేవలో అయినా రకరకాలైన విఘ్నాలు వస్తున్నాయి<sup>.</sup> అంటే దీనికి కూడా కారణం స్వయాన్ని కేవలం సేవాధారిగా భావిస్తున్నారు. కానీ ఈశ్వరీయ సేవాధారులం, కేవలం సేవ కాదు కానీ భగవంతుని యొక్కసేవ – ఈ $\lceil \text{\texttt{x}}\text{\texttt{y}}\text{\texttt{0}}\text{\texttt{0}}\rceil$  ప్రూతి $\lceil \text{\texttt{x}}\text{\texttt{y}}\text{\texttt{0}}\rceil$ మరియు ేసేవ స్వతహాగానే కంబైండ్గా ఉంటాయి. **స్మృతి మరియు సేవ సమానంగా ఉంటాయి.** ఎక్కడ :సమానత ఉంటుందో అక్కడ స్వయం సదా ఆనంద స్వరూపంగా మరియు ఇతరుల పట్ల <mark>స్వతహాగా దయాదృష్టి ఉంటుంది.</mark> వీరిపైన దయ చూపించాలి అని ఆలోచించవలసిన అవసరం కూడా ఉండదు. సదా మీ యొక్కవనే – దయ చూపించడం. ఇలా అనాది సంస్మార స్వరూపంగా అయ్యారా! విశేషసంస్మారం ఏదైతే ఉంటుందో అది స్వతహాగానే కార్యం చేస్తూ ఉంటుంది. ఆలోచించి చేయవలసిన అవసరం ఉండదు, కానీ జరిగిపోతూ ఉంటుంది. మాటిమాటికి ఇదే అంటారు నా సంస్కారం ఇదే కనుక అయిపోయింది అంటారు. నా భావం కాదు, నా లక్ష్<mark>యం</mark> ఇది ా<br>కాదు.... కానీ అయిపోయింది అంటారు. ఎందుకు అంటే – సంస్మారం. ఇలా అంటారు కదా? .<br>కొంతమంది అంటారు నేను కోప్పడలేదు కానీ నా మాట తీరే అంత అంటారు. దీని ద్వారా ఏమి ఋజువు అయ్యింది? అల్పకాలిక సంస్కారం కూడా స్వతహాగానే మాట మరియు కర్మ చేయిస్తూ ఉంటుంది. కనుక క్రేష్ట ఆత్మలైన మీ యొక్క అనాది, స్వతహా సంస్కారం ఏమిటి? సదా సంపన్నస్థితి మరియు సఫలతామూర్తి. సదా వరదాని మరియు మహాదాని. సదా ఈ సంస్కారం స్మృతిలో

ఉండటం ద్వారా స్వతహాగానే సర్వుల పట్ల దయాదృష్టి ఉంటుంది. <mark>అల్పకాలిక సంస్కారాలను</mark>్ అనాది సంస్ధారాల ద్వారా పరివర్తన చేసుకోండి. అనాది సంస్కారాలు (పత్యక్షం అవ్వటం ద్వారా రకరకాలైన విఘ్నాలు స్వతహాగానే సమాప్తి అయిపోతాయి. బాప్దూదా ఇప్పటివరకు స్వవరివర్తన $\,$ లేక విశ్వపరివర్తన యొక్క సేవలో క్రమ చూసి సహించలేకపోతున్నారు. భగవంతుని సేవాధారులు అయినా శ్రమ చేస్తున్నారు. పేరుతోనే పని జరిగిపోతుంటే అధికారులైన మీకు (శ్రమ ఎలా ఉంటుంది? చిన్న పొరపాటు చేస్తున్నారు? అది ఏమిటి? ఏ పొరపాటు చేస్తున్నారో తెలుసా? బాగా తెలుసు, మరలా ఎందుకు చేస్తున్నారు? బలహీనంగా అయిపోతున్నారు. కేవలం చిన్న పొరపాటు ఏమిటంటే. - నా స్వభావం, నా సంస్కారం అంటున్నారు, అనాది సంస్కారాలను మీవిగా భావించడానికి<sup>:</sup> .<br>బదులు మధ్యకాల సంస్కారాలను మీవిగా భావిస్తున్నారు. <mark>మధ్యకాల సంస్కారాలను, స్వభావాలను</mark> నా స్వభావం, నా సంస్కారం అని భావించడమే పొరపాటు. అవి రావణుని యొక్క స్వభావాలు .<br>మీవి కాదు. పరాయి వస్తువులను మీవిగా భావించే పొరపాటు చేస్తున్నారు. నావి అనటం ద్వారా మరియు భావించడం ద్వారా స్వతహాగానే వాటితో తగుల్పాటు వస్తుంది. అందువలనే అవి వదలాలి అనుకున్నా వదలడంలేదు. కనుక పొరపాటు ఏమిటో అర్ధమైందా? కనుక సదా స్థృతి ఉంచుకోండి $\frac{1}{2}$ నేను భగవంతుని యొక్క సేవాధారిని. నేను చేసాను అని కాదు, భగవంతుడు నా ద్వారా చేయించారు ఈ ఒక్క స్మృతి ద్వారా సహజంగా సర్వవిఘ్నాల యొక్క బీజాన్ని సదాకాలికంగా .<br>**సమాక్షి చేయండి.** అని రకాలైన విఘ్నాలకు బీజం రెందు మాటలలో ఉంది. ఆ రెందు మాటలు ఏమిటి? విఘ్నం వచ్చే తలుపు ఏమిటో తెలుసా? <sub>(</sub>పసిద్దమైన ఆ రెందు మాటలు ఏమిటి? ) విస్తారం చాలా ఉంది కానీ రెండు మాటలలో సారం వచ్చేస్తుంది. 1. అభిమానం. 2. అవమానం. సేవాక్ష్మేతంలో విశేషంగా ఈ విఘ్నాలు రెండు మార్గాలలో వస్తాయి. వస్తే, నేను చేసాను ... అనే $\overline{z}$ అభిమానం రూపంలో వస్తుంది లేకపోతే అవమానం యొక్క భావన విఘ్నరూపంలో వస్తుంది. భగవంతుని సేవాధారులం, చేసి చేయించేవాదు బాబా ఇది మల్చిపోతున్నారు ఇది చిన్న పొరపాటు .  $\check{\mathbf{s}}$ దా! అందువలనే భగవంతుడిని వేరు చేయకండి అంటారు. సేవలో కూడా కంబైంద్ రూపాన్ని  $\check{\check{\mathbf{z}}}$ స్మృతి ఉంచుకోండి. భగవంతుడు మరియు సేవ. ఇది రావటంలేదా? చాలా సహజం. <sub>క్ర</sub>మ<sup>్</sup> నుండి విడిపించుకుంటారు. కనుక ఏమి చేయాలో అర్ధమైందా!

ఈవిధంగా సదా అనాది సంస్కారాల యొక్క స్మృతి స్వరూపులకి, సదా స్వయాన్ని నిమిత్త $\frac{3}{2}$  $\frac{1}{2}$ మాత్రంగా మరియు బాబాని చేసిచేయించేవాడిగా భావించే వారికి, సదా స్వయం అనాది స్వరూపం $\frac{1}{2}$ అంటే ఆనంద స్వరూపంగా ఉండేవారికి, ఏ రకమైన విఘ్నాల యొక్క బీజాన్నయినా సమాక్షి $\frac{1}{2}$ కేసుకునే సమర్ధ ఆత్మలకు సదా బాబా యొక్క సహయోగి, ఈశ్వరీయ సేవాధారులకు బాప్దదాదా యొక్క (ఫియస్మృతులు మరియు నమస్తే!

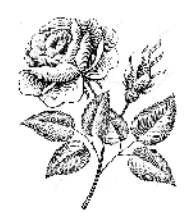

#### <del>ቝቝቝቚቚቚቝቝቝቝቝ</del> <del>ቚቝቝቝቚቝቝቝቝቝቝቝቝቝቝቝቝቝቝቝቝቝቝቝቝቝ</del> ಯಾದ್ದೆ ನಿರುಸಿ ಗಾ ತಾಡು, ಬಾಬಾ ಯುಕ್ಕ್ರ హ్యాదయసింహాసిసినాథికాలిగా అవ్యండి.... 3-11-81

దూరదేశంలో ఉందే పరదేశీ బాప్దాదా మాట్లాదుతున్నారు:-

ఈరోజు దూరదేశంలో ఉందే పరదేశీ తన యొక్క పిల్లలను కలుసుకునేటందుకు వచ్చారు. $\frac{1}{2}$ పిల్లలకు కూడా స్వదేశం యొక్క స్మృతి ఇప్పించడానికి వచ్చారు మరియు సమర్ధంగా చేసి వెంట ( తీసుకువెళ్ళడానికి పచ్చారు. స్వదేశం స్మృతిలోకి వచ్చింది కదా? ఇది పరాయి దేశం మరియు పరాయిరాజ్యం దీనిలో అన్నీ పాతవేపాతప కనిపిస్తాయి. వ్యక్తులను చూసినా, వస్తువులను చూసినా ఎలా కనిపిస్తాయి? అన్నీ శిధిలావస్థకు వచ్చేసాయి. నలువైపుల అంధకారం నెలకొని ఉంది. అటువంటి దేశంలో మీరందరు బంధనాలలో బందీ అయిన బంధనయుక్త ఆత్మగా అయిపోయారు అటువంటి సమయంలో బాబా వచ్చి స్వ స్వరూపం మరియు స్వదేశం యొక్క స్మృతి ఇప్పించి  $\sim$ ంధనముక్తులుగా చేసి స్వదేశం తీసుకువెళ్తున్నారు. వెనువెంట స్వరాజ్యాధికారిగా చేస్తున్నారు. కనుక పిల్లలైందరు స్వదేశం వెళ్ళడానికి తయారుగా ఉన్నారా? మీరు ఒక డ్రామా చూపిస్తారు కదా – స్వర్గంలోకి వెళ్ళాలని ఉన్నా కానీ ఎవరో విశేషమైన వారు మాత్రమే వెళ్ళగలరు. అలాగే $\frac{1}{2}$ మీరు కూడా వెల్తాము వెల్తాము .... అనేవారు కాదు కదా? కర్మలఖాతా పూర్తి చేసుకున్నారా లేక $\frac{1}{2}$ ఇప్పుడు ఏదైనా కాద్దిగా ఉందా? మీ కర్మలఖాతా సమాప్తి యొక్క సమారోహం జరుపుకున్నారా $\frac{1}{2}$ లేక ఇప్పటి వరకు తయారీలు చేస్తున్నారా? అంతిమంలో ఈ నమారోహం జరుపుకుంటాము $\frac{1}{2}$ అని భావించడంలేదు కదా? సమాక్షి సమారోహం ఇవ్వుడు జరుపుకున్నప్పుడే అంతిమంలో $\frac{1}{2}$ సంపూర్ణత యొక్క సమారోహం జరుపుకుంటారు. ఈ పాత కర్మలఖాతాను సమాప్తి చేసుకోవాలి. అది ఇప్పటినుండే చేయాలి అటువంటి చాలా సమయం యొక్క బంధనముక్త ఆత్మయే చాలా నమయ $\mathrm{\tilde{o}}$  యొక్క జీవన్ముక్తి పదవిని పొందుతుంది. అంతిమం వరకు యుద్దం చేసేవారు యుద్ధపీరునిగానే ఉండిపోతారు. ఎవరైతే అంతిమం వరకు యుద్ధజీవితంలో ఉంటారో వారికి <mark>ఏమి <sub>(</sub>పాలబ్దం ఉంటుంది?</mark> వీరుని జీవితం అనేది బాల్యం. ఆవ్వుడు న్వరాజ్యాధికారిగా అయిపోయారు కదా! స్మృతి యొక్క తిలకధారులుగా, బాబా యొక్క హృదయ సింహాసనాధి -కారులుగా అయ్యారు. సంహాసనాధకారులు వీరునిగా ఉంటారా? యుద్దానికి (ఫాలబ్దంగానే $\frac{1}{2}$ సింహాసనం మరియు కిరీటం లభించాయి. ఇది వర్తమాన (పాలబ్దం లేక (పత్యక్షఫలం. ఇది $\overline{\phantom{a}}$ లభించలేదా? సంగమయుగం యొక్క (పాలబ్దం పొందారా లేక పొందాలా? ఏమి పాట $\frac{1}{2}$ పాదుతున్నారు? పొందవలసినదంతా పాందారా లేక పొందాలా? వర్తమాన (పాలబ్దంతో భవిషృ $\frac{1}{2}$  $\frac{1}{2}$ పాలబ్ధానికి సంబంధం ఉంది కదా అంటే భవిష్యపాలబ్ధం 2500 సంవత్సరాలు అయితే వర్తమాన $\frac{1}{2}$ ా<br>ట్రాలబ్ధం అంతిమంలో 5 నెలలు లేదా 6 నెలలు లేక 5 రోజులు, లేక 4 గంటలు ... ఇలా \_<br>ఉంటుందా? లేక చాలా సమయం ఉంటుందా? ఒకవేళ సంగమయుగం యొక్కటాలబ్దం చాలా  $\approx$ మయం లేకపోతే చాలా సమయం భవిష్య (పాలబ్దం ఎలా లభిస్తుంది? అక్కడ 2,500 $\gamma$ సంవత్సరాలు అయితే ఇక్కడ 25 సంవత్సరాలైనా ఉండదా? డైరెక్ట్ బాబాకి పిల్లలుగా అయ్యి సంగమయుగం యొక్క సదాకాలిక వారసత్వం పాందకపోతే ఇంకేమి పొందినట్లు? సర్వఖజానాల యజమానికి కిుల్లలుగా అయ్యి ఖజానాలతో సంపన్నంగా కాకపోతే యజమాని పిల్లలు అయ్యి ఏమి చేసినటు?

సఫలత మా యొక్క జన్మసిద్ధ అధికారం – ఇలా చెప్తూ సదా సఫలత యొక్క అనుభవ**్య** చేసుకోకపోతే జన్మసిద్ద అధికారి అయ్యే ఏమి చేసినట్ల? భాగ్యవిధాత అయిన ఇద్దరి త౦దులకుా∰ కుల్లలుగా అయ్యి సదా పదమాపద భాగృశాలిగా కాకపోతే ఇద్దరి తండులకు పిల్లలుగా అయ్యి ఏమి చేసినట్ల $?$ ్(శేష్టకర్మల యొక్క మరియు (శేష్ట చరిత్రను తయారుచేసుకునే అతి సహజవిధి,  $\frac{1}{2}$ వరదాత అయిన బ్లా ఇచ్చారు అయినప్పటికీ సిద్దిస్వరూపంగా అవ్వకపోతే ఏమి చేసినట్లు? ్శే

యుద్ధం చేయటం, (శమ చేయటం, నెమ్మది నెమ్మదిగా వితాంతిగా నడవటం ఇదే $\frac{1}{4}$ ఇష్టమా ఏమిటి? యుద్ధమైదానం ఇష్టంగా అనిపిస్తుందా? హృదయసింహాననం ఇష్టం కాదా?్కే ఒకవేళ సింహాసనమే ఇష్టం అయితే సింహాసనం దగ్గరికి మాయ రాదు. సింహాసనం దిగిస్తే యుద్ధమైదానంలోకి వెళ్ళినప్పుడు <sub>'</sub>కమ చేయవలసి వస్తుంది. కొంతమంది పిల్లలు కొట్టకోకుండా,్తే దెబ్బలాదకుందా ఉండలేరు ఒకవేళ ఎవరు దొరకకపోతే తమలో తామే ఏదో పునుగులాదుతూ-ఉంటారు. యుద్ధం యొక్క సంస్కారం రాజ్యసింహాసనాన్ని కూడా వదిలించి యుద్ధమైదానంలోకి–ై తీసుకువస్తుంది. కావ్పుడు యుద్ధం యొక్కసంస్కారాన్ని సమాక్షి చేయండి. అప్పుడు చాలా సమయంా యొక్క భవిష్య (పాలబ్ధం పొందుతారు. అంతిమం వరకు యుద్ధం యొక్క సంస్కారం ఉంటే ఎలా్డ్ అవుతారు? చంద్రవంశీ అవ్వవలసి ఉంటుంది.

సూర్యవంశీయుల యొక్క గుర్తు – సదా సంతోషంలో నాట్యం చేస్తూ ఉంటారు. సదాష్ట్రే అతీంద్రియసుఖం యొక్క ఊయలలో ఊగుతూ ఉంటారు. చంద్రవంశీ రాముడిని ఎప్పుడుతో ఊయలలో ఊపరు, నాట్యం కూడా చూపించరు. యుద్ధం యొక్క అంబులపొదిని చూపిస్తారు.......... కరువాత రాజ్యభాగ్యం లభిస్తుంది. సగం రాజ్యభాగ్యం అంటే చాలా కాలం యొక్క రాజ్యభాగ్య**ేశ్** అవ్వలేదు కదా! అందువలన చాలా కాలం ఊయలలో ఊగుతూ ఉందండి. సర్వులతో కలసిత్లే సంతోషంతో నాట్యం చేయండి. దీనినే సంగమయుగం యొక్క (పాలబ్ధస్వరూపం అంటారు.్షే పురుషార్ధం అనే మాట ఎప్పటి వరకు అంటారు? ఇప్పుడిప్పుడే పురుషార్ధిగా, ఇప్పుడిప్పుడే (పాక్షి్త్తే పొందేవారిగా ఉండాలి. సంగమయుగంలో పురుషార్ధి, సతృయుగంలో (ఫాలబ్దీ అని కాదు.-్తే .<br>సంగమయుగం యొక్క (పాలబ్దీగా అవ్వాలి. ఇప్పడిప్పుడే బీజం వేయండి ఇప్పుడిప్పుడే ఫల**్ల**ీ తినండి. సైన్స్ వారు ఎలా అయితే క్రవతి కార్యంలో క్రాప్తి వేగంగా పొందుతున్నారో అదేవిధంగా స సైలెన్స్ శక్తి కలిగిన మీరు మీ వేగాన్ని వారికంటే తీతం చేసుకోగలరు కదా! లేక ఒక జన్మలో చేస్తే∌ \_\_ ...<br>రెండవ జన్మలో పొందే విధంగా ఉంటారా? వారు ధ్వని కంటే వేగంగా వెళ్ళాలను కుంటున్నారు. ﴾ అన్ని కార్యాలు సెకను కంటే తక్కువ సమయంలో చేయాలనుకుంటున్నారు. ఇంత మొత్త**్య** విశ్వాన్ని వినాశన౦ చాలా కొద్ది సమయ౦లోనే చేసేవిధ౦గా వారు తయారైపోయారు. మరిా<mark>శీ</mark> .<br>స్థాపనకి నిమిత్తమైన ఆత్మలు సెకనులో చేయట౦, సెకనులో పొ౦దట౦ ఇటువ౦టి వేగాన్నిం\$ .<br>అనుభవం చేసుకోలేరా? కనుక ఇప్పుడు ఏమి చేయాలో అర్ధమైందా! <sub>అ</sub>పత్యక్షఫలం తినండి...  $\sim$  సతృక్షఫలం ఇష్టంగా అనిపించడంలేదా? (శమ చేసే ఫలం మంచిగా అనిపిస్తుందా? (శమ అనే $\frac{1}{2}$ ్<br>ఎండినఫలం తిని ఎంత బలహీనంగా అయిపోయారు అంటే నయనహీనులుగా, బుద్దిహీనులుగా, -్రకేష్ట కర్మ హీనులుగా అయిపోయారు. ఇప్పుడు తాజా అయిన (పత్యక్షఫలం తినండి. (శమని-్తే ్రపేమలోకి మార్చుకోండి. మంచిది.

#### ఈవిధంగా సదా రాజ్యవంశీ సంస్కారం కలిగిన వారికి, సదా సర్వఖజానాలకు అధికారి ్తే అంటే పిల్లల నుండి యజమానులైన పిల్లలకు, సదా సంగమయుగం యొక్క [పాలబ్దం పొందే $\frac{3}{2}$ .<br>సంస్మారం కలిగిన వారికి, క్రవత్యక్షఫలం తినేవారికి, ఇటువంటి సదా మ్రాప్తి స్వరూపులకు, సదా సర్వబంధనముక్తులుగా, సంగమయుగీ జీవన్ముక్తులకు, సింహాసనాధికారి మరియు కిరీటధారి $\frac{1}{2}$ పిల్లలకు బాప్దాదా యొక్క (పియస్మ్మతులు మరియు నమస్తే.

# ຄ∦້ລ໌α໌ນນດິ໐ ເນີນ\$<sub>ຮູ</sub>ຄ∰ລ໌ລ໌ລ໌ຍ໐ .... 6-II-8I

సదా కళ్యాణకారి అయిన శివబాబా విశ్వకళ్యాణానికి ఆధారమూర్తులైన పిల్లలతో $\mathbb{I}$ మాట్లాదుతున్నారు :-

ఈరోజు విశ్వకళ్యాణకారి బాబా, విశ్వకళ్యాణ౦ యొక్క కార్యానికి ఆధారమూర్తులైన తన $\tilde{z}$ పిల్లలను చూస్తున్నారు. ఈ ఆధారమూర్తులే విశ్వపరివర్తన చేయటంలో విశేష ఆత్మలు. అటువంటి. విశేష ఆత్మలను బాప్దాదా కూడా సదా విశేష దృష్టితో చూస్తారు. (పతి ఒక్క విశేష ఆత్మ యొక్క<sup>్</sup> విశేషత – సదా బాప్దాదా ఎదురుగా సృష్టంగా ఉంటుంది. (పతి ఒక పిల్లవాదు మహాన్ ఆత్మ $\frac{1}{2}$ మరియు పుణ్యాత్మ మరియు పురుషోత్తములు అంటే దేవాత్మలు. విశ్వపరివర్తనకు నిమిత్త ఆత్మలు.  $\frac{1}{2}$ నుతి ఒక్కరు మెమ్మల్ని మీరు ఈ విధంగా భావించి నదుస్తున్నారా? ఎలా ఉండేవారు మరియు $\frac{1}{2}$ <u>ఎలా అయ్యారు? ఈ మహాన్ తేదా సదా ఎదురుగా ఉంటుందా? ఈ అంతరం (తేదా) యొక్క<sup>3</sup></u> స్మృతి, మహామంత్ర స్వరూపంగా సహజంగా తయారు చేస్తుంది. ఇలా అనుభవం చేసుకుంటున్నారా?్  $\mathbb{R}$ విధంగా అయితే బాబా ఎదురుగా (పతీ ఒక్క పిల్లవాదు విశేష ఆత్మగా ఉంటారు అదేవిధంగా $\frac{1}{2}$ మీరందరు కూడా మీ యొక్క విశేషత<sup>్</sup> మరియు సర్వుల యొక్క విశేషతనే సదా చూస్తున్నారా?్ మురికిలో ఉండే కమలాన్ని సదా చూస్తున్నారా? లేక మురికి మరియు కమలం రెందూ చూస్తున్నారా? : సంగమయుగం విశేషయుగం కనుక విశేషయుగంలో విశేష ఆత్మలైన మీకు విశేషమైన $\sim$  పాత $\,$ ఉంది. ఎందుకంటే బాప్దాదాకి సహయోగి ఆత్మలు. **వికేష ఆత్మల యొక్క కర్తవ్యం ఏమిటి?** స్వయం యొక్క విశేషత ద్వారా విశేష కార్యంలో ఉండటం అంటే మీ యొక్క విశేషతను కేవలం. మనస్సులో లేదా మాట ద్వారా వర్ణన చేయటం కాదు కానీ విశేషత ద్వారా విశేషకార్యం చేసి హాపుచాలి. ఎంతగా మీ యొక్క విశేషతలను మనసాసేవ లేదా వాచా, కర్మణా సేవలలో ఉపయోగిస్తారో. అం<mark>తగా ఆ వికేషత వృద్ధి అవుతూ ఉంటుంది.</mark> సేవలో ఉపయోగించటం అంటే ఒక బీజంతో అనేక ఫలాలు పొందట**్.** ఈ విధంగా స్వయాన్ని పరిశీలన చేసుకోండి – ఈ <sub></sub>కేష్టజీవితంలో బాబా ద్వారా ఏదైతే విశేషత జన్మసిద్ధ అధికార<sup>ా</sup>రూపంలో లభించిందో దానిని కేవలం బీజ<sup>్</sup> రూపంలోనే ఉంచానా లేక సేవ యొక్క భూమిలో వేసి విస్తారం పొందానా? అంటే మీ యొక్క $\frac{1}{2}$ స్వరూపం మరియు సేవ యొక్క సిద్ధిస్వరూపాన్ని అనుభవం చేసుకున్నారా? బాప్దాదా అయితే $\frac{3}{2}$ జస్మతోనే పిల్లలందరికీ అదృష్టరేఖను గీసారు. జస్మతోనే క్రవతి ఒక్కరి మస్తకంలో అదృష్ట సితార $\frac{3}{2}$  $\bar{z}$ పెరిసే ఉంది. ఏ పిల్లవాదు ఈ అదృష్టం నుండి వంచితంగా లేరు. ఈ అదృష్టాన్ని మేలా్కల్పుకునే $\frac{1}{2}$ వచ్చారు. అయినప్పటికీ తేదా దేనిలో వస్తుంది? చెప్పాను కదా – కొంతమంది ఈ వరదానం $z_{\rm s}^{\rm i}$ యొక్క బీజాన్ని, అదృష్టం యొక్క బీజాన్ని, లేక జన్మసిద్ధ అధికారం యొక్క బీజాన్ని విస్తారంలోకి <sup>వ్</sup> తీసుకువస్తున్నారు, కొంతమంది బీజాన్ని కార్యంలోకి తీసుకురాని కారణంగా శక్తిహీనంగా

Dequment Converts .<br><del>, 1944 1944 1944 1944 1944 1944 194</del>

చేసుకుంటున్నారు. బీజాన్ని సమయానికి కార్యంలో ఉపయోగించక పోతే ఆ బీజం ఫలం ఇవ్వదు. మరలా కొంతమంది ఏమి చేస్తున్నారు? బీజాన్ని సేవ యొక్క భూమిలో వేస్తున్నారు కానీ ఫలం వచ్చే ముందు ఉండే వృక్షాన్ని చూసి దానిలోనే సంతోషం అయిపోతున్నారు నేను బీజాన్ని కార్యంలో  $\sim$ డవయోగించాను అని. దీని యొక్క ఫలితం ఏమాతుంది? వృక్షం పెంగిపోతుంది, కామ్మలు రెమ్మలు, శాఖలు ఉపశాఖలు అన్నీ వస్తాయి. వృక్షం పెరిగిపోతుంది కానీ ఫలం రాదు. చూదడానికి వృక్షం చాలా అందంగా ఉంటుంది కానీ ఫలం రాదు. అంటే ఏదైతే జన్మసిద్ధ అధికార రూపంలో  $\overline{\mathcal{C}}$ ుచిందో ఆ విశేషత ద్వారా సఫలత రూపీ ఫలాన్ని స్వయం పొందలేరు, ఆ విశేషత ద్వారా ఇతరులను కూడా సఫలతా స్వరూపులుగా చేయలేరు. విశేషత యొక్క బీజానికి అన్నింటికంటే -<br>- కేష్టఫలం – సంతుష్టత. అందువలనే ఈరోజుల్లో భక్తులు ఎక్కువగా సంతోషిమాత యొక్క పూజ చేస్తున్నారు. కనుక<sup>ా</sup>సంతుష్టంగా ఉండటం మరియు సర్వులను సంతుష్టం చేయటం ఇదే విశేషయుగం యొక్క విశేషఫలం. కొంతమంది పిల్లలు ఇలా ఫలదాయకంగా అవ్వటంలేదు. వృక్షం యొక్క విస్తారం అంటే సేవ యొక్క విస్తారం చేస్తున్నారు కానీ సంతుష్టత యొక్క ఫలం రాకపోతే ఆ వృక్షం ఎందుకు పనికి వస్తుంది? కనుక విశేషత యొక్క వరదానాన్ని లేదా బీజాన్ని .<br>సర్వశక్తులు అనే నీటితో తదపండి అప్పుడు బీజం ఫలదాయకం అవుతుంది. లేకపోతే విస్తారం పొందిన వృక్షం కూడా సమయానుసారంగా వచ్చే తఫానులకు చలిస్తూ – చలిస్తూ అప్పుడప్పుడు ఒక కొమ్మ, అప్పుదప్పుదు మరో కొమ్మ అలా విరిగిపోతాయి. అప్పుదు ఏమౌతుంది? వృక్షం జంటుంది కానీ ఎండిపోయిన పృక్షంలా ఉంటుంది. ఎండిపోయిన వృక్షం అంటే వారిలో ముందుకు వెళ్ళాలనే ఉత్సాహం, ఉల్లాసం, సంతోషం, ఆత్మిక నషా అనే ఏ పచ్చదనం ఉండదు, బీజంలో ఉండదు, వృక్షంలో ఉండదు. ఒకవైపు ఇలా ఎండిపోయిన వృక్షం – రెండవవైపు సదా పచ్చదనంతో <u>భలదాయక వృక్షం ఉంటే ఏది బాగుంటుంది? అందువలనే బా<mark>పెదాదా విశేషత యొక్క వరదానం</mark></u> అనే శక్తిశాలి బీజాన్ని పిల్లలందరికీ ఇచ్చారు. కేవలం విధిపూర్వకంగా ఫలదాయకంగా చేసుకోండి. ఇది స్వ విశేషత యొక్క విషయం. ఇప్పుడు – విశేష ఆత్మల యొక్క సంబంధ, సంస్థదింపుల్లో  $\sim$  సదా ఉంటున్నారు ఎందుకంటే (బాహ్మణ పరివారం అంటే విశేష ఆత్మల యొక్క పరివారం.  $\frac{1}{2}$ కనుక పరివారం యొక్క సంప్రదింపుల్లోకి వస్తూ విశేషతనే చూడండి. విశేషతలను చూసే దృష్టిని ధారణ చేయండి. అంటే విశేషమైన కళ్ళజోదు పెట్టుకోండి. ఈ రోజులలో కళ్ళజోళ్ళ ఫ్యాషన్ ఉంది. కనుక విశేషతను చూస్ కళ్ళజోదు పెట్టుకోండి. అప్పుడు ఇంకేది కనిపించదు. విజ్ఞాన సాధనం అయిన ఎర్ర కళ్ళజోదు పేట్టకుంటే వచ్చదనం కూడా ఎర్రగా కనిపిస్తుంది. అలాగే విశేషత దృష్టి ద్వారా అన్నీ విశేషతలే కనిపిస్తాయి. మురికిని చూడకుండా కమలాన్ని చూస్తారు మరియు (పతి ఒక్కరు విశేషత ద్వారా విశ్వపరివర్తన యొక్క కార్యంలో విశేష కార్యానికి నిమిత్తంగా అవుతారు. కనుక ఒక విషయం – మీ యొక్క విశేషతలను కార్యంలో ఉపయోగించండి, విస్తారం చేసి ఫలం పొందండి. రెండవ విషయం – సర్వులలో విశేషత<sup>్</sup>చూడండి. మూడవ విషయం సర్వుల యొక్క విశేషతను కార్యంలో ఉపయోగించండి. నాల్గవ విషయం – విశేషయుగం యొక్క విశేష ఆత్మలు కనుక విశేష సంకల్పం, మాట, కర్మ చేయాలి. అప్పుడు ఏమౌతుంది? విశేష సమయం లభిస్తుంది. ఎందుకంటే విశేషంగా భావించని కారణంగా స్వయం ద్వారా స్వయం యొక్క విఘ్నాలు మరియు వెనువెంట సంద్రింపుల ద్వారా వచ్చే విఘ్నాలలో సమయం చాలా

-<br>- పోతుంది. ఎందుకంటే స్వయం యొక్క ఐలహీనత లేదా ఇతరుల ఐలహీనత వీటి యొక్క కధ<sup>్</sup> ,<br>♣- మరియు కీర్తన రెందు చాలా పెద్దగా ఉంటాయి. మీ యొక్క స్మృతి చిహ్నంగా రామాయణం ఉంది -ై  $\overset{\bullet}{\bullet}$  కదా – అదే విధంగా ఈ కధ మంయు కీర్తన రెందూ మనస్సుకి ఇష్టమైనవిగా, పెద్దవిగా ఉంటాయి. $\frac{3}{2}$  $\ddot\bullet$  దానిలో ఏమి ఉంటుంది? విశేషతను చూడకుండా ఈర్హ్లలోకి రావటం వలన పెద్ద కధగా,  $\frac{1}{2}$ ్త<br>\* కీర్తనగా అయిపోయింది. అదేవిధంగా విశేషతను చూడటం లేని కారణంగానే లక్ష్మీనారాయణుల $\frac{1}{2}$  $\stackrel{\bullet}{\blacktriangle}$ ాయెక్క కధకి బదులు సీతారాముల యొక్క కధ అయిపోతుంది. మరియు ఈ కధ మరియు $\frac{1}{2}$  $\ddot{\! \! \! i}$  కేర్తనలో స్వయం యొక్క మరియు సేవ యొక్క సమయాన్ని వ్యర్ధంగా పోగొట్టుకుంటున్నారు.  $\,$ ್ಯ<br>ೄ ಇಂక್ ಮಜ್ ವಿషಯಂ ಎಮಿటಂಟೆ ಸ್ನಯಂ ಒಂಟರಿಗ್ ತ<u>ಿರ</u>ನ ವೆಯಟಂಲೆದು, ತ<u>ಿರ</u>ನ್ ಮಂಡಲನಿ :  $\ddot\bullet$  కూడా తయారు చేస్తున్నారు అందువలనే చెప్పాను – ఈ వ్యర్థకీర్తనా కధల నుండి సమయం :  $\tilde{z}$  పొదువు అయిన కారణంగా విశేష సమయం లభిస్తుంది అని. కనుక ఏమి చేయాలో, ఏమి $\tilde{z}$ ి చేయకూడదో అర్ధమైందా? ఈరోజుల్లో మీరు ఎవరికైనా భక్తి యొక్క ఫలం పొందండి, సహజ $\,$ రాజయోగి అవ్వండి అంటే ఎక్కువ దేనిలో రుచి చూపిస్తున్నారు? భక్తి యొక్క కీర్తనలు, కధలలో  $\sim$ వక్కువ రుచి చూపిస్తున్నారు కదా? మనోరంజనంగా భావిస్తున్నారు. ఈ విధంగా కొంతమంది. విశేష ఆత్మలు కూడా వ్యర్ధం యొక్క రామకధా మండలిలో లేక కీర్తనామండలిలో చాలా మనోరంజనం $\frac{1}{2}$ అనుభవం చేసుకుంటున్నారు. ఆ సమయంలో మీరు ఆ ఆత్మలకు ఈ కీర్తనను వదిలేయండి, .<br>- శాంతిగా ఉందండి అంటే అంగీకరించరు ఎందుకంటే సంస్మారం అయిపోయింది కదా! ఇప్పుడు :  $\tilde{\tilde{\cdot}}$ ఈ కీర్తన మండలి చేయండి – విశేషతలు చూదండి, విశేషతలే మాట్లాదండి మరియు విశేష $\frac{1}{2}$ ,<br>﴾ సమాక్షి గల కార్యం చేయండి. అర్ధమైందా? విశేష ఆత్మల సభలో కూర్చున్నారు కదా? <sub>∪</sub>గూప్ -ై .<br>∲- కూడా విశేషమైనది.

ఈవిధంగా సదా విశేషతలు చూసేవారికి, విశేషతను కార్యంలో ఉపయోగించే వారికి,  $\frac{1}{2}$ , పేశేష సమయాన్ని సేవలో ఉపయోగించి సేవ యొక్క (పతృక్షఫలం తినేవారికి, సదా సంతుష్ట) ఆత్మగా అయ్యి సంతుష్టత యొక్క కిరణాలు ద్వారా సర్వులను సంతుష్టం చేసేవారికి, ఈ విధమైన 1 విశేష ఆత్మలకు బాప్దాదా యొక్క (పియస్మ్మతులు మరియు నమస్తే.

# తేడాను నమాత్తి చేసుకునే సాధనం - తక్షణ దానం ద్యారా మహాేశపుణ<sub>క</sub>౦ పాంద౦డి .... 8-II-8I

గుణసాగరుడైన అవ్యక్త బాప్దాదా మాట్లాదుతున్నారు :-

.<br>ఈరోజు బావ్దాదా ఉదయం, వతనంలో జరిగిన బావ్దాదా యొక్క వరస్పర -ఆత్మికసంభాషణ యొక్క కధను చిత్రాల సహితంగా వినిపిస్తున్నారు. కధ వినటానికి అందంకీ –్ల  $\frac{1}{2}$ అభిరుచి ఉంటుంది కదా! అయితే ఈరోజు యొక్క కధ ఏమిటి? (బహ్మాబాఠా వతనం యొక్క తోటలో షికారు చేస్తున్నారు.షికారు చేస్తున్న సమయంలో ఎదురుగా ఎవరు ఉన్నారు? బాబా ఎదురుగా సదా ఎవరు ఉంటారు? ఇది అయితే అందరికీ మంచిగా తెలుసు కదా! బాబా పిల్లల : యొక్క మాల స్మరణ చేస్తున్నారు. ఏ మాల స్మరణ చేస్తున్నారు? గుణాల యొక్క మాల స్మరణ .  $\frac{1}{2}$ చేస్తున్నారు. శివబాబా (బహ్మాబాను అడిగారు – ఏమి స్మరణ చేస్తున్నావు? అని. (బహ్మాబాలా 2 <del>。</del><br><del>●●●●●●●●●●●●●●●●●●●●●●</del>●●●●●●●●● 94 ●●●●●●<del>●●●●●●●●●●●●●●●●●</del>●●●●●

చెప్పారు – నీ యొక్క పని ఏదైతే ఉందో అదే నా యొక్క పని, పిల్లల గుణాల యొక్క మాలను స్మరణ : చేస్తున్నాను అని చెప్పారు. శివబాబా అడిగారు – ఏమేమి చూసావు? అని. ఏమేమి చూసి ఉంటారు? కొంతమంది పిల్లలకు కేవలం నెక్లెస్వంటి మాల ఉంది మరియు కొంతమందికి పాదాల వరకు పెద్ద మాల ఉంది, కొంతమంది పిల్లలకు కొన్ని పేటల మాల ఉంది, కొంతమంది పిల్లలు మాలలతో .<br>ఎంతగా అలంకరించబడి ఉన్నారంటే ఆ మాలలే వారి వ<mark>స్త్రం.</mark>

అమ్మాబాలా వైరెటీ గుణాల యొక్క మాలలతో అలంకరించబడి ఉన్న పిల్లలను చూసి సంతోషించారు. వ్రతి ఒక్కరికీ మీ గుణాల యొక్క మాల గురించి తెలుసా? ఎంత అలంకరించబడి ఉందో మీ యొక్క చిత్రాన్ని చూసుకుంటున్నారా? (బహ్మాబాబా చిత్ర కారునిగా అయ్యి చిత్రాలను గీస్తున్నారు. అంటే చిత్రంలో అదృష్ట రేఖలను గీస్తున్నారు. స్వయం యొక్క చిత్రం స్వయమే ాలు కార్టుడు అందుతుంది.<br>అంటే అదృష్ట చిత్రాన్ని గీసుకోగలరు కదా? ఫోటో తీయగలరు కదా? ఫోటో తీయటం వస్తుందా! మీదా లేక ఇతరులదా? మీ ఫోటో తీసుకోవటం వస్తుందా? ఈ రోజు అందరి ఫోటోలు వతనంలో ఉన్నాయి. ఎంత పెద్ద కెమెరా అయి ఉంటుంది! కేవలం మీ ఫోటోయే కాదు, మొత్తం బ్రాహ్మణ $\frac{1}{2}$ వరివారం యొక్క ఫోటో ఉంది. మాలల యొక్క అలంకరణ చూస్తూ కొంతమంది పిల్లల యొక్క $\,$ విశేషత ఏమి చూసారంటే – <sub>క్ర</sub>పతి గుణం వజ్రం రూపంలో వెరైటీ రూపురేఖలు కలిగిన రంగుతో ఉంది. సబ్జక్టులు అయితే తెలుసు కదా? జ్ఞానం, యోగం, ధారణ మరియు సేవ.

జ్హానస్వరూపానికి గుర్తుగా ఏమి రంగు ఉంటుంది? జ్ఞానస్వరూపానికి గుర్తు – గోల్దెన్ కలర్ ( బంగారు రంగు) లైట్గోల్డ్ కలర్ అయినందువలన ఆ ఒక్కవ@ంలోనే సర్వరంగులు కనిపిస్తున్నాయి. ఒకే వుజంతో రకరకాల రంగులు కిరణాల వలె మెరుస్తూ కనిపిస్తున్నాయి. దూరం నుండి సూర్యుడు మెరుస్తున్నట్లు అనుభవం అవుతుంది. ఆ సూర్యుడి కంటే సుందర సూర్యుని వలె కనిపిస్తుంది. ఎందుకంటే అన్ని రంగుల యొక్క కిరణాలు దూరం నుండే స్పష్టంగా కనిపిస్తున్నాయి. వ(జం ఎలా మెరుస్తుందో ఆ స్మృతికి గుర్తుగా చిత్రం ఎదురుగా వస్తుంది కదా? - ఇది అయితే సహజమే కదా? ఇక్కడ స్మృతిలో కూర్చున్నప్పుడు కూడా ఏమి చేస్తున్నారు? ఎరుపు రంగు ఉపయోగిస్తారు కనుక స్మృతికి గుర్తు – ఎరువు రంగు. కానీ ఈ ఎరువు రంగులో కూడా బంగారు రంగు కలిసి ఉంది. అందువలనే మీ యొక్క ఈ వ్రపంచంలో ఆ రంగే లేదు. చెప్పటానికి అయితే ఎరుప్పు రంగు అని వస్తుంది. ధారణకు గుర్తు – తెలుపు. కానీ ఆ తెలుపులో కూడా ఏవిధంగా అయితే చంద్రుని యొక్క (పకాశంలో లైట్ బంగారు రంగు కలవండి లేదా వెన్నెల .<br>రంగులో కొద్దిగా పసుపుపచ్చనిరంగు కలిపితే అప్పుడు వెన్నెల ఎలా కనిపిస్తుంది అంటే కొద్దిగా బంగారు రంగు కలిసిన కారణంగా ఆ రంగు ఇంకా మెరుస్తూ చాలా సుందరంగా కనిపిస్తుంది. .<br>సేవకి గుర్తు – ఆకుపచ్చరంగు. సేవ ద్వారా నలువైపుల పచ్చదనంగా చేస్తున్నారు కదా! ము<mark>ళ్ళ</mark> .<br>అడవిని హల తోటగా తయారు చేసేస్తున్నారు.

కనుక నాలుగు రంగులు ఏమిటో ఇప్పుడు విన్నారు కదా? ఈ నాలుగురంగుల షజాలతో అలంకరించబడిన హారాలు అందరి మెడలో ఉన్నాయి. ఈ హారాల సైజ్లో మరియు మెరుపులో తేడా ఉంది. కొంతమందికి జ్ఞానస్వరూపం యొక్క హారం పెద్దగా ఉంది, కొంతమందికి స్మతిస్వరూపం యొక్క హారం పెద్దగా ఉంది. మరియు కొంతమందికి నాలుగు హారాలు కొంచెం కొంచెం తేడాలో ఉన్నాయి. నాలుగు రంగుల యొక్క అనేక హారాలు కల్గినవారు ఎంత సుందరగా

ఉంటారు? బాప్దాదా అందరి యొక్క ఫలితం హారాల రూపంలో చూస్తున్నారు. దూరం నుండే్ష్ వుజాలు మెరుస్తూ చిన్న – చిన్న బల్బ్లో యొక్క లైన్గా ఉంది. ఇప్పుడు ఈ చిత్రాల ద్వారా ఫలితం మాసి (బహ్మాబాశా చెప్తున్నారు – సమయం యొక్క వేగం అనుసరించి పిల్లలందరి యొక్క అలంకారం) .<br>పూర్తి అయ్యందా? అని ఎందుకంటే ఫలితంలో తేడా ఉంది. ఈ తేడాను ఏవిధంగా పూర్తి. చేయాలి? (బహ్మాబాల చెప్పారు – పిల్లలు క్రమ అయితే చాలా చేస్తున్నారు. క్రమతో పాటు అందరికీ కోరిక ఉంది, సంకల్పం కూడా ఉంది ఇక ఏమి మిగిలి ఉంది? అందరికీ తెలుసు కదా? జ్ఞానస్వరూపంగా అయితే అయ్యారు. కానీ తేడా ఉన్న కారణంగానే కొంతమందికి నెక్లస్, .<br>కొంతమందికి పాదాల వరకు హారాలు ఉన్నాయి. అవి కూడా అనేక పేటలుగా ఉన్నాయి. వినేవారు :  $\mathbb{R}$ క్మరే, వినిపించేవారు ఒక్మరే, విధి కూదా అందరిది ఒకటే మరియు విధాత కూదా ఒక్కరే, విధానం కూడా ఒక్కటే. కానీ తేడా ఏమి ఉంటుంది? సంకల్పం కూడా ఒక్కటే, సంసారం కూడా $\stackrel{_\sim}{\cdot}$ ఒక్కటే మరలా తేడా ఎందుకు?

 $\mathfrak b$ బహ్మాబాకి ఈరోజు పిల్లలపై చాలా – చాలా స్నేహం వస్తుంది. అందరి చి $\mathfrak b$ తాలను $\frac{1}{2}$ సంవన్నంగా చేయడానికి తీవమైన ఉత్సాహం వస్తుంది – ఇప్పుడిప్పుడే పిల్లలందరినీ హారాలతో అలంకరించాలి అని. బాబా అయితే అలంకరించే చేస్తారు కానీ ధారణ చేసే సమర్ధత కూడా ఉండాలి కదా! సంభాళించే సమర్థత కూడా ఉండాలి. కనుక బ్రహ్మాబాలా శివబాబాను అడిగారు $\frac{1}{2}$  $\sim$ విషయం ఏమిటి? పిల్లలు వెంట రావడానికి సంపూర్ణంగా ఎందుకు అలంకరించుకోవటం లేదు? వెంట అయితే అలంకరించుకున్న వారే వెళ్ళగలరు. కారణం ఏమిటి? శివబాబా చెప్పారు -చాలా చిన్న తేదా ఉంది. చాలా ఆలోచిస్తున్నారు, చాలా చేస్తున్నారు కానీ కొంతమంది ఏదైతే $\frac{1}{2}$ ఆలోచిస్తున్నారో అది వెంటనే చేస్తున్నారు. అంటే ఆలోచించడం, చేయడం రెందూ నెనువెంట ఉంటున్నాయి. వారు సంపన్నంగా అయిపోతున్నారు మరియు కొంతమంది ఏది ఆలోచిస్తున్నారో. .<br>అది చేస్తున్నారు కానీ ఆలోచించడం మరియు చేయటంలో కొంత ఆలశ్యం అవుతుంది. చాలా .<br>మంచిగా ఆలోచిస్తున్నారు కానీ కొంచెంసమయం తర్వాత చేస్తున్నారు. ఆ సమయంలో చేయటం. లేదు. అందువలన ఆ సమయంలో సంకల్పంలో ఉన్న తీవ్రత, ఉత్సాహ – ఉల్లాసాలు సమయంలో <sup>:</sup> తేదా రావటం వలన శాతం తక్కువ అయిపోతున్నాయి.

పవిధంగా అయితే వేడి పదార్ధం లేక తాజా పదార్ధం తిన్న దాని యొక్క అనుభవం $\frac{3}{2}$ మరియు చల్లబడిపోయిన లేదా నిలవ ఉన్న పదార్ధం తిన్న దానికి ఉన్న అనుభవంలో తేడా $\frac{1}{2}$ ఉంటుంది కదా! తాజా పదార్ధం యొక్క శక్తి మరియు నిలవ ఉన్న పదార్ధం యొక్క శక్తిలో తేదా $\frac{1}{2}$ ఉంటుంది కదా! వదార్ధం ఎంత గాప్పది అయినా నిలవ ఉన్న పదార్ధం ్యేక్క ఫలితంలో -తేడా ఉంటుంది కదా! అదేవిధంగా సంకల్పం చేసిన వెంటనే ఆ నమయంలోనే <sub></sub>పత్యక్షంలోకి: తీసుకురావట౦ వలన వచ్చే ఫలితంలో మరియు ఈరోజు అలోచి౦చి, రేపో ఎప్పుడో చేసిన దాని $\overline{1}$ యొక్క ఫలితంలో తేదా ఉంది కదా! మధ్యలో సమయం తేదా వచ్చిన కారణం  $\tilde{1.}$  శాతంలో తేదా $\,$ వచ్చేస్తుంది 2. సమస్యలనే విఘ్నాలు కూడా వచ్చేస్తాయి. అందువలనే ఆలోచించడం మరియు ......<br>చేయటం వెనువెంట<sup>ి</sup> ఉండాలి. <sup>-</sup>దీనినే తక్షణమే దానం మహాపుణ్యం అంటారు. లేకపోతే. మహావుణ్యానికి బదులు వుణ్యం వస్తుంది. అంటే తేడా వచ్చేసింది కదా? మహావుణ్యం యొక్క. స్ట్రాం<br>కా ప్రాంతం కా ప్రాంతంలో ఉంచించింది. కేశాలో ప్రాంతం ప్రాంతం అందే ప్రాంతం కేశాలో ఉన్న

 $\mathring{\mathring{}}$ కారణం అంతే. చేస్తున్నారు, కానీ ఇప్పుడే చేయడానికి బదులు ఎప్పుడో చేస్తున్నారు అందువలనే  $\mathring{\mathring{}}$  $\frac{1}{2}$ ్తు ప్రార్థు అందు ప్రార్థులు అందు. అన్నారు అందుకు ప్రార్థులు అందుకు ప్రార్థులు అందుకాన్ని స -<br>\* నివారణ చేయండి అని. కనుక ఈరోజు కధ విన్నారు కదా? ఇద్దరి తండుల మధ్య జరిగిన కధ .<br>`saది. ఇప్పుడు ఏమి చేస్తారు? నివారణ చేయండి. నివారణ చేయడమే నిర్మాణం చేయడం అవుతుంది. కనుక స్వయంలో కూడా నవ నిర్మాణం మరియు విశ్వంలో కూడా నవ నిర్మాణం చేయాలి. ్ట మంచిది.

ఈవిధంగా సదా అలంకరించబడి ఉండే వారికి, ఆలోచించడం మరియు చేయడం $\zeta$ ్షసమానంగా చేసుకునేవారికి, సదా బాబా సమానంగా తక్షణమే దానం చేసి మహావుణ్యం పొందే . -<br>"పుణ్యాత్మలకి, ఇద్దరి త౦దుల యొక్క శుభ కోరికను పూర్తి చేసేవారికి, ఇటువంటి సంపన్న . అత్మలకు బాప్దాదా యొక్క (పియన్మ్మతులు మరియు నమస్తే.

#### జందువు యొక్క గాత్మతసం ..... II-II-8I

జ్యోతిబిందు స్వరూపుడు శివబాబా నిరాకార జ్యోతిబిందు ఆత్మలతో మాట్లాదుతున్నారు :– ఈరోజు స్నేహసాగరుడైన బాబా తన యొక్క స్నేహి పిల్లలను కలుసుకునేట౦దుకు వచ్చారు. బాబా యొక్క స్నేహంలో దూర దూరాల నుండి పరుగు పెట్టుకుంటూ కలయిక సాహనికి చేరుకున్నారు. బాప్దాదా ఇటువంటి స్నేహి ఆత్మలకు రిటన్గా స్నేహం మరియు సహయోగం సదా ఇస్తున్నారు. ఇప్పుడు కూడా ఇస్తున్నారు మరియు ఇస్తూనే ఉంటారు.

ాల్స్ స్థానాలలోని స్నేహి ఆత్మలు ఇప్పుడు కూడా సూక్ష్మఫరిస్తా రూపంలో ఈ కలయిక యొక్క సభలే  $\sim$ సదురుగా ఉన్నారు. బాప్దాదా దబల్ సభను చూస్తున్నారు. 1. సాకార శరీరధారులు  $\sim$ అయ్యి ఈ భూమిపై కూర్చున్నవారిని చూస్తున్నారు. 2. ఆకార శరీరధారి, వారికి ఈ భూమిపై స్థానం అవసరం లేదు, భూమికి అతీతంగా లైట్ రూపంలో లైట్ ఆసనధారిగా ఉంటారు. కాంచెం స్థానంలోనే చాలా మంది కనిపిస్తారు. ఈ రెండు నభలను చూసి బావ్దాదా సంతోషిస్తున్నారు.

బాప్దాదా పిల్లల యొక్క స్నేహశక్తిని చూస్తున్నారు. స్నేహశక్తితో సెకనులో ఎంత దూరం $\frac{1}{2}$ సుండి అయినా సమీపంగా చేరుకుంటున్నారు. ఎంతగా స్నేహశక్తి ఉన్నతంగా ఉంటుందో అంతగా సమీపంగా చేరుకునే వేగం కూడా ఉన్నతంగా ఉంటుంది. ఎంతో అమూల్యరత్నాలు ఎదురుగా వస్తున్నారు! ఒకొక్క రత్నం యొక్క మహిమ చాలా ఉన్నతమైనది. ఏ మహారధీ యొక్క వర్ణన $\frac{1}{2}$  $\vec{a}$ యను! దీపం దగ్గరికి దీవవువురుగులు వస్తున్నాయి. పిల్లలందరికీ బావ్దాదా సదా సహజయోగిభవ! అనే పరదానం ఇస్తున్నారు. <mark>కేవలం ఒక బిందువునే స్ముతి చేయండి. అన్నింటికంటే</mark> j .<br>- **సరళమైనది – బిందువు.** బాప్దాదా కేవలం బిందువు యొక్క లెక్కయే చెప్తున్నారు. ప్వ<mark>యం</mark> ్ కూడా బిందురూపం అవ్వండి, స్మ్మతి కూడా బిందువుని చేయండి మరియు <sub>(</sub>డామా యొక్క ప్రతి ్రహస్యాన్ని తెలుసుకున్న తర్వాత<sup>ొ</sup>లేదా చేసిన తర్వాత బిందువు పెట్టండి. ఒక బిందువులోనే మీరు, బాబా మరియు రచన అన్నీ వచ్చేస్తాయి. తెలుసుకోవటం కూడా ఏమి తెలుసుకోవాలి- . చిందువుని తెలుసుకోవాలి. చేసేది కూడా ఏమిటి – చిందువుని స్ముతి చేయాలి. ఈ చిందువు $\mathbb{R}^3$ 

యొక్క గొప్పతనాన్ని తెలుసుకుంటే సహజయోగిగా కాగలరు. ఎంత పెద్ద విస్తారం అయినా ాల్ డాలు<br>బిందువులో ఇమిడి ఉంటుంది. బీజం బిందువు దీనిలోనే మొత్తం వృక్షం ఇమిడి ఉంటుంది. ఆత్మ బిందువు దానిలోనే 84 జన్మల యొక్క సంస్కారం నిండి ఉంది. 5,000 సంవత్సరాల యొక్క -<br>-<br>ఆామా ఇప్పుడు సంగమయుగం యొక్క అంతిమంలో సమాక్తి చేస్తున్నారు, ఇప్పుడు <sub>(</sub>డామా \_<br>యొక్క చక్రం పూర్తి అయిపోయింది. అంటే ఏ చక్రం అయితే పూర్తి అయిపోతుందో దానికి పుల్నె్టాప్ అంటే బిందువు పెట్టండి, బిందువు అయ్యి ఇప్పుడు ఇంటికి వెళ్ళాలి. బిందువుతో పాటు బిందువు అయ్యి వెళ్ళాలి. ఇల్లు కూడా బిందువుల యొక్క ఇల్లు. ఆ బిందువులోనే సంకల్పం, కర్మ, సంస్మారం అన్నీ గుప్తం అయ్యి ఉన్నాయి అనగా బిందువు పెట్టబడి ఉంటాయి. బాబా సర్వగుణాల, సర్వజ్ఞాన, సర్వఖజానాల సాగరుడు ..... కానీ సాగరుడు కూడా బిందువు. సంబంధ,  $\sim$ సంతాంపులాక్లి పచ్చినప్పుడు కూడా అందరి మస్తకంలో ఏమి మెరుస్తుంది – బిందువు. సర్వకార్యకర్త ఎవరు? బిందువే కదా! భూమి నుండి చందుని వరకు చేరుకున్నది కూడా బిందువే చేరుకున్నది. అలాగే మీరు శాంతిశక్తితో మూదు లోకాల వరకు ఏమి చేరుకుంటుంది – బిందువే చేరుకుంటుంది. కనుక సైన్స్ఈక్తి, లేదా సైలెన్స్ఈక్తి, నిర్మాణం చేసే శక్తి, లేదా నిర్వాణంలోకి వెళ్ళే శక్తి అన్నీ ఉన్నవి బిందువులోనే కదా! బీజం ద్వారా మొత్తం వృక్షం విస్తారం పొందుతుంది కానీ .<br>విస్తారం తర్వాత దేనిలో ఇముడుతుంది? బీజం అంటే బిందువులో ఇముడుతుంది. కనుక అనాది, ్తా<br>అవినాశి బిందువు కదా! మీరు కూడా మూదులోకాల యొక్క జ్ఞానం, మూదు కాలాల యొక్క జ్జానం పొందుతున్నారు కానీ పొందేది ఎవరు? బిందువు. ఆది నుండి అంతిమం వరకు వెరైటీ  $\frac{1}{2}$ తే(త అభినయించారు కానీ పాత్రధారి ఎవరు? ఎవరు పాత్ర అభినయించారు? బిందువే కదా? కనుక మొత్తం గొప్పతనం అంతా బిందువుకే ఉంది మరియు బిందువుని తెలుసుకున్నారు అంటే అన్నీ తెలుసుకున్నట్లే, అన్నీ పొందినట్లే. బిందురూపంలో స్థితులై ఏ సంకల్పం చేసినా, ఏ భావన పెట్టకున్నా, ఏ మాట మాట్లాడినా, ఏ కర్మ చేసినా ఎలాగైతే బి౦దువు ఉన్నత మైనదో అదేవిధ౦గా  $\tilde{\cdot}$ ఈ అన్ని విషయాలు ఉన్నత $\,\,\overline{\,}$ ంగా అవుతాయి అంటే స్వతహాగానే (శేష్టంగా అవుతాయి. ఆత్మికశక్తి కూడా బిందువే, ఇది స్థాపన యొక్క శక్తి మరియు వినాశనం యొక్క అణుశక్తి కూడా బిందువే. వినాశనం కూడా బిందువుతోనే జరుగుతుంది మరియు స్థాపన కూడా బిందువుతోనే జరుగుతుంది. సృష్టిచక్రం యొక్క ఆదిలో కూడా బిందువు అయ్యి దిగుతున్నారు మరియు అంతిమంలో కూడా బిందువు అయ్యి వెళ్ళిపోతున్నారు. కనుక ఆది – అంతిమ స్వరూపం కూడా బిందువు అయ్యింది. ఎంత సహజం అయిపోయింది! ఒక బిందువుని స్ముతి చేయటం కష్టమా? స్కూల్లో కూడా పిల్లలకు బిందువు పెట్టడం సహజం అనిపిస్తుంది. ఎక్కడైనా పెన్సిల్ పడితే బిందువు అయిపోతుంది. ఇంత సహజమైనది స్మృతి ఉండటం లేదా? దీనికంటే సహజమైనది ఇంకేమైనా ఉందా? భక్తిలో అయితే చాలా పెద్ద – పెద్ద రూపాలను స్మ్రతి చేస్తారు. బుద్ధి యొక్క భావన ద్వారా చిత్రం తయారుచేస్తారు. అప్పుడు భక్తి రుజువు అవుతుంది. ఇక్కడైతే జ్ఞానం ద్వారా, మీరు ఎదురుగా ఏమి పెట్టుకుంటున్నారు? బిందువు పెట్టుకుంటున్నారు. ఈ బిందువు యొక్క స్మ్మతి ద్వారా స్వయమే సిద్ధిస్వరూవంగా అవుతున్నారు. అయితే ఏది సహజం అయ్యింది? మీ బుద్దీలో బిందువుని -<br>పెట్టుకోవటమా లేక ఆకారాన్ని పెట్టుకోవటమా? అందువలన సహజయోగిగా అవ్వంది. బిందువుని తెలుసుకుంటే సదా సహజం అవుతుంది. కనుక స్నేహానికి రిటన్గా సహజ<sup>ా</sup>సాధన ద్వారా

సహజయోగిగా అవ్వండి. అందరు సహజయోగిగా అయ్యారు కదా! విస్తారంలోకి వెళ్తున్నారు<sup>్</sup> అందువలన కష్టంలోకి వెళ్ళిపోతున్నారు. ఎందుకంటే విస్తారంలోకి వెళ్ళటం ద్వారా చాలా  $\frac{1}{2}$ (పశ్నార్ధకాలుపెట్టాలి. (పశ్నార్ధకం ఎలా అయితే వంకరగా ఉంటుందో అలాగే 'ఏమిటి? ఏమిటి?  $\frac{1}{2}$ . అనే వంకర మార్గంలోకి వెళ్ళిపోతున్నారు. <mark>విందువు అయ్యి విస్తారంలోకి వెళ్ళండి అప్పుడు</mark> సారం లభిస్తుంది. బిందువుని మర్చీపోయి విస్తారంలోకి వెళ్ళిపోతున్నారు అందువలన అడవిలోకి $\frac{1}{2}$ వెక్బిపోతున్నారు. అక్కడ సారం ఏమి ఉండదు. బిందురూపంలో స్థితులై ఉండేవారు సారయుక్తంగా, యోగయుక్తంగా, యుక్తీ యుక్త స్వరూపాన్ని అనుభవం చేసుకుంటారు. వారి యొక్క స్మ్మతి, మాట, కర్మ సదా సమర్ధంగా ఉంటాయి. బిందువు అవ్వకుండా విస్తారంలోకి వెళ్ళేవారు సదా ఎందుకు? ఏమిటి? అనే వ్యర్ధమాల మరియు కర్మలో సమయాన్ని, శక్తులను కూడా వ్యర్ధంగా పోగొట్టుకుంటారు. ఎందుకంటే అడవి నుండి బయటపడాలి కదా! కనుక సదా ఏమి స్ట్మతి ఉంచుకుంటారు? ఒకే విషయం - చిందువు. చిందువుని స్మృతి ఉంచుకోవాలి. సహజమే కదా? భాష తెలిసినా, తెలియకపోయినా కానీ అన్ని భాషలలో బిందువు ఒకటే కదా! మిగతా మాటలు తెలుసుకోలేకపోయినా బిందువు అనే మాటను తెలుసుకోగలరు కదా! అయితే ఏమి చేయాలో అర్ధమైందా? బిందువు యొక్క మాటే అద్భుతం. బిందువుగా అయ్యి ఆజ్ఞ ఇస్తే అన్నీ తయారైపోతాయి. సంకల్పం అనే చప్పట్లు (మోగించగానే అన్నీ తయారైపోతాయి. బిందురూవ స్థితి యొక్క చప్పట్లు (పకృతి కూడా  $\tilde{\mathcal{S}}$ ంది, సర్వకర్మేందియాలు కూడా వింటాయి మరియు సర్వ సహయోగులు కూడా వింటారు.  $\tilde{\mathcal{S}}$ బిందువుగా అయ్యీ చప్పట్లు (మోగించడం (ఆజ్ఞ ఇవ్వటం) వస్తుందా? మంచిది.

సదా అనాది, అవినాశి స్వరూపంలో స్థితులయ్యేవారికి, బిందువు యొక్క గొప్పతనాన్ని $\frac{1}{2}$ తెలుసుకుని సదా మహాన్గా ఉండేవారికి, బిందు స్వరూపంగా అయ్యి సర్వఖజానాల యొక్క $\frac{1}{2}$ సారం పొందే సారయుక్త, యోగయుక్త, జీవన్ముక్తి ఆత్మలకు బాప్దదాదా యొక్క (పియస్మ్మతులు $\frac{1}{2}$ మరియు నమసే.

# వరి శీలనా శక్తి మరియు నిర్ణయ శక్తికి <u> ಆಧಾರಂ - ಕಾಂತಿಕ್ಕೆ .... 13-11-81</u>

శాంతి సాగరుడైన బాప్దాదా తన యొక్క శాంతమూర్తి పిల్లలతో మాట్లాదుతున్నారు :-ఈరోజు నిర్వాణస్థితి అంటే వాణీకి అతీతమైన శాంతి న్వరూపస్థితిని అనుభవం $\frac{1}{2}$ చేయిస్తున్నారు. ఆత్మలైన మీ యొక్క స్వధర్మం మరియు సుకర్మ, స్వస్వరూపం, స్వదేశమే శాంతి. $\frac{1}{2}$ సంగమయుగం యొక్క విశేషశక్తి కూడా శాంతి శక్తియే. సంగమయుగి ఆత్మలైన మీ యొక్క $\frac{1}{2}$ లక్ష్యం కూడా ఇదే, ఇప్పుడు స్వీట్ సైలెన్స్ హోమ్ కి (మధురమైన శాంతిధామం) వెళ్ళాలి. ఇవే ాత<br>అనాది లక్షణాలు – శాంతి స్వరూపంగా ఉండాలి, అందరికీ శాంతి ఇవ్వాలి. విశ్వంలో ఈ శక్తి యొక్క అవసరమే ఉంది. సర్వసమస్యల యొక్క పరిష్కారం ఈ శాంతిశక్తి ద్వారానే జరుగుతుంది. ఎందువలన? సైలెన్స్ అంటే శాంతి స్వరూప ఆత్మ ఏకాంతవాసీగా ఉన్న కారణంగా ఏకాగ్రంగా? ఉంటుంది మరియు ఏకాగ్రత కారణంగా విశేషంగా రెందు శక్తులు లభిస్తాయి. ఒకటి .<br>`పరిశీలనాశక్తి, రెందు – నిర్ణయశక్తి. వ్యవహారంలో అయినా, పరమార్ధంలో అయినా సమస్యలను వే **。**<br>●<del>●●●●●●●●●●●●●●●●●●●●●●●●●●●●</del>●

తౌలగించుకునే సహజసాధనం – ఈ రెందు శక్తులు. పరమార్ధ మార్గంలో విఘ్నవినాశకులుగాృ లా కాణాలు మాయా సంస్థాన్ని కాంగ్రామం<br>అయ్యేటందుకు సాధనం – మాయని పరిశీలించటం. పరిశీలించిన తర్వాత నిర్ణయం చేయాలి. వరిశీలనా శక్తి లేని కారణంగానే మాయ యొక్క రకరకాల రూపాలను దూరం నుండే $\frac{1}{2}$ పార్కదోలలేకపోతున్నారు. పరమార్శలైన పిల్లల ఎదురుగా మాయ కూడా రాయల్రూపంలో. ఈశ్వరీయరూపాన్ని రచలించి వస్తుంది. దీనిని పరిశీలించడానికి ఏకాగ్రతాశక్తి కావాలి మరియు. ఏకాగతాశక్తి శాంతిశక్తి ద్వారానే లభిస్తుంది.

వర్తమాన సమయంలో బ్రాహ్మణ ఆత్మలలో పరివర్తన యొక్క వేగం తక్కువగా ఉంది. <u>ఎం</u>దుకంటే మాయ యొక్క రాయల్ ఈశ్వరీయ రోల్డ్గోల్డ్స్ (నకిలీ బంగారాన్ని) రియల్గోల్డ్గాత్త్ (సతృమైన బంగారంగా) భావిస్తున్నారు. దీని కారణంగా వర్తమానాన్ని పరిశీలించని కారణంగా ఏమి మాట్లాదుతున్నారు! నేను ప్దే చేసానో లేక చెప్పానో – అది సరిగానే చెప్పాను. నేను దేనిలో తప్పగా ఉన్నాను! ఇలాగే నడవలసి ఉంటుంది! ఇలా అ**పత్యం అయినా కావీ అసత్యంగా భావించరు.** దీనికి కారణం ఏమిటి? పరిశీలవాశక్తి లోపంగా ఉంది. మాయ యొక్కరాయల్ రూపాన్ని సత్యంగా భావిస్తున్నారు. పరిశీలనాశక్తి లేని కారణంగా యదార్ధ నిర్ణయం కూడా చేయలేకపోతున్నారు. సృశ వరివర్తన చేసుకోవాలా లేదా ఇతరులు వరివర్తన అవ్వాలా అనేది వరిశీలన చేయలేకపోతున్నారు. $\widetilde{z}$ అందువలనే పరివర్తన యొక్క వేగం తీవంగా ఉండాలి. సమయం చాలా తీవంగా ముందుకు వెళ్ళిపోతుంది. కాస్ సమయ వ్రమాణంగా పరివర్తన అవ్వటం మరియు స్వయం యొక్క (శేష్ట $\check{z}$ సంకల్పంతో పరివర్తన అవ్వటం – వీటిలో (పాక్షి యొక్క అనుభూతిలో రాత్ర – పగలుకి ఉన్న తేదా ఉంది. ఈరోజుల్లో కార్లలో తిరుగుతారు కదా! ఒకటి సెల్ఫ్ స్టార్ట్ అవ్వటం, రెందు నెట్టట**్** ద్వారా స్టార్ట్ అవ్వటం. రెండింటిలో తేడా ఉంది కదా! అదేవిధంగా **సమయం వెట్టడం ద్వారా**ీ .<br>పరివర్తన అవ్వటం అంటే పురుషార్ధం అనే కారు నెట్టడం ద్వారా నడుస్తుంది. అంటే అది కారులో వెళ్ళటం కాదు, వెళ్ళటానికి కారుని వెట్టవలసి వచ్చింది.

సమయం ఆధారంగా పరివర్తన అవ్వటం అంటే కేవలం కొద్ది మొత్తమే (ఫాప్తి పొందటం. ఉదాహరణకి ఒకరు వెుుతాౖనికి యతమాని. రె౦డవరకం వారు కొద్దిగా షేరృ్ పంచుకుంటారు.అధికారి, యజమాని ఎక్కడ? మరియు భాగం పంచుకునేవారు ఎక్కడ? తేడా ఉంది కదా! దీనికి కారణం ఏమిటి? శాంతిశక్తి యొక్క అనుభూతి లేదు. శాంతిశ<u>క్</u>తి యొక్క అనుభూతి ద్వారా పరిశీలనాశక్తి మరియు నిర్ణయశక్తి లభిస్తుంది దాని వలన పరివర్తన కూడా .<br>తీవంగా జరుగుతుంది. కనుక శాంతిశక్తి ఎంత ఉన్నతమైనదో అర్ధమైందా? శాంతిశక్తి (కోధాగ్నిని శీతలం చేస్తుంది.శాంతిశక్తి వృర్ధసంకల్పాల యొక్క అలజడిని సమాప్తి చేస్తుంది. శాంతిశక్తియే <u>ఎటువంటి పాత సంస్కారాలనైనా సమాప్తి చేస</u>్తుంది. శాంతిశక్తి అనేకరకాలైన మానసిక రోగాలను సహజంగా సమాప్తి చేస్తుంది. శాంతిశక్తి శాంతిసాగరుడైన బాబాతో అనేక ఆత్మలను కలుపుతుంది. $\mathbb{R}$ శాంతిశక్తి అనేక జన్మల నుండి (భమిస్తున్న ఆత్మలకు గమ్యం యొక్క అనుభూతి చేయిస్తుంది. మహాన్ఆత్మ, ధర్మాత్మ అందరినీ తయారుచేస్తుంది. శాంతిశక్తి ఒక్క సేకనులో మూదులోకాలను. విహరింజేస్తుంది. కనుక శాంతిశక్తి ఎంత గాప్పదో అర్ధమైందా? శాంతిశక్తి ద్వారా తక్కువ క్రమ,్ తక్కువ ఖద్చు ఎక్కువ ఫలితం వస్తుంది. శాంతిశక్తి ద్వారా సమయం యొక్క ఖజానా కూడా పొదుపు అవుతుంది. అంటే తక్కువ సమయంలో ఎక్కువ సఫలతను పొందవచ్చు. శాంతిశక్తి<sup>్తి</sup>

 $+ + + + + + + +$  100  $+$ 

హా–హా కారాలను జై – జై కారాలుగా చేస్తుంది. శాంతిశక్తి సదా మీ మెదలో సఫలతా వరమాలలను ఇ వేస్తుంది. జై– జై కారాలు కూడా వచ్చాయి, మాలలు కూడా పడ్గాయి ఇక ఏమి మిగిలి ఉంది? ్ప్రే .<br>అన్నీ అయిపోయాయి కదా! కనుక మీరు ఎంత ఉన్నతమైనవారో విన్నారు కదా? ఈ ఉన్నతమైన*్* శక్తిని తక్కువగా కార్యంలో ఉపయోగిస్తున్నారు.

 $\frac{1}{2}$ చాచా ద్వారా బాణం వేయడం వచ్చింది, ఇప్పుడు శాంతి యొక్క బాణం వేయండి. దీని $\frac{1}{4}$ ద్వారా ఇసుక భూమిలో కూడా పచ్చదనం తీసుకురాగలరు. ఎంత కఠినవర్వతం అయినా నీటినిై పుట్టించవచ్చు. వర్తమాన సమయంలో శాంతిశక్తిని వ్రత్యక్షంలోకి తీసుకురండి. మధువనభూమి $\frac{1}{2}$ కూడా ఎందుకు ఆకర్షిస్తుంది? శాంతి యొక్క అనుభూతి అవుతుంది అందువలనే కదా! అదేవిధంగా <u>నలువైపుల సేవాకేంద్రాలను మరియు కుటుంబ స్థానాలను శాంతికుండంగా తయారు చేసుకోండి. [</u> అప్పుడు నలువైపుల యొక్క శాంతి కిరణాలు విశ్వంలోని ఆత్మలను శాంతి యొక్క అనుభూతి. వైప్రకీ ఆకర్షితం చేస్తాయి. అయస్కాంతంగా అవుతాయి. ఈ విధమైన సమయం కూడా రానున్నది. – మీ యొక్క అన్ని స్థానాలు శాంతిని (పాప్తింపజేసే స్థానాలుగా అయిపోతాయి, మీరు వెక్భవలసిన అవసరం ఉండదు, వారికి వారే మీ దగ్గరికి వస్తారు. కానీ ఎప్పుడైతే అందరిలో సంకల్పం, మాట, శ కర్మలో శాంతి యొక్క మహాన్ శక్తి నిరంతరం ఉంటుందో అప్పుడే అందరు ఆకర్షితం అయ్యిత వస్తారు. అప్పుడే మాస్టర్ **శాంతిదేవ్గా అవుతారు.** కనుక ఇప్పుడు ఏమి చేయాలో అర్ధమైందా?్ మంచిది.

సదా స్వస్వరూపం, స్వదర్మం, స్వదేశం యొక్క స్మృతి స్వరూపంగా, శాంతి మూర్తిగాతీ అయ్యి సదా శాంతి శక్తి ద్వారా సర్వులను శాంతిస్వరూపంగా చేసేవారికి, శాంతిసాగరుని యొక్క శ శాంతి అలలలో తేలియాదుతూ అనేకులకు ధర్మాత్మ, మహాన్ ఆత్మగా అయ్యేవారికి, ఇటువంటి $\frac{3}{2}$ శాంతిస్వరూప (శేష్ట పుణ్యాత్మగా అయ్యే వారికి బాప్దాదా యొక్క (పియస్థృతులు మరియు $\frac{1}{2}$ నమస్తే.

## ದಿಜಯಾಮಾಲಲ್ ನಂಬರ್ ರಾವೆಡಾಬಿಕೆ ಆಧಾರೆಂ ..... <del>I6-II-8I</del>

అవృక్త బాప్దాదా తన యొక్క విజయీరత్నాలైన పిల్లలతో మాట్లాదుతున్నారు:–

ఈరోజు బావ్ఐాదా తన గారాభమైన క్రేష్ట ఆత్మలను తిరిగి మరలా కలుసుకునేటందుకు ్త వచ్చారు. ఇదే సమయంలో, ఇదే రూపంలో ఎన్నిసార్లు బాబాని కలుసుకున్నారు – స్మృతి వస్తుందా?్ అనేక సార్లు బాబాని కలుసుకున్న స్పష్టమైన స్మృతి అనుభవంలోకి వస్తుందా? జ్ఞానం ఆధారంగా లేదా సృష్టి చక్రం యొక్క లెక్కతో అర్ధం చేసుకుంటున్నారా లేక అనుభవం చేసుకుంటున్నారా? ఎంత<sup>్త</sup> స్పష్టంగా అనుభవం చేసుకుంటారో అంత కేష్ట ఆత్మగా అవుతారు. వర్తమానంలో సర్వ ప్రాప్తులతో $\frac{3}{2}$ మరయు భవివ్యత్తులో (శేష్ట (ఫాప్తికి అధికారి ఆత్మగా ఉంటారు. ఈ అనుభవం ఆధారంగా మీకు $\frac{3}{2}$ మీరు తెలుసుకోవచ్చు – ఆశ్మనైన నాకు విజయీమాలలో ఏ నెంబర్ ఉంది? వర్తమాన సమయంలో $\frac{1}{2}$ బాప్దాదా కూడా పిల్లల యొక్క పురుషార్ధం మరియు (పాప్తిననుసరించి నెంబరువారీగా స్మృతిత్త చేస్తున్నారు అంటే స్మరణ చేస్తున్నారు. వర్తమానంలో – స్మృతి లేదా స్మరణ యొక్కమాల మరియు $\frac{1}{2}$ స్ముత్చహ్నంలో – విజయీమాల అంటే వైజయంతీ మాల. ఈ రెండు మాలలలో మీ నెంబరు ౖి

ఏమిటో మీకు తెలుసా? మీ నెంబరు ఏమిటో మీకే తెలుసా లేక బాప్<mark>దా</mark>దా చెప్పాలి అంటారా? ౖ బాప్దాదాకి అయితే తెలుసు మరియు మీకు కూడా తప్పకుండా తెలుసు కదా! బయటికి వర్ణన*్* చేసినా, చేయకపోయినా లోపల అయితే తెలుసు కదా? అవునంటారా, కాదంటారా? ఇప్పుడు $\overline{1}$ ఒకవేళ బాప్దాదా నెంబర్ చెప్పమంటే మీ నెంబర్ ఇస్తారా లేదా? సంకోచంతో చెప్పకపోవటం. అనేది వేరే విషయం. ఒకవేళ మీకు తెలియకపోతే ఏమంటారు? ఇతరులకి <sub></sub>ప్రతిజ్ఞ చేసి చెప్తారు**,** నిశ్చయంతో గట్టిగా చెప్తారు కదా – మాకు 84 జన్మల యొక్క జీవితకధ తెలుసు. ఇలా అందరూ చెప్తున్నారు కదా! 84 జన్మలలో ఈ వర్తమాన జన్మ చాలా।శ్రేష్టమైనది కదా! దీనిని తెలుసుకోలేరా? నేనెవరు? అనేది (వశ్న గురించి మంచిగా తెలుసుకున్నారు కదా? అలాగే ఇది కూడా ఏమిటి? నేనెవరు (నెంబరు) అనే <sub>l</sub>వశ్నే. దీనిని తెలుసుకునే పద్దతిచాలా సహజం. ఒకటి – స్మృతి యొక్క<sup>ే</sup> మాల. ఎవరు, ఎంత స్నేహంతో, ఎంత సమయం బాబాని స్మృతి చేస్తారో అంతగా మరియు అంత స్నేహంతోనే బాబా కూడా స్మ్మతి చేస్తారు. అంటే మీరు బాబాని ఎంత స్మ్మతి చేస్తున్నారో ఆ తెక్కనుబట్టి వర్తమాన బాప్ఐాదా యొక్క స్మృతి మాలలో మీ నెంబర్ ఏమిటో తెలుసుకోవచ్చు. .<br>ఒకవేళ సగం సమయం స్ముతి ఉంటుంది లేక 50% లేక 75% ఉంటే దాని ఆధారంగా ఆలోచిస్తే, 50% స్నేహం మరోయు సగం సమయం స్మృతి ఉంది కనుక మాలలో కూడా సగంమాల సమాప్తి అయిపోయిన తర్వాత వస్తారు. ఒకవేళ స్మృతి నిరంతరం మరియు సంపూర్ణ స్నేహంతో, బాబా తప్ప ఇంకెవ్వరు లేరు అనే దృష్టితో, సదా బాబా మరియు మీరు ఈ విధంగా కంబైండ్గా స్మతి చేస్తే మాలలో కూదా కంబైంద్ పూసతో పాటు మీరు కూదా వెనువెంట కంబైంద్గా ఉంటారు. ాజా<br>ఇలా మాలలో కూడా నెంబరువారీగా ఉంటారు. ఏవిధంగా అయితే లౌకికచదువులో కూడా ఫస్ట్, సెకంద్, థర్డ్ డివిజన్ ఉంటుందో అదేవిధంగా ఇక్కడ కూడా మహారుధులు, గుఱ్ఱఫుసవారీలు మరియు కాలబలం అనే మూదు డివిజన్**లు ఉన్నాయి.** 

మొదటి డివిజన్ – సదా ఫస్ట్ అంటే ఎగిరేకళలో ఉంటారు. (పతి సెకను, (పతి సంకల్పంలో <sup>్త</sup> బాబా యొక్క తోదుని, సహయోగాన్ని, స్నేహాన్ని అనుభవం చేసుకుంటారు. సదా బాబా యొక్క<sup>్</sup> తోదు మరియు చేతిలో చేయి ఉన్నట్లు అనుభవం చేసుకుంటారు. సహయోగం ఇవ్వండి అని $\frac{1}{2}$ బాబాని అదుగరు. సదా స్వయాన్ని సంపన్నంగా అనుభవం చేసుకుంటారు.

ెండవ డివిజన్ – ఎక్కేకళను అనుభవం చేసుకుంటారు కానీ ఎగిరేకళని అనుభవం $\frac{1}{2}$ చేసుకోరు. ఎక్కేకళలో వచ్చేటువంటి విమ్నాలను దాటడానికి అవృుడవృుడు ఎక్కువ, అప్పుడవృుడు తక్కువ నమయాన్ని ఉవయోగిస్తారు. ఎగిరేకళలో ఉండేవారు పై నుండి క్రాస్ చేస్తారు అందువలన అసలు విఘ్నమే రాలేదు అన్నట్లుగా అనుభవం చేసుకుంటారు. విఘ్నాలను విఘ్నాలుగా కాదు, మార్గమధ్య దృశ్యాలుగా అనుభవం చేసుకుంటారు. ఎక్కేకళలో ఉండేవారు, ఆగిపోరు కానీ విఘ్నం వస్తుంది వాటిన దాటుతారు. వీరు విఘ్నం యొక్కఅనుభవం చేసుకుంటారు కనుక లేశమాత్రంగా అప్పుడప్పుడు ఆ విఘ్నాలను దాటడంలో అలసట లేదా బలహీనంగా అయినట్లు అనుభవం చేసుకుంటారు.

మూడవ డివిజన్ – వీరి గురించి తెలిసిపోయి ఉంటుంది. ఆగిపోవటం తిరిగి నడవటం మరియు అరవట**ం. అప్పుదప్పుడు న**దుస్తారు, అప్పుదప్పుడు అరుస్తారు. స్మ్మతి యొక్క <sub></sub>కమలో ఉంటారు. ఎందుకంటే సదా కంబైండ్గా ఉండరు. సర్వ సంబంధాలను నిలుపుకునే <sub>క్ర</sub>యత్నంలో <sup>:</sup>

 $\frac{1}{2}$   $\frac{1}{2}$   $\frac{1}{2}$ 

ఉంటారు. సదా వురుషార్ధంలోనే నిమగ్నమై ఉంటారు. వీరు <sub>క</sub>వయత్నంలో ఉంటారు మరియు $\frac{3}{2}$ వారు (ఫస్ట్ నెంబరు) (పాప్తిలో ఉంటారు.

కనుక ఇప్పుడు దీని ద్వారా అర్ధమైందా – నా నెంబరు ఏమిటి? మాల యొక్కఅదిలో ఉన్నానా $\frac{1}{2}$ అంటే ఫస్ట్ డివిజన్లో ఉన్నానా లేక మాల యొక్క మధ్యలో అంటే రెండవ డివిజన్లో ఉన్నానా లేక $\frac{2}{3}$ మాల యొక్క అంతిమంలో అంటే మూడవ డివిజన్లో ఉన్నానా అనేది తెలుసుకున్నారు కదా? $\frac{1}{2}$ స్మ్మతి మరియు విజయం ఆధారంగా మిమ్మల్ని మీరు తెలుసుకోవచ్చు. అయితే తెలుసుకోవటం $\frac{1}{2}$ కష్టమా లేక సహజమా? (పతి ఒక్కరి నెంబర్ తీయమంటే తీయగలరు కదా?

బాప్ఐాదా సదా అమృతవేళ నుండి పిల్లల యొక్క మాలను స్మరించటం మొదలు పెదతారు. ్రపతీ ఒక్కరత్నం యొక్కలేదా మణి యొక్క విశేషతను చూస్తారు. అలాగే అమృతవేళ సహజంగానే. మిమ్మల్ని మీరు కూడా పరిశీలించుకోగలరు. స్ముతి శక్తి ద్వారా, బాబాతో సంబంధం యొక్క శక్తి ద్వారా స్పష్టంగా ఆత్మిక టీ.విలో చూసుకోవచ్చు – బావ్దాదా నన్ను ఏ నెంబర్లో జ్ఞాపకం చేస్తున్నారు. దీని కొరకు విశేషంగా – బుద్ది లైన్ చాలా స్పష్టంగా ఉండాలి. స్పష్టంగా లేకపోతే స్పష్టంగా చూదలేరు.

ఇప్పుడు అయితే సమయం సమీపంగా ఉన్న కారణంగా స్వయాన్ని బాబా సమానంగా $\frac{1}{2}$ అంటే సమానత ద్వారా సమీపతను తీసుకురండి. సంకల్పం, మాట, కర్మ, సంస్మారం మరియు సేవ అన్నింటిలో బాబా సమానంగా అవ్వటం అంటే సమీపంగా రావటం. వెనుక వచ్చిన వారు $\frac{1}{2}$ అయినా, ముందు వచ్చిన వారు అయినా సమానత ద్వారా సమీపంగా రాగలరు. ఇ**ప్పుడు అయితే** అందరికీ అవకాశం ఉంది. సీట్ల నిర్ణయించబడలేదు మరియు ఈల <sub>(</sub>మోగలేదు. అందువలన $\frac{1}{2}$ ఎవరు కావాలనుకుంటే వారు కావచ్చు. బాగా అలశ్యం అయిపోయింది అనే బోర్మ ఇప్పుడు $\,$ ఇంకా పె<mark>ట్టలేదు.</mark> అందువలన ఏం చేస్తారు? మంచిది.

. .<br>ఈ విధంగా సదా బాబాతో పాటు ఉండేవారికి, (పతి సంకల్పం, మాట, కర్మలో బాబా సమానంగా అంటే బాబాకి దగ్గరగా ఉండే రత్నాలకు, సదా సఫలతా స్వరూపులకు, విజయీ మాలలోని సమీప రత్నాలకు బాప్ఐాదా యొక్క ప్రియస్మ్మతులు మరియు నమస్తే.

# నంప్రాంర్జత యొక్కనమీవతకు గుర్తు.......।8-<mark>⊞-8</mark>1

సదా మనస్సుతో సంతోషంగా ఉండే మరియు అదృష్టవంతులైన పిల్లలతో బాప్αాదా మాట్లాదుతున్నారు :-

ఈరోజు మనోభిరాముడైన బాబా తన హృదయసింహాసనాధికారి పిల్లలతో మనస్సు్డే యొక్క విషయాలు మాట్లాడేట $\overline{\rm\text{c}}$ దుకు వచ్చారు. మనోభిరాముని యొక్క మనస్సులో ఏ ఒక్క $\overline{\text{c}}$ విషయం ఉంటుంది అనేది పిల్లలందరికీ తెలుసు. సదా సర్వులకు వి<sub>(</sub>శాంతిని ఇచ్చే మనోహరమైన $\frac{1}{2}$ పిల్లలే సదా బాబా మనస్సులో ఉంటారు. బాబా మనస్సులో పిల్లలందరి గురించి ఒక విషయం $\frac{1}{2}$ ఉంది – (పతి ఒక్కబిద్ధ విశేష ఆత్మ మరియు విశ్వానికి యజమానిగా అవ్వాలి. విశ్వరాజ్యభాగ్యానికి ష్ణే అధికారిగా అవ్వాలి. (వతి ఒక్క పిల్లవాదు ఒకరి కంటే ఒకరు (శేష్ఠంగా అలంకరించబడి, గుణసంపన్నంగా, శక్తి సంపన్నంగా నెంబర్వన్గా అవ్వాలి. (పతి ఒక్కరి విశేషత ఒకరి కంటే $\mathbb I$ 

ఒకరిది ఎక్కవ ఆకర్షితం చేయాలి, అది చూసి విశ్వం మీ వ్రతి ఒక్కరి గుణాల మహిమ చేయాలి. <sup>'</sup> .<br>ప్రతి ఒక్కరు విశ్వానికి లైట్హోస్, మైట్హోస్. భూమిపై మెరిసే నక్ష్మతాలు. (పతి ఒక్క సితార*్* .<br>కేవ్టకర్మ, (కేవ్ట నంకల్పం ద్వారా జమ చేసుకున్న విశేషతలు లేదా ఖజానా ఎంత నిండుగా .<br>ఉండాలంటే (పతి ఒక్క సితారలో తన యొక్క విశేష (పపంచం కనిపించాలి. (పతి ఒక్కరు అది) చూసి తమ దు:ఖాన్ని మర్చిపోయి సుఖం యొక్క అనుభూతి చేసుకుని సంతోషం అవ్వాలి. వ్రతి ఒక్కరి సర్వపాప్తుల యొక్క అలౌకిక (పపంచాన్ని చూసి ఓహో! ఓహో!! అనే పాటలు పాదాలి. ఇదే $\frac{1}{2}$ మనోభిరాముని మనస్సులోని విషయం.

ఇప్పుడు పిల్లల యొక్క మనస్సులో ఏముంది, (వతి ఒక్కరికి ఎవరి మనస్సు గురించి $\frac{1}{2}$ వారికి బాగా తెలుసు కదా? ఇతరుల మనస్సు గురించి కూడా తెలుసా? లేక కేవలం మీ గురించే $\frac{1}{2}$ తెలుసా? పరస్పరం ఆత్మిక సంభాషణ చేసుకుంటున్నప్పుడు మీ మనస్సు యొక్క ఉత్సాహ, ఉల్లాసాల గురించి చెప్తారు కదా! దానిలో ముఖ్యంగా ఏమి వర్ణన చేస్తారు? అందరి యొక్క విశేష సంకల్పం ఇదే ఉంటుంది – బాబా ఏదైతే చెప్తున్నారో అది చేసి చూపించాలి. బాబా సమానంగా అయ్యే తీరుతాం, అంటే బాబా యొక్క మనస్సులోని విషయం, పిల్లల యొక్క మనస్సులోని విషయం $\frac{1}{2}$ ఒకటే అయ్యింది కదా! అయినప్పటికీ నెంబర్వారీ పురుషార్థులు ఎందువలన? అందరు నెంబర్వన్గా ఎందుకు అవ్వటం లేదు? అందరు నెంబర్వన్గా కాగలరా? అందరు విశ్వరాజుగా కాగలరా లేక .<br>ఇది కూడా అప్వరా? కేవలం ఒకరే విశ్వమహారాజుగా అవుతారా లేక తమ తమ సమయాలలో మరికొందరు అవుతారా? మరి అయితే మేము విశ్వం యొక్క రాజ్యభాగ్యం తీసుకుంటున్నాం. అని, విశ్వరాజ్యాధికారి అవుతాము అని అందరూ ఎందుకు అంటున్నారు? రాజ్యంలోకి వస్తారా లేక రాజ్యం చేస్తారా? కొందరు చేసేవారిగా మరికొందరు రాజ్యంలోకి వచ్చేవారిగా అవుతారా .<br>లేక అందరూ రాజ్యం చేసేవారిగానే అవుతారా? ఏమి అవుతారు? (పజలు అయితే ఇంకా ఎక్కువమంది వస్తారు దాని గురించి చింతించకండి. కేవలం రాజ్యంలోకి రావడానికే ఇంత <sub></sub>శమ<sup>్</sup> చేస్తున్నారా? రాజ్యం పొందదానికి కాదా? రాజ్యంలోకి రావదానికేనా? అందరు రాజ్యం చేస్తారు $\frac{1}{2}$ కదా? (పతి ఒక్కరు నేను అయితే చేస్తాను కానీ మిగిలిన వారు వస్తారా, చేస్తారా అనేది వారికి తెలుస్తుంది అంటారా? రాజయోగం నేర్చుకుంటున్నారు కదా? రాజుగా అయ్యే యోగం నేర్చుకుంటున్నారా లేక రాజ్యంలోకి వచ్చే యోగం నేర్చుకుంటున్నారా? రాజయోగులు కదా? రాజ్యంలోకి వచ్చే యోగులు కాదు కదా? ఇలా అందరు నెంబర్వన్ అవుతారా లేక అంతిమం $\frac{1}{2}$ వరకు నెంబర్హరీగా ఉంటారా?

ఇంతకు ముందు చెప్పాను కదా - (వతి ఒక్కరు తమ స్థితిని అనుసరించి, తమ లెక్కననుసరించి నెంబర్వన్గా అయితే అవుతారు కదా! వారికి అదే నెంబర్వన్ గోల్దెన్య్5ితి అవుతుంది కదా! అందరికంటే నెంబర్వన్ (శేష్టస్థితి కూడా ఆ లెక్కతో అంతిమంలో అయితే తయారైపోతారు కదా! తన యొక్క లెక్కతో సంవస్థంగా మరియు సంపూర్ణంగా అయిపోతుంది. మొత్తం కల్పంలో ఆ ఆత్మకి అదే నెంబర్వన్ (శేష్టస్థితి ఉంటుంది కదా! (పతి ఒక్క ఆత్మకి తన  $\vec{\mathrm{c}}$ యిక్క సంపూర్ణస్థితి ఉంటుంది. ఏవిధంగా అయితే బ్రహ్మాబాబా యొక్క పురుషార్థి స్థితి మరియు $\frac{1}{2}$ సంవూర్ణశ్థితి రెండింటినీ చూసారు మరియు సంపూర్ణత ద్వారా పొందిన ఏయే విశేషతలు $\frac{1}{2}$ అవ్యక్తరూపం ద్వారా కూడా పాత్రలోకి తీసుకువస్తున్నా<sup>రో</sup> అనుభవం చేసుకుంటున్నారు కదా!్తే

 $\frac{1}{2}$  104

ఏవిధంగా అయితే (బహ్మాబాబా యొక్క పురుషార్థి స్వరూపం మరియు సంపూర్ణస్థితి రెండింటిలో : తేదాను అనుభవం చేసుకుంటున్నారో అదేవిధంగా (పతి ఒక్క(బాహ్మణాత్మకి కూదా సంపూర్ణస్థితి) యొక్క స్వరూపం ఉంటుంది. దీనిని అవ్యక్త వతనంలో (పత్యక్షం చేసి బాప్దాదా చూస్తూ ఉంటారు మరియు చూపించగలరు కూడా! బావ్దాదా ఆ సంపూర్ణ స్వరూపాన్ని చూస్తూ బ్రతి ఒక్కరి స్వరూపం ఎంత ఆత్మిక మెరుపుతో లేదా వెలుగుతో ఉందో చూస్తున్నారు. ఇప్పుడు సంపూర్ణతను .<br>పాందుతున్నారు మరియు తప్పకుండా పొందవలసిందే. కానీ కొంతమంది పిల్లలకు సంపూర్ణస్థితి నమీపంగా ఉంది, దీనికి గుర్తు –ెఅహ్మాబాబాని చూసారు కదా – సదా తన యొక్క సంపూర్ణోస్ట్ఆె మరియు భవిష్యపాలబ్దం, అంటే ఫరిస్తా రూపం మరియు దేవతా పదవి యొక్క స్వరూపం కెందూ చాలా స్పష్టంగా స్మ్మతిలో ఉండేవి దాని ద్వారా ఎదురుగా వెళ్ళినవారు పురుషార్థి స్వరూపంలో ఉన్నా కానీ బాబా ద్వారా ఫరిస్తా రూపాన్ని మరియు భవిష్య శ్రీకృష్ణని రూపాన్ని చూసేవారు $\frac{1}{2}$ మరియు వర్ణన చేసేవారు. అదేవిధంగా పిల్లలలో కూడా సంపూర్ణత యొక్క సమీపతకు గుర్తు స్వయం కూడా సమీపత యొక్కఅనుభవం చేసుకుంటారు మరియు ఇతరులకు కూడా అనుభవం $\frac{1}{2}$ అవుతుంది. వ్యక్తంలో ఉంటూ అవ్యక్తరూపం యొక్క అనుభవం అవుతుంది. దీని ద్వారా ఎదురుగా వచ్చిన ఆత్మలు కూడా వ్యక్తభావాన్ని మర్చిపోయి అవ్యక్తస్థితిని అనుభవ చేసుకుంటారు. ఇదే $\frac{1}{2}$ సమీపతకు గుర్తు. మరి కొంతమంది పిల్లలకు ఇప్పుడు సంపూర్ణత మరియు సమీపత స్పష్టంగా అనుభవం అవ్వదు, వారి గుర్తు ఏమిటి? స్పష్టమైన వస్తువుని, సమీపమైన వస్తువుని అనుభవం చేసుకోవటం సహజం. దూరవస్తువుని అనుభవం చేసుకోవాలి అంటే దాని కొరకు విశేష బుద్ధి .<br>ఉపయోగించవలసి ఉంటుంది. అదేవిధంగా ఈ ఆత్మలు కూడా జ్ఞానం ఆధారంగా, బుద్ధి యోగం ద్వారా (శమతో సంపూర్ణ స్థితిని తెచ్చుకుని స్థితులు అవుతారు.

రెండవ విషయం – ఇటువంటి ఆత్మలకి సంపూర్ణ స్థితి స్పష్టంగా కనిపించని కారణంగా $\frac{1}{2}$ అవ్వాలి కానీ కాగలమా? అనే సంకల్పం కూడా అప్పదప్పుడు ఉత్పన్నం అవుతుంది. అంటే $\frac{1}{2}$ స్వయం పట్ల, కొంచెం అయినా, సంకల్ప రూపంలో అనుమానం వచ్చింది అంటే అది సంశయం $\frac{1}{2}$ యేక్క సూక్ష్మ రూపం. కొద్దిపాటి అల రూపంలో అనుభవం వచ్చింది అంటే పోయినట్లే. నిశ్చయబుద్ధి విజయంతి అందువలన స్వేప్న మాత్రపు సంకల్పం అయినా లేదా కొద్దిపాటి అల మాదిరి సంకల్ప**్** అయినా అంతిమనెంబరుని దూరం చేసేస్తుంది. అటువంటి ఆత్మల యొక్క విశేష సంస్కారం లేదా స్వభావం ఏమిటంటే వారు ఇప్పుడిప్పుడే చాలా ఉత్సాహ $\mathsf{P}^{\mathsf{F}}$  ఉల్లాసాలతో  $\mathsf{P}$ నిగేవారిగా ఉంటారు మరియు ఇప్పుడిప్పుడే స్వయం బలహీనం అయిపోతారు. జీవితంలో మాటిమాటికి ఈ మెట్లు ఎక్కుతూ దిగుతూ ఉంటారు. ఇలా మనసిక సంతోషం మరియు మానసిక బలహీనతకి కారణం ఏమిటి? వారి సంపూర్ణ స్థితి స్పష్టంగా మరియు సమీపంగా లేదు. అయితే ఇప్పుడు ఏం చేయాలి? ఇప్పుడు సంపూర్ణస్థితిన సమీపంగా తీసుకురండి. ఎలా తీసుకువస్తారు? దాని యొక్క విధి కూడా మీకు తెలుసు. తెలుసా? అవ్వటానికి అయితే నవ్వు వచ్చే విషయం. బాప్దాదా ఏమి .<br>చూస్తున్నారు? కొంతమంది పిల్లలు, అలాగని అందరూ కాదు కానీ ఎక్కువ మంది పిల్లలు ఏమి చేస్తున్నారు? ఉన్నోతన్నతమైన తండ్రి యొక్క గారాభపిల్లలు అయిన కారణంగా ఒకొక్కసారి అతి. గారాభం అయిపోతున్నారు. అందువలన నాజూకుగా అయిపోతున్నారు. నాజూకు అయినవారు. వయ్యారాలు చూపిస్తారు కదా! అయితే ఏమి వయ్యారాలు చూపిస్తున్నారు? బాబా విషయాలను -

తిరిగి బాబాకే చెప్త్రన్నారు. నాజూకుగా అయిపోయి బాబా మా తరఫున నీవే చేయాలి అంటున్నారు. <sup>కే</sup> సహనశక్తి యొక్క గత్టేతనం తక్కువగా ఉంది. <mark>సర్వ విఘ్నాల నుండి రక్షించుకునే కవచం</mark> సహనతక్తి. కవచం ధరంచని కారణంగా నాజూకు అయిపోతున్నారు. నేను చేయాలి అనే పాఠంలో బాగా బలహీనంగా ఉన్నారు. ఇతరులు చేయాలి లేదా బాబా చేయాలి అనే పాఠం నాజూకుగా తయారు చేస్తుంది. అందువలన సోమరితనం యొక్క పరదా అద్దు వచ్చేస్తుంది, సంపూర్ణస్థితి సృష్టంగా మరియు సహజంగా కనిపించటం లేదు. అందువలన మూడు లోకాలు తిరగదానికి ాద్దు<br>ఐదులు ఈ (పపంచంలోనే అంటే సంతోషం మరియు బలహీనత యొక్క విషయాలనే మెట్లు ఎక్కుతూ దిగుతూ ఉన్నారు. అందువలన ఏమి చేయాలి? గారాభంగా అవ్వండి కానీ సోమరితనం $\overline{\overline{1}}$ కల్గిన గారాభంగా అప్వకండి. అప్పుడు ఏమి అవుతుంది? మీ నంహర్జతను సహజంగా ..<br>పొందగలరు. ముందు సంపూర్ణస్థితి మిమ్మల్ని వరించాలి అంటే సదా ఉత్సాహ<sup>ం</sup> ఉల్లాసాలు అనే. వరమాల వేయాలి. అప్పుడు లక్ష్మీని వంస్తారు లేదా నారాయణుని వంస్తారు. పురుషార్శలు అయిన మిమ్మల్ని మీ సంపూర్ణ స్థితి ఆహ్వానిస్తుంది. మీరందరూ సంపూర్ణంగా అయినప్పుడే సంపూర్ణ (బహ్మ మరియు (బాహ్మాణాత్మలు అందరూ వెనువెంట (బహ్మలోకం (ఇంటికి) వెళ్ళగలరు శ్ మరియు తిరిగి రాజ్యంలోకి రా<mark>గలరు</mark>. మంచిది.

ఈ విధంగా సంపూర్ణస్థితికి సమీపంగా ఉండేవారికి, ట్రహ్మాబాబాతో పాటూ సంపూర్ణస్థితిని -వరించేవారికి, సదా తమ యొక్క సంపూర్ణస్థితి యొక్క అనుభూతి ద్వారా ఇతరులకు కూడా $\frac{1}{2}$ సంపూర్ణంగా అవ్వాలనే <sub>(</sub>పేరణ<sub>్ల</sub> ఇచ్చేవారికి, స్పష్టత ద్వారా దర్భణంగా అయ్యి సంపూర్ణ స్థితిని $\frac{1}{2}$ స్పష్టంగా సాక్షాత్మారం చేయించేవారికి, సదా మనస్సుతో సంతోషంగా ఉండేవారికి, ఇటువంటి అదృష్టవంతులైన పిల్లలకు బాప్దాాదా యొక్క (పియస్మ్మతులు మరియు నమస్తే.

#### ออยชิกิ ออออฮิจอออม.......2⊩॥-8।

సదా కర్మబందన్ముక్తుడు, బీజరూపి, వృక్షపతి అయిన శివబాబా మాట్లాదుతున్నారు :– సదా సహయోగి, సదా పిల్లలకి తోడు అయిన బాప్దాదా తన సహయోగి పిల్లలకు, సదా $^{\frac{1}{2}}$ తోదుగా ఉండే పిల్లలకు, ఈరోజు వతనం యొక్క రమణీయ విషయం వినిపిస్తున్నారు. మీరందరు $\frac{1}{2}$ కూడా ఆత్మిక రమణీయ మూర్తులు కదా! కనుక ఈ ఇలాంటి పిల్లలకు బాప్ఐాదా కూడా రమణీయ $\frac{1}{2}$ .<br>విషయం చెప్తున్నారు. ఈరోజు వతనంలో బావ్దాదా ఎదురుగా, చాలా నుందరమైన, అర్ధసహితమైన ఒక పెద్ద వృక్షం క్రవత్యక్షం అయ్యింది. వృక్షం చాలా సుందరంగా ఉంది మరియు వృక్షానికి అనేక కామ్మలు ఉన్నాయి, ఆ కామ్మలు కాన్ని చిన్నగా, కాన్ని పెద్దగా, కాన్ని లావుగా, కాన్ని సన్నగా ఉన్నాయి. కానీ ఆ అలౌకిక వృక్షంపై రకరకాలైన రంగురంగుల చాలా సుందరమైన వక్షులు ఉన్నాయి. (వతి ఒక్క పక్షి తమ తమ కామ్మ పై కూర్చుని ఉంది. పక్షులు ఉన్న కారణంగా ) వృక్షం చాలా సుందరంగా కనిపిస్తుంది. కొన్ని వక్షులు ఎగురుతూ ఎగురుతూ వచ్చి బాప్దాదా. క్రోలుపై కూర్చుంటున్నాయి. కొన్ని వచ్చి భుజాలపై కూర్చుంటున్నాయి మరియు కొన్ని బాప్దెదాదా.  $\frac{1}{2}$ හිදා සහ සංඛ්යාව සිද්ධානයක් සංවිධානයක් සංඛ්යය සහ සංවිධානයක් ස చేస్తున్నాయి, చాలా సంతోషంగా కూడా ఉన్నాయి. కానీ మరికొన్ని ఇతర పక్షుల కలయిక యొక్క. 

ఆటను చూస్తూ సంతోషపదుతున్నాయి, కానీ స్వయం సమీపంగా రావటంలేదు. ఈ దృశ్యం చూసి (బహ్మాబాకా నవ్వుకుంటూ చెప్పట్ల కొట్టి ఆ పక్షులను పిలవటం (పారంభించారు. రండి పిల్లలూ! రండి పిల్లలూ!! అంటూ చాలా మధురంగా పిలుస్తున్నారు. అయినప్పటికీ ఆ పక్షులు రాలేదు. రెక్కలు కూడా ఉన్నాయి. రెక్కలు ఊపుతున్నాయి కూడా కానీ పాదాలతో కొమ్మను ఎంత*ి* గట్టిగా పట్టుకున్నాయంటే ఎగిరి సమీపంగా రాలేకపోతున్నాయి. తర్వాత ఏమయ్యింది? అనుకున్నా కాసీ ఎగరలేకపోతున్నాయి. బాబా – బాబా అంటూ చాలా (పేమతో పిలుస్తున్నాయి, మాట్లాదుతున్నాయి. ఏమి మాట్లాదుతున్నాయి? ఎగిరింపచేయండి, ఎగిరింపచేయండి ..... అని అంటున్నాయి మరియు విడిపించండి, విడిపించండి .... అని అంటున్నాయి. బాప్ఐాదా చెప్తున్నారు $\frac{1}{2}$ విడిపించండి, విడిపించండి అని అనటం కాదు, మీరు వదిలేస్తే వదిలిపోతాయి అని. కానీ ఆ పక్షులలో కొన్ని ఎంత చతురమైనవి, బలహీనమైనవి ఉన్నాయంటే ఆ కొమ్మను వదలాలి $\frac{1}{2}$ అనుకోవట౦ లేదు మరియు బాబా  $\ket{\text{cm}}$ తోడు కూడా కావాలనుకు౦టున్నారు. చతురమైన $\frac{1}{2}$ వక్షులు రెండు విషయాలు కావాలనుకుంటున్నాయి మరియు బలహీన వక్షులు లేదా అమాయక .<br>పక్షులు వదలాలి అనుకుంటున్నాయి. కానీ ముక్తి పొందే యుక్తి రావటంలేదు. మరియు ఇంకా ఆ అమాయక పక్షులు అమాయకత్వం వలన ఇవి కదలాలి అని కూడా తెలియటంలేదు. ఆ వక్షులను చూసి బాప్దాదా మాటిమాటికి ఇదే మాట చెప్తున్నారు – వదిలేస్తే వదిలిపోతాయి అని. .<br>కానీ వారు తమ మాట మాట్లాదుతూనే ఉంటున్నారు. బాప్**దాదా యుక్తి కూడా చెప్తున్నారు అయి**నా కానీ కొద్దిగా కొమ్మను వదిలి, మరలా పట్టకుంటున్నాయి. అందువలనే పిలుస్తూ, మాట్లాదుతూ ఉన్నాయి కానీ ఎగిరేపక్షిగా అయ్యి బాబాతో కలయిక యొక్క అనుభవం మరియు విశ్వపరిక్రమణ . అంటే బేహద్ సేవ యొక్క పరిక్రమణ అనుభవం చేసుకోలేకపోతున్నాయి.

ఇప్పుడు <sub>(</sub>పతి ఒక్కరు మిమ్మల్ని మీరు అడగండి – నేను <sup>పొ</sup>క్కడ ఉన్నాను? కొమ్మపై ఉన్నానా లేక బాబా భుజ**ై**పై ఉన్నానా? లేక (వేలుపై నాట్యం చేస్తున్నానా? లేక చుట్టూ తిరుగుతూ  $\sim$ ఉన్నానా? మీ గురించి మీకు తెలుసు కదా? కనుక వదిలేయండి వదిలిపోతాయి అనే పాఠాన్ని ఎంత వరకు పక్కాగా చేసుకున్నాను? అని మిమ్మల్ని మీరు అడగండి. వదిలేస్తే వదిలిపోతుంది ఈ పాఠం స్మ్రతి ఉందా? లేక ఇతరులు విడిపిస్తే విడిపించబడతాను అని అనుకుంటున్నారు? లేక బాబా విడిపిస్తే విడిపోతాను అని భావిస్తున్నారా? ఈ పాఠం చదువుకోవటం లేదు కదా? ఏరకమైన కొమ్మను అయినా మీ బుద్ధి రూపి పాదంతో పట్టకుని కూర్చోలేదు కదా? ఏరకమైన పాత స్వభావ, సంస్కారాల కారణంగా లేక ఏదాక శక్తి యొక్క లేవం కారణంగా, నిర్భలంగా అయిన కారణంగా కొమ్మపై కూర్చుని ఉండిపోలేదు కదా? (పతి విషయంలో  $\,$ వదిలేస్తే వదిలిపోతుంది ఇది (పత్యక్షంలోకి తీసుకువస్తున్నారా? ఇదే పాఠం (బహ్మాబాబాని నెంబర్వన్లోకి తీసుకువెళ్ళింది. అది నుండి వదిలేసారు అందువలనే వదిలిపోయాయి కదా! వారు నన్ను వదిలేస్తే వదిలిపోతాయి లేదా సంబంధీకులు వదిలేస్తే వదిలిపోతాయి అని ఆలోచించలేదు. విఘ్నాలు వేసేవారు విఘ్నం వేయటం వదిలేస్తే విడిపోతాను అనుకోలేదు. రకరకాల వరిస్థితులు కూడా నన్ను వదిలేస్తే విడిపోతాను అని ఎప్పుడైనా ఆలోచించారా? ఈ పాఠాన్నే సదా స్వయంలో <sub></sub>పత్యక్షంగా చూపించారు అలా మీరు కూడా ఫాలోఫాదర్ చేసారా? అలాంటివారినే ఎవరు చేస్తే వారే అర్జునులు అని అంటారు. అలా అర్హునులుగా అయిపోయారు కదా! అంటే బాబాకి అతి సమీపంగా, సమానంగా,  $\overline{\mathbf{r}}$ 

కంబైంద్ $\pi$  అయిపోయారు. మీరందరు కూడా బాప్దాదా కంబైంద్ అని చెప్తున్నారు కదా?్త  $\overline{\text{S}}$ సుక మీరు కూడా ఆవిధంగా అయ్యారా? లేక అప్పుడప్పుడు ఒకవిధంగా, అప్పుడప్పుడు మరోవిధంగా ఉంటున్నారా? (ఆ సమయంలో కరెంట్ హీతూ, వస్తూ ఉంది) ఈ కరెంటు వలె చేయటం లేదు కదా! అప్పుడప్పుడు వదిలేస్తే వదిలిపోతుంది అని, అప్పుడప్పుడు ఇతరులు వదిలిస్తే వదిలిపోతుంది అనే ఆట ఆడటం లేదు కదా? కరెంట్ కూడా ఆట ఆదుతుంది కదా? ఒకసారి వస్తుంది, ఒకసారి పోతుంది .... ఇది కూడా ఆట కదా! ఇలాంటి ఆట ఆడటంలేదు కదా? సదా ఉంటే మంచిగా అనిపిస్తుందా లేక రావటం, పోవటం మంచిగా అనిపిస్తుందా? కనుక (పతి విషయంలో అంటే స్వభావ పరివర్తనలో, సంస్కారాల పరివర్తనలో, ఒకర్కౌకరు సంభదంపుల్లోకి రావటంలో పరిస్థితులు, విఘ్నాలు దాటటంలో ఏ పాఠం ఫక్కా చేసుకోవాలి? స్వయం వదిలేస్తే వదిలిపోతాయి. పరిస్థితి మిమ్మల్ని వదలదు మీరు వదిలేస్తే వదిలిపోతుంది.  $\overline{\mathbf{a}}$ తర ఆత్మల యొక్క సంస్మారాల గొడవ కూడా వస్తుంది ఈ విషయంలో కూడా నేను వదిలేస్తే వదిలిపోతాయి అని ఆలోచించండి అంతే గానీ ఈ గొడవలు పోతే నేను విడిపోతాను అని భావించకండి. ఒకవేళ అది వదిలేస్తే విడిపోతాను అనుకుంటే ఆ గౌడవ సమాప్తి అయ్యి రెండవది .<br>స్రారంభం అవుతుంది. కనుక అవి వదిలేస్తే విడిపోతాను అని ఎంతవరకు ఎదురు చూస్తూ ఉంటారు! ఈ మాయ యొక్క విఘ్నాలు మరియు చదువు యొక్క పేపర్స్ సమయం అనుసరించి రకరకాలుగా రావలసిందే. కనుక $\stackrel{\sim}{\mathfrak{F}}$ సాస్ అవ్వాలంటే – నేను చదువుకుంటే పాస్ అవుతాను $\frac{1}{2}$ అనుకోవాలా లేక టీచర్ పేవర్ తేలికగా ఇస్తే పాస్ అవుతాను అనకోవాలా? ఏమి చేయాలి? నేను నేను దాటి వెళ్ళిపోవాలి అని భావించండి. ఫలానా వ్యక్తి పాస్ చేయాలి, ఫలానా పరిస్థితి పాస్ చేయాలి అని ఆలోచించకండి. నేను పాస్ చేయాలి అని భావించండి. దీనినే వదిలేస్తే వదిలిపోవటం అంటారు. ఎదురుచూదకండి, తయారైపోండి. లేకపోతే వక్షులుగా కూడా అయ్యారు, రెక్కలు కూడా ఉన్నాయి మరియు చాలా సుందరంగా కూడా ఉన్నారు కానీ ఏరకంగా అయినా అంటే. స్వయం యొక్క సంస్మారాలు అయినా లేదా ఇతరుల యొక్క స్వభావ, సంస్మారాలను చూడటం మరియు వర్ణన చేసే బలహీనత ఉంటే మరియు పురుషార్ధంలో నిరాధారంగా కాకుండా ఆధారం తీసుకుంటే మరియు ఏదైనా వస్తువు లేక వ్యక్తి యొక్క తగుల్పాటు ఉన్నా, ఏదైనా గుణం లేక శక్తి $\frac{1}{2}$ యొక్క లోపం ఉన్నా .... ఇవన్నీ రకరకాలైన కొమ్మలు. కనుక ఈ కొమ్మలలో ఏ కొమ్మను $\frac{1}{2}$ పట్టుకుని కూర్చోలేదు కదా? ఒక్రవేళ ఏ కొమ్మనైనా పట్టుకుంటే సదా బాబా యొక్క(వేలు పట్టుకుని నాట్యం చేయలేరు అంటే సదా శ్రీమతం అనే చైలు ఆధారంగా నడిచే సమీప ఆత్మలుగా అనుభవం చేసుకోలేరు. సదా వ్రతీ కర్తవ్యంలో బాబాకి సహయోగి కాలేరు అంటే భుజాలపై నాట్యం చేయలేరు. ఒకరు – సహయోగి, రెండవవారు – అప్పుడప్పుడు సహయోగి అప్పుడప్పుడు వియోగి. ఇలా ఎందుకు ఉంటారు అంటే వారు ఏదొక కొమ్మని పట్టుకుని ఉంటారు అందువలన సహయోగికి బదులు వియోగి అయిపోతారు. ఇప్పుడు మిమ్మల్ని మీరు వ్రశ్నించుకోండి – నేనెవరు? అర్దమైందా! ఈరోజు ఏ పాఠం పక్కా చేసుకున్నారు?వదిలేస్తే వదిలిపోతాయి. ఫక్కా చేసుకున్నారు కదా! కామ్మని పట్టకోరు కదా! ఒకాక్కసాల స్వయంతో అలసిపోతున్నారు, ఒకాక్కసారి ఇతరులతో అలసిపోతున్నారు, ఒకొక్కసారి సేవతో అలసిపోతున్నారు. కొమ్మని పట్టకుని తర్వాత అరుస్తున్నారు వి

\*\*\*\*\*\*\*\*\*\*\*\*\*\*\*\* 108 \*\*\*\*\*\*\*
- విడిపించండి, విడిపించండి ...... పట్టుకున్నది స్వయం, విడిపించేది బాబా. ఇలా ఎందుకు? \* అందువలన బాప్దాదా సదా వదిలేసే యుక్తి చెప్తారు. వదిలేయాల్సింది స్వయం కదా! చేస్తేష్ఠీ పొందుతారు. ఇది కూడా బాబాయే చేసేస్తే పొందేది కూడా ఎవరు పొందుతారు? చేయటం $\frac{4}{9}$ బాబా, పొందటం మీరా? అందువలనే బాబా చేసిచేయించేవారిగా అయ్యి మిమ్మల్ని నిమిత్తం ం చేస్తున్నారు. అయితే మహారాష్ట్ర మరియు రాజస్థాన్**లో అందరూ అందమైన పక్షులే కదా!** 

.<br>బొంబాయిలో మంచి పక్షులు ఉంటాయి కదా! రాజస్థాన్**లో కూడానా? అవ్వటానికి అయితే** -అందరూ బాబాకి అందమైన పక్షులే, రెక్మలు ఉన్న పక్షులు. కానీ కొమ్మని పట్టకునే పక్షులా? లేక ఎగిరే పక్షులా అనేది పరిశీలించుకోండి. ఎంత ఎగిరింపజేసినా కొమ్మనే పట్టుకుని ఉంటారు. ఏ్డే విషయానికి అయినా వశీభూతం అయ్యారు అంటే కొమ్మని కాళ్ళతో పట్టుకుని వశీకరణ మంత్రాన్నిత్ మర్చిపోయి వశీభూతం అయిపోతున్నారు. మహారాష్ట్ర వక్షులు ఎలాంటివారు? ఎగిరేవక్షులు. $\frac{1}{2}$ మహారాధ్ర గ్రూపు మొత్తం ఎటువంటి పక్షులు? ఎగరేవారేనా లేక కామ్మని పట్టకునేవారా? ఫ్లీ రాజస్థాన్ నుండి ఎటువంటి వక్షులు వచ్చారు? వదిలేస్తే వదిలిపోతాయా లేక వదిలేశారు మరియు -వదిలిపోయాయా? అలసిపోయినప్పుడు కొమ్మని పట్టుకుంటున్నారు. రాజస్థాన్**లో పక్షులు చాలా**్ సుందరమైనవి మరియు (పసిద్ధమైనవి. నాట్యం చేసే పక్షులు కదా! ఎవరికీ వశం అవ్వటం లేదు ్లే కదా! తిరుగుతూ ఉండే వక్షులు అంటే ఇది చేస్తాం లేదా ఇలా చేసి చూపిస్తాం అని చాలా $\frac{4}{3}$ ఆలోచిస్తారు కానీ అలా చుట్టువక్కల తిరుగుతూనే ఉంటారు కానీ ఎగరలేరు. అలాంటివారు $\frac{1}{2}$ కూడా చాలామంది ఉన్నారు. చేస్తాం, చేస్తాం, అవుతుంది, చూపిస్తాం, ఆలోచిస్తాం ....... ఇలా ఉంటారు. చేస్తాం, చూస్తాం ఇలా అనేవారు ఇలాంటివారే చుట్టువక్కల తిరిగే పక్షులు. అయితే ఎటువంటి గ్రూపుని తీసుకువచ్చారు. బాబా వారిగా అయ్యారు అంటే అందరూ సుందర పక్షులే. ఫ (బాహ్మణులుగా అయ్యారు అంటే రంగు కూడా బావుంది. రంగు వచ్చేసింది మరియు రెక్కలు క \_<br>కూడా వచ్చేసాయి. ఇక మిగిలింది – వదిలేస్తే వదలటం. మంచిది, ఈరోజు రమణీయమైన*ే* పిల్లలు వచ్చారు కదా! అందువలన బాప్**దాదా వతనం యొక్క** రమణీయ విషయాలు వినిపించారు. <sup>\*</sup> మంచిది.

ఈవిధంగా సదా సమానంగా ఉండేవారికి, ఎగిరేపక్షులకు, సదా బేహద్ సేవ అనే పర్మికమణ<sup>్థి</sup> చేసేవారికి, సదా సర్వ కొమ్మల యొక్క బంధన నుండి ముక్తులు అయిన వారికి, ఎప్పుడు $\frac{1}{2}$ కావాలంటే అప్పుడు ఎగిరిపోయే స్వతంత పక్షులకు, సదా బాబా <sub>(</sub>వేలు పట్టకుని నాట్యం $\frac{1}{2}$ చేసేవారికి అంటే శ్రీమతం ఆధారంగా సదా (శేష్ట సంకల్పం, మాట మరియు కర్మ చేసే (శేష్ట $\,$ ఆత్మలకు బాప్దదాదా యొక్క (పియస్మ్మతులు మరియు నమస్తే.

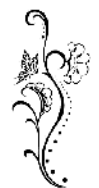

# త్యాగం యొక్కత్యాగం .... 23-II-8I

<del>ቝቝቝቝቝቝቝቝቝቝቝቝቝቝቝቝቝቝቝቝቝቝቝቝቝቝቝቝ</del>

సదా సహయోగి, ఆజ్ఞాకారి సుపుతులైన పిల్లలతో అవ్యక్త బాప్<mark>దా</mark>దా మాట్లాదుతున్నారు :–

ఈరోజు బాప్దాదా ఎవరిని కలుసుకునేట౦దుకు వచ్చారు? తెలుసా? ఈ రోజు అనేక $\frac{3}{4}$ భుజాలు కలిగిన బాబా తన యొక్కభుజాలతో అంటే సదా సహయోగి పిల్లలను కలుసుకునేటందుకు $\frac{1}{2}$  $\tilde{c}$ వచ్చారు. విశేష సహయోగి ఆత్మలు బాబా యొక్క కుడిభుజంగా అయ్యి (వతి కార్యంలో ఎంత $\frac{1}{2}$ ఎవరెడీగా ఉన్నారని. బాప్దాదా డైరెక్షన్ యొక్క సైగ చేయగానే కుడిభుజాలైన పిల్లలు అంటే విశేష భుజాలు అంటే ఆజ్ఞకారి పిల్లు – సరే బాబా, మేము సదా తయారు అని అంటారు. బాబా అంటారు – ఓ పిల్లలూ! పిల్లలు అంటారు. సరే బాబా! ఇటువంటి విశేష భుజాలను బాబా చూస్తున్నారు. నలువైపుల ఉన్న విశేష భుజాలైన పిల్లల ద్వారా బాబా ఇవే మాటలు వింటున్నారు $\,$ - అలాగే బాబా!, ఇప్పుడే చేస్తాము బాబా! మేము సిద్దం బాబా! బాబా కూడా సదా అటువంటి <u> పిల్లలను – మధురమైన పిల్లలు! సుపుతులైన పిల్లలు! విశ్వానికి అలంకరణ అయిన పిల్లలు!</u> మాశ్ర్ధర్ భాగ్యవిధాతలు! మాస్టర్ వరదాత పిల్లలు! అంటూ పిలుస్తారు.

ఈరోజు బాప్ఐాదా ఇటువంటి ఫిల్లల యొక్క పేర్లు లెక్కిస్తున్నారు. ఎంత మాల తయారుచేసి క ఉంటారు? చెప్పండి! చిన్న మాలయా లేక పెద్ద మాల తయారయ్యెందా? ఆ మాలలో మీ నెంబర్. ఎక్కడ ఉంటుంది? అంతిమ ఫలితం యొక్క మాల గురించి చెప్పటంలేదు. వర్తమాన సమయంలో ఇటువంటి కుడిభుజాలు ఎంతమంది ఉన్నారు అని ఆ మాలను తయారు చేస్తున్నారు. వర్తమానం $\frac{3}{2}$ యొక్క నెంబర్ సహజంగా తీయవచ్చు కదా? మాల యొక్క నెంబర్ లెక్క పెదుతూ – పెదుతూ  $\mathfrak s$ బహ్మాంబా ఒక విశేష విషయం చెప్పారు అది ఏమిటి? ఈనాటి విశేషమైన విషయం –కుడిభుజాలు $\frac{1}{2}$ అంటే సహయోగుల యొక్క విషయం. ఈ సహయోగం యొక్క విషయంలో – <sub>l</sub>వవృత్తిలో ఉంటూ $\frac{1}{2}$ నవృత్తికి అతీతంగా ఉండేవారు, వ్యవహారంలో ఉంటూ సదా అలాకిక వ్యవహారం యొక్క ధ్యాస $\frac{1}{2}$ -<br>ఉంచుకునే అతీత మరియు బాబాకి (ఫియమైన విశేష పిల్లల యొక్క విశేషతను చూస్తున్నారు. వాయుమండలం అనే అగ్ని యొక్క సెగకు కూడా అతీతంగా ఉన్నారు. బాప్దాదా ఇటువంటి $\overline{2}$ అగ్ని (హైఫ్ అయిన పిల్లలను చూసారు. లౌకికంలో ఉంటూ అలౌకిక పాత్రను అభినయించే) డబల్ పాత్రధారుల యొక్క మహిమ ఈరోజు చేస్తున్నారు<mark>.</mark>

 $\vec{\tilde{\omega}}$ బల్ పాత్రధారుల యొక్క విశేషతలను వర్ణన చేస్తున్నారు. కొంతమంది పిల్లలు ఎంత $\tilde{\tilde{z}}$ అనాశక్తంగా ఉంటున్నారంటే – సంపాదించు కుంటున్నారు, ఆ సంపాదన ద్వారా సుఖసాధనాలను. ఎంతగా కావాలంటే అంతగా సమకూర్చుకోవచ్చు కానీ సాధారణంగా తింటున్నారు, సాధారణంగా నదుస్తున్నారు మరియు సాధారణంగా ఉంటున్నారు. మొదట అలౌకిక సేవ కారకు విశేషంగా ధనం తీస్తారు. లౌకిక కార్యం చేస్తారు లౌకిక (పవృత్తి, లౌకిక సంబంధ, సంస్థదింపులు $\frac{1}{2}$ నిలుపుకుంటారు మరియు విశాలబుద్ది కలిగి ఉంటారు కనుక వారిని కూడా కోపగించుకోనివ్వరు $\frac{1}{2}$ కానీ ఈశ్వరీయ సంపాదన యొక్క రహస్యాన్ని తెలుసుకుని రహస్యయుక్తంగా అయ్యి ధనం $\overline{ \widetilde{ }}$ తీస్తారు. ఈ విశేషతలో గోపికలు (అక్కయ్యలు) కూడా తక్కువ కాదు. ఈ విధమైన గుప్త గోపికలు $\frac{1}{2}$ తాడా ఉన్నారు, లౌకికంలో ఆఫ్ పార్టనర్ అంటారు కానీ బాబాతో వ్యాపారం చేయటంలో ఫుల్స్ పార్టనర్ అవుతున్నారు. ఇటువంటి సత్యమైన మనస్సు కలిగిన, విశాల హృదయులైన గోపికలు $\frac{1}{2}$ కూడా ఉన్నారు, పాండవులు కూడా ఉన్నారు. చెప్పాను కదా – ఈరోజు ఇటువంటి పిల్లల యొక్క $\frac{1}{2}$ 

ddddddddddddddddddddddd 110 <del>ddd</del>.

్డేపర్లు లెక్క పెదుతున్నారు. అలాగే ఎకానమి మరియు ఏక్<mark>నామి పిల్లల యొక్క మాలను కూడా</mark> చూసారు – తమ సర్వ ఖజానాలు సమయం, శక్తులు మరియు స్థూలధనం, లాకికంలో పొదుపు చేసి అలౌకిక కార్యంలో ఏవిధంగా ఉపయోగిస్తున్నారు అని. తమ<sup>్</sup>యొక్క వి<sub>l</sub>శాంతి సమయాన్ని కూడా తమ కోసం ఉపయోగించుకోవటం లేదు, ధన సంపాదన ఉన్నప్పటికీ కూడా  $75\%$ అలౌకిక కార్యంలో ఉపయోగిస్తున్నారు, నిమిత్త మాత్రంగా లౌకిక కార్యాన్ని నిలుపుకుంటున్నారు. ఈ విధమైన త్యాగవంతులైన పిల్లలు సదా అవినాశి భాగ్యంతులుగా అవుతారు. కానీ ఈ విధమైన యుక్తీయుక్త పాత్రను అభినయించేవారు ఎక్కువ సంఖ్యలో లేరు. (వేళ్ళతో లెక్క పెట్టగలిగేంత మంది ఉన్నారు. అయినప్పటికీ డబల్ పాత్రను అభినయించే విశేష ఆత్మల యొక్క మహిమ .<br>-తపృకుండా పర్ణన చేయబదుతుంది. గుప్తదానమే – మహాదానం. గుప్త మహాదాని యొక్క విశేషత - త్యాగాన్ని కూడా త్యాగం చేస్తారు. (శేష్టకర్మకి ఫలం లభిస్తుంది అంటే (పత్యక్షఫలంగా సర్వుల  $\epsilon$ ద్వారా మహేమ లభిస్తుంది. సేవాధారికి కేష్టమహిమ యొక్క సీట్ లభిస్తుంది – గౌరవం, వదవి అనే సీట్ లభిస్తుంది. ఈ సిద్ధి తప్పక లభిస్తుంది. ఎందుకంటే ఈ సిద్దులు మార్గం యొక్క .<br>ఆజ్ఞప(తాలు కానీ అంతిమ గమ్యం కావు. అందువలన వీటిని త్యాగం చేసే త్యాగవంతులుగా .<br>`భాగ్యవంతులుగా అవ్వండి. దీనినే మహాత్యాగం అంటారు.

ఇప్పగిమ్పాదే చేసారు, ఇప్పుడిప్పుదే తినేస్తే జమ అవ్వదు. ఈ అల్పకాలిక సిద్దులు, కర్మ యొక్క క్రత్యక్షఫల రూపంలో తప్పకుండా లభిస్తాయి ఎందుకంటే సంగమయుగం క్రత్యక్షఫలం ఇచ్చే యుగం. భవిష్య ఫలం అయితే అనాది నియమం అనుసరించి లభించవలసిందే కానీ సంగమయుగం వరదానియుగం. ఇప్పుడిప్పుడే చేసారు, ఇప్పుడిప్పుడే లభిస్తుంది. కానీ ఇప్పుడిప్పుడే తినేయకూడదు. (వసాదంగా భావించి వంచి పెట్టేయండి లేక బాబా ముందు భోగ్ చేసేయండి. అప్పుడు ఒకటికి కోటిరెట్లు జమ అవుతుంది. కనుక వ్యాపారం చేయటంలో తెలివైనవారిగా .<br>అవ్వండి, అమాయకులుగా అవ్వవద్ద. విన్నారు కదా, వీరు రెండవ నెంబర్ వారు. మంచిది – మూడవ నెంబర్ గురించి కూడా వింటారా? మూడవ నెంబర్ వారు – సేవలో సహయోగిగా .<br>తక్కువగా అవుతారు కానీ, మొదట సీట్ తీసుకోవాలి అనుకుంటారు. సర్వఖజానాలు స్వయం .<br>- యొక్క వి<sub>.</sub>శాంతికి ఎక్కువగా ఉపయోగిస్తారు.

మొదటినెంబర్ వారు - ఏక్నామి మరియు ఎకానమి ఆత్మలు, రెండవ నెంబర్వారు -.<br>సంపాదించుకుంటారు, తినేస్తారు మరియు మూడవ నెంబర్ వారు – సంపాదన తక్కువ, తినటం ఎక్కువ. ఇతరుల -యొక్క సంపాదన కూడా తినేసేవారిగా ఉంటారు. 1. (శేష్ట ఆత్మల భాగ్యం యొక్క లెక్క 2. త్యాగవంతులైన పిల్లలు (పత్యక్షఫలాన్ని, సర్వపాప్తులను త్యాగం చేస్తారు కానీ  $\frac{1}{2}$ మూడవ నెంబర్ పిల్లలు వారి యొక్క లెక్క కూడా స్వయం స్వీకరిస్తారు. సంపాదించేవారు కాదు, .<br>కేవలం తినేవారిగా ఉంటారు. అందువలన నెంబర్వన్ పిల్లలు బరువు దించుకునేవారు, వీరు :బరువు పెంచుకునేవారు. ఎందుకంటే <sub></sub>కమ చేసిన సంపాదనతో తినటంలేదు. ఇలా తినే, <sub>క్రి</sub>ళాగే .<br>అత్మలను కూడా చూసారు.

ఇప్పుడు మూడు నెంబర్స్ గురించి విన్నారు కదా? నేనెవరు? అని ఆలోచించారా? మంచిది ! అయినప్పటికీ ఈ రోజు ఆత్మిక సంభాషణలో - (పవృత్తిలో ఉంటూ ఎకానమిగా మరియు పక్నామిగా ఉండే పిల్లల యొక్క మహిమ మాటిమాటికి జరిగింది. మంచిది.

 $111$ 

#### ఈవిధంగా సదా అలాగే బాబా, మేము హాజరు బాబా అని అనేవారికి, సదా స్వయం $\frac{1}{2}$ యొక్క త్యాగాన్ని కూడా త్యాగం చేసి ఇతరులను భాగ్యవంతులుగా చేసేవారికి, సదా బాప్**దాదాత్†**శేష్ట<sub>ై</sub> వ్యాపారం చేసేవారికి, సదా సేవలో సర్వఖజానాలను ఉపయోగించే వారికి, ఈ విధంగా గుప్తదాని, మహాభాగ్యవాన్ ఆత్మలకు బాప్దాదా యొక్క (ఫియస్మ్మతులు మరియు నమస్తే.

#### *స్* హింయోగియే సహాజయోగి ....... 26-11-81

రాజఋషి, సహయోగి, సహజయోగి పిల్లలతో అవ్యక్త బాప్దాదా మాట్లాదుతున్నారు:– ఈరోజు బావ్ఐాదా తన యొక్క స్వరాజ్యాధికారి, రాజఋషి పిల్లలను మరియు భమిష్యత్తులో కాబోయే రాజవంశీ పిల్లలను చూస్తున్నారు. అందరూ సహయోగులు అంటే రాజఋషులు. వర్తమాన వరదానీ సమయంలో బావ్దాదా పిల్లలందరికీ విశేషంగా ఏ వరదానం ఇస్తున్నారు? సహజ యోగీభవ. ఈ వరదానాన్ని అనుభవం చేసుకుంటున్నారా? యోగులుగా అయితే చాలామంది అవుతారు కానీ సహజయోగులుగా సంగమయుగీ క్రెష్ట్ ట్రాహ్మణాత్మలైన మీరు మాత్రమే అవుతారు. ఎందుకంటే మీకు వరదాత బాబా నుండి వరదానం లభించింది. బ్రాహ్మణులుగా అయ్యారు . అంటే వరదానం పొంది వరదాని అయ్యారు. ఈ జన్మ యొక్క అన్నింటికంటే మొదటి వరదానం లంచా చెందానం మార్కారాలు.<br>ఇదే. బాబా వరదాత, సమయం వరదాని, మరి మీరు వరదానం పొందే క్రేష్ట ఆత్మలుగా అయ్యారా? మిమ్మల్ని మీరు వుశ్నించుకోండి. ఈ వరదానాన్ని సదా బుద్ధిలో జ్ఞాపకం ఉంచుకోవటమే వరదానాన్ని .<br>ౖేజీవితంలోకి తీనుకురావటం. ఇటువంటి పరదానం ౖేటాప్తించిన ౖఫాప్తి స్వరూవ అత్మగా -<br>- భావిస్తున్నారా? లేక <sub>క</sub>శమ కూడా చేయవలసివస్తుందా? సదా వరదాని ఆత్మలేనా? ఈ వరదానాన్ని  $\frac{1}{2}$ స్తుండా ఉంచుకునే విధి తెలుసా? అన్నింటికంటే సహజ విధి ఏమిటీ? తెలుసు కదా! సదా $\frac{1}{2}$ .<br>- సర్వులకి మరియు సేవలో సహయోగి అవ్వండి. సహయోగిగా అవ్వటమే సహజయోగిగా అవ్వటం. కొంతమంది బ్రూహ్మణాత్మలు సదా సహజయోగాన్ని అనుభవం చేసుకోలేకపోతున్నారు. యోగం $\frac{1}{2}$ 'వివిధంగా చేయాలి? బుద్దీని ఎక్కడ స్థిరం చేయాలి? ఇంతవరకు ఈ (వశ్నలలోనే ' ఉన్నారు. -<br>కేసహయోగంలో (పశ్నలే ఉండవు. మంయు వెనువెంట మీకు వరదానం ఉంది, వరదానంలో .<br>[శ్రమ ఉండదు. సహజంగా, స్వతహాగా, సదా ఉంటుంది. అంటే సహజయోగి అనే వరదానం .<br>' పొందిన వరదాని ఆత్మ స్వతహాగానే నిరంతర యోగిగా ఉంటుంది. ఉండటం లేదంటే దానికి కారణం ఏమిటి? (పాప్తించిన వరదానాన్ని లేదా (బాహ్మణ జన్మ యొక్క అలౌకిక బహుమతిని సంభాళించటం రావటం లేదు. స్ముతి ద్వారా సమర్థంగా ఉండటంలో నిర్లక్ష్యంగా ఉంటున్నారు. .<br>'బ్రాహ్మణులు అయ్యి ఉండి సహజయోగిగా కాకపోతే ఇక బ్రాహ్మణ జీవితం యొక్క విశేషత -<br>\* ఏముంది? వరదాని అయ్యి ఉండి కూడా సహజయోగిగా కాకపోతే ఇంకెప్పుడు అవుతారు? ్ సహజయోగం అనేది మా జన్మతోనే లభించిన వరదానం అనే నిశ్చయం, నషా సదా స్మృతిలో క ్థ ఉంచుకోండి. ఈ వరదానాన్నే సర్వాత్మల పట్ల సేవలో ఉపయోగించండి. సహజయోగిగా అవ్వహనికి i -<br>కేసేవలో సహయోగిగా అవ్వటమే విధి.

అమృతవేళ నుండి మొదలుకుని సహయోగిగా అవ్వండి. మొత్తం దినచర్య యొక్క ముఖ్య క్రి - లక్ష్యం – సహయోగి అవ్వాలి మరియు సహయోగం ఇవ్వాలి. అమృతవేక బాబాతో మిలనం $\frac{3}{4}$ <del>.</del><br>აჭ<del>ააააააა და აკააა ააა ააა ააა ააა აა ა</del>

జరుపుకుని బాబా సమానంగా మాస్టర్ బీజరూపులుగా అయ్యి, మాస్టర్ విశ్వకళ్యాణకారిగా అయ్యిై మీకు లభించిన శక్తుల ద్వారా సర్వాత్మల యొక్క వృత్తిని మరియు వాయుమండలాన్ని పరివర్తన : చేయడంలో సహయోగులు అవ్వండి. బీజం ద్వారా వృక్షానికంతటికీ ఆత్మిక జలాన్ని ఇచ్చే నహయోగులు అవ్వండి. దీని ద్వారా సర్వాత్మలు అనే ఆకులకి (పాప్తి అనే నీరు లభించినట్లుగా అనుభవం అవ్వాలి. ఈవిధంగా అమృతవేళ నుండి రోజంతటిలో ఏ పనులు అయితే చేస్తున్నారో: ఆ (వతి కార్యంలో ఇదే లక్ష్యం పెట్టుకోండి – సహయోగం ఇవ్వాలి. వ్యవహారం యొక్క కార్యార్థం $\frac{1}{2}$ వెళ్తున్నా, కుటుంబ నిర్వహణ్ కార్యార్ధం వెళ్తున్నా సరే, అదేవిధంగా అలాకిక సంబంధంలో ఉంటూ, అలాకిక సేవలో ఉంటున్నా సరే. లాకిక వ్యవహారంలో కూడా స్వయం పట్ల లేదా తోదుగా ఉండేవారి వట్ల శుభభావన మరియు కామనతో వాయుమండలాన్ని ఆత్మికంగా తయారుచేసే సహయోగం ఇచ్చానా? లేక సామాన్య పద్ధతిలోనే మీ విధి నిర్వర్తించి పచ్చారా? వరిశీలించుకోండి. ఎవరికి ఏ వృత్తి అయితే ఉంటుందో వారు ఎక్కడికి వెళ్ళినా తప్పక వారి వృత్తిననుసరించే కార్యం చేస్తారు $\frac{1}{2}$ కదా! అదేవిధంగా మీ అందరి యొక్క విశేష వృత్తి పమటంటే సహయోగిగా అవ్వటం. దానిని .<br>మీరు ఎలా మర్చిపోగలరు? ఇలా (వతి కార్యంలో నహయోగిగా అయితే నహజయోగిగా అయిపోతారు. ఒక్క సెకను కూడా సహయోగిగా కాకుండా ఉండకూడదు. మనస్సు ద్వారా లేదా వాచా ద్వారా లేదా సంబంధ సంపర్మాల ద్వారా, స్థూల కర్మ ద్వారా ఇలా ఏదొక రకంగా అయినా కానీ తప్పనిసరిగా సహయోగిగా అవ్వాలి. ఏందుకంటే మీరందరూ దాత యొక్క పిల్లలు. దాత $\,$ యొక్క పిల్లలు సదా ఇస్తూనే ఉంటారు.మరి అయితే ఏమి ఇవ్వాలి? సహయోగం ఇవ్వాలి.

స్వపరివర్తన కొరకు కూడా స్వయం పట్ల సహయోగిగా అవ్వండి. ఏవిధంగా? సాక్షిగా అయ్యి స్వయంపట్ల శుభచింతన యొక్క వృత్తి కలిగి ఆత్మిక వాయుమండలం తయారు చేయటంలో సహయోగిగా అవ్వండి. (పకృతి తన వాయుమండలం యొక్క (పభావాన్ని అందరికీ అనుభవం చేయిస్తుంది – చలి, వేడి ..... ఇలా డ్రకృతి క్రుభావం వేస్తుంది. అదేవిధంగా క్రవకృతిజీత్ – సదా సహయోగి – సహజయోగి ఆత్మలైన మీరు ఆత్మిక వాయుమండలం యొక్క(పభావాన్ని అనుభవం చేయించలేరా? నదా న్వయం వట్ల మరియు నర్వుల వట్ల నహయోగం యొక్క శుభభావన $\frac{1}{2}$ ఉంచుకుంటూ సహయోగి ఆత్మగా అవ్వండి. వారు ఇలా ఉన్నారు లేదా ఇలా చేస్తారు ..... ఇలా ఆలోచించకండి. ఎటువంటి వాయుమండలం అయినా, ఎటువంటి వృక్తులు అయినా – నేను $\frac{1}{2}$ సహయోగం ఇవ్వాలి అనుకోండి.

ఈవిధంగా బ్రాహ్మణాత్మలందరూ సహయోగులుగా అయిపోతే ఏమి అవుతుంది? అందరూ $\frac{1}{2}$ .<br>స్వతహాగానే సహజయోగులు అయిపోతారు ఎందుకంటే సర్వాత్మలకి సహయోగం లభించటం .<br>ద్వారా బలహీనులు కూడా శక్తిశాలిగా అయిపోతారు. బలహీనత సమా<u>ష్</u>తి అయిపోతే వారు .<br>కూడా సహయోగులుగా అయిపోతారు. ఏ రకమైన బలహీనత ఉన్నా అది కష్టాన్ని, <sub>ل</sub>శమని అనుభవం చేయిస్తుంది. శక్తిశాలులకి అన్నీ సహజమే. అందువలన ఏం చేయాల్సి ఉంది? సదా అంటే తనువు ద్వారా లేదా మనస్సు ద్వారా లేదా ధనం ద్వారా అదేవిధంగా మనస్సు ద్వారా లేదా వాచా ద్వారా లేదా కర్మ ద్వారా సహయోగిగా అవ్వండి. మనస్సు ద్వారా లేదా వాచా ద్వారా .<br>చేయలేకపోతే కర్మ ద్వారా సహయోగిగా అవ్వండి. బాబాతో సంబంధం జోడింపచేసే లేదా బాబా యొక్క సంవ్రదింపుల్లోకి తీసుకువచ్చే సహయోగిగా అవ్వండి. కేవలం సందేశం ఇచ్చే సహయోగిగానే $\frac{3}{2}$ 

.................

కాదు మీ పరివర్తన ద్వారా సహయోగిగా అవ్వండి. మీకు బాబా నుండి లభించిన సర్వ (పాష్త్రల ్తే  $\overline{\text{C}^{\text{C}}}$ యిత్త అనుభవాన్ని వినిపించి సహయోగిగా అవ్వండి. సదా హర్షితంగా ఉండే మీ ముఖం $\overline{\text{C}^{\text{C}}}$ ద్వారా సహయోగిగా అవ్వండి, కొందరికి గుణదానం ద్వారా సహయోగిగా అవ్వండి, కొందరిలో ఉత్సాహ ఉల్లాసాలు పెంచే సహయోగిగా అవ్వండి. దేనిలో సహయోగి కాగలరో దానిలో సదా $\frac{1}{2}$ సహయోగిగా అవ్వండి. ఇదే సహజ యోగం. ఏమి చేయాలో అర్ధమైందా? ఇది అయితే సహజమే $\,$ కదా! ఏది చేయగలరో అది చేయండి, అన్నీ చేయలేకపోతే ఒక్కటి అయినా చేయగలరు కదా! $\,$ మీలో ఉన్న ఒక్క విశేషతని కార్యంలో ఉపయోగించండి అంటే సహయోగిగా అవ్వండి. ఇది. అయితే చేయగలరు కదా! నాలో ఏ విశేషత లేదు, ఏ గుణం లేదు అని అనుకోవటం లేదు కదా! . ఎందుకంటే ఇది అసంభవం. (బాహ్మణులుగా అవ్వటమే గొప్ప విశేషత. బాబాని తెలుసుకోవటమే<sup> )</sup> గొప్ప విశేషత అందువలన మీ విశేషత ద్వారా సహయోగిగా అవ్వండి. మంచిది.

---<br>ఈవిధంగా సదా సహయోగి అంటే సహజయోగులకి, సదా తమ (శేష్ట వృత్తి ద్వారా వాయుమండలాన్ని తయారుచేసే సహయోగి ఆత్మలకు, బలహీన ఆత్మలకు ఉత్సాహాన్ని ఇప్పించే $\frac{1}{2}$ సహయోగి ఆత్మలకు, అమృతవేళ నుండి క్రవతి సమయం సహయోగిగా అయ్యే ఆత్మలకు బాప్దాదా యొక్క (ఫియస్మ్మతులు మరియు నమస్తే.

### వ్రూర్యీకులైన మీ ఫై నర్య ఆత్త్వలకు ఆశలు..........28-H−8I

 $\vec{c}$ గ్రీట్ (గ్రాండ్ఫాదర్ (వంశానికి ఆది పురుషుదు) మరియు గాడ్ఫాదర్ బాప్దాదా $\vec{c}$ మాట్లాదుతున్నారు :-

ఈరోజు గ్రేట్ గ్రేట్ గ్రాండ్ఫాదర్ (వంశానికి ఆది పురుషుడు) తన యొక్క మొత్తం $\frac{1}{2}$ వంశావళితో కలుసుకుంటున్నారు. ఎంత పెద్దవంశావళి అనేది మీ అందరికీ తెలుసు. మీరందరు $\frac{1}{2}$ ఈ వంశావళి యొక్క ఆది పునాది, వంశవృక్షానికి మూల కాండము. మీ ద్వారా వంశావళి ఎలా వృద్ధి అవుతుంది ఈ అన్ని రహస్యాలు మంచిగా తెలుసుకుంటున్నారు కదా? ఏ ఆత్మను చూసినా లేక ఎవరితో సంపైదింపుల్లేకి వచ్చినా మేము సర్వ ఆత్మలకు పూర్వీకులము మరియు $\frac{1}{2}$  $\vec{a}$ သာတ္တာေသာအားလား အားကြက္ အားကြက္ အားကို အားကြက္ အားကြက္ အားကို အားကို အားကိ స్మ్మతి వ్రత్యక్షరూపంలో ఉంటుందా? ఈ క్రేష్ట స్మ్మతి ద్వారా స్వతహాగానే సమర్ధ స్వరూపంగా ంజు కాలు.<br>అయిపోతారు. ఒకవేళ మూల ఆధారం అంటే పునాద్ బలహీనంగా ఉంటే వృక్షం అంతా బలహీనం : అయిపోతుంది. పునాది శక్తిశాలిగా ఉంటే వృక్షం కూడా శక్తిశాలిగా ఉంటుంది. వృక్షంలో వ్రతి కాళాగా కాళాగా మార్చించాడు.<br>ప్రాంతం మీదు అందంలో కూడా సంబంధం ఉంటుంది. బీజం యొక్క శక్తి కాందం .<br>… ద్వారానే శాఖలు, ఉపశాఖలకు చేరుతుంది. ఈరోజులలో పూర్వ ఆత్మలైన మీ ద్వారా లేదా మూల*్* .<br>- ఆధారమైన మీ ద్వారా మీ వ**ం**శావళికి ఏ శక్తి కావాలి? పూర్వ ఆత్మలైన మిమ్మల్ని సర్వాత్మలు ఏ .<br>- ఆశలతో స్మతి చేస్తున్నారు? మాస్టర్ దాత, వరదాతలైన మీ ద్వారా ఏ శుభ కోరిక కోరుకుంటున్నారు?  $\frac{1}{2}$ సర్వ ఆత్మల యొక్క అంటే మీ బేహద్ వంశావళి యొక్క శుభ సంకల్పం లేక కోంకలు <u>-</u> తెలుసుకుంటున్నారా?

 $114 - 3$ 

**゚<del></del><del></del>** 

#### ఈరోజులలో సర్వ ఆత్మల నుండి ఒకే మాట వినిపిస్తుంది. అందరిదీ ఒకటే మాట – రెందు ఘడియలు సుఖం, శాంతితో జీవించాలి అనుకుంటున్నారు. అశాంతిలో ఉన్నారు. సంవద్త, సాధనాలు ఉన్నప్పటికీ సుఖం మరియు శాంతి యొక్క నిద్ర కళ్ళల్లో లేదు. ఈరోజులలో చాలా మంది సతృమైన సుఖం, శాంతి మరియు సతృమైన సంతోషానికి దాహంగా ఉన్న కారణంగా హుర్గం కోసం వెతుకుతున్నారు. అనేక అల్పకాలిక మార్గాలు అనుభవం చేసుకుంటున్నారు, కానీ సంతుష్టత అనుభవం అవ్వని కారణంగా ఇప్పుడు నెమ్మదీనెమ్మదిగా అనేక మార్గాల నుండి తిరిగి వచ్చేస్తున్నారు. ఇది కూడా కాదు .... ఇది కూడా కాదు .... అంటూ తిరిగి వచ్చేస్తున్నారు. ఇప్పుడు  $\tilde{\varepsilon}$ అనుభూతి చేసుకుంటున్నారు. ఇటువంటి సమయంలో పూర్వీకులైన మీ కర్తవ్యం – దీవం వలె ఆ ఆత్మలకి మార్గం చూపించాలి. అమరజ్యోతి అయ్యి వారని అంధకారం నుండి గమ్యానికి తీసుకురావాలి. ఇటువంటి సంకల్పాలు వస్తున్నాయా? పూర్వ ఆత్మలైన మేము సర్వ వంశావళి ముందు ఏదైతే చేస్తామో అదే మొత్తం వంశావళి వరకు చేరుతుంది అనే స్మృతి ఉంటుందా? పూర్వీకులైన మీ సంకల్పం విశ్వం యొక్క వాతావరణాన్ని పరివర్తన చేస్తుంది. పూర్వీకులైన మీ దృష్టి సర్వ వంశావళికి సోదరత్వాన్ని స్మృతి ఇప్పిస్తుంది. పూర్వీకులైన మీ యొక్క బాబా స్మృతి సర్వ వంశావళికి – మా యొక్క తండ్రి వచ్చారు అనే స్మృతి ఇప్పిస్తుంది. పూర్వీకులైన మీ యొక్క క్రిశ్ట కర్మ, వంశావళికి (శేష్ట చరిత్ర అంటే చరిత్ర నిర్మాణం యొక్క శుభ ఆశను ఉత్పన్నం చేస్తుంది.

అందరి దృష్టి పూర్వీకులైన మిమ్మల్నే వెతుకుతుంది. ఇప్పుడు బేహద్ స్ముతి స్వరూపంగా అవ్వండి. అప్పుడు హద్ద యొక్క వ్యర్ధవిషయాలు స్వతహాగానే సమాప్తి అయిపోతాయి. వృక్షం తలక్రిందులుగా చూపించినప్పుడు బీజంతో పాటు కాండం కూడా ఫైనే ఉన్నతంగా ఉంది. డైరెక్ట్ బీజం మరియు ముఖ్యమైన రెండు ఆకులు, ట్రమూర్తి ఆత్మలతో పాటు సమీప సంబంధం కలిగిన ఆత్మలు కాండంలో ఉంటారు. అంటే ఉన్నతమైన స్థితి అయ్యింది! ఈ జన్నతస్థితిలోనే ఉంటే హద్దలోని విషయాలు ఎలా అనుభవం అవుతాయి? బాల్యంలో సోమరితనం యొక్క <sub>့</sub> విషయాలుగా అనిపిస్తాయి. ఇప్పుడు మీ యొక్క బేహద్ వృద్ధాప్యస్థితలోకి రండి. అప్పుడు సదా సర్వ అనుభవీమూర్తిగా అవుతారు. బేహద్ వృద్దావ్యస్థితి యొక్క వృత్తి ఏదైతే ఉందో దానిని స్ముతి ఉంచుకోండి. ఇప్పుడు ఇంకా ఎంత కార్యం మిగిలి ఉంది – సదా ఇదే స్ముతిలో ఉందండి. కానీ ఈ కార్యం అంతా సహజంగా ఎలా సంవన్నం అవుతుంది? ఏవిధంగా అయితే మీ యొక్క రచన అయిన సైన్స్ వారు విస్తారాన్ని సారంలోకి మలుస్తున్నారు. అతి సూక్ష్మ, శక్తిశాలి సాధనాలను తయారుచేస్తున్నారు. వీటి ద్వారా సమయం, నంపద్త, శ్రీస్తాలు తక్కువలో తక్కువగా ఖర్చు అవుతున్నాయి. మొదట వినాశనం యొక్క కార్యంలో ఎంత పెద్ద సేన, ఎన్నిశ్రస్తాలు మరియు ఎంత సమయం ఉపయోగించేవారు! కాసీ ఇవ్వుడు విస్తారాన్ని సారంలోకి తీసుకువచ్చేసారు కదా! అదేవిధంగా మీరు కూడా మాస్టర్ రచయితగా అయ్య స్థాపనాకార్యంలో సూక్ష్మశక్తి ద్వారా నిమిత్తంగా అయ్యి స్థూల సాధనాలను కార్యంలోకి తీసుకురండి. లేకపోతే స్థూల సాధనాల యొక్క విస్తారంలో సూక్ష్మశక్తి గువ్తం అయిపోతుంది. ఏవిధంగా అయితే వృక్షం యొక్క విస్తారంలో బీజం దాగిపోతుందో అదేవిధంగా స్థూలసాధనాల యొక్క విస్తారం ద్వారా సూక్ష్ముశక్తి యొక్క శాతం తక్కువ అయిపోతుంది. పూర్వీకులైన మీ యొక్క అలాకికత $-$  సూక్ష్మోశక్తి. పూర్వీకుల ద్వారా ఏదో $\frac{1}{2}$ 

విశేష శక్తి ఉత్పన్నం అవుతుంది అని దీని ద్వారా అందరు అనుభవం చేసుకోవాలి. వంశావళి మీ $\frac{2}{3}$ ద్వారా ఏదాక నవీనత కోరుకుంటుంది. సాధనాల యొక్క శక్తి, వాచాశక్తి ఇవైతే అందరి  $\,$ దగ్గర $\,$ ్  $\frac{1}{2}$ జన్నాయి. కానీ ఏ శక్తి అ(పాప్తిగా ఉంది? (శేష్ట సంకల్ప శక్తి, శుభ వృత్తి $-\frac{1}{2}$ యొక్క శక్తి అ(పాప్తిగా $\frac{1}{2}$ ఉన్నాయి. స్నేహం మరియు సహయోగం యొక్కదృష్టి ఇవి ఎవరి దగ్గర లేవు. కనుక ఓ హర్వీకులు! వే మీ యొక్క వంశావళికి (పాప్తి యొక్క ఆశాదీపాన్ని వెలిగించి యదార్ధ గమ్యం వరకు తీసుకురండి. ) ఏమి చేయాలో అర్థమైందా? <sub>క</sub>పజలు ఏదైతే చేస్తున్నారో అదే మీరు కూడా చేస్తే ఇక మీరు తాంబ్స్ వేస్తున్నారు కానీ ఇవన్నీ బేబీబాంబ్స్ (చిన్నవి) వేసారు, మనస్సు వరకు తాణం వేయలేదు. ఇక ముందు ఏమి చేయాలి ఈ ప్లాన్ అయితే ఇవ్వాలి కదా! వీరు మంచి కార్యం చేస్తున్నారు.

అనే మాట వారి నోటి నుండి వస్తుంది. కానీ ఇది ఒకటే సరైన మార్గం అని మనస్సుతో రావాలి. నోటితో వ్యాపారం చేసేవారు చాలామంది ఉంటారు కానీ మనస్సుతో వ్యాపారం చేసేవారు. కోట్లలో కొద్దమంది ఉంటారు. మీరందరు మనస్సుతో వ్యాపారం చేసే పిల్లలు. కనుక ఇప్పుడు పమి చేస్తారు? ఇవ్పుడు సర్వ ఆత్మలు పూర్వ ఆత్మలైన మిమ్మల్ని (గహించాలి, (పాప్తి యొక్క $\frac{1}{2}$ అధికారాన్ని పొందాలే ఈవిధమైన శక్తిశాలి సేవ యొక్క చక్రం త్రిప్పండి. ఏదో విన్నాం, మంచిగా $\frac{1}{2}$ విన్నాం అనడానికి బదులు ఏదో లభించింది అనే అనుభవం చేసుకోవాలి. మంచిగా చెప్తున్నారు $\frac{1}{2}$ అని కాదు మంచిగా తయారు చేస్తున్నారు అని అనాలి. తక్కువ ఖర్చు, తక్కువ శక్తి, తక్కువ $\frac{1}{2}$ సమయం, ఈ విధి ద్వారా సిద్దిస్వరూపంగా అవ్వండి.

నలువైవుల ఉన్నటువంటి వూర్వ ఆత్మలందరికీ, నదా సర్వుల యొక్క ఆశలను $\frac{2}{4}$ సదాకాలికంగా వూర్తి చేసేవారికి, అ(పాప్తి ఆత్మలకు (పాప్తి యొక్క బిందువుని అనుభవం $\frac{1}{2}$  $\vec{a}$ యించేవారికి, సర్వులను అనేక మార్గాల నుండి విడిపించి ఒకే మార్గంలోకి తీసుకువచ్చేవారికి, ఈవిధంగా సర్వ ఆత్మలకు మూలాధారమైన వారికి, సదా సర్వ ఆత్మలను ఒకే బాబా యొక్క అధికారిగా చేసేవారికి ఈవిధమైన క్రేష్ణ పూర్వీకులకు బాకొదాదా యొక్క క్రియస్మ్మతులు మరియు నమస్తే. (

## దూరదేశీ పిల్లలతా దూరదేశి బావ్**దాదా** <del>ഡ</del>് ജീക്കോളു<sup>ന്ന</sup> 59-12-81

దూరదేశి అవ్యక్త బాప్**దాదా మాట్లాదుతున్నారు:**-

ఈరోజు బావ్దాదా తన యొక్క లప్లీ ((పియమైన) అంటే లవలీన పిల్లలను $\frac{1}{2}$ కలుసుకునేటందుకు వచ్చారు. దూరదేశం నుండి వచ్చారు. దూరదేశం నుండి వచ్చిన పిల్లలతో $\,$ దూరదేశి బాప్దాదా కలుసుకునేట౦దుకు వచ్చారు. ఎంతగా పిల్లలు మనస్సుతో బాప్దాదాని స్మ్మతి చేసారో ఆ మనస్సు యొక్క స్మ్మతికి జవాబు ఇవ్వడానికి మనోభిరాముడైన బాబా వచ్చారు. లవేలీన ఆత్మలు ఒకొక్కరూ కనిపిస్తున్నారు. దూరదేశంలో ఉంటూ కూడా తన యొక్క క్రియస్మ్మతులు ఎవరైతే పంపించారో ఆ లవలీన ఆత్మలందరు ఆకారీ రూపంలో ఈ సంఘటన మధ్యలో బాప్**దాదా** ఎదురుగా (పత్యక్షరూపంలో ఉన్నారు. బాప్దాదా ఎదురుగా చాలా పెద్ద సభ $\,$  ఉంది. మీ అందరిలో  $\,$ ఎవరి యొక్క (పియస్మ్మతులు ఇమిడి ఉన్నాయో ఆ యొక్క స్మ్మతి రూపం ఆకార రూపంలో $\frac{1}{2}$ 

అందరి ఎదురుగా ఉంది. బాప్**దాదా పిల్లలందరి యొక్క** ఉత్సాహ, ఉల్లాసాలు మరియు సంతోషం $\frac{1}{2}$  $\vec{c}$ యొక్క పాట వింటున్నారు. ఇంత (పేమ పాటలు, సంతోష పాటలు పాడటం బావ్ఐాదా కేవలం) చూడబమే కాదు, చూడటంతో పాటు ఆ పాటలను వింటున్నారు. అందరి ఫ్లిలల లోపల, మనస్సులో మరియు నయనాలలో ఒకే బాబా స్మ్మతి యొక్క ఏకీరసస్థితి యొక్క మెరుపు కనిపిస్తుంది.

వచ్చాను. వికసించిన ఆత్మిక గులాబీల యొక్క సువాసన తీసుకునేటందుకు వచ్చాను. పిల్లలందరు :  $\vec{\varrho}$ ర్యం ఆధారంగా, స్నేహానికి (పతృక్షఫలంగా సన్ముఖంగా కలుసుకుంటున్నారు. రకరకాల $\frac{1}{2}$  $\overline{E}$ ంధనాలను దాటుకుంటూ మీ యొక్క స్వీట్ హోమ్కి (మధురమైన ఇల్లు) చేరుకున్నారు. ఇటువంటి  $\overline{E}$ బంధనముక్త పిల్లలకు బాప్దాదా కోట్లాసుకోట్లరెట్లు శుభాకాంక్షలు ఇస్తున్నారు.

చిన్న పిల్లల యొక్క అద్భుతం కూడా ఉంది. ఈ చిన్న పిల్లలు సంగమయుగం యొక్క<sup>్</sup> అలంకారం మరియు భవిష్యత్తులో ఏమి చేస్తారు? ఇప్పటి అలంకారం మరియు భవిష్యత్తులో అధికారులు. అందరి చేతిలో స్వర్గ స్వరాజ్యం యొక్క గ్లోబ్ కనిపిస్తుంది కదా! ఏదైతే చిత్రం తయారు చేసారో అది ఒకరికి కాదు మీ అందరిది. మీ యొక్క చిత్రం చూసారా? ఇది అందరి $\frac{1}{2}$ చిత్రం అని భావిస్తున్నారా లేక ఒక శ్రీకృష్ణని యొక్క చిత్రమేనా? ఎవరిది? మీ అందరిదీనా కాదా? ఈరోజు  $\mathrm{e}$ ాహ్మణులం మరియు రేపు ఫరిస్తా నుండి దేవతగా అయిపోయినట్లే అని సదా $\mathrm{e}$ స్ముతి ఉంటుందా? భంసా నుండి దేవత మీ యొక్క ఈ చిత్రం జ్ఞానం అనే దర్పణంలో సదా కనోపిస్తుందా? ఏవిధంగా అయితే ఇప్పుడు మీ అందరి నోటీనుండే ఒకే మాట వస్తుంది అది: ఏమిటి? నా బాబా. అదేవిధంగా జ్ఞానమనే దర్పణంలో మీ చిత్రం చూసుకుంటే ఇది నా చిత్రం అనే మాట వస్తుందా? నా బాబా మరియు నా చిత్రం. ఎందుకంటే ఇప్పుడు మీ యొక్క రాజ్యం . .<br>మరియు రాజ్యాధికారి స్వరూపానికి చాలా సమీపంగా వస్తున్నారు. సమీపంగా వచ్చే వస్తువు.  $\frac{1}{2}$ స్పష్టంగా అనుభవం అవుతుంది. ఈవిధంగా మీ యొక్క ఫరిస్తా స్వరూపం, దేవతా స్వరూపం స్పష్టంగా అనుభవం అవుతుందా? మంచిది –

ఈరోజు విశేష పిల్లలు పిలిచారు మరియు బాప్దాదా పిల్లల ఆజ్హాకారి కనుక పిల్లలను $\frac{1}{2}$ కలుసుకునేటందుకు వచ్చారు. విశేషంగా ఒకరిద్దరి ఆత్మల వలన మొత్తం పిల్లలందరి యొక్క $\frac{1}{2}$ కలయిక జరిగింది. ఇదే సంలగ్నతకి జవాబు. మంచిది – డబల్ విదేశీయులకు సదా ఒకొక్కరు కలుసుకోవాలనే కోరిక ఉంటుంది. ఏవిధంగా అయితే బాబా పిల్లల యొక్క మనస్సు చూస్తారో .<br>అదేవిధంగా బాబా కూడా మనస్సుతో జవాబు ఇస్తారు. కనుక కలుసుకుంటూ ఉంటారు. ఇప్పుడు భగవంతుని తోటలోకి చేరుకున్నారు. కలయిక జరుపుకుంటూనే ఉంటారు. మంచిది –

నదా స్నేహం యొక్క బంధనలో బందించబడి ఉందేవారికి మరియు బంధించేవారికి, సదా లవలీన ఆత్మలకు, సదా బాబా యొక్క గుణాలను పాడే సంతోషవంతమైన పిల్లలకు, సదా సంతోషం యొక్క ఊయలలో ఊగే అదృష్టవంతులైన పిల్లలకు, సదా సంతోషంగా ఉండే శు $\overline{z}$ భాకాంక్షలతో పాటు వెనువెంట బాప్దాదా యొక్క క్రియస్మతులు మరియు నమస్తే.

### డాళ్లర్*తా* అవ్యక్తబాత్**దాదా యొక్క** నంభాషణ

<del>ቝቚቚቚቚቚቚቚቚቚቚቚቚቝቚቚቚቚቚቚቚቝቝቝቚቚቚቚቚቚቚቚቚቚቚቝቝቚቚ</del>ቝቚ

మీరందరూ కలిసి సెకనులో ఆరోగ్యాన్ని ఇచ్చే మందు ఏదైనా కనిపెట్టారా? ఈనాటి .<br>సమయం మరియు పరిస్థితుల అనుసారంగా అనేక ఆత్మలు సెకనులో ఆరోగ్యాన్ని పొందాలనే కోరికతో ఉన్నారు. (పదర్శ్రీని ద్వారా చెప్పినా, ఉపన్యాసం చెప్పినా, ఆ (పదర్శిని చూసి సెకనులో ఆరోగ్యం లభించాలి అని కోరుకుంటున్నారు. సర్వాత్మలకి రెందు కోరికలు ఉన్నాయి.

1.నదాకాలికంగా అనారోగ్యం తగ్గ్రేపోవాలి, 2. చాలా త్వరతర్వగా తగ్గిపోవాలి. ఎందుకంటే అనేక రకాలైన దు:ఖాలను – బాధలను అనుభవించి అనుభవించి ఆత్మలందరూ అలసి ఉన్నారు. డబల్ వైద్యులు అయిన మీ దగ్గరకి ఏ కోరికతో వస్తారు? అందరూ కలిసి మీటింగ్ పెట్టుకున్నారు, ఆ మీటింగ్లో ఇటువంటి మందుని కనిపెట్టారా? యోగంలో కూడా నహజ విధానాన్ని తయారుచేశారా? (పదర్శినీలు అయితే తయారు చేస్తున్నారు మరియు తయారయ్యి ఉన్నారు ජාංයා! පාඩ් (හිම ඩල්ටේ බංර් 20යි සංයාව. මෙරට යාගේ පෙබාරට බුහුම් බණුෆාබ්  $\hat{\mathbf{w}}$ ఖం, శాంతి యొక్క అనుభూతిని వారు చేసుకోవాలి. ఎందుకంటే విస్తారం అయితే అందరికీ తెలుసు, కానీ <sub>టే</sub>పతి చిత్రంలో ఆత్మీయత ఉండాలి. ఏ వస్తువుపైనైనా సెంట్ చల్లితే ఆ సువాసన ောင်းလုံး မောင်းတွင် အုပ်ရှိသည်။ အောက်ဆံခြင်း အောင်း အောင်း အောင်းလုံး အောက်ဆံခောင်း .<br>- అదేవిధంగా చిత్రాలు అయితే తయారు చేయండి, కానీ ఆ చిత్రంలో చైతన్యత నిండాలి. అప్పుడే .<br>క్రభూవం పదుతుంది. మధువనంలో జడమైన వాటి ద్వారా చైతన్యతను అనుభవం చేసుకుంటారు ా .<br>కదా! అంటే <sub>l</sub>వతి స్థానంలో, బాబా కుటీరంలో లేదా ఎక్కడైనా ఏమి అనుభవం అవుతుంది? చైతన్యత అనుభవం చేసుకుంటున్నారు కదా! అదేవిధంగా చిత్రంలో చైతన్యత అనుభవం అయ్యే -<br>- విధంగా వాయుమండలాన్ని లేదా తరంగాలను వ్యాపింపచేయండి. విజ్ఞానశక్తి వారు పచ్చదనాన్ని లేదా సముద్రాన్ని అంటే నీరు నిజంగా ఉన్నట్లుగా భావన వచ్చే విధంగా తయారు చేస్తున్నారు కదా! సముదంలోకి వెళ్ళినట్లు లేదా పర్వతంపైకి వెళ్ళినట్లు అనుభవం అయ్యే విధంగా స్టాల్స్ తయారు చేస్తున్నారు. అదేవిధంగా సుఖస్తానానికి మేము చేరుకున్నాము అని అనిపించే విధంగా వాతావరణాన్ని తయారుచేయండి. ఏదైతే క్రమ చేసారో అది మంచిగా చేశారు. బాబా యొక్క  $\frac{1}{2}$ మలనం కూడా జరిగింది. ప్లాన్ కూడా తయారు చేశారు. ఇప్పుడు పాయింట్ రూపంగా అయ్యి పాయింట్ చెప్పవలసిన అవసరం ఉంది. ఇప్పుడు పాయింట్5 పాయింట్గా చెప్పే సమయం కాదు, పాయింట్ రూపంగా అయ్యి సారరూపంలో పాయింట్ చెప్పాలి. ఇటువంటి శక్తిశాలి స్థితిని స్వయంలో సదాకాలికంగా తయారు చేసుకోండి. ఇతరులను కూడా ఈ స్థితికి చేర్చండి. ఏ చాక్తి .<br>కావాలంటే ఆ (పాప్తి లభించే స్థానానికి మేము వచ్చాము అని మీ ఎదురుగా రాగానే వారు  $\frac{1}{\tilde{\epsilon}}$ అనుభవ౦ చేసుకోవాలి. ఈ దాక్టర్ గారు చాలా మ౦చివారు, ఈయన ద్వారా మీ వ్యాధి నయ౦ <sub>.</sub><br>కాలయిపోతుంది అని దాక్టర్పై నమ్మకం తీసుకువస్తారు కదా! అదేవిధంగా ఇక్కడకు వస్తే తప్పక ్<br>•్రీషేట్ లభిస్తుంది అని మీ యొక్క శక్తిశాలి స్థితి ద్వారా వారికి ఆత్మిక దాక్టర్ పై నమ్మకం కలగాలి. … — — — —<br>∲ౖారెందు విషయాలు తీసారు కదా! రెండింటి సమానత ఉండాలి. అది కూడా తప్పని సరి. (లాకిక వైద్యం) ఎందుకంటే ఈరోజుల్లో సమయానుసారంగా అనేక జన్మల యొక్క లెక్కల <sub>భాతా</sub> కర్మభోగం స్థూల మందు మరియు కర్మయోగిగా తయారు చేసే ఆత్మిక మందు కూడా ఇవ్వాలి. ఇప్పుడు **ddddddddddddddddddddddd** 118

అందరూ ఈ కర్మలఖాతాను అనుభవించి సమాప్తి చేసుకుంటారు. మనస్సు ద్వారా లేదా శరీరం $\vec{z}$ ద్వారా అయినా హైర్తి చేసుకుంటారు. ఆత్మలన్నీ ముక్తిధామానికి వెళ్ళిపోతాయి కదా! అప్పుడు ఇక రోగులు ఉండరు, వైద్యులు ఉండరు. ఈ అభ్యాసం అయితే అంతిమం వరకు పని చేస్తుంది. వైద్యులు కూడా ఏమీ చేయలేని రోజులు వస్తాయి. అంతమంది రోగులు ఉంటారు. ఇక ఆ! .<br>సయమంలో కేవలం మీ దృష్టి ద్వారా, తరంగాల ద్వారా, వారికి అల్పకాలికంగా వరదానాన్ని. ఇచ్చి శాంతిని ఇవ్వగలరు అంతే! చాలామంది చనిపోతారు కూడా. చనిపోయిన వారిని కాల్చే ాచ్చే - - - - - ఎ<br>సమయం కూడా ఉందదు. ఎందుకంటే ఇప్పుడు అతిలోకి వెళ్ళాలి కదా! అతి నుండి అంతం. అయిపోతుంది. ఈనాటి వార్తలను బట్టి చూడండి – కొన్ని రోగాలు ఎంత తొందరగా వ్యాపిస్తున్నాయి. ఆ రోగానికి మందు కనిపెట్టే లోగా కొందరు చనిపోతున్నా. అతిలోకి వెత్తంది కదా! ఎప్పుడైతే $\frac{3}{2}$ sలా జరుగుతుందో అప్పుడు దాక్టర్స్ కూడా అనుకుంటారు – మాకంటే (శేష్టమైనది ఏదో ఉంది. $\frac{1}{2}$ ఇప్పుడు అయితే అభిమానం కారణంగా ఆత్మ లేదు, ఏమీ లేదు అని అంటారు. అంతా వైద్యం $\frac{1}{2}$ ద్వారానే జరుగుతుంది అంటారు. మున్ముందు వారు కూడా అనుభవం చేసుకుంటారు. కొంచెం $\frac{1}{2}$ కూడా అదువు చేయలేనప్పుడు ఇక దృష్టి ఎక్కడికి వెళ్తుంది? ఇప్పుడు ఇంకా (కొత్త (కొత్త రోగాలు $\frac{1}{2}$ కొన్ని రానున్నవి. ఆ (కొత్త రోగాలు (కొత్త పరివర్తనను తీసుకువస్తాయి.

మీరయితే చాలా చాలా భాగ్యవంతులు, వినాశనానికి ముందే మీ అధికారాన్ని పొందారు. [ మేము ఏమీ పొందలేదు అని అందరూ అరుస్తారు. కానీ మీరు బాబా యొక్క హృదయ*్* సింహాసనాధికారులుగా అయ్యి బాప్దాదాతో పాటు అందరికీ వరదానం ఇచ్చేవారిగా ఉంటారు. మరి అయితే ఎంత భాగ్యవంతులు? సదా సంతోషంగా ఉంటున్నారు కదా! సదా ఇదే ఆనందంలో ఊగుతూ రోగులందరినీ కూడా సదా సంతోషం యొక్క ఊయలలో ఊపండి. అప్పుడు మిమ్మల్ని కూడా భగవంతుని యొక్క అవతారంగా భావిస్తారు. కానీ మీరు యదార్థమైన భగవంతుని వైపుకి $\frac{1}{2}$ సైగ చేస్తారు. ఎప్పడైతే ఈ భావనలోకి వస్తారా అప్పడే సైగ చేయగలరు. అందరూ ఈవిధంగా<sup>:</sup> తీసుకురండి. ఎవరు ఏ విధంగా ఉంటారో ఆవిధమైన వారినే వారు తీసుకువస్తారు కదా! అందువలన $\frac{1}{2}$ ఎంతమంది డాక్టర్స్ వచ్చారో అంతమంది వి.ఐ.పి.లు వస్తారు కదా!

విదేశాలలో అయితే అనుభవం ముందు అందరూ వంగిపోతారు. శాంతిశక్తి ముందు $\frac{1}{2}$ విజ్ఞానశక్తి తప్పక వంగుతుంది. విజ్ఞానంలో గొప్ప గొప్ప వారు కూడా ఇవ్పుడు నిరాశ $\frac{1}{2}$ అయిపోతున్నారు. ఇక ఎక్కడికి వెల్తారు? శాంతిశక్తి ఆత్మలైన మీ యొక్క కిరణాలు ఎక్కడైతే కనిపిస్తాయో అక్కడికే దృష్ట<sup>ా</sup>వెళుతుంది. మీ అణువుతోనే వారు అణుబాంబులు తయారు చేసారు. మిమ్మల్నే కాపీ చేశారు. (అణువు) ఆత్మశక్తి లేకపోతే అణుబా౦బులు తయారు -చేసేవారు ఎవరు? ఎప్పుడైతేై నలువైపుల అంధకారం వ్యాపిస్తుందో అప్పుడు మీ కిరణాలు స్పష్టంగా కనిపిస్తాయి. జ్ఞానం యొక్క వెలుగు, గుణాల యొక్క వెలుగు, శక్తుల యొక్క వెలుగు, అన్న వెలుగులు లైట్హాస్ వలే. వని చేస్తాయి. మధువనానికి వచ్చారు, తాజాగా అయ్యారు, సేవ కూడా జరిగింది మరియు. వ్రత్యక్షఫలం కూడా లభించింది. ఏవైతే ప్లాన్స్ తయారు చేశారో వాటిని ముందుకు తీసుకు వె<mark>క్తూ</mark>. ా మా.<br>ఉందాలి. బాప్దాదా దగ్గరకి అయితే మీ అందరి సంకల్పాలు కూడా చేరిపోతాయి. కాగితంపై-అయితే మీరు తర్వాత (వాస్తారు. మంచిది.

<del>éééééééééééééé</del> 119 <del>éé</del>

# క్ర్టాత్త సంసత్శరంలో బాబ్**దాదా ద్వారా ఇవ్వబడి**న స్టాక్టరన్ - నిర్యలత తాలగించండి ...... 31-12-81

అతి స్నేహి మరియు సమీప పిల్లలతో (కొత్త సంవత్సరం గురించి అవ్యక్త బాప్దాదా మాట్హాదుతున్నారు :–

క్రైత అడుగులో, క్రైతి సంకల్పంలో ఎగిరేకళలో ఉండే పిల్లలను బాప్ఐాదా చూస్తున్నారు. .<br>సెకనులో అశరీరభవ యొక్క వరదానం లభించింది, సెకనులో ఎగిలపోయారు.అశరీరీగా అవ్వటం అంటే ఉన్నతంగా ఎగరటం. శరీర అభిమానంలోకి రావటం అంటే పంజరంలో పక్షిగా అవ్వటం. ఈ సమయంలో అందరు అశరీరీభవ యొక్క వరదానిగా అంటే ఎగిరేపక్షిగా అయిపోయారు. స్వతంత్ర ఆత్మలు మరియు ఎగిరే పక్షుల సంఘటన ఇది. అందరు స్వతంత్రులే కదా? మీ స్వీట్హోమ్కి వెళ్ళిపోండి అని ఆజ్ఞ లభిస్తే ఎంత సమయంలో వెళ్ళగలరు? సెకనులో వెళ్ళగలరు కదా! మీ యొక్క మాస్టర్ సర్వశక్తివాన్ స్థితి ద్వారా, మీ సర్వశక్తుల<sup>్</sup>కిరణాల ద్వారా అంధకారంలో వెలుగుని తీసుకురండి, జ్ఞానసూర్యునగా అయ్యి అంధకారాన్ని తొలగించండి, సెకనులో ఈ బేహద్సేవ చేయగలరా? అటువంటి మాస్టర్ జ్ఞానసూర్యులుగా అయ్యారా? సైన్స్ సాధనాలు ఒక $\frac{1}{2}$ సెకనులో అంధకారంలో వెలుగు తీసుకురాగలుగుతున్నాయి మరి జ్ఞానసూర్యుని పిల్లలైన మీరు ఎంత సమయంలో వెలుగు తీసుకురాగలరు? సైన్స్ కంటే సైలెన్స్ శక్తి చాలా (శేష్టమైనది. సెకనులో స్మ్మతి యొక్క స్విచ్ ఆన్ చేయగానే అంధకారంలో 'భమించే ఆత్మలను వెలుగులోకి తీసుకువస్తున్నట్లు అనుభవం చేసుకుంటున్నారా? ఏమని భావిస్తున్నారు?

ఏదు రోజులు, ఏదు గంటల కోర్సు ఇచ్చి అంధకారం నుండి వెలుగులోకి తీసుకురాగలరా $\check{z}$ లేక మూడు రోజుల యోగ శిబిరం ద్వారా తీసుకురాగలరా? లేక సెకనులో వెలుగునిచ్చే స్థితికి చేరుకున్నారా? ఏమని భావిస్తున్నారు? ఇప్పుడు సేవ యొక్క వేగం – గంటలలో ఉందా లేక నిమిషాలలోకి వచ్చిందా లేక సెకనులోకి చేరుకుందా? ఏమని భావిస్తున్నారు? ఇప్పుడు సమయం అని కుతిజ్ఞ చేస్తున్నారు కదా! దానిని క్రవత్యక్షంలోకి తీసుకువచ్చేటందుకు తయారేనా? స్వపరివర్తనలో వేగం సెకీసు వారకు చేరుకుందా? ఏమని భావిస్తున్నారు? పాత సంవత్సరం సమాక్తి అయిపోతుంది  $\mathbb{R}$ త్త సంవత్సరం వస్తుంది సంగమంలో మీరు కూర్చున్నారు. పాత సంవత్సరంలో స్వపరివర్తన \_\_<br>లేక విశ్వపరివర్తన యొక్క వేగం ఎంత వరకు ఉంది? తీవంగా ఉందా? ఇలా ఫలితం తీసాౖరు కదా! ఈ సంవత్సరం ఏ ఫలితం వచ్చింది? స్వయం పట్ల, సంబంధ సంప్రదింపుల్లోని వారి పట్ల, విశ్వసేవ వట్ల ఫలితం ఏమి వచ్చింది? ఈ సంవత్సరం ఏమి లక్ష్యం లభించింది? తెలుసు కదా! $\frac{1}{2}$ ఎగిరేపక్షి అయ్యి ఎగిరేకళలో ఉండాలి. కనుక ఈ లక్ష్యం అనుసరించి వేగం ఏవిధంగా ఉంది? అందరి వేగం ౕానకను వరకు చేరిపోతే ఏమౌతుంది? మీ ఇల్లు మరియు మీ రాజ్యం అంటే ఇంటి నుండి తిరిగి మీ రాజ్యంలోకి వస్తారు.

కనుక క్రొత్త సంవత్సరంలో క్రొత్త ఉత్సాహము, క్రుతి సంకల్పం మరియు సెకనులో, క్రుతి ి కర్మలో (పాప్తి యొక్క సిద్ది అనేది నవీనత అనుభవం అవ్వాలి. రేపటి నుండి ఏమి (పారంభం) ු<br>මු මාසයෙ ලෙස මෙය මෙන් මෙන් සම්බන්ධ සම්බන්ධ කරන ගේ මෙම సంవత్సరం ఎక్కడి నుండి (పారంభం అవుతుంది? లౌకికంలో కూడా వన్, వన్ నుండి (పారంభం **\$\$\$\$\$\$\$\$\$\$\$\$\$\$\$\$\$\$\$\$\$\$\$\$** 120 <del>\$\$\$</del>\$

అవుతుంది. మీరు ఏమి (పారంభిస్తారు? సంవత్సరం అయితే వన్ నుండి (పారంభం అవుతుంది $\frac{1}{2}$ కానీ మీ స్థితి ఎలా ఉంటుంది? వన్ మరియు విన్. [వతి నంకల్పంలో విన్ అంటే విజయీగా] ఉంటారు. ఈ సంవత్సరంలో <sub>క</sub>పతిరోజు మీ మస్తకంలో ఏ తిలకం పెట్టకుంటారు? విజయీ తిలకం. ఏ స్లోగన్ స్మృతి ఉంచుకుంటారు? మేము విజయీ రత్నాలం! కల్పకల్పం విజయీ ఆత్మలం!! విజయీలుగా ఉండేవారం, విజయీగా అవుతాము మరియు విజయీగానే ఉంటాము. ఏ కిరీటాన్ని ధరిస్తారు? లైట్ మరియు మైట్ అనే డబల్ కిరీటాన్ని ధరించాలి. ఎందుకంటే లైట్ మరియు మైట్ తక్కువ అయితే సదా సిద్ధిస్వరూపంగా కాలేరు. లైట్తో పాటు మైట్గా అయినప్పుడే సదా విజయీ అవుతారు. కనుక లైట్ మంయు మైట్ యొక్క డబల్ కిరీటధారులుగా అవ్వాలి. ఏ కంకణం ధరిస్తారు? కంకణం కూడా తప్పనిసరిగా ఉండాలి కదా? ఏ కంకణం ఇష్టం? వవిత్రత యొక్క కంకణం అయితే ఉంది. కానీ ఈ సంవత్సరంలో విశేషంగా ఏ క్రొత్త $\frac{3}{2}$ కంకణం ధరిస్తారు? (కాందరు సహయోగం యొక్క కంకణం, కొందరు సంస్మారాల కలయిక $\frac{1}{2}$ 

యొక్క కంకణం ఇలా అనేక జవాబులు చెప్పారు) ఇలా అయితే చేయి అంతా కంకణాలతో $\frac{1}{2}$ ನಿಂಡಿ<mark>ವ್</mark>ಿತುಂದಿ.

ఈ సంవత్సరం ఇదే విశేషమైన కంకణం ధారణ చేయాలి – సదా ఉత్సాహంలో ఉండాలి $\frac{1}{2}$ మరియు ఉత్సాహంలో సర్వులను ముందుకు తీసుకువెళ్తూ ఉండాలి. స్వయంలో ఉత్సాహం తక్కువ చేసుకోకూడదు, ఇతరుల యొక్క ఉత్సాహం తక్కువ చేయకూడదు. ఈ కంకణాన్ని బిగువుగా ఉంచుకునే టందుకు ఒక విషయం సదా స్మృతి ఉంచుకోవాలి – వ్రతి విషయంలో స్వయంపట్ల అయినా – ఇతరుల పట్ల అయినా, ముందుకు వెళ్ళడానికి – ముందుకు తీసుకువెళ్ళడానికి అయినా మలచుకోవడమే నిజమైన బంగారంగా అవ్వటం. మంచిది – కంకణం ధారణ చేసారు. ఇప్పుడు విశేషంగా సేవ యొక్క లక్ష్యం ఏమి పెట్టుకున్నారు? ఏవిధంగా అయితే గవర్నమెంట్.  $\check{\mathfrak{so}}$  సంవత్సరం విశేషకార్యం తయారుచేస్తుంది.

మీరు ఏమి చేస్తారు? నిర్బల ఆత్మలకి బలం ఇచ్చేవారు అని బాబా యొక్క మహిమ $\overline{1}$ చేస్తారు కదా! స్థూలంగా అయితే నిర్బల ఆత్మలను సైన్స్ సాధనాల ద్వారా బలవాన్గా చేస్తున్నారు. కుంటుతూ నడిచేవారికి కూడా నడవగలిగే శక్తినిచ్చేస్తున్నారు. అదేవిధంగా మీరందరు కూడా ్రబాహ్మణ పరివారంలో లేదా విశ్వ ఆత్మలలో నిర్బల ఆత్మలకి బలం ఇచ్చే మహాబలవంతులుగా అవ్వండి. ఎలా అయితే వారు – పేదరికాన్ని నిర్మూలించండి అనే సూక్తులు పెడతారో అదేవిధంగా మీరు నిర్భలతను తౌలగించండి. నిమిత్తంగా అయ్యి బాబా ద్వారా దైర్యం మరియు సహాయం ఇవ్వండి. కనుక ఈ సంవత్సరం యొక్క విశేష సూక్తి పేమిటి? సదా ఉత్సాహాన్నే ఇవ్వండి అనే సూక్తి పేదైతే లభించిందో దానిని డుత్యక్షంలోకి తీసుకురాగలరు. అయితే (కొత్త సంవత్సరంలో ఏమి చేయాలో అర్థమైందా?

డబల్ విదేశీయులకు (కొత్త సంవత్సరం యొక్క గొప్పతనం ఎక్కువగా ఉంటుంది. ఈ మహానత ద్వారా (కొత్త సంవత్సరం యొక్క గొప్పతనం సదా ఉంటుంది. 82వ సంవత్సరం యొక్క గొప్పగా జరుపుకోండి మరలా 83వ సంవత్సరంలో ఏమి చేస్తారు? 83వ సంవత్సరంలో ఈ మహానత ద్వారా సిద్దిస్వరూపంగా, సిద్ది పొందేవారిగా, సర్వ కార్యాలు సిద్ది అయ్యే విధంగా, నర్వులకు సిద్ది ఇచ్చే సెకను యొక్క విధి చేప్పాలి. ఈ విధమైన సిద్ది సంవత్సరం జరుపుకోండి.

 $121$ 

్ కార్యం కూడా సిద్ధించాలి, సంకల్పం కూడా సిద్ధించాలి మరియు స్వరూపం కూడా సదా సిద్ధి శ్లే .<br>క్లీేష్యాయంగా ఉండాలి. అప్పుడే (పత్యక్షత మరియు జై – జై కారాలు వస్తాయి. సైన్స్ సదా సిద్ధ్ :<br>క్లీేష్యాయంగా ఉండదు కానీ మీరు సదా సిద్ధిస్వరూపులు. (ఈరోజు కరెంట్ మధ్య – మధ్యలో : - కామా, పోతూ ఉంది) మీ రాజ్యంలో ఈ గాడవ ఉంటుందా? మీ స్వీట్హోమ్లో అయితే దీని శ ్ధయొక్క అవసరమే ఉండదు. కనుక ఇప్పుడు మీ స్వీట్హోమ్ మరియు స్వీట్ రాజధాని సమీపంగా $\frac{1}{2}$ 

.<br>ఈవిధంగా సదా ఒకని స్ముతిలో ఉండేవారికి, ఒకనితో సర్వసంబంధాలు జోడించేవారికి, కే .<br>'పసదా ఏకీరసస్థితిలో ఉండే వారికి, ఈవిధంగా బాబా సమానమైన వారికి, స్వయం ద్వారా మరియు వి ిసేవ ద్వారా బాప్దాదాని <sub>క్ర</sub>వత్యక్షం చేసే వారికి, క్రవత్యక్షఫల స్వరూపులకు, అతి స్నేహి మరియు . . సమీప పిల్లలకు బావ్దాదా యొక్క (పియస్మ్మతులు మరియు నమస్తే.

Created by Universal Document Converter